**Universidad abierta y a distancia de México Coordinación académica y de Investigación**

> División de Ciencias Exactas, Ingeniería y Tecnología

> > Logística y transporte

# **PROYECTO TERMINAL**

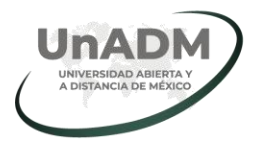

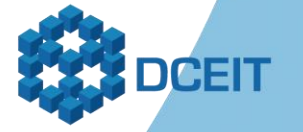

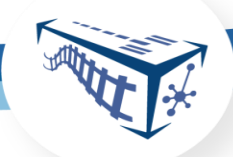

**Universidad Abierta y a Distancia de México**  Rectora Dra. Lilian Krazov Appel

Coordinación Académica y de Investigación Dra. María Teresa Greta Trangay Vázquez

Dirección de Ciencias Exactas, Ingeniería y Tecnología Mtra. Dolores Alejandra Vasquez Carbajal

Responsable del Programa educativo en Logística y Transporte

Mtro. David Jesús Reyes Ramírez

Autor del proyecto terminal Juan Francisco Lastiri Monárrez

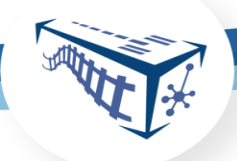

#### **IMPORTANTE**

Excepto donde el contenido así lo especifique, esta obra está bajo una Licencia de Creative Commons

Reconocimiento-NoComercial-CompartirIgual 4.0 Internacional

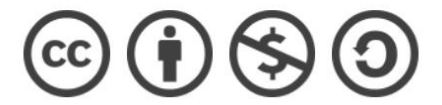

Material desarrollado y/o recopilado con fines educativos por académicos externos a la Institución, que colaboraron en la integración del Módulo 12 del Programa educativo de Enseñanza de las Matemáticas, perteneciente a la DCEIT de la Universidad Abierta y a Distancia de México (UnADM) Ciudad de México, 2018.

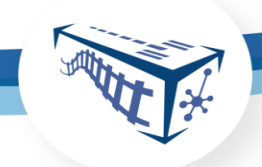

# **DIVISIÓN DE CIENCIAS EXACTAS, INGENIERÍA Y TECNOLOGÍA.**

**Proyecto terminal II**

# **Estudio de localización y logística de distribución para puntos de venta de nueva creación de la Panadería La Negrita**

Organización: Panadería La Negrita

**Juan Francisco Lastiri Monárrez ES1511110002**

Área de conocimiento: Ingeniería en Logística y Transporte

Asesor externo: T. E. Julio Raúl Peña Hernández

Responsable del área: T. E. Julio Raúl Peña Hernández

Docente: M. B. A. Alicia Delgadillo Hernández

Video: [http://pacolastiri.blogspot.com/2019/10/unadm-proyecto-terminal-](http://pacolastiri.blogspot.com/2019/10/unadm-proyecto-terminal-ii-informe-final.html)

[ii-informe-final.html](http://pacolastiri.blogspot.com/2019/10/unadm-proyecto-terminal-ii-informe-final.html)

Periodo de realización: febrero 2019 – noviembre 2019

Hidalgo, México., octubre 2019

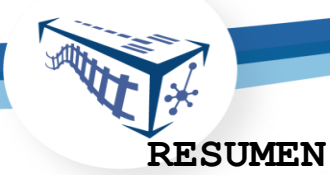

Este proyecto de geomarketing y logística de distribución ha sido desarrollado para apoyar en la expansión comercial planificada y sustentada de la Panadería La Negrita, a través del análisis de zonas geográficas para determinar las mejores ubicaciones donde abrir nuevos puntos de venta para sus productos en la región de Actopan, Hidalgo, además de la logística necesaria para el adecuado abasto de estos.

Mediante investigación de campo y análisis documental de información estadística y georreferenciada, además de la aplicación de conceptos logísticos y de transporte, se enmarcó el presente trabajo dentro de la investigación aplicada basada en la descripción e interpretación de resultados cualicuantitativos, obtenidos partir del análisis de información censal y de muestreo no probabilístico.

Para el análisis de localización se aplicó la metodología propuesta por el INEGI en el Marco Geoestadístico Nacional; para la segmentación de mercados de consumo se empleó la metodología de delimitación de segmentos descriptivos de los consumidores; para la formulación y selección de propuestas de ubicaciones se utilizaron metodologías de la teoría de la ubicación, y para el diseño y la planeación de la logística de distribución se usaron las metodologías definidas en la teoría de la cadena de suministro.

Palabras clave: Expansión comercial, geomarketing, puntos de venta, georreferenciación, logística, distribución.

# **TABLA DE CONTENIDO**

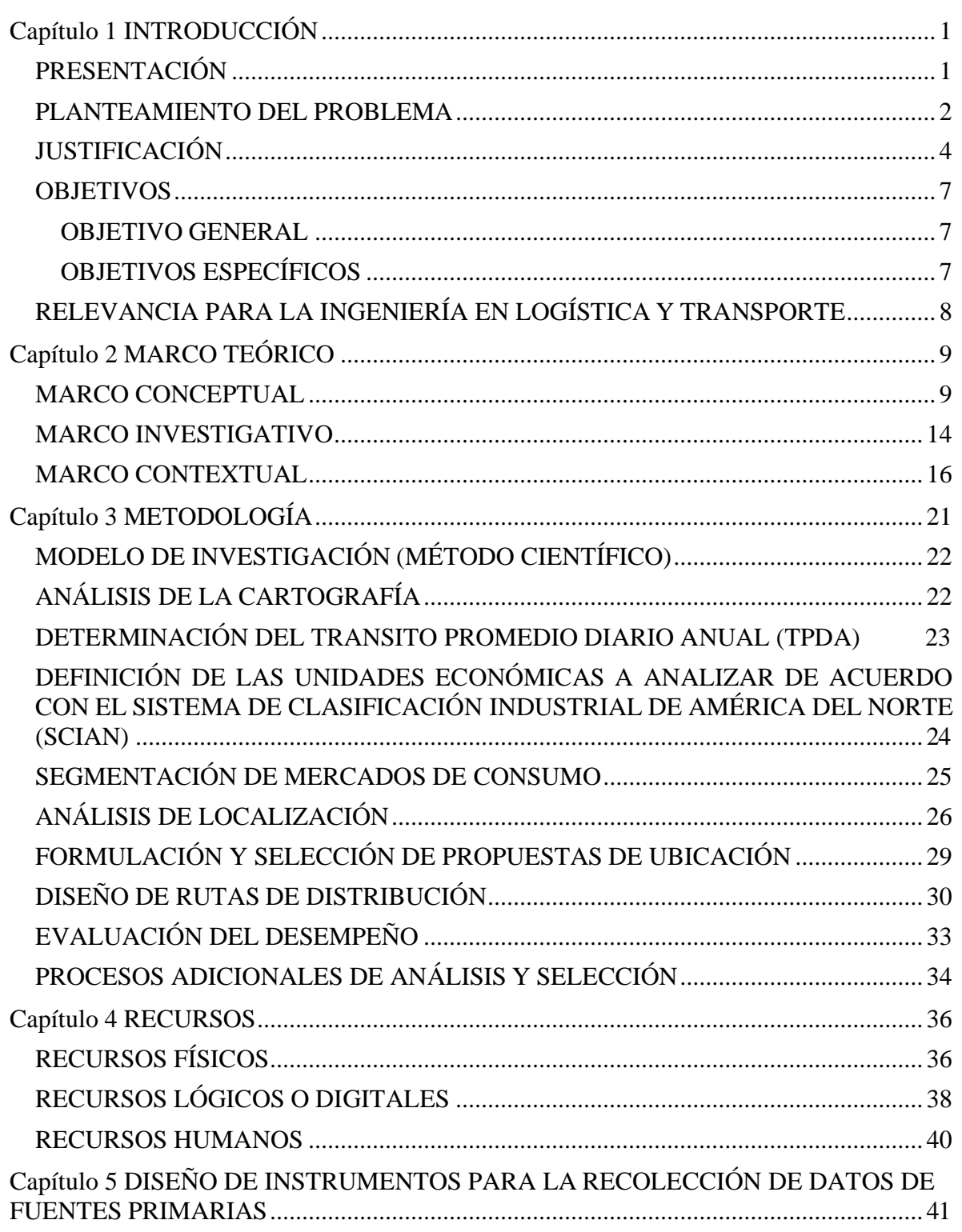

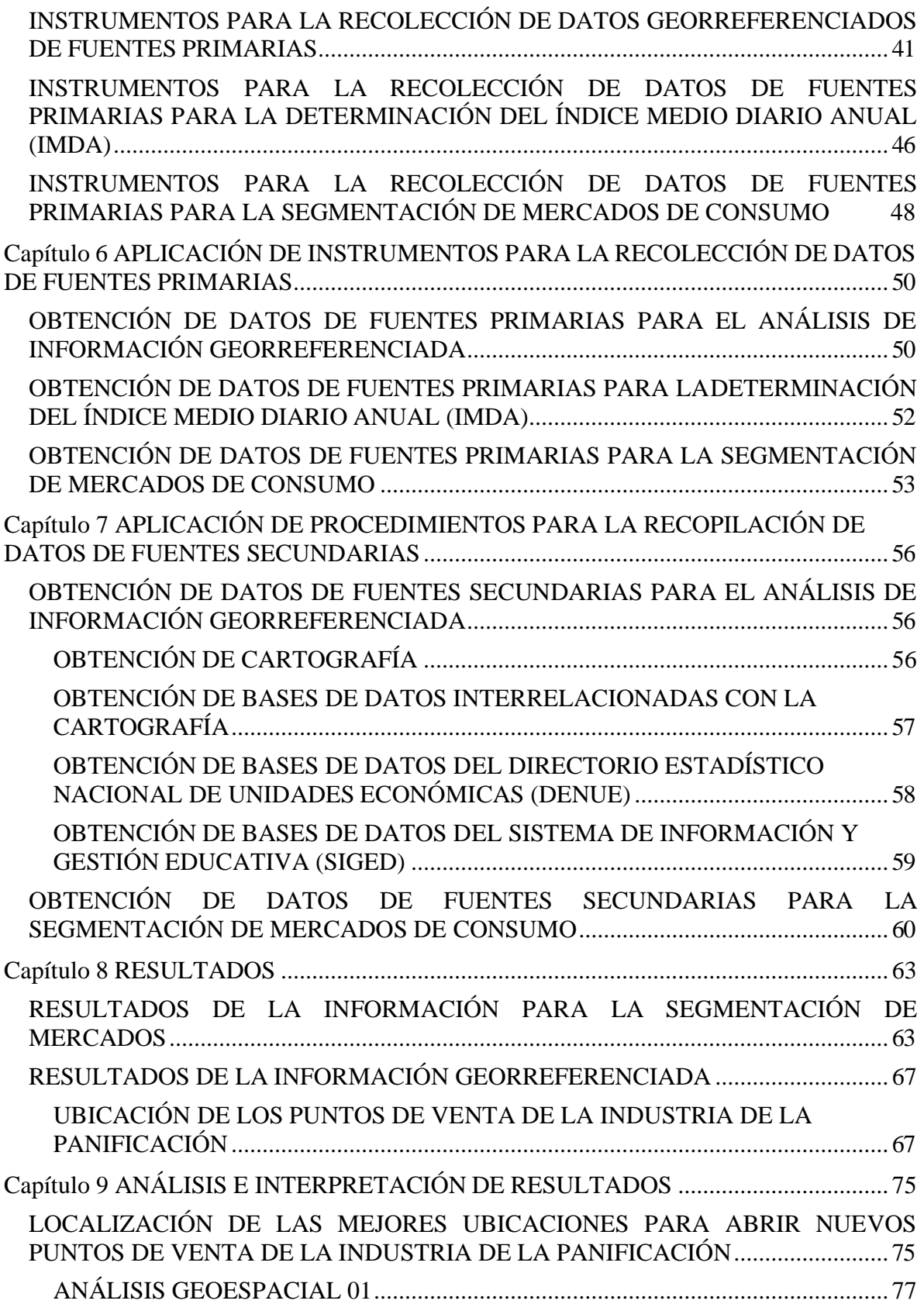

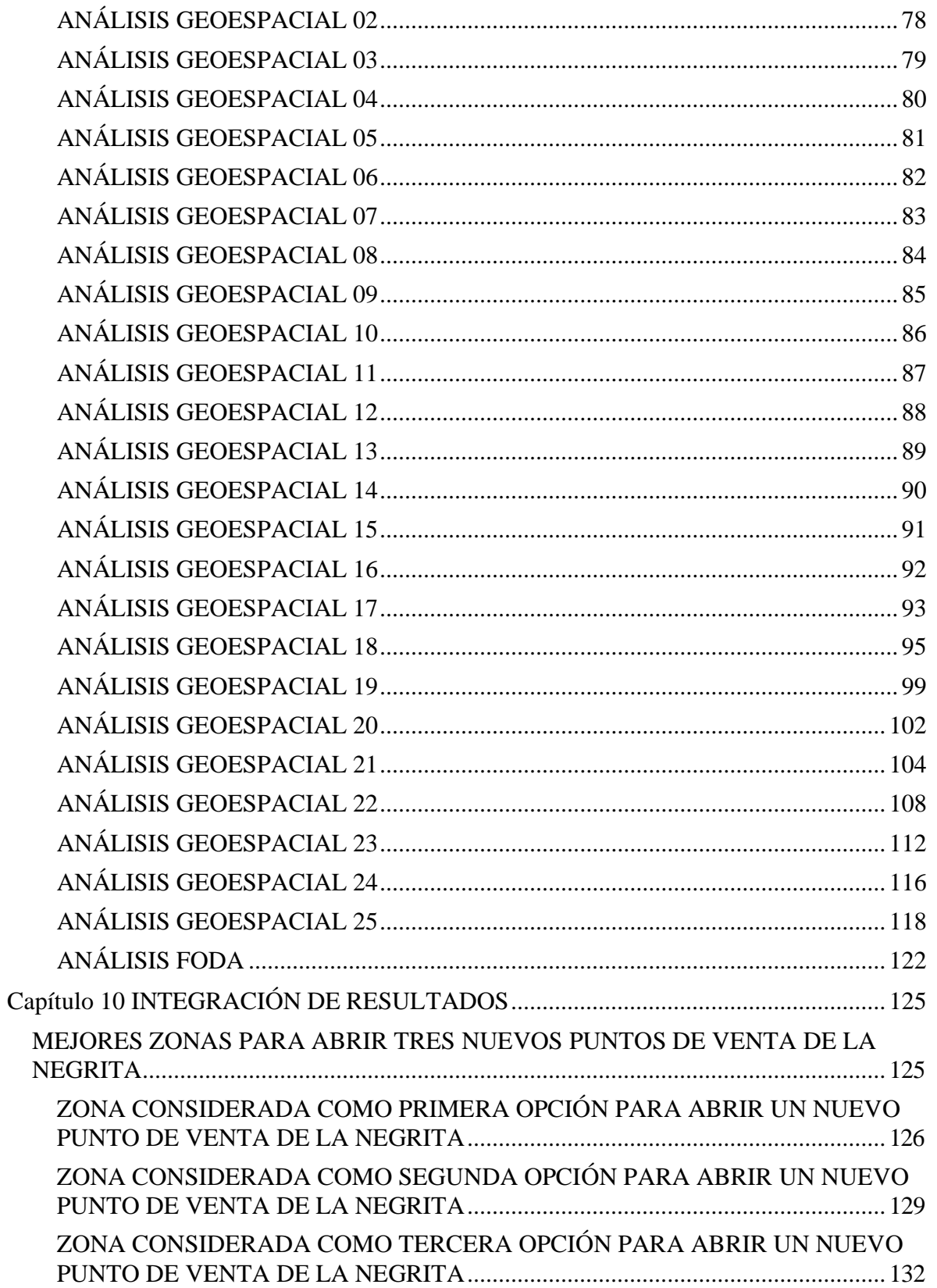

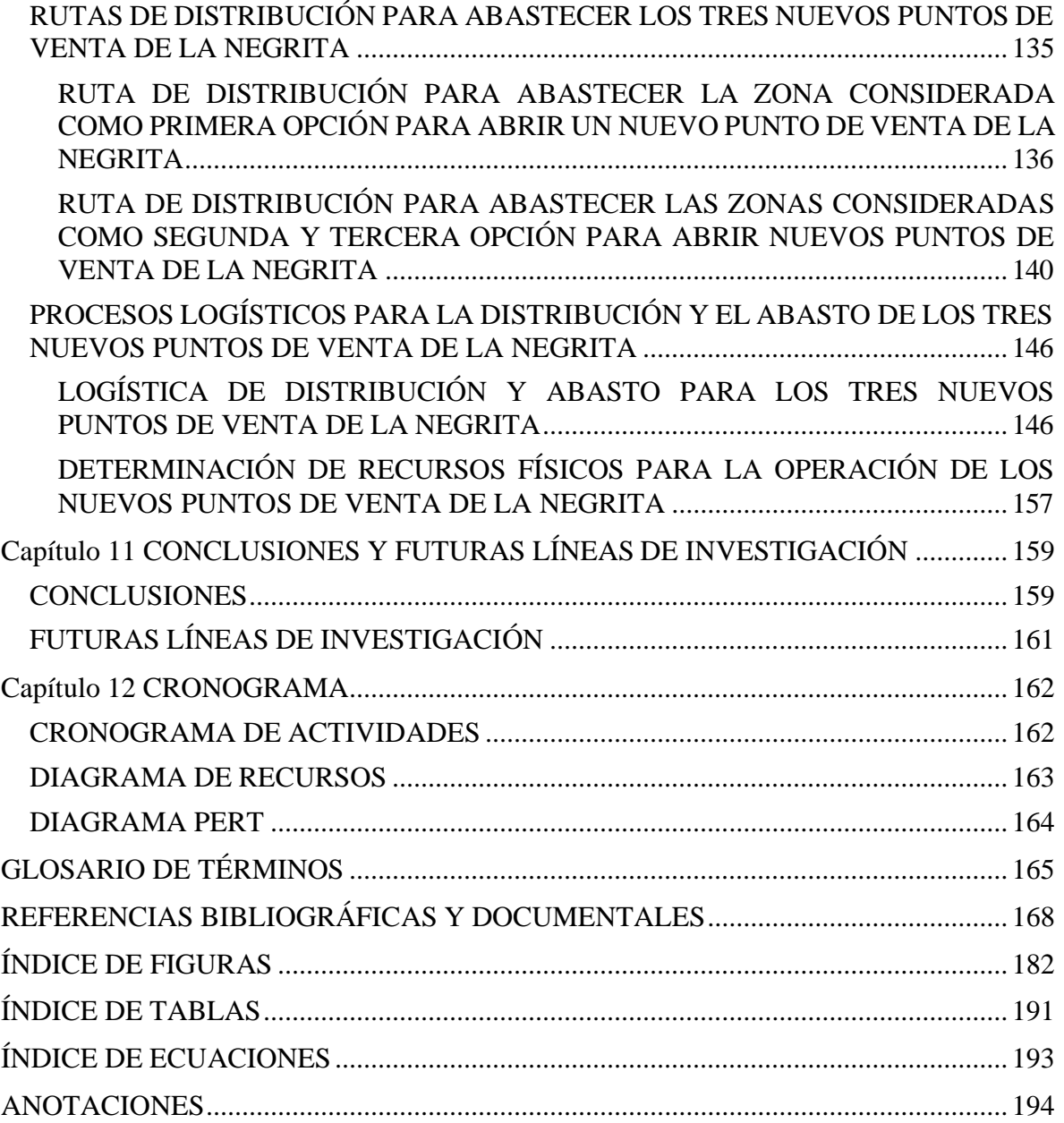

# <span id="page-9-0"></span>**Capítulo 1 INTRODUCCIÓN**

#### <span id="page-9-1"></span>**PRESENTACIÓN**

El presente trabajo tiene la finalidad de apoyar en la toma de decisiones empresariales de la Panadería La Negrita (en adelante La Negrita), para incentivar su crecimiento comercial mediante una planificación sustentada en el estudio de localizaciones que le permita inferir las mejores ubicaciones geográficas para abrir nuevos puntos de venta, ofreciendo además un panorama actual de la situación comercial de la industria de la panificación en la región que le permita conocer su posición empresarial con respecto a la de la competencia.

El alcance de este proyecto esta acotado para efectos prácticos de análisis a la zona geográfica comprendida por los municipios de Actopan, El Arenal, Francisco I. Madero y San Salvador, todos en el estado de Hidalgo y dentro de la zona centro de la República Mexicana. La circunscripción anterior refiere específicamente las localidades de Actopan, El Arenal, Chimilpa, El Bocja, San José Tepenené, El Huaxthó, La Colonia Cuauhtémoc, Chicavasco, San Antonio Zaragoza, Santa María Amajac, Poxindeje, San Salvador, Caxuxi, El Rosario, Tepatepec y San Juan Tepa. (Figura 1.1), y se limita a determinar la ubicación ideal para abrir tres nuevos puntos de venta para La Negrita y definir la logística de distribución necesaria para estos, mediante la evaluación de resultados obtenidos a través del análisis de información estadística de fuentes oficiales, información georreferenciada, datos recopilados en campo e información propia de la empresa, obtenidos todos a partir del primer semestre de 2019 y con una vigencia de aplicación de julio de 2019 a diciembre de 2020.

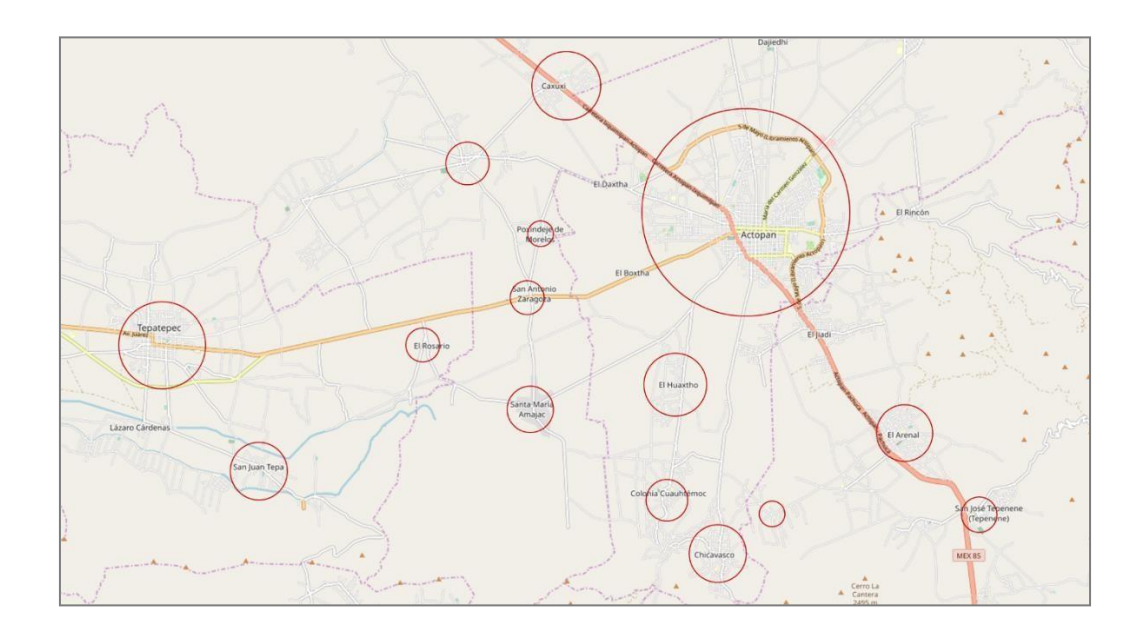

**Figura 1.1** Región de Actopan, Hidalgo, definida para fines prácticos de La Negrita. Elaboración propia (2019).

Esta investigación se inscribe mayoritariamente dentro de la temática de la geográfica territorial de México, de la mercadotecnia enfocada hacia el geomarketing, y de la logística de distribución. Sin embargo, para su realización ha sido necesario aplicar teoría, conceptos, herramientas, metodologías y técnicas de otras áreas disciplinares de la Ingeniería en Logística y Transporte, tales como: el plan logístico; la administración de las operaciones logísticas; la cadena de suministro; la aplicación de las Tecnologías de la Información y la Comunicación (en adelante TIC) a la logística y al transporte; los sistemas de transporte y su administración; las habilidades gerenciales; la planeación estratégica; la investigación de operaciones; y los modelos de simulación.

Las áreas de la organización que se consideran como áreas de oportunidad para ser beneficiadas por el desarrollo del presente proyecto son: Ventas, Distribución y la Dirección General. De manera indirecta se consideran: Administración, Producción, Almacén y Mantenimiento.

La apertura de nuevos puntos de venta implica la toma de decisiones estratégicas a nivel directivo, el rediseño táctico de actividades en las áreas de producción y la modificación o extensión de procesos operativos en toda la cadena de suministro de la empresa.

#### <span id="page-10-0"></span>**PLANTEAMIENTO DEL PROBLEMA**

Durante los últimos diez años de operación La Negrita ha presentado un lento crecimiento comercial que se ve reflejado en la escasa apertura de nuevos locales de venta y en la pérdida de mercado, derivadas de la instalación de puntos de venta de la competencia representada por pequeñas y medianas empresas, vendedores informales y centros comerciales de cadenas nacionales y trasnacionales, de reciente creación o de reciente ingreso en el mercado regional (Figura 1.2).

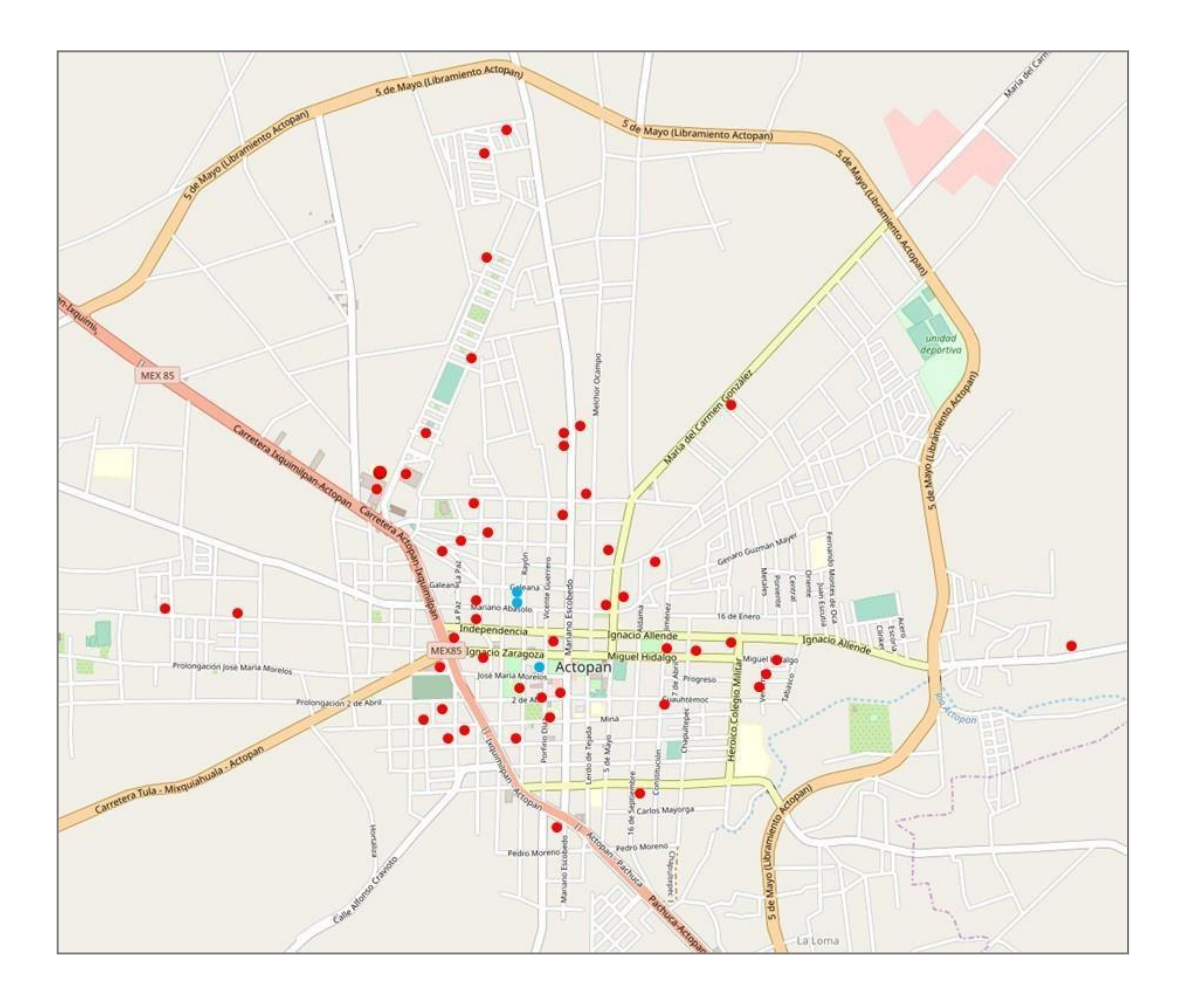

**Figura 1.2** Puntos de venta de productos de la panificación en la ciudad de Actopan, Hidalgo. Los puntos azules pertenecen a La Negrita.

Levantamiento preliminar. Elaboración propia (2019).

Aunado a lo anterior, durante el curso de su existencia La Negrita ha abierto algunos puntos de venta en la región de Actopan que han debido cerrar por diversas causas, siendo factores determinantes la ausencia de una planeación estructurada y documentada para su operación y sustentabilidad, y la ausencia de una metodología para determinar la mejor ubicación geográfica.

Con los resultados obtenidos del presente estudio se considera posible aumentar las probabilidades de éxito en la apertura de nuevos expendios de venta de La Negrita, tanto en el rubro comercial como en los aspectos de presencia y permanencia de la empresa.

### <span id="page-12-0"></span>**JUSTIFICACIÓN**

De acuerdo con información oficial del Instituto Nacional de Estadística y Geografía (en adelante INEGI), a noviembre de 2018 existían 5 millones 081 mil 192 unidades económicas en México (Figura 1.3), de las cuales el 99.8% son consideradas pequeñas y medianas empresas (en adelante PYMES) y aportan 42% del producto interno bruto (en adelante PIB), además de generar el 78% del empleo en el país.

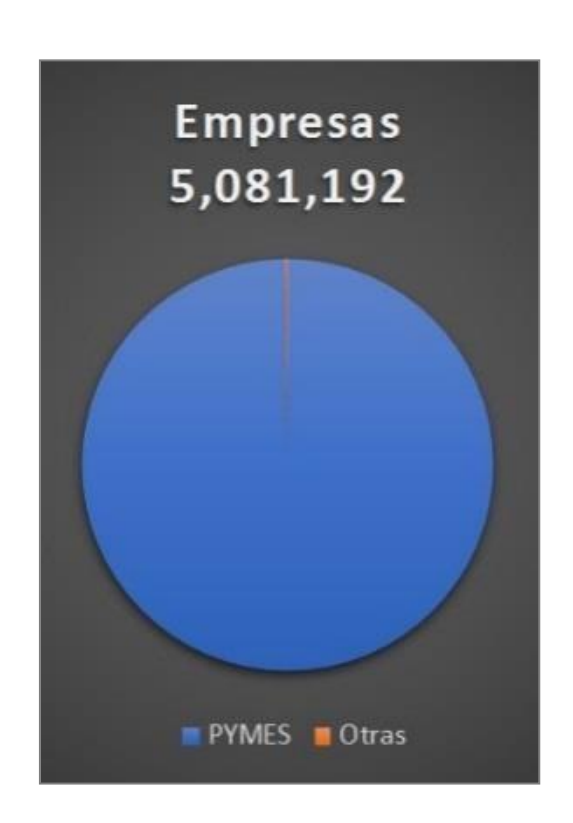

**Figura 1.3** Unidades económicas en México a noviembre de 2018.

Elaboración propia (2019).

En este mismo contexto, académicos del Instituto Tecnológico de Monterrey (en adelante ITESM) en colaboración con el Instituto del Fracaso (en adelante Failure Institute), determinaron en su estudio de negocios titulado *El Libro del Fracaso*, ALMADA et al (2014), que el 90% de los emprendedores analizados habían fracasado antes de que su negocio cumpliera dos años a pesar de que 66% de los fracasados eran personas que contaban con una carrera universitaria (Figura 1.4). De este mismo estudio se determinó que 4 de cada 10 emprendedores tuvieron problemas relacionados con las finanzas y que otros 4 de cada 10 tuvieron problemas con la administración.

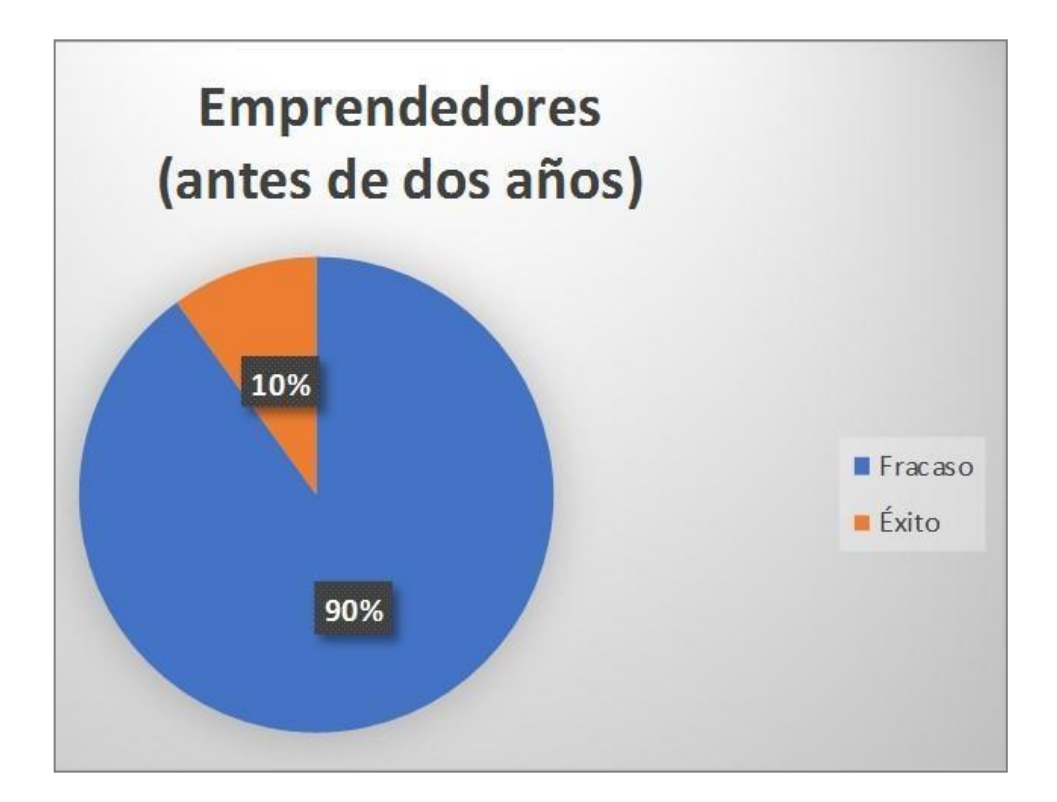

**Figura 1.4** Porcentaje de éxitos y fracasos de los negocios en México antes de los dos años de vida. Elaboración propia (2019).

Lo anterior nos lleva a identificar algunas de las principales causas de fracaso en las PYMES en México, entre las que destacan, la falta de un plan de negocios; la falta de objetivos e indicadores; la falta de análisis; y las malas reinversiones y los problemas de ejecución. La ubicación de un negocio influye de manera prioritaria en el éxito de este ya que entre más efectiva sea la elección más rápido se obtendrán mejores resultados, siempre y cuando se consideren aspectos como: la proximidad con los clientes y con el mercado; el número de habitantes; el nivel socioeconómico; la infraestructura disponible; la disponibilidad de contratación de empleados; la visibilidad del local; el estilo acorde con el giro comercial; la disponibilidad de estacionamiento; el tráfico peatonal; el tráfico rodado; los factores legales y otros aspectos, sin dejar de considerar como significativo el análisisde la competencia.

Con el presente estudio de investigación se ha buscado subsanar algunos de los aspectos arriba mencionados y considerados como áreas de oportunidad, priorizando la aplicación de la teoría y los conceptos básicos de la logística y el transporte para que, mediante la determinación de ubicaciones ideales para puntos de venta y el diseño de su logística de distribución, La Negrita pueda incentivar su expansión comercial de manera ordenada, planificada y con miras a garantizar en mayor grado la sostenibilidad de cada nuevo expendio que sea inaugurado.

La elección de la localización geográfica va directamente relacionada con el concepto y el giro de la empresa y con la determinación de sus requerimientos por lo que, considerando el campo profesional de la Ingeniería en Logística y Transporte, se pretende alcanzar mejoras en todas las áreas y procesos que forman parte de la cadena de suministro de La Negrita y que puedan resultar beneficiados por los resultados obtenidos con el análisis a desarrollar, por lo que las metas planteadas para este proyecto pueden considerarse enunciativas, pero no limitativas.

Acorde con las objetivos planteados y las metas definidas, los resultados del análisis que se desarrollará deberán constituir un apoyo fundamental para evaluar y elegir de manera más precisa y acorde a condiciones definidas de manera inicial, las ubicaciones geográficas más propicias para la apertura de puntos de venta para La Negrita, permitiendo además definir una logística de distribución bien estructurada, aspectos que redundarán en mayores probabilidades de sustentabilidad económica y operacional para la empresa, de ahí que el enfoque de este trabajo es mayormente institucional y se enmarca en el ámbito económico y organizacional con beneficio directo para la empresa. Asimismo, implica un beneficio social para la región debido a que al considerar al pan como un alimento y no solamente como un complemento a la dieta de las personas con menos recursos económicos, el aumento en la disponibilidad de este recurso alimenticio significa un bien social para la población, ya que de acuerdo con el Consejo Nacional de Evaluación de la Política de Desarrollo Social (en adelante CONEVAL), la región de Actopan, Hidalgo, concentra entre un 40% y un 60% de población en situación de pobreza.

Para el cumplimiento de los objetivos y el logro de las metas trazadas para este proyecto de investigación se utilizarán técnicas y herramientas informáticas de análisis de información documental estadística y georreferenciada, además de investigación de campo por medio de la geolocalización de ubicaciones, empleo de encuestas y la observación directa.

Las características del trabajo de investigación propuesto y el enfoque de evaluación e implementación de sus resultados se apegan a la aplicación sistemática de los conceptos y la teoría de la logística y el transporte apoyada en el aprovechamiento de herramientas tecnológicas de punta y concuerdan con las necesidades de expansión de La Negrita.

#### <span id="page-15-0"></span>**OBJETIVOS**

#### <span id="page-15-1"></span>**OBJETIVO GENERAL**

Contribuir en el desarrollo comercial sustentable de la Panadería La Negrita a través de la expansión planificada de sus puntos de venta.

#### <span id="page-15-2"></span>**OBJETIVOS ESPECÍFICOS**

- Programar el calendario de actividades para el desarrollo del proyecto.
- Diagramar la estructura orgánica de la empresa Panadería La Negrita.
- Describir los procesos de distribución y de comercialización de La Negrita.
- Valorar la factibilidad técnica del proyecto.
- Valorar la factibilidad económica-financiera del proyecto.
- Diseñar herramientas para la recopilación de datos en campo.
- Enumerar las ubicaciones de puntos de venta de La Negrita y sus rutas de distribución.
- Enumerar las ubicaciones de puntos de venta de todas las unidades económicas que comercializan productos de la panificación, en la región de Actopan, Hidalgo.
- Capacitar a los empleados de La Negrita que se encargarán de la recopilación de datos de fuentes primarias.
- Recopilar datos primarios en campo.
- Analizar la información documental y la recopilada en campo.
- Formular propuestas de ubicaciones óptimas para abrir nuevos puntos de venta para La Negrita.
- Seleccionar tres propuestas de ubicaciones óptimas para la apertura de nuevos puntos de venta para La Negrita.
- Nombrar los recursos necesarios para la adecuación y funcionamiento de los puntos de venta seleccionados.
- Diseñar rutas de distribución para cubrir la demanda de los tres puntos de venta seleccionados para la Panadería La Negrita.
- Definir los recursos necesarios para la distribución efectiva de los productos desde el área de producción hasta los puntos de venta.
- Proponer una herramienta de evaluación y desempeño para la operación de los puntos de venta seleccionados y para los procesos de distribución requeridos para suabasto.

#### <span id="page-16-0"></span>**RELEVANCIA PARA LA INGENIERÍA EN LOGÍSTICA Y TRANSPORTE**

Este trabajo de investigación se considera de relevancia para el rubro de la logística y el transporte debido a que centra su enfoque en la aplicación de las TIC a través del análisis de tipo Big Data mediante bases de datos relacionales, estadísticas convencionales y su representación visual utilizando Sistemas de Información Geográfica (en adelante GIS) y Sistemas de Posicionamiento Global (en adelante GPS), para el posterior diseño de una estrategia logística y de transporte bien sustentada y efectiva para la empresa La Negrita.

# <span id="page-17-0"></span>**Capítulo 2 MARCO TEÓRICO**

#### <span id="page-17-1"></span>**MARCO CONCEPTUAL**

Los estudios de localización tienen como objetivo principal el análisis de diferentes alternativas de ubicación espacial para establecer el lugar que ofrezca los máximos beneficios para el desarrollo de un proyecto, para lo cual se basan en conceptos y definiciones de las teorías de la localización.

Las teorías de la localización ofrecen alternativas metodológicas para explicar la generación del tejido empresarial y la preferencia de determinados emplazamientos, basándose en el peso relativo de los costos de transporte en el costo final y donde la variable distancia y el costo que esta representa, se traduce en gastos, tiempo y posibles inconvenientes.

Dentro del conjunto de teorías de la localización sobresalen:

- Von Thunen, quien resalta el rol de los costos en función de la distancia al mercado.
- Walter Christaller, quien define una jerarquía posicional donde el centroide geográfico se define en función de la ubicación de las áreas centrales donde se desarrollan las actividades comerciales que ofrecen servicios a las áreas periféricas.
- Joseph Butler, quien considera que el ambiente físico afecta la ventaja comparativa de un lugar, región o país para diferentes actividades productivas, considerando al clima y a la geología como variables maestras.

Desde la perspectiva conceptual de los sistemas de información geográfica (en adelante GIS, por las siglas en inglés de Geographic Information System), existen diversas posibilidades de aplicación para la elaboración de proyectoslogísticos y de transporte (Figura 8.1), entre los que se pueden mencionar ejemplos generales de problemas de contigüidad, orden de actividades, dirección y sentido, y árboles de grafos y conectividad.

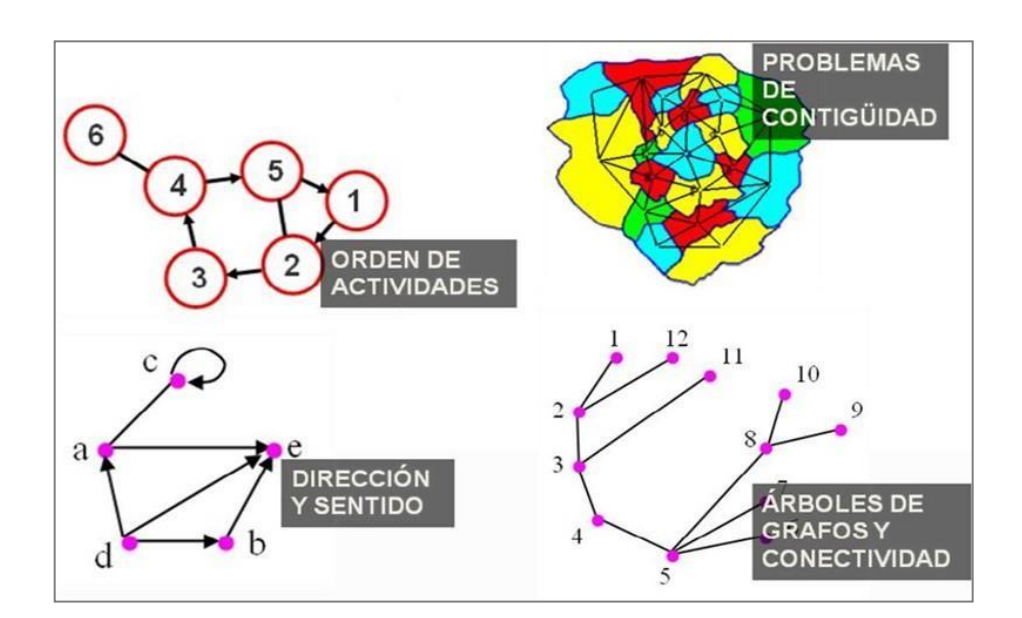

**Figura 2.1** Ejemplos de trabajos realizados con GIS. RESÉNDIZ LÓPEZ, H. D. (2007).

Dentro del contexto de la cadena de suministro la distribución forma parte de la gestión logística con un enfoque de conexión "downstream" o corriente abajo, relacionada con los procesos y las actividades que producen valor en forma de productos y servicios finales ofrecidos al consumidor final (Figura 2.2).

Al asociar en este trabajo de investigación la mejor localización para puntos de venta y la determinación de la logística de distribución para estos, se pretende asegurar la disponibilidad de los productos de La Negrita donde y cuando sea necesario, al precio adecuado y con valor agregado para la satisfacción del cliente, como principal objetivo.

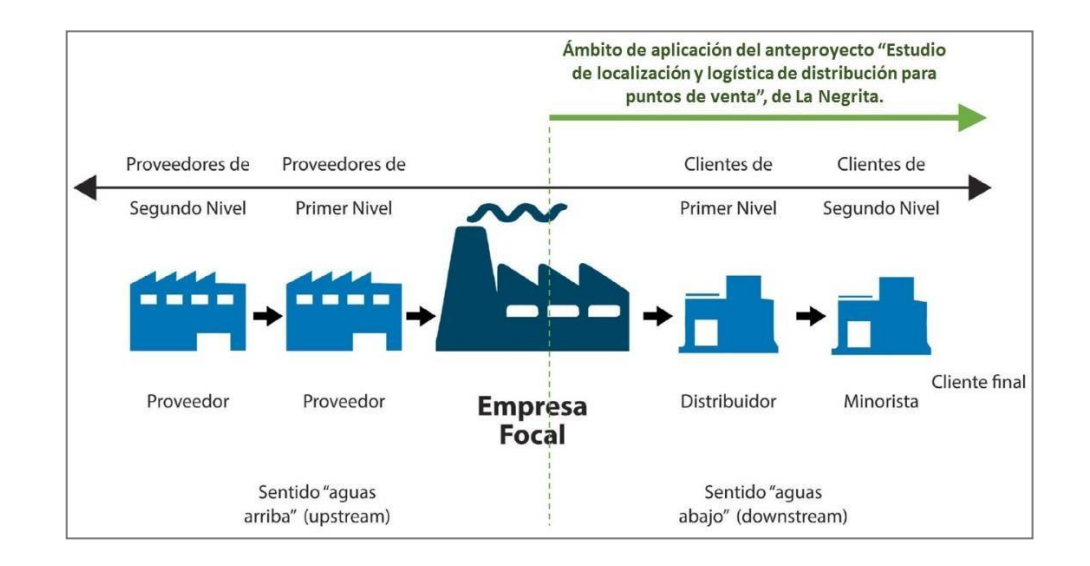

**Figura 2.2** Elementos que conforman una cadena de suministro. Ámbito de aplicación de La Negrita. CARRETERO DÍAZ, L. E., & IGNACIO PIRES, S. R. (2007).

En el marco de la cadena de valor de La Negrita, se analizarán actividades primarias ligadas con su logística interna (distribución de productos), sus operaciones (en puntos de venta), y el marketing y sus ventas (expansión de su fuerza de ventas), además de actividades de soporte como el desarrollo de tecnología (investigación de mercados y aplicación de las TIC) (Figura 2.3).

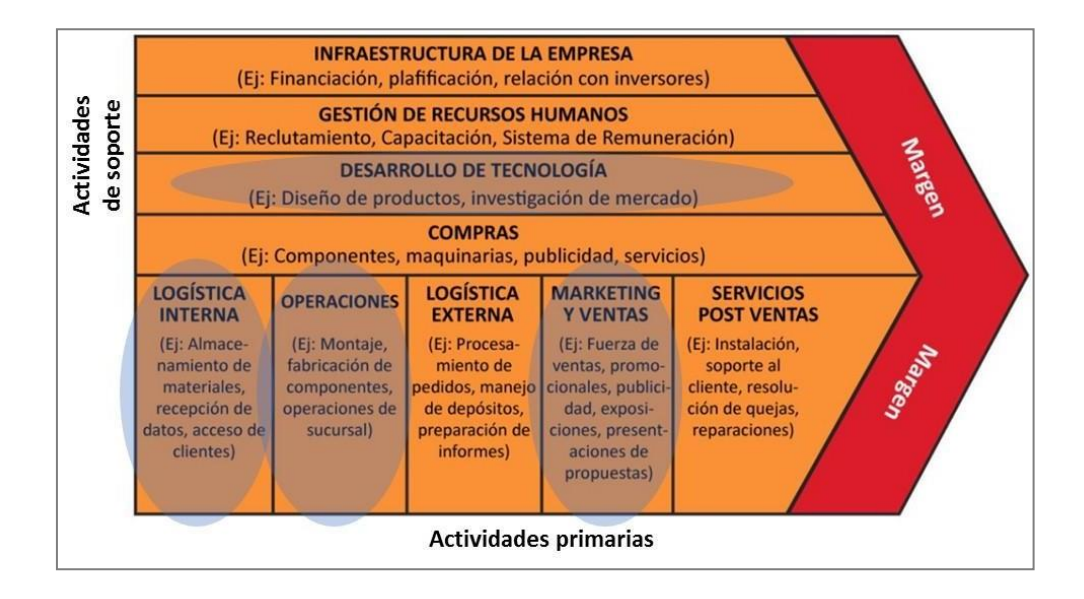

**Figura 2.3** Cadena de valor de Porter. PORTER, M. E. (2010).

Tanto el estudio de localización como la logística de distribución implican el análisis de factores que influyen en las decisiones sobre el diseño de la red de la cadena de suministro. Chopra y Meindl mencionan en su obra *Administración de la cadena de suministro,* que estos pueden ser:

- "Factores estratégicos.
- Factores tecnológicos.
- Factores macroeconómicos.
- Factores políticos.
- Factores de infraestructura.
- Factores competitivos." (CHOPRA & MEINDL, 2008)

Teniendo en cuenta lo anterior, se considerarán para este proyecto los siguientes aspectos, relacionados con las fases II, III y IV sugeridas en el *Modelo para las decisiones sobre diseño de redes*, de Chopra y Meindl (Figura 2.4):

- Ambiente competitivo.
- Demanda regional.
- Riesgo político.
- Infraestructura disponible.
- Costos de logística.

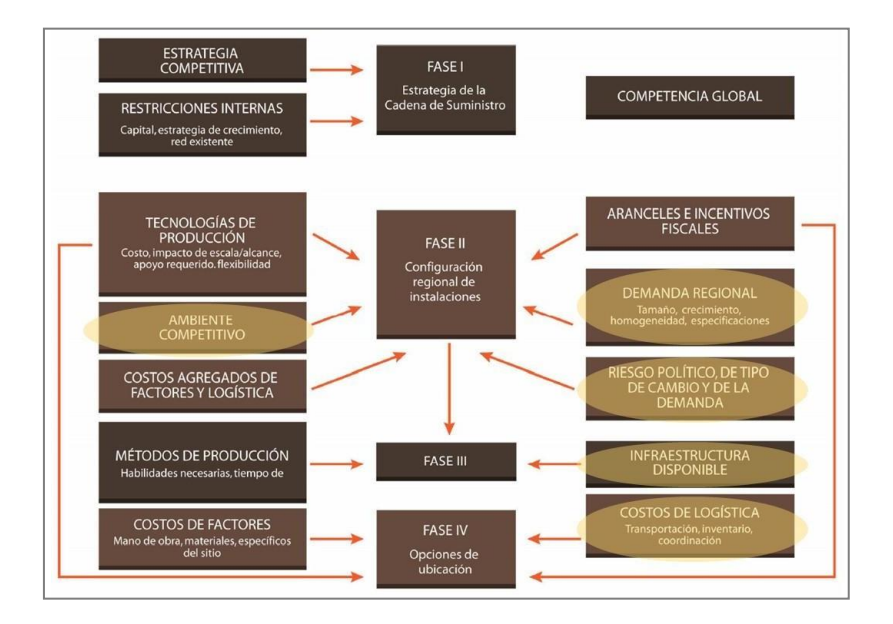

**Figura 2.4** Modelo para las decisiones sobre diseño de redes. CHOPRA & MEINDL (2008).

Con las conclusiones que se obtengan de este proyecto y su aplicación en las operaciones de La Negrita, se buscará evaluar el desempeño de actividades de la cadena de suministro relacionadas con la fase de distribución, con base en el esquema propuesto por Gunasekaran et al, en su artículo *Performance measures and metrics in outsourcing decisions: A review for research applications* (Figura 2.5):

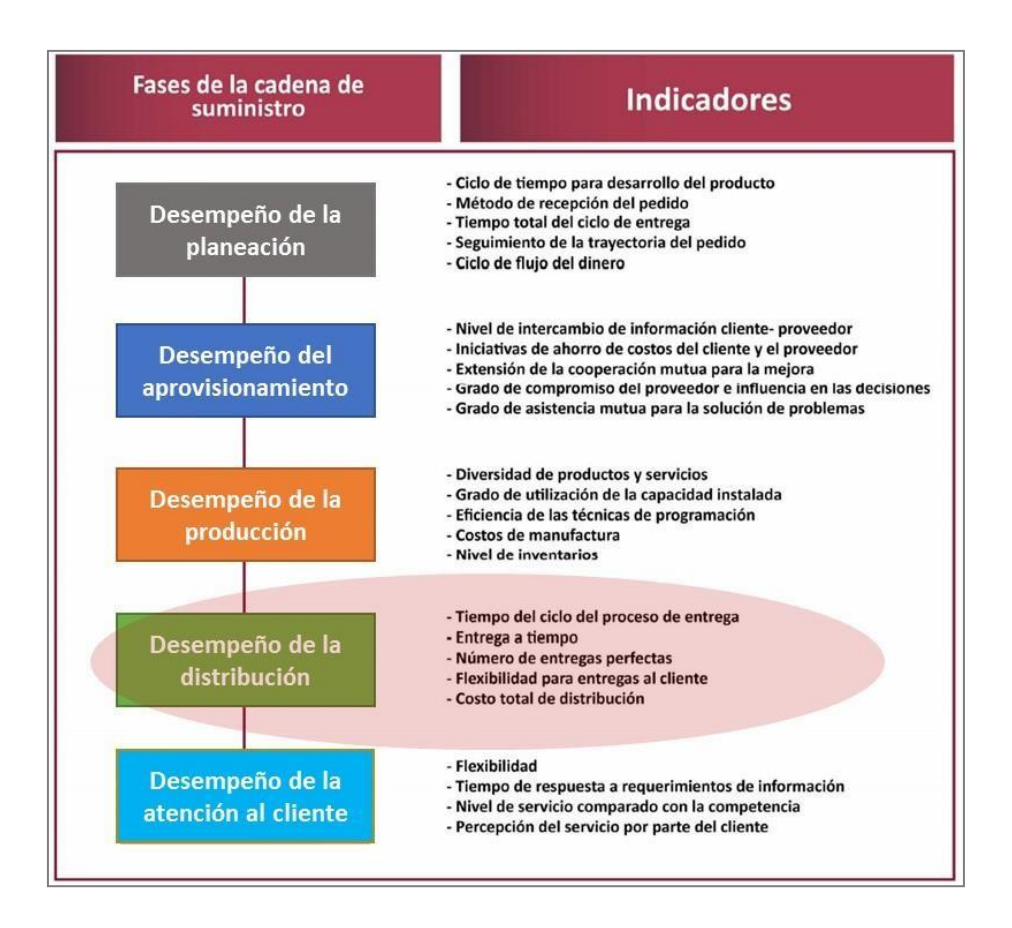

**Figura 2.5** Medidas y métricas de cinco fases básicas en una cadena de suministro. GUNASEKARAN, A., IRANI, Z., CHOY, K.-L., & FILIPPI, L. (2001).

#### <span id="page-22-0"></span>**MARCO INVESTIGATIVO**

Para la elaboración de este proyecto se utilizarán Modelos de Gravitación Comercial para definir la interacción espacial entre unidades comerciales y consumidores, mediante el análisis de variables de tipo "masa" o de atracción y "fricción" o de frenado, enfocadas al análisis de los desplazamientos para realizar compras.

Los modelos de gravitación comercial a emplear son:

- Modelo de Reilly, que busca identificar los puntos de atracción intermedia.
- Modelo de Huff, que ayuda a determinar la atracción ejercida por una determina zona comercial.
- Los modelos anteriores serán complementados con análisis de conectividad de tipo:
- Topología arco-nodo.
- Índice de conectividad.
- Rutas óptimas.
- Modelos de interacción espacial.
- Delimitación de fronteras.
- Modelos de potencial de interacción.
- Evolución de las redes.

En este mismo contexto y debido a que ya se ha definido como área geográfica de acción a la región de Actopan, Hidalgo, se descarta el uso de la Metodología de Macrolocalización y se enfatiza el empleo de la Metodología de Micro-localización para la determinación de los puntos precisos donde se sugerirá abrir nuevos puntos de venta para La Negrita.

Asimismo, el análisis de localización se realizará aplicando la metodología propuesta por el INEGI en el *Marco Geoestadístico Nacional* (en adelante MGN), donde se desagregarán las Áreas Geoestadísticas del país en tres niveles: Estatal (AGEE), Municipal (AGEM) y Básica (AGEB) y se considerará como el nivel más profundo de análisis de la información el de polígonos de Manzana.

Para la segmentación para mercados de consumo se ha escogido la metodología sugerida por Philip Kotler en su obra *Dirección de Marketing*, basada la delimitación de segmentos en función de las características geográficas, demográficas y psicográficas de los consumidores, además de la aplicación de encuestas bajo este enfoque.

La formulación y selección de propuestas de ubicaciones óptimas se apoyará en las metodologías de:

■ Evaluación por factor no cuantificables.

- Evaluación cuantitativa por puntos.
- Evaluación de los factores ponderados.

En el diseño de rutas de distribución se emplearán metodologías de la cadena de suministro, como las siguientes:

- El modelo del viajante de comercio (en adelante TSP, por las siglas en inglés de Traveling Salesman Problem).
- El modelo de rutas de vehículos (en adelante VRP, por las siglas en inglés de Vehicle Routing Problem).

De acuerdo con la *Teoría de Medición del Desempeño* de Gunasekaran et al (2001), se propondrán indicadores de evaluación del desempeño para la distribución y el transporte que estarán orientados primordialmente hacia la operación de La Negrita y buscarán mejorar el uso de vehículos de reparto y de las instalaciones a través de la optimización de las maniobras involucradas en la distribución.

Se prevé la implementación de indicadores tales como:

- Costo de transporte sobre ventas.
- Costo por km.
- Utilización del transporte.
- Entregas en tiempo.
- Productividad en volumen movido.
- Utilización de espacio en centro de distribución.
- Costo de distribución medio unitario.

#### <span id="page-24-0"></span>**MARCO CONTEXTUAL**

La Negrita es una empresa mexicana dedicada a la industria de la panificación que tiene su sede en la ciudad de Actopan, Hidalgo (Figura 2.6). Inició sus actividades en 1945 con el nombre de La Hidalguense y obtuvo su nombre actual a partir de 1961.

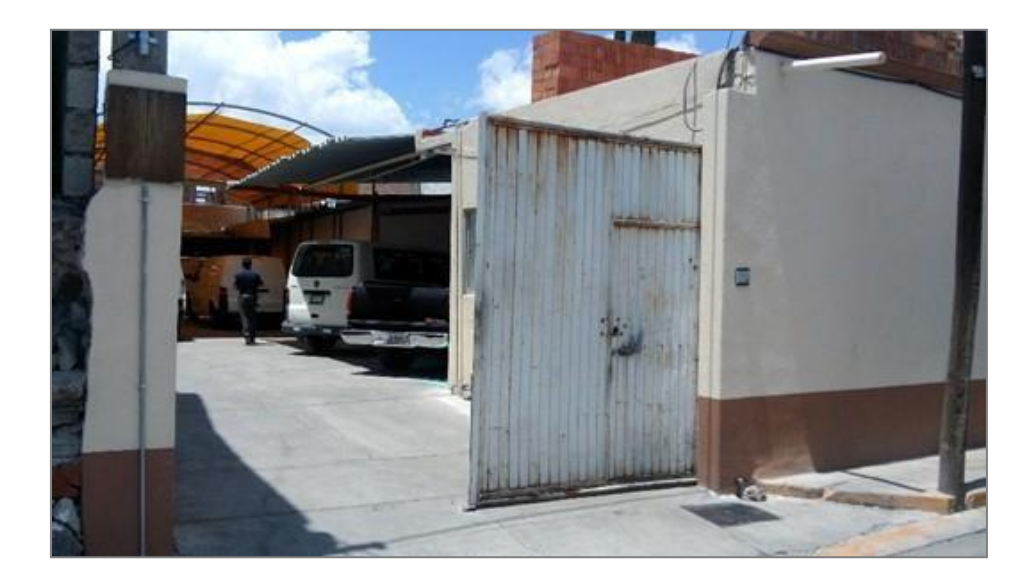

**Figura 2.6** Casa matriz de La Negrita (2019).

La Negrita produce de manera artesanal e industrial pan blanco, pan dulce, tortillas de harina de trigo y bocadillos elaborados a partir de sus productos, mediante procesos manuales y automatizados que aplican las 24 horas del día y durante todo el año gracias a la implementación de tres turnos laborales.

Comercializa sus productos en la ciudad de Actopan y la región circundante donde dispone de 6 puntos de venta (Figura 2.7) establecidos durante todo el año y uno más que apertura en determinadas épocas del año, como en temporada de producción y venta de Roscas de Reyes Magos y en temporada de producción y venta de Pan de Muerto.

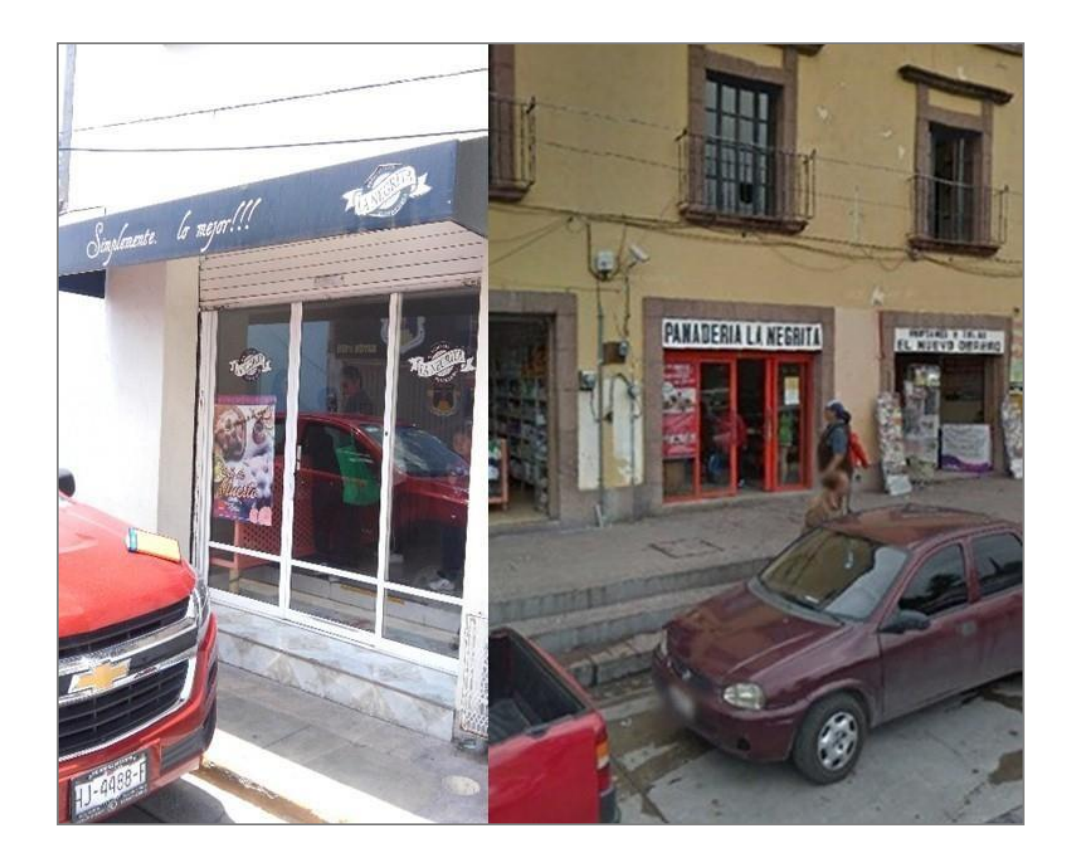

**Figura 2.7** Puntos de venta de La Negrita en Actopan, Hidalgo (2019).

Además, hace uso de rutas de distribución para el surtimiento de sus productos a 12 puntos de venta de terceros (Figura 2.8).

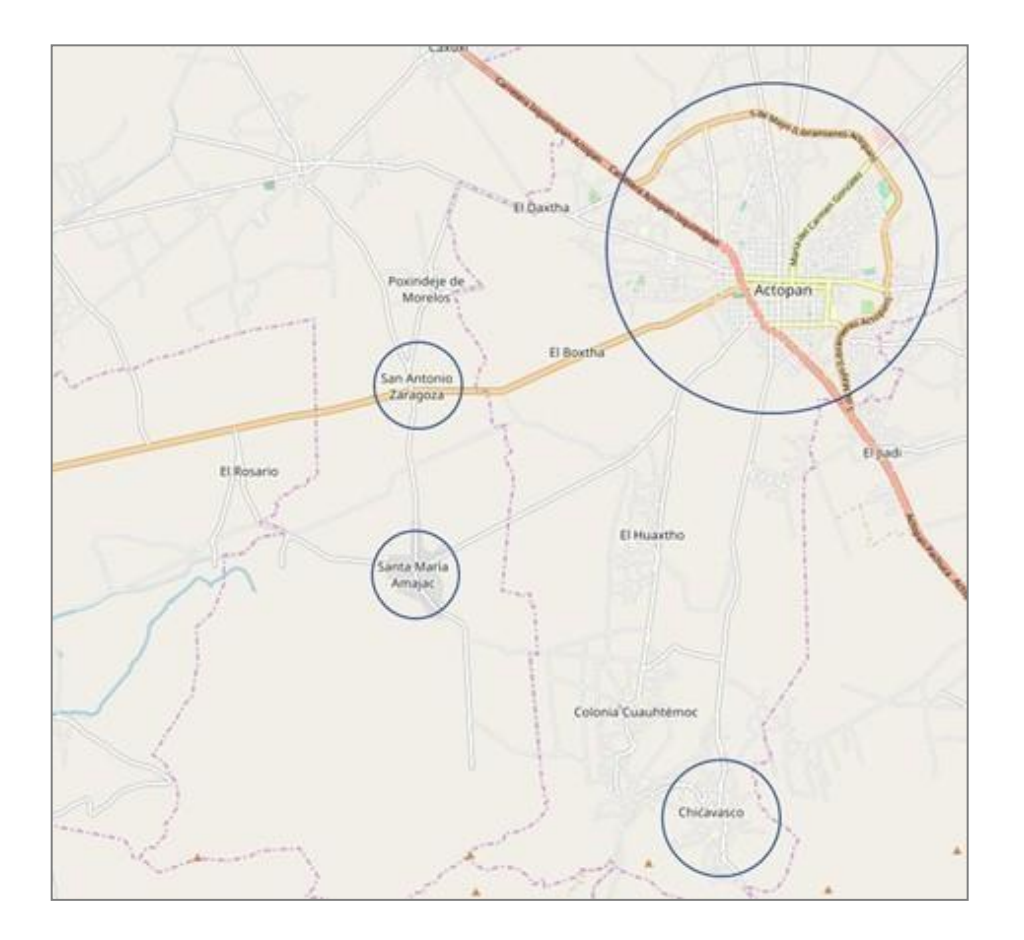

**Figura 2.8** Localidades donde existen puntos de venta de La Negrita.

Elaboración propia (2019).

La estructura orgánica de La Negrita (Figura 2.9) está conformada por las siguientes áreas:

- Dirección General.
- Administración.
- **·** Despacho externo de contabilidad.
- Compras
- **Independent Almacén de materias primas.**
- Producción.
- Distribución.
- Ventas.
- Mantenimiento.
- **Cocina.**

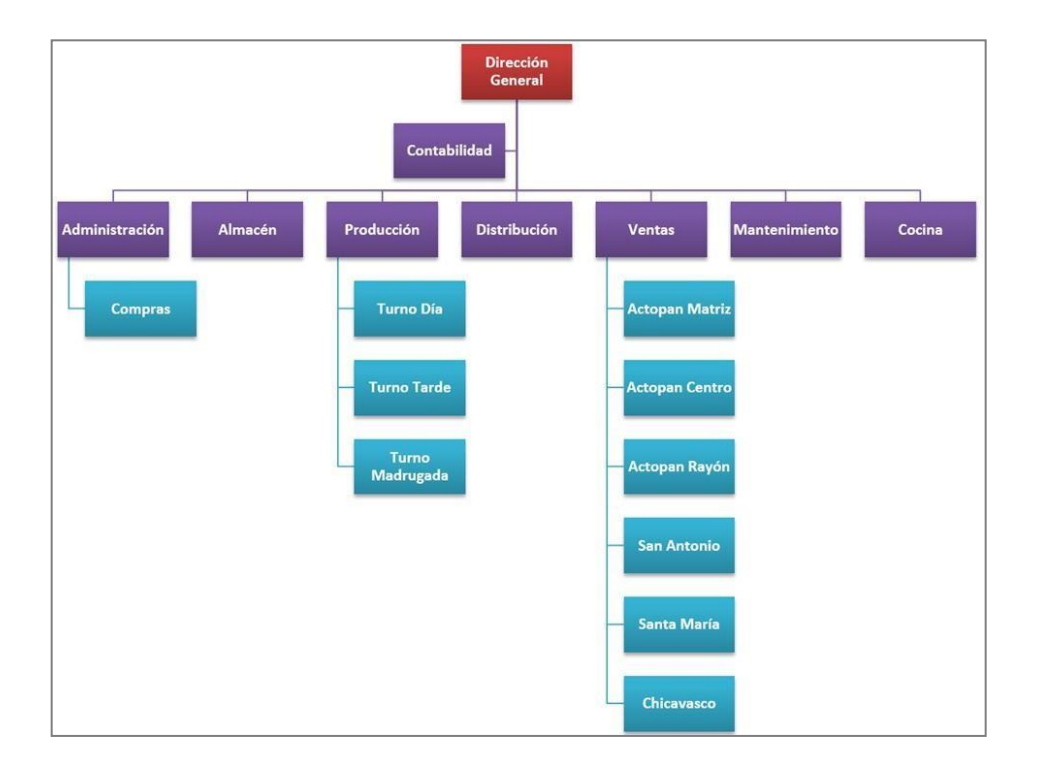

**Figura 2.9** Organigrama de La Negrita. Elaboración propia (2019).

La empresa cuenta con una plantilla laboral de 40 empleados (Figura 2.10) entre los que existen los puestos de:

- Director General.
- $\blacksquare$  Contador(a).
- Administrador(a).
- Almacenista.
- Panadero(a) Jefe de Producción.
- Ayudante de Panadero.
- Chofer Repartidor(a).
- $\blacksquare$  Cajero(a).
- $\blacksquare$  Vendedor(a) de Mostrador.
- Jefe de Mantenimiento.
- Auxiliar de Aseo.
- $Cocinero(a)$ .

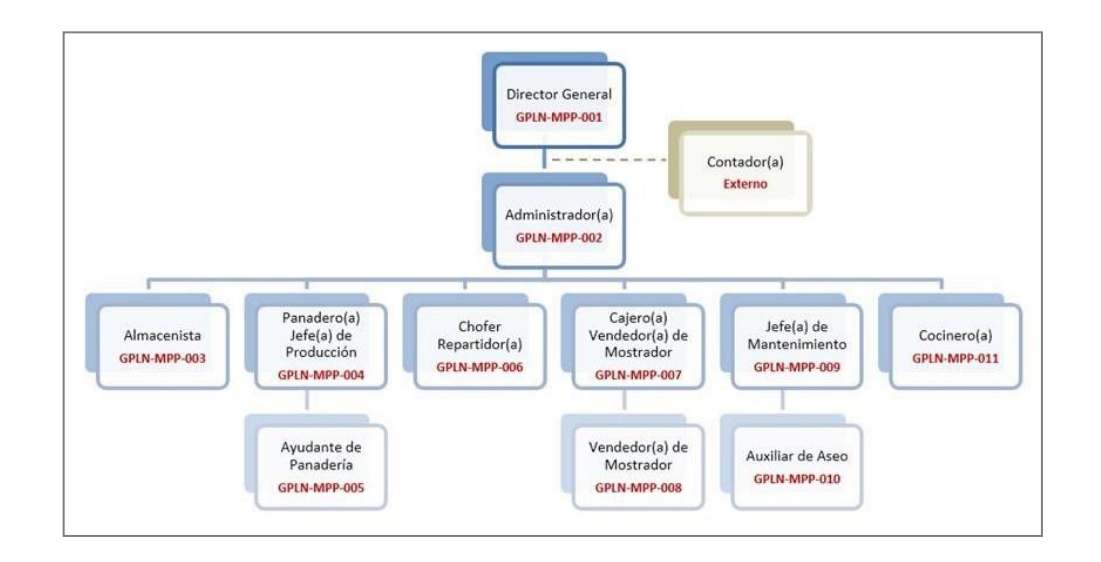

**Figura 2.10** Diagrama de jerarquía de puestos de La Negrita. Elaboración propia (2019).

La Negrita cuenta con cinco vehículos automotores de los cuales tres son utilizados para el reparto de la producción hacia los expendios (Figura 2.11), uno para tareas directivas y administrativas, y uno más para actividades del Área de Mantenimiento. Además, dispone de tres carritos espigueros de reparto que se utilizan para la distribución de productos en zonas donde no es posible ingresar con vehículos automotores.

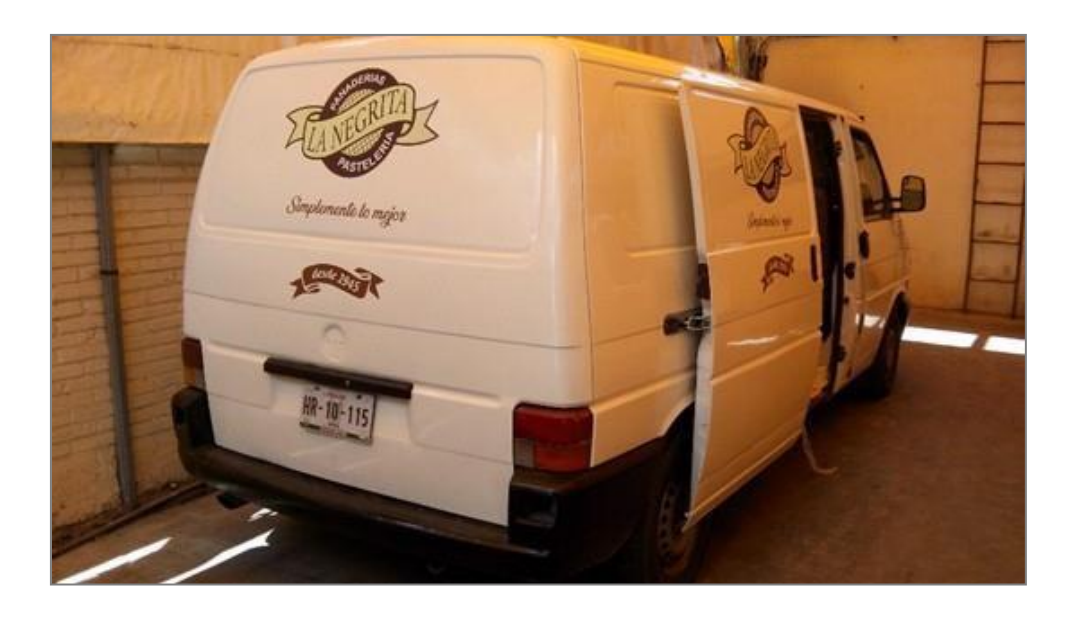

**Figura 2.11** Vehículo automotor para reparto de productos de La Negrita (2019).

# <span id="page-29-0"></span>**Capítulo 3 METODOLOGÍA**

El desarrollo de este proyecto se enmarca en la investigación científica descriptiva aplicada, tanto documental como de campo, ya que se logró obtener una representación aproximada de un fenómeno a través del conocimiento de sus atributos y de la recopilación de datos, tanto cualitativos como cuantitativos. Se considera investigación aplicada porque los resultados obtenidos apoyarán en la toma de decisiones para la expansión comercial de La Negrita.

El método científico adoptado permitió la recopilación y análisis de información estadística y georreferenciada a partir de censos de fuentes oficiales como el INEGI, el Sistema de Información Empresarial Mexicano (en adelante SIEM), el Consejo Nacional de Población (en adelante CONAPO) y la Comisión Nacional del Agua (en adelante CONAGUA).

Con el objetivo de segmentar el mercado de consumo se recopiló información estadística mediante muestreo no probabilístico por conveniencia, a través de encuestas aplicadas a una muestra de la población seleccionada por proximidad a la empresa La Negrita.

Asimismo, se obtuvo información georreferenciada a través del levantamiento en campo y por medio del uso de herramientas de tipo GPS, sin faltar la observación directa para la identificación de características deseadas para el análisis de información.

De manera lógica los resultados obtenidos gracias al análisis de la información recopilada se consideran de tipo cuali-cuantitativos y son representados principalmente en modelos de simulación de tipos mapas y tablas.

# <span id="page-30-0"></span>**MODELO DE INVESTIGACIÓN (MÉTODO CIENTÍFICO)**

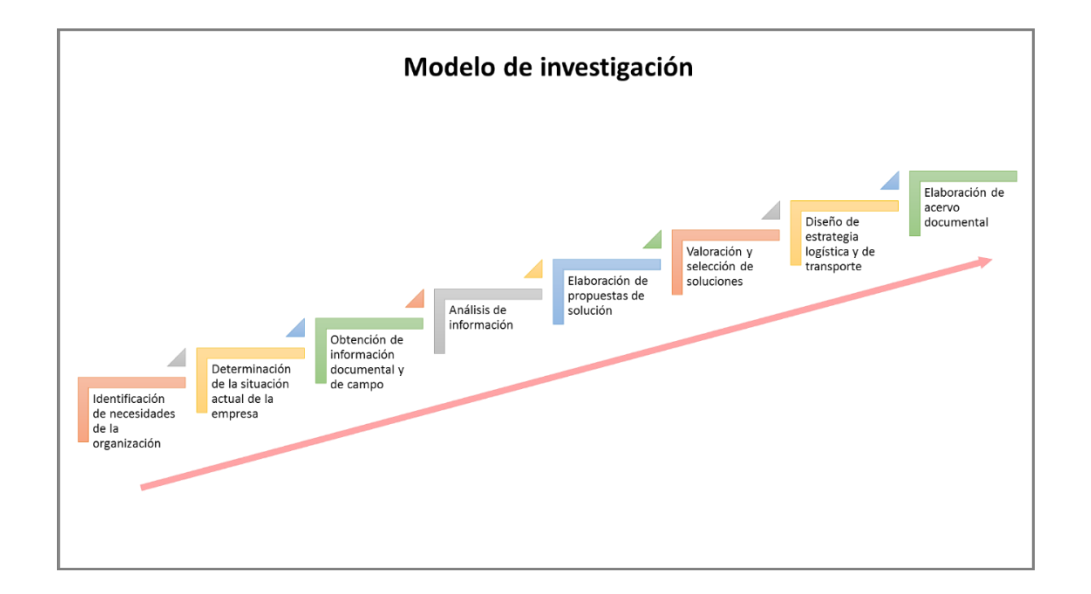

**Figura 3.1** Modelo de investigación científica aplicado al proyecto de La Negrita, utilizando Microsoft PowerPoint 365. Elaboración propia (2019).

El mayor porcentaje de la información resultante fue tipo cuantitativo e incluyó variables como la cantidad de panaderías existentes, la cantidad de empresas de la panificación, las coordenadas geográficas, las distancias entre nodos en redes de trayectoria, el peso de cada nodo, cantidades monetarias referentes a las inversiones requeridas, entre otras. Asimismo, se valoró información cualitativa que complementó la evaluación de resultados.

La información proveniente de fuentes oficiales fue en mayor proporción producto de censos económicos y de población, mientras que la obtención de información por medio de encuestas se realizará bajo el enfoque de muestro no probabilístico.

#### <span id="page-30-1"></span>**ANÁLISIS DE LA CARTOGRAFÍA**

El análisis de la cartografía se realizó aplicando la metodología propuesta por el INEGI en el Marco Geoestadístico Nacional, donde:

- Se desagregaron las Áreas Geoestadísticas del país en tres niveles:
	- o Estatal (AGEE).
- o Municipal (AGEM).
- o Básica (AGEB).
- Se utilizaron los siguientes recursos lógicos:
	- o La Cartografía Geoestadística Urbana de los Censos Económicos 2014, DENUE 01/2015.
	- o El Marco Geoestadístico 2010. Versión 4.3, que incluye zonas interestatales.
	- o El Marco Geoestadístico 2014. Versión 6.2.
- Se trabajó con:
	- o El formato de archivos vectoriales (INEGI): Formato Shape.
	- o La proyección cartográfica cónica conforme de Lambert (CCL).
	- o El DATUM de referencia: UTRFX1992 (D\_ITRF\_1992).
	- o Archivos shape en formatos: .shp, .shx, .dbf, .prj
	- o El SRC seleccionado (EPSG: 6362, México ITRF92/LCC México ITRF/LCC).
- Se consideró como el nivel más profundo de análisis de la información el de polígonos de Manzana urbana.
- Se utilizó el Sistema de Información Geográfica QGIS, como herramienta de software para el análisis de información geoespacial.

#### <span id="page-31-0"></span>**DETERMINACIÓN DEL TRANSITO PROMEDIO DIARIO ANUAL (TPDA)**

Para concretar un mejor análisis geoespacial de la comercialización de productos de la industria de la panificación en la región de Actopan, Hidalgo, era necesario contar con el volumen del Tránsito Promedio Diario Anual (en adelante TPDA) para las vías de comunicación carretera de la zona de estudio. De acuerdo con el Instituto Mexicano del Transporte (en adelante IMT), *"El TPDA se define como el volumen total de vehículos que pasan por un punto o sección de una carretera en un periodo de tiempo determinado, que es mayor de un día y menor o igual a un año, dividido por el número de días comprendido en dicho periodo de medición."* (IMT, 1995)

El conocimiento del TPDA ofrece una idea cuantitativa de la importancia de la vía en la sección considerada y permite realizar cálculos de factibilidad económica, como los necesarios para un estudio de geomarketing.

Debido a que la SCT solamente dispone del TPDA para las vías carreteras primarias comprendidas en los tramos Pachuca-Huichapan y Actopan-Progreso, fue necesario determinar por cuenta propia un indicador que simulara la funcionalidad del TPDA para todas las vías carreteras, calles y caminos de las localidades contenidas en los municipios objeto de análisis de este proyecto. Para lo anterior se definió el indicador Índice Medio Diario Anual (en adelante IMDA), como un símil útil para este estudio de geomarketing.

#### <span id="page-32-0"></span>**DEFINICIÓN DE LAS UNIDADES ECONÓMICAS A ANALIZAR DE ACUERDO CON EL SISTEMA DE CLASIFICACIÓN INDUSTRIAL DE AMÉRICA DEL NORTE (SCIAN)**

La recopilación de los datos contenidos en las bases de datos del DENUE, fueron resultado de la discriminación basada en el catálogo del Sistema de Clasificación Industrial para América del Norte (en adelante SCIAN).

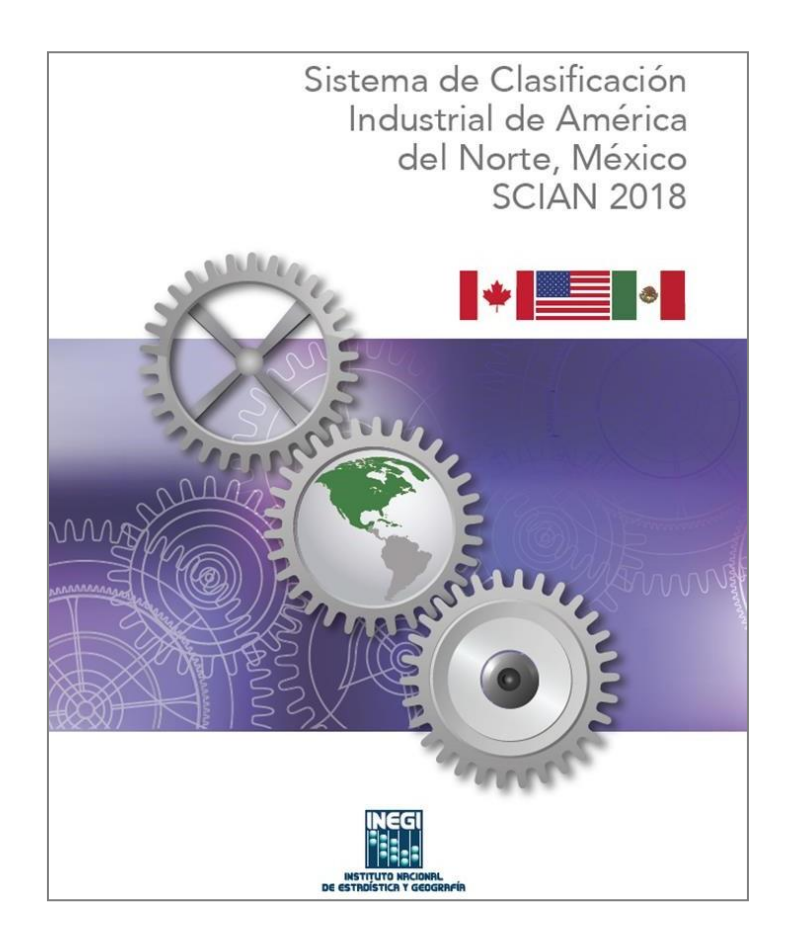

**Figura 3.2** Portada del manual de uso del SCIAN, INEGI (2019).

De acuerdo con el SCIAN, las unidades económicas que fueron objeto de estudio en este proyecto se encontraron clasificadas de acuerdo con la siguiente estructura:

**Tabla 3.1** Estructura de las unidades económicas de estudio, de acuerdo con el SCIAN.

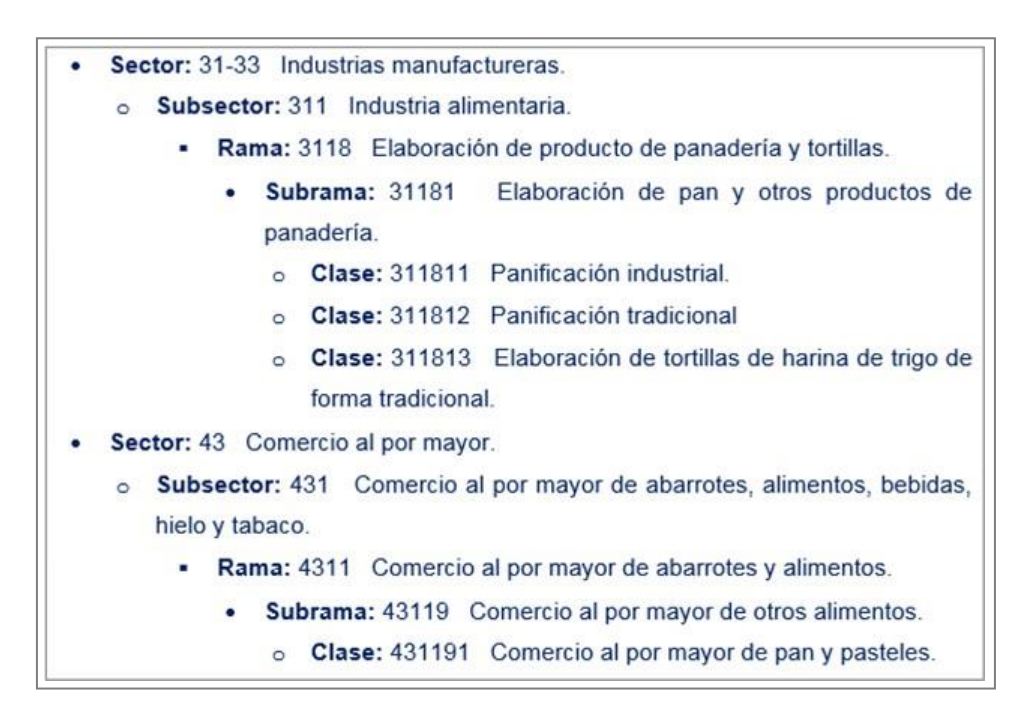

Fuente: Elaboración propia. (2019).

Tomando en cuenta la estructura anterior, el filtrado o selección de información para el análisis estará definido por aquellos datos del DENUE que correspondan a la *Subrama 31181 Elaboración de pan y otros productos de panadería* y por la *Clase 431191 Comercio al por mayor de pan y pasteles*.

### <span id="page-33-0"></span>**SEGMENTACIÓN DE MERCADOS DE CONSUMO**

Para la segmentación para mercados de consumo se aplicó la metodología sugerida por Philip Kotler en su obra Dirección de Marketing, que sugirió la delimitación de segmentos en función de las características descriptivas de los consumidores, tanto en la aplicación de encuestas como el análisis de los datos recabados.

**Tabla 3.2** Principales variables de segmentación en mercados de consumidores.

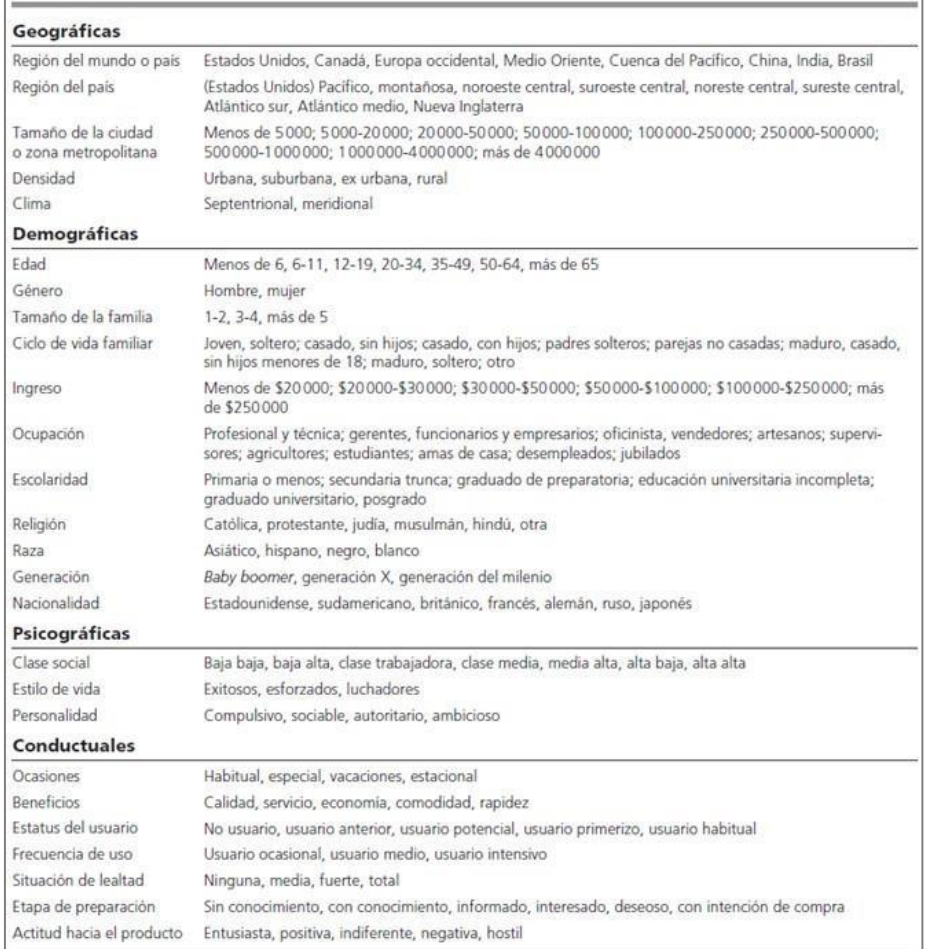

Fuente: Kotler, P., & Lane Keller, K. (2006).

## <span id="page-34-0"></span>**ANÁLISIS DE LOCALIZACIÓN**

El análisis de localización requirió de la aplicación de los siguientes modelos:

■ Modelo de Reilly, que expresa que "... las ventas que dos localidades ('a' y 'b') atraen de una localidad intermedia, son directamente proporcionales a sus poblaciones e inversamente proporcionales al cuadrado de las distancias entre la localidad intermedia y las dos localidades consideradas." (CHASCO LAFUENTE, 2000)

$$
\frac{V_a}{V_b} = \left(\frac{P_a}{P_b}\right)^1 \cdot \left(\frac{D_b}{D_a}\right)^2 \tag{3.1}
$$

Donde:

 *Importe de las ventas que la localidad "a" atrae de una localidad intermedia "t".*

 *Importe de las ventas que la localidad "b" atrae de una localidad intermedia "t".*

- *Población de la localidad "a".*
- *Población de la localidad "b".*
- *Distancia de la localidad "a" a la localidad "t".*
- *Distancia de la localidad "b" a la localidad "t".*

A partir de la fórmula anterior se obtiene el siguiente modelo:

$$
D_{al} = \frac{D}{1 + \sqrt{\frac{P_b}{P_a}}}
$$
(3.2)

Donde:

 *Límite del área o subárea comercial de la localidad o municipio "a" (cabecera de área o subárea) medido en kilómetros a lo largo de la carretera o vía de comunicación que conduce a la localidad "b" (cabecera de área o subárea). Es dicha distancia el "punto de inferencia" (I) entre dos localidades (a y b) en el cual los consumidores serían indiferentes a comprar o gravitar comercialmente en cualquiera de dichas localidades.*

 *Distancia en kilómetros a lo largo de la carretera más importante entre "a" y "b".*

En este modelo se suele sustituir la variable "distancia en km" por la variable "tiempo de viaje" cuando una localidad o municipio entre "a" y "b" está comunicado por carreteras de distinta categoría, con una y otra cabecera de área o subárea.
Conviene también sustituir la variable "población" por la variable "equipamiento comercial", medida en m<sup>2</sup> de superficie bruta alquilable (en adelante SBA), en aquellos casos donde no existe una gran correlación entre las variables "población" y "equipamiento comercial", por ejemplo, cuando la población de una localidad "a" sea menor que la de la localidad "b", y sin embargo sea mayorsu equipamiento comercial.

Modelo de Huff, que "... expresa la atracción que ejerce el equipamiento comercial de una determinada localidad cabecera de área o subárea 'j' sobre el consumidor medio de una localidad o municipio 'i' en los siguientes términos de probabilidades:" (CHASCO LAFUENTE, 2000)

$$
P_{ij} = \frac{S^{\alpha}T^{\beta}}{\sum_{k=1}^{n} S^{\alpha}T^{\beta}_{k} t_{ik}} \tag{3.3}
$$

Donde:

 *Probabilidad de que un consumidor de un municipio "i" (punto de origen) se desplace a un municipio "j" determinado (punto de destino).*

 *Metros cuadrados de superficie de venta del equipamiento comercial existente en el municipio.*

 *Metros cuadrados de superficie de venta del equipamiento comercial existente en el municipio "k" de destino.*

 *Tiempo empleado en el desplazamiento para llegar de la base "i" del consumidor al municipio "j".*

 *Tiempo empleado en el desplazamiento para llegar de la base "i" del consumidor al municipio "k".*

 *Parámetro que refleja la sensibilidad del cliente al tamaño (m<sup>2</sup> ) del equipamiento comercial existente.*

 *Parámetro que refleja la sensibilidad del cliente al tiempo de desplazamiento.*

 *Número de municipios considerados por el consumidor como otros posibles centros de atracción con el municipio "j".*

Los parámetros  $\alpha y \beta$  coinciden con los de la Ley de Reilly:  $\alpha = 1 y \beta = -2$ .

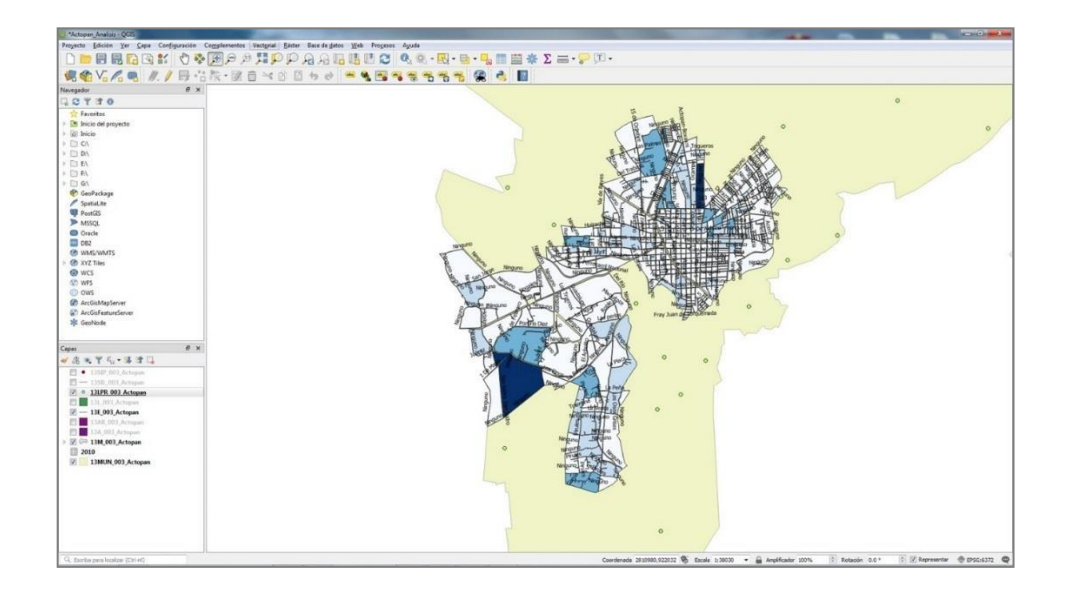

**Figura 3.3** Ejemplo de análisis geoespacial utilizando QGIS. Elaboración propia (2019).

## **FORMULACIÓN Y SELECCIÓN DE PROPUESTAS DE UBICACIÓN**

La formulación y selección de propuestas de ubicaciones óptimas se apoyó en las metodologías de:

- Evaluación por factores no cuantificables:
	- o Considerando el factor preferencial, basado en la selección por preferencias personales de quien debe decidir.
	- o Considerando el factor dominante, que no otorga alternativas a la localización.
- Evaluación cualitativa por puntos (figura 3.4):
	- o Definiendo los principales factores determinantes de una localización y asignándoles valores ponderados de peso relativo, sobre la base de una suma igual a 1.
	- o Comparando dos o más localizaciones dependiendo de la naturaleza del proyecto, asignando una calificación a cada factor en una escala de 0 a 10.

| Factor           | Peso | Zona A                  |                            | $Z$ ona $ B $ |                                                         | $Z$ ona $ C$ |      |
|------------------|------|-------------------------|----------------------------|---------------|---------------------------------------------------------|--------------|------|
|                  |      |                         | Calificación   Ponderación |               | Calificación   Ponderación   Calificación   Ponderación |              |      |
| MP disponible    | 0.35 | 5                       | 1.75                       |               | 1.75                                                    |              | 1.40 |
| Cercanía Mercado | 0.10 | 8                       | 0.80                       | 3             | 0.30                                                    | 3            | 0.30 |
| Costo insumos    | 0.25 |                         | 1.75                       | 8             | 2.00                                                    |              | 1.75 |
| Clima            | 0.10 | $\overline{\mathbf{c}}$ | 0.20                       |               | 0.40                                                    |              | 0.70 |
| MO disponible    | 0.20 | 5                       | 1.00                       | 6             | 1.60                                                    | 6            | 1.20 |
| <b>TOTALES</b>   | 1.00 |                         | 5.50                       |               | 6.05                                                    |              | 5.35 |

**Figura 3.4** Evaluación de los factores ponderados:

- o Desarrollando una lista de factores relevantes.
- o Asignando un peso a cada factor que refleje su importancia relativa.
- o Desarrollando una escala para cada factor (1-10 o 1-100 puntos).
- o Calificando cada ubicación para cada factor, usando la escala definida en el paso anterior.
- o Multiplicando cada calificación por los pesos de cada factor, haciendo la sumatoria de la calificación para cada ubicación.
- o Considerando las calificaciones máximas en puntaje como opciones de selección.
- o La ecuación es la siguiente:

$$
S_j = \sum_{i=1}^{m} W_i \cdot F_{ij} \tag{3.4}
$$

Donde:

- *Puntuación global de cada alternativa j.*
- *Es el peso ponderado de cada factor i.*
- *Es la puntuación de las alternativas j por cada uno de los factores i.*

### **DISEÑO DE RUTAS DE DISTRIBUCIÓN**

El diseño de rutas de distribución consideró la aplicación de metodologías de la cadena de suministro, entre las que se encuentran:

 $(3.4)$ 

- El modelo del viajante de comercio (en adelante TSP, por las siglas en inglés de Traveling Salesman Problem), consistente en encontrar la secuencia de puntos a visitar por un vehículo, comenzando por el origen y terminando en él, minimizando la distancia o tiempo de recorrido.
- El modelo de rutas de vehículos (en adelante VRP, por las siglas en inglés de Vehicle Routing Problem), donde una cantidad de vehículos con capacidad limitada debe surtir la demanda a determinados puntos, satisfaciendo un conjunto finito de restricciones y minimizando costos, distancias y tiempos.
- El método de pesos absolutos (Figura 3.5), basado en asignar la valoración 1 a la ruta más económica, más cómoda o más segura, y las valoraciones 2 y 3 para aquellas que vayan de lo regular a lo peor, respectivamente.

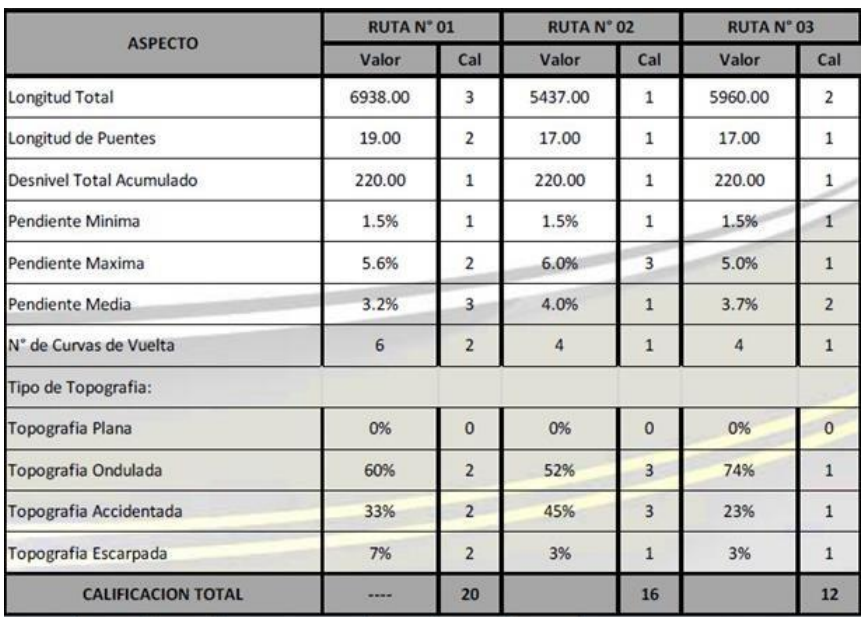

**Figura 3.5** Ejemplo de evaluación de rutas por el método de pesos absolutos donde se observa que la Ruta N°03 es la mejor opción por tener el menor peso acumulado. CALDERÓN CABALLERO, I. F. (2017).

- El método de pesos relativos, que ofrece mejores resultados que el de pesos absolutos ya que la evaluación es más objetiva por ser estos proporcionales (no absolutos) y se obtiene por medio de la regla de tres simple, directa o indirecta según corresponda.
	- o En cada aspecto se asigna la calificación de 1 para la característica más económica, la más segura o la que brinda mayor comodidad.
	- o Las otras calificaciones del mismo aspecto se obtienen mediante regla de tres simple (directa o indirecta) (Figura 3.6).
- o Realizadas las calificaciones para todos los aspectos, se suman las calificaciones para cada ruta seleccionando aquella que tiene la menor calificación numérica (Figura 3.7).
- o En caso de empate en la calificación final se deben considerar otras características no calificadas inicialmente (por ejemplo, aspectos de beneficio social).

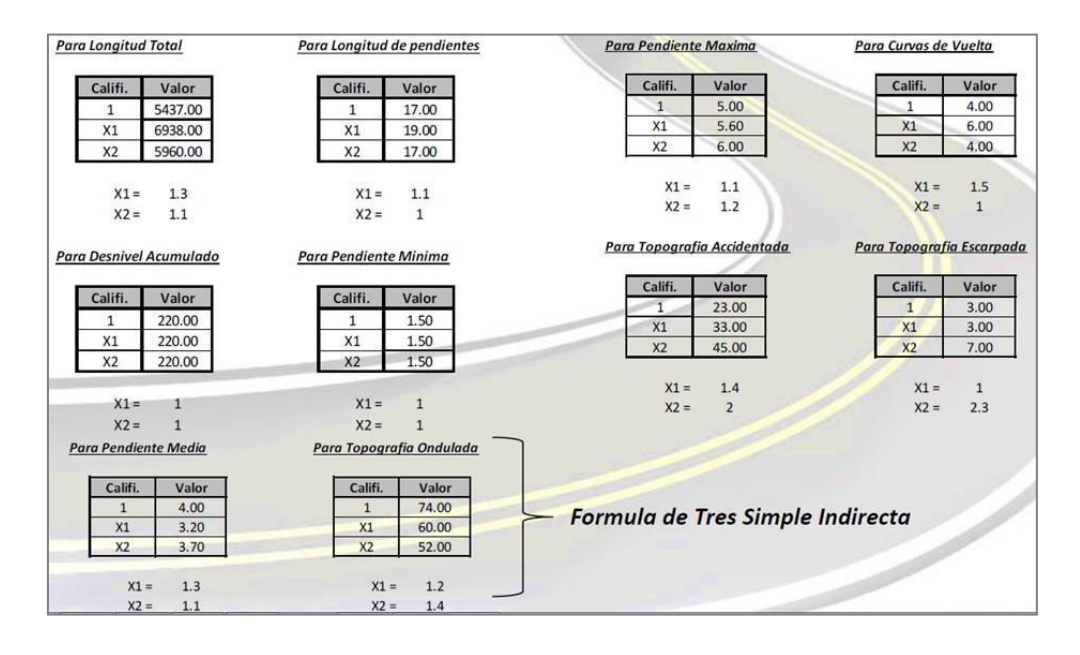

**Figura 3.6** Ejemplo de asignación de calificaciones para la evaluación de rutas por el método de pesos relativos. CALDERÓN CABALLERO, I. F. (2017).

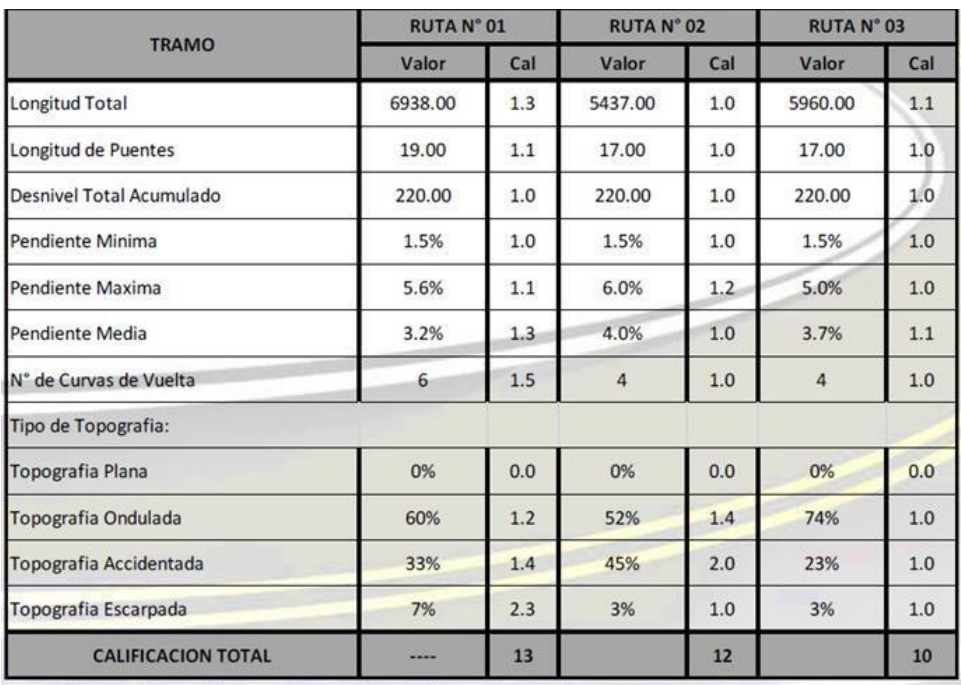

**Figura 3.7** Ejemplo de evaluación de rutas por el método de pesos relativos donde se observa que la Ruta N°03 es la mejor opción por tener el menor peso acumulado. CALDERÓN CABALLERO, I. F. (2017).

# **EVALUACIÓN DEL DESEMPEÑO**

Los indicadores de desempeño que se utilizarán para medir el impacto de los resultados que se obtengan cuando se apliquen las propuestas de solución derivadas de este trabajo de investigación, se calcularán de la siguiente manera:

■ Costo de transporte sobre ventas:

$$
CTSV = \frac{\text{Costo total de transporte} \cdot 100}{\text{Ventas}} \tag{3.5}
$$

Costo por km:

$$
CKM = \frac{\text{Peso real transportado}}{\text{Peso máxima teórico transportado}}
$$
 (3.6)

▪ Utilización del transporte:

$$
UT = \frac{\text{Costo total de transporte por modo} \cdot 100}{\text{Kg totales movidos por modo}} \tag{3.7}
$$

Entregas en tiempo:

$$
ET = \frac{\text{Número de entregas en tiempo} \cdot 100}{\text{Número total de entregas}} \tag{3.8}
$$

Productividad en volumen movido:

$$
PVM = \frac{Volume \text{movido}}{\text{Número de horas trabajadas}}
$$
 (3.9)

Utilización de espacio en centro de distribución:

$$
UECD = \frac{Espacio utilizado}{Espacio disponible en centro de distribución}
$$
\n(3.10)

Costo de distribución medio unitario:

$$
CDMU = \frac{Costo total de la función de distribución}{Número total de enviós}
$$
\n(3.11)

# **PROCESOS ADICIONALES DE ANÁLISIS Y SELECCIÓN**

Los procesos de análisis y selección fueron complementados con el uso de matrices FODA (Figura 3.8), herramienta aplicable a cualquier situación o ente que esté siendo objeto de estudio en un momento determinado del tiempo.

La palabra FODA es un acróstico de:

- Fortalezas (de origen interno): factores críticos positivos con los que se cuenta.
- Oportunidades (de origen externo): aspectos positivos que se pueden aprovechar utilizando las fortalezas.
- Debilidades (de origen interno): factores críticos negativos que se deben eliminar o reducir.
- Amenazas (de origen externo): aspectos negativos externos que podrían obstaculizar el logro de los objetivos.

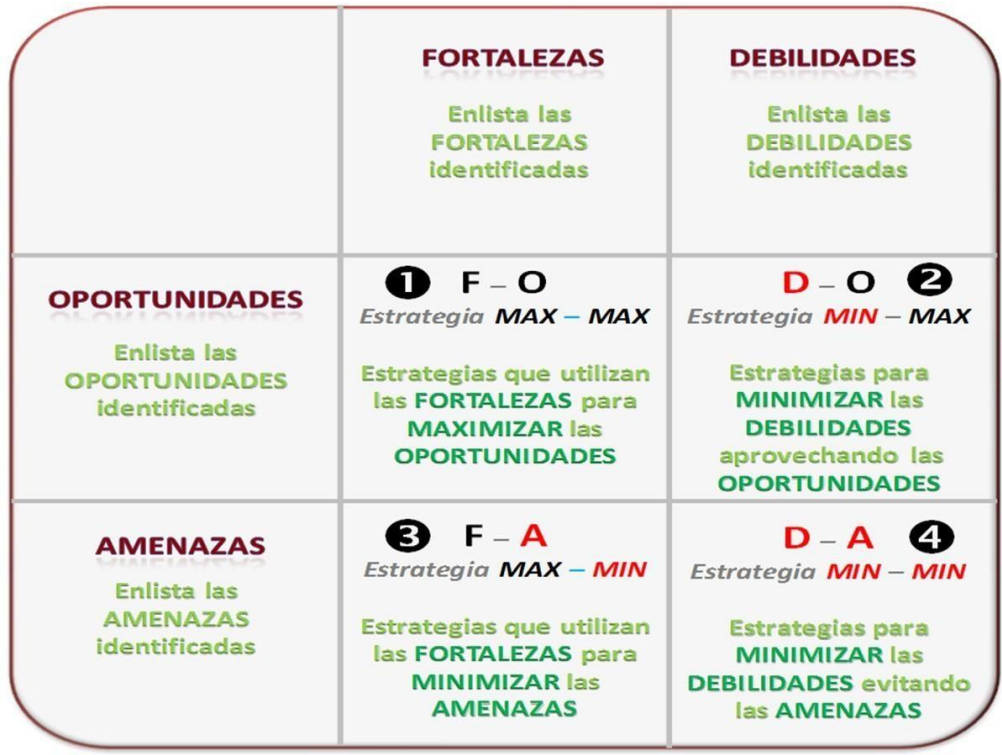

**Figura 3.8** Formato de matriz FODA. LÓPEZ, H. (2012).

El presente documento es el resultado principal de un trabajo de investigación cuyo objetivo fue contribuir al desarrollo de La Negrita, apoyando su expansión comercial planificada a través del análisis de datos e información adquiridos de fuentes y materiales de acceso público y gratuito.

Debido a lo anterior y a que este proyecto no persiguió fines lucrativos por sí mismo, se consideró factible su elaboración desde los primeros días de su propuesta tomando en cuenta su utilidad interna, además de que:

- No se planteó producir algún producto o servicio comercial.
- No existió riesgo de no ser aceptado en el mercado ni las condiciones de este fueron un obstáculo para su desarrollo.
- Se consideró benéfico para la toma de decisiones de La Negrita, por lo tanto, rentable.
- El monto de inversión total requerido se estimó mucho menor que las posibles pérdidas económicas para La Negrita ante la ausencia de su elaboración.
- El monto de inversión total se consideró viable para la situación económicafinanciera de La Negrita.
- La mayoría de los recursos materiales y humanos ya estaban disponibles o formaban parte de La Negrita.

Tomando en cuenta lo expuesto, se determinaron y requirieron los recursos que se detallan en los apartados siguientes.

### **RECURSOS FÍSICOS**

Para el desarrollo de este proyecto de investigación se requirieron los siguientes elementos:

- Una computadora de escritorio configurada como Servidor GIS (Geographic Information System. Sistema de Información Geográfica).
- Una computadora portátil configurada como Cliente GIS.
- Un equipo multifuncional scanner, impresora y copiadora.
- Un regulador de corriente y no break.
- Dos dispositivos móviles de tipo teléfono celular con GPS incluido.
- Un dispositivo móvil de tipo GPS nativo.
- Un escritorio o mesa de trabajo.
- **Tres sillas de oficina.**
- Un archivero.
- Un pizarrón de pared.
- Papelería y accesorios para oficina.
- Un vehículo automotor.

#### **Tabla 4.1** Inversión necesaria para satisfacer los requerimientos físicos.

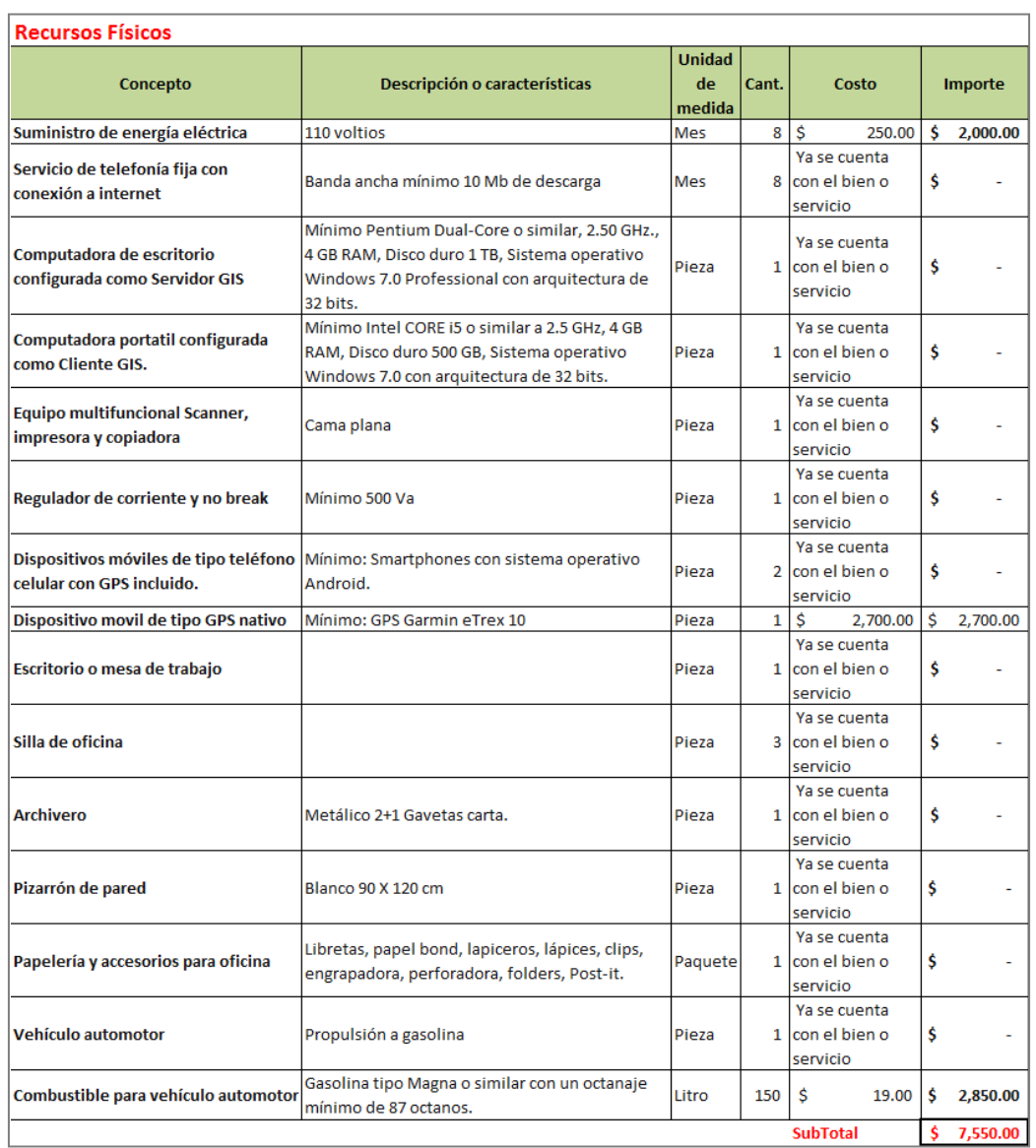

Fuente: Elaboración propia (2019).

# **RECURSOS LÓGICOS O DIGITALES**

Para el desarrollo de este proyecto de investigación se utilizaron los requerimientos que se enumeran a continuación:

- Software Windows 7, 8 Professional. (Sistema operativo).
- Software Microsoft Office 365 (Suite de herramientas de oficina).
- Software Apache Open Office (Suite de herramientas de oficina).
- Software Google Chrome, Mozilla Firefox (Navegador de internet).
- Software Google Maps (Herramienta GIS online).
- Software Google My Maps (Herramienta GIS online).
- Software QGIS Server (herramienta GIS).
- **•** Software QGIS Desktop (herramienta GIS).
- Software MySQL Server (Sistema Administrador de Bases de Datos, DBMS).
- Software GARMIN BaseCamp (Herramienta GIS).
- Cartografía digital (Cartografía Geoestadística Urbana, Cierre de los Censos Económicos 2014. DENUE 01/2015).
- Cartografía digital (Marco Geoestadístico 2010 INEGI).
- Cartografía digital (Marco Geoestadístico 2014 INEGI).
- Base de datos (Catálogo Único Homologado de Claves de Entidades Federativas, Municipios y Localidades o Catálogo Único: INEGI).
- Base de datos (Cadenas productivas. Sistema de Información Empresarial Mexicano, SIEM).
- Base de datos georreferenciada (Directorio Estadístico Nacional de Unidades Económicas, DENUE).
- Base de datos (Catálogo de asentamientos humanos-diciembre 2018).
- Base de datos (Catálogo de vialidades con clave por localidad-diciembre 2018).
- Base de datos georreferenciada (Sistema de Información y Gestión Educativa SIGED 2019).
- Base de datos (Encuesta Nacional de Ingresos y Gastos de los Hogares ENIGH 2016).

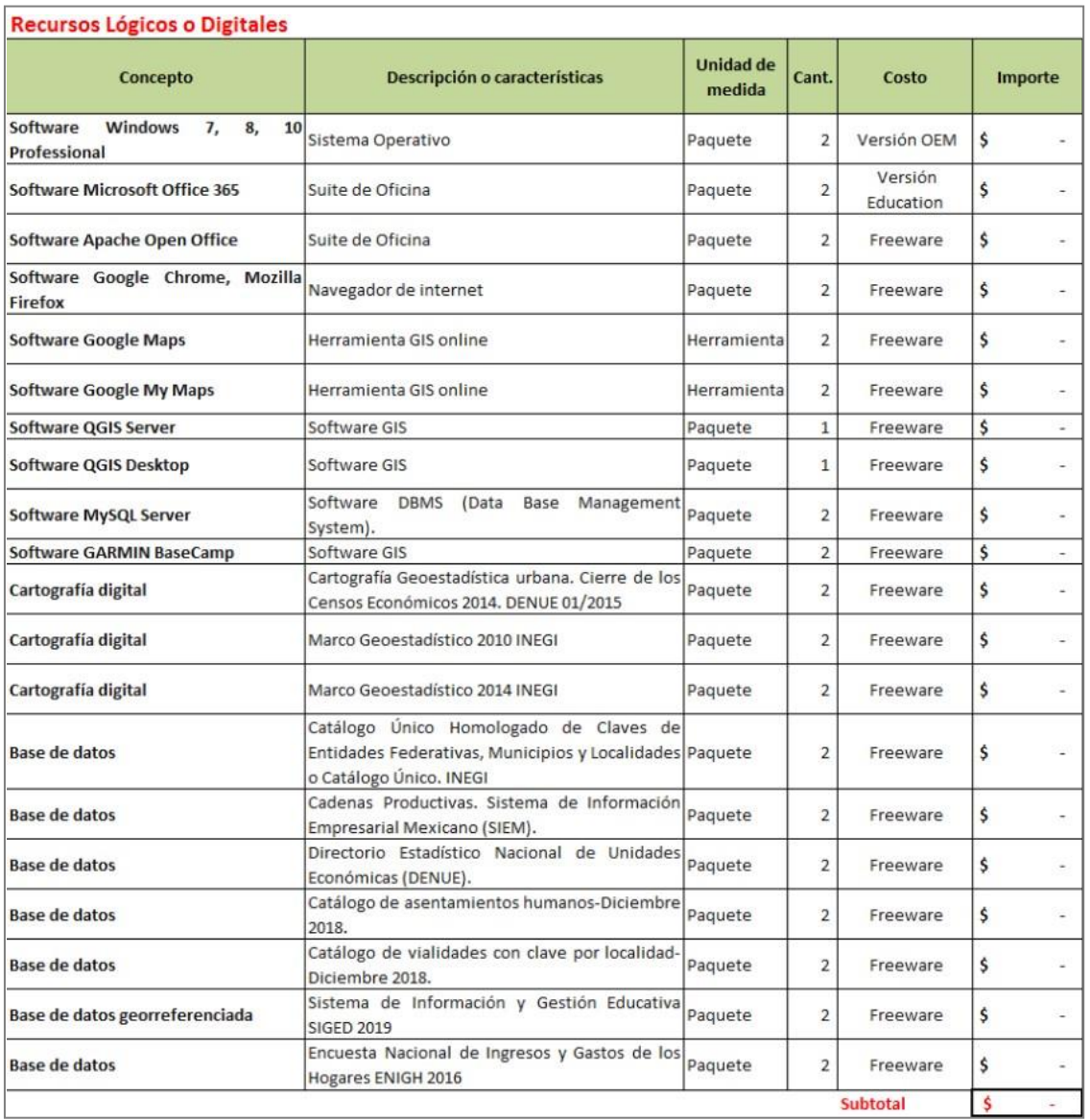

**Tabla 4.2** Inversión necesaria para satisfacer los requerimientos lógicos.

Fuente: Elaboración propia (2019).

### **RECURSOS HUMANOS**

Este trabajo de investigación requirió de los siguientes recursos humanos:

- Un responsable del proyecto, tarea llevada a cabo por un servidor Juan Francisco Lastiri Monárrez, como estudiante de la UnADM.
- Un asesor externo, figura que recayó en el Director General de La Negrita, T. E. Julio Raúl Peña Hernández.
- Un asesor interno, representado por la Mtra. Alicia Delgadillo Hernández, Docente de la Universidad Abierta y a Distancia de México.
- Cinco encuestadoras, función realizada por igual número deempleadas de mostrador y/o cajeras de los puntos de venta de La Negrita.

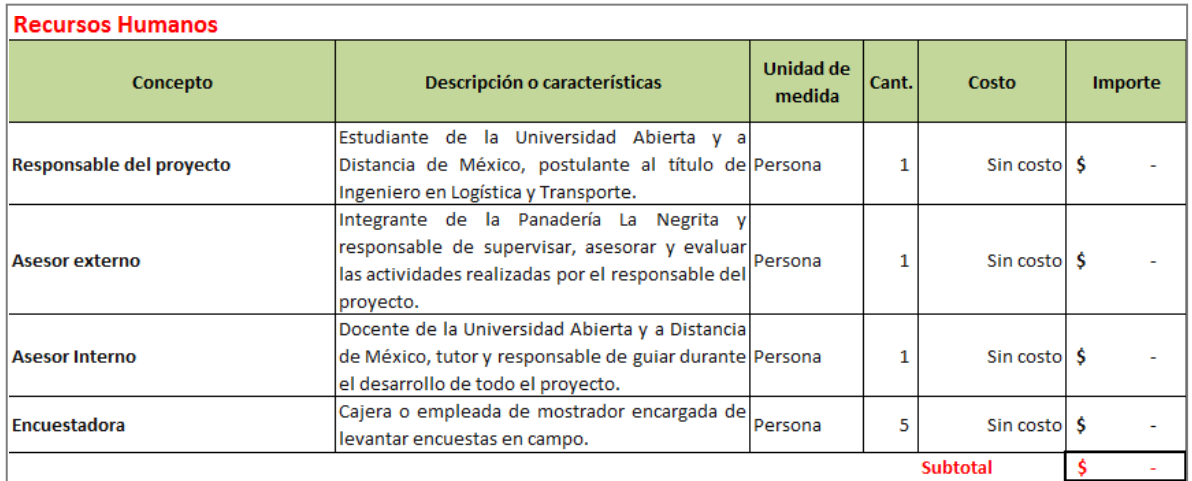

**Tabla 4.3** Inversión requerida para satisfacer los requerimientos humanos.

Fuente: Elaboración propia (2019).

En virtud de que La Negrita disponía de la mayoría de los recursos físicos y humanos necesarios y de que todo el software que se utilizó fue de uso gratuito, la inversión total para el desarrollo del presente proyecto no rebasó los **\$7,550.00** (Siete mil quinientos cincuenta pesos 00/100 M.N.) y fue absorbida por la empresa.

# **Capítulo 5 DISEÑO DE INSTRUMENTOS PARA LA RECOLECCIÓN DE DATOS DE FUENTES PRIMARIAS**

### **INSTRUMENTOS PARA LA RECOLECCIÓN DE DATOS GEORREFERENCIADOS DE FUENTES PRIMARIAS**

Para la georreferenciación en campo de puntos de venta de productos de la panificación se elaboró el siguiente formato:

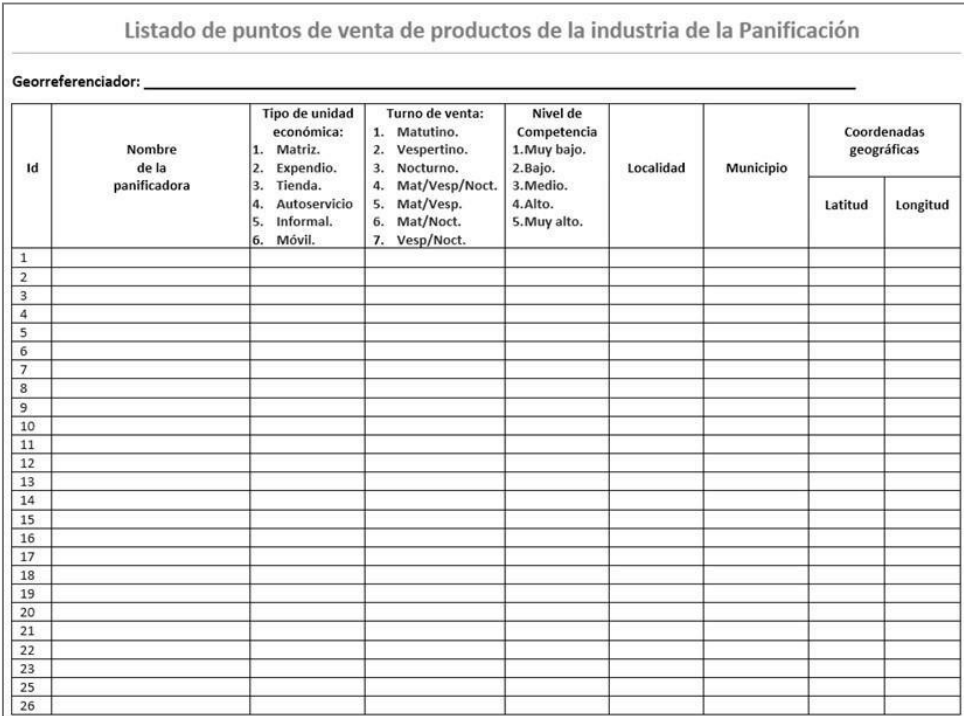

**Figura 5.1** Formato para el levantamiento de puntos georreferenciados de unidades económicas de la industria de la panificación. Elaboración propia (2019).

Y se propuso la siguiente zonificación y secuencia de recorridos para la georreferenciación en sitio, basadas en los sentidos de las vías carreteras, la facilidad de acceso y la cercanía entre ubicaciones:

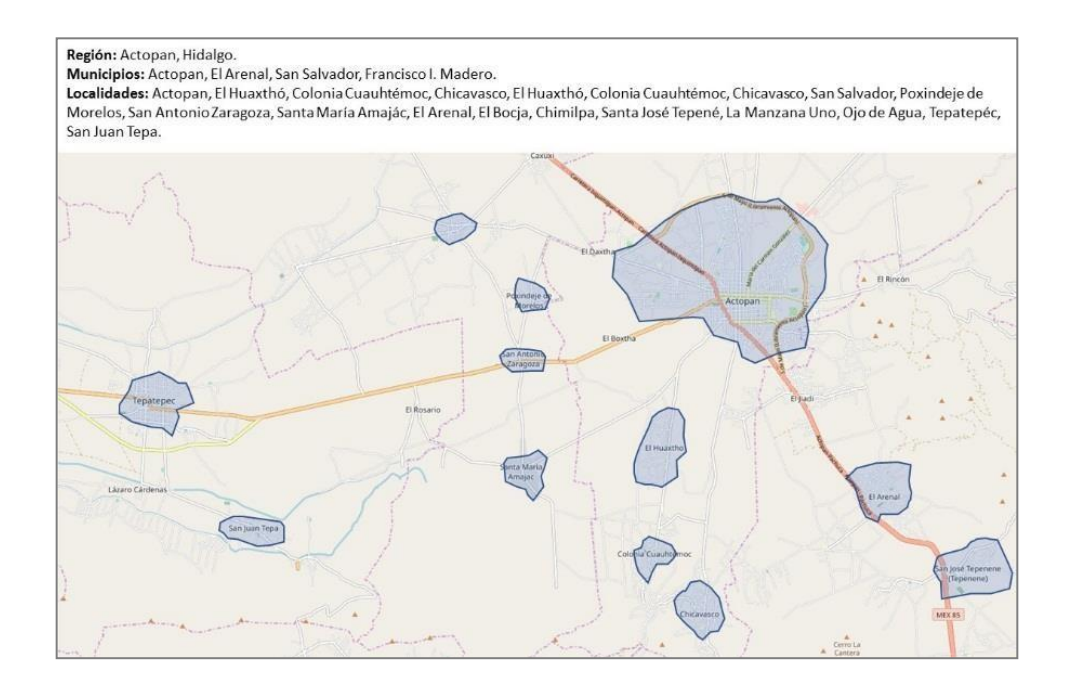

**Figura 5.2** Zonificación para la georreferenciación de puntos de venta de productos de la panificación en la Región de Actopan, Hidalgo.

Elaboración propia (2019).

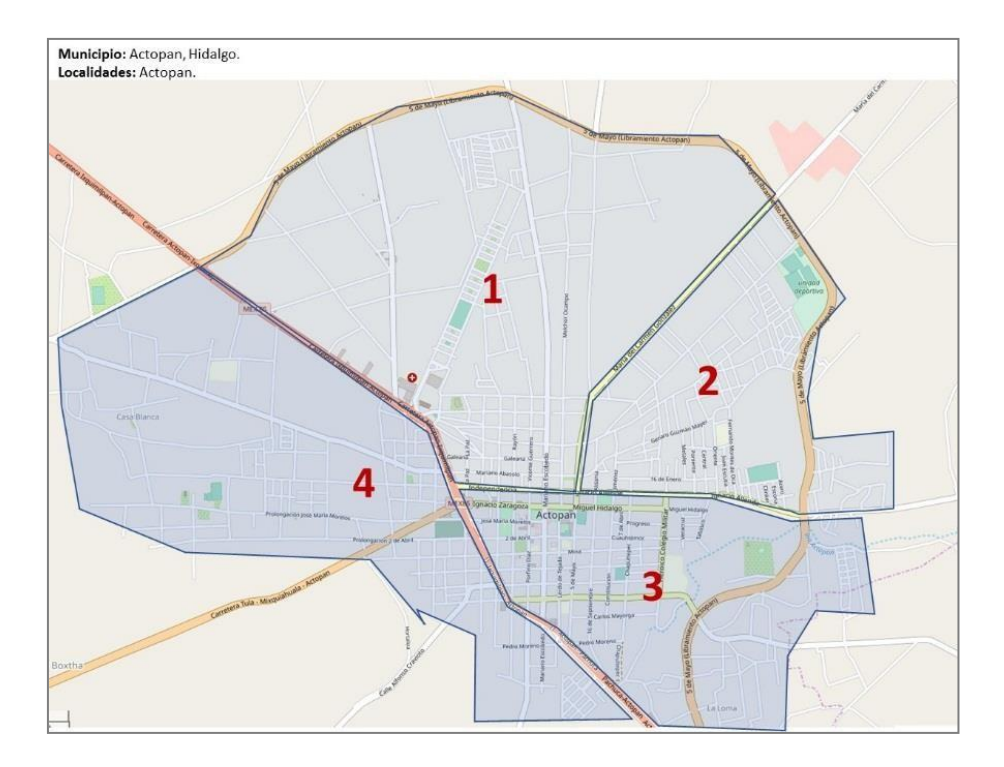

**Figura 5.3** Zonificación y secuencia para la georreferenciación de puntos de venta de productos de la panificación en la localidad de Actopan, Hidalgo. Elaboración propia (2019).

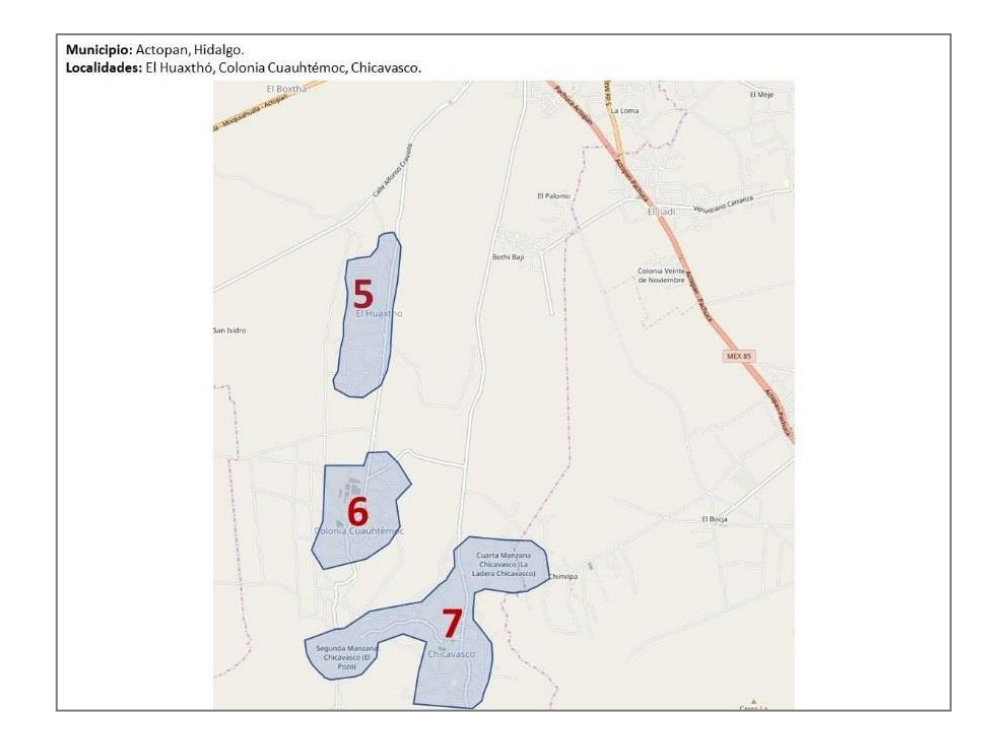

**Figura 5.4** Zonificación y secuencia para la georreferenciación de puntos de venta de productos de la panificación en las localidades de ElHuaxthó, Colonia Cuauhtémoc y Chicavasco, Hidalgo. Elaboración propia (2019).

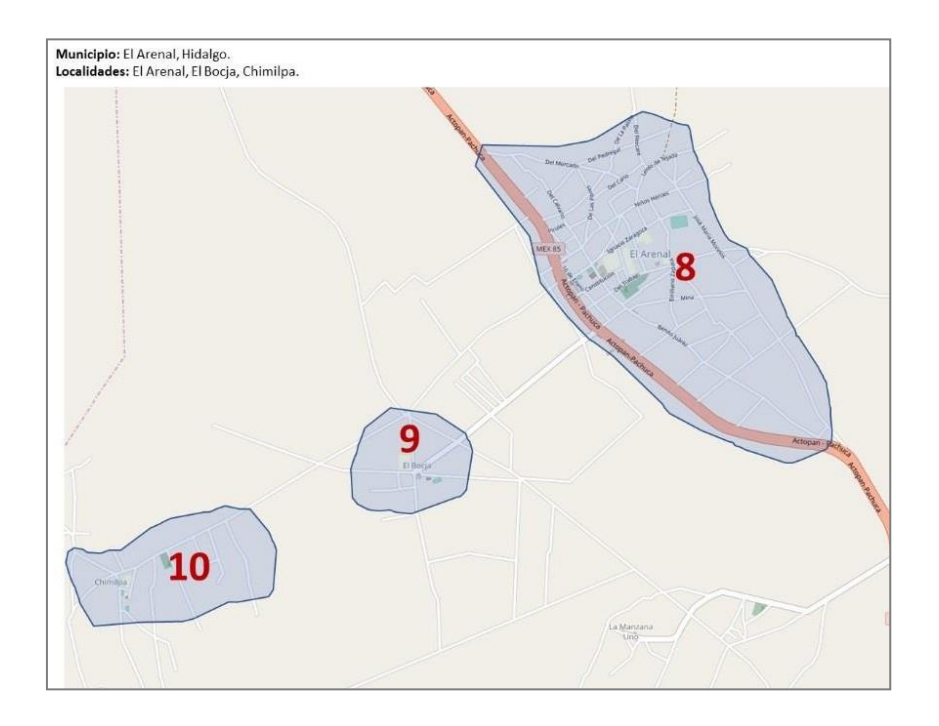

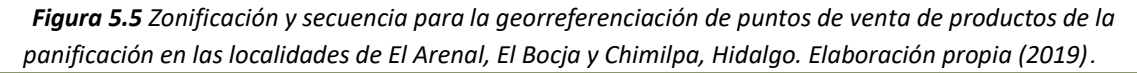

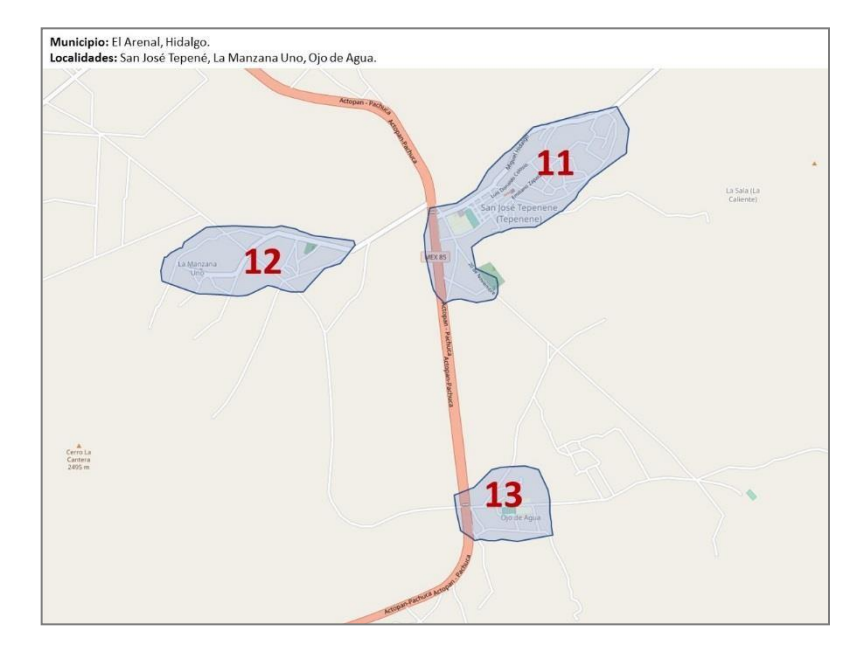

**Figura 5.6** Zonificación y secuencia para la georreferenciación de puntos de venta de productos de la panificación en las localidades de San José Tepenené, La Manzana Uno y Ojo de Agua, Hidalgo. Elaboración propia (2019).

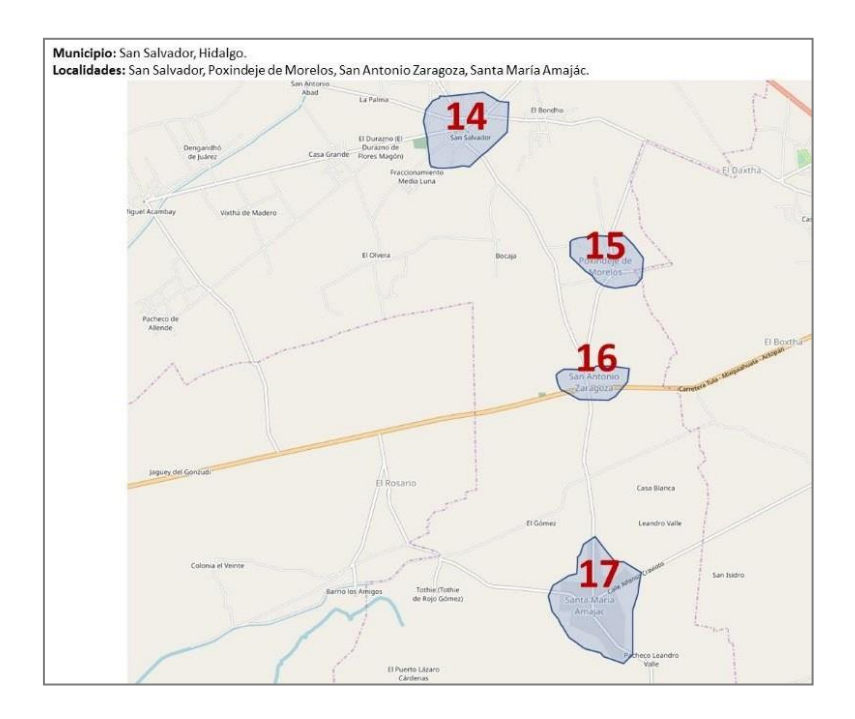

**Figura 5.7** Zonificación y secuencia para la georreferenciación de puntos de venta de productos de la panificación en las localidades de San

Salvador, Poxindeje de Morelos, San Antonio Zaragoza y Santa María Amajac, Hidalgo. Elaboración propia (2019).

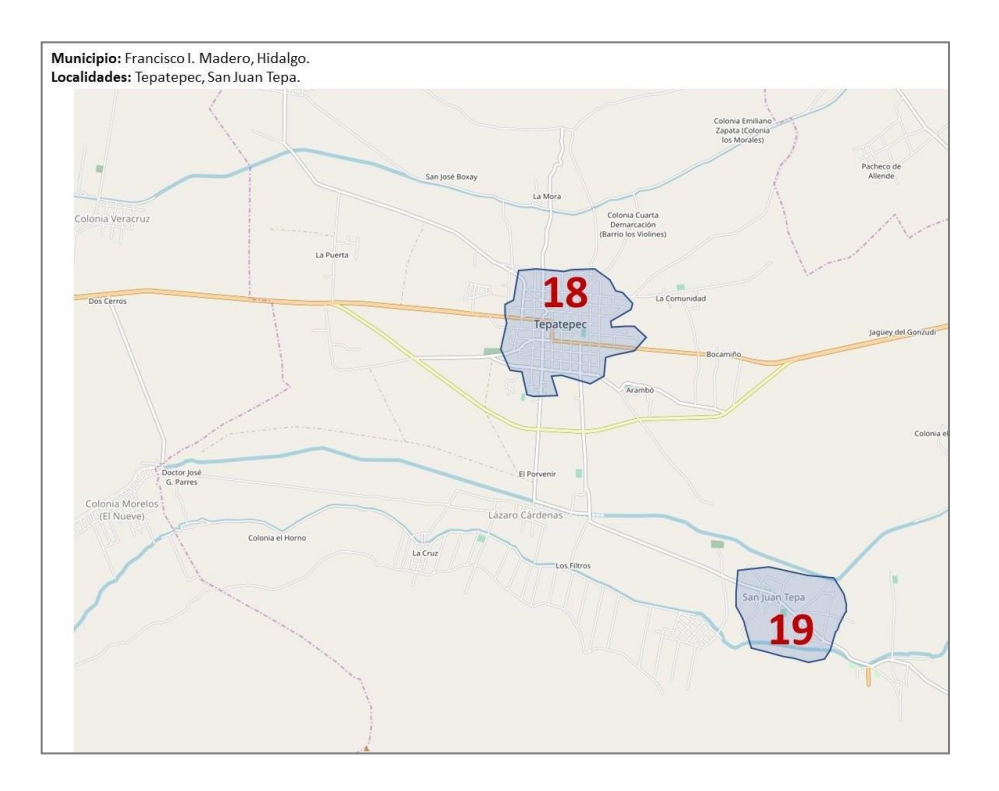

**Figura 5.8** Zonificación y secuencia para la georreferenciación de puntos de venta de productos de la panificación en las localidades de Tepatepec y San Juan Tepa, Hidalgo. Elaboración propia (2019).

### **INSTRUMENTOS PARA LA RECOLECCIÓN DE DATOS DE FUENTES PRIMARIAS PARA LA DETERMINACIÓN DEL ÍNDICE MEDIO DIARIO ANUAL (IMDA)**

A pesar de que inicialmente se había considerado la elaboración de un formato a manera de tabla para la obtención de valores que permitieran determinar el IMDA, al final se decidió tomar como base para la obtención de datos los siguientes mapas base:

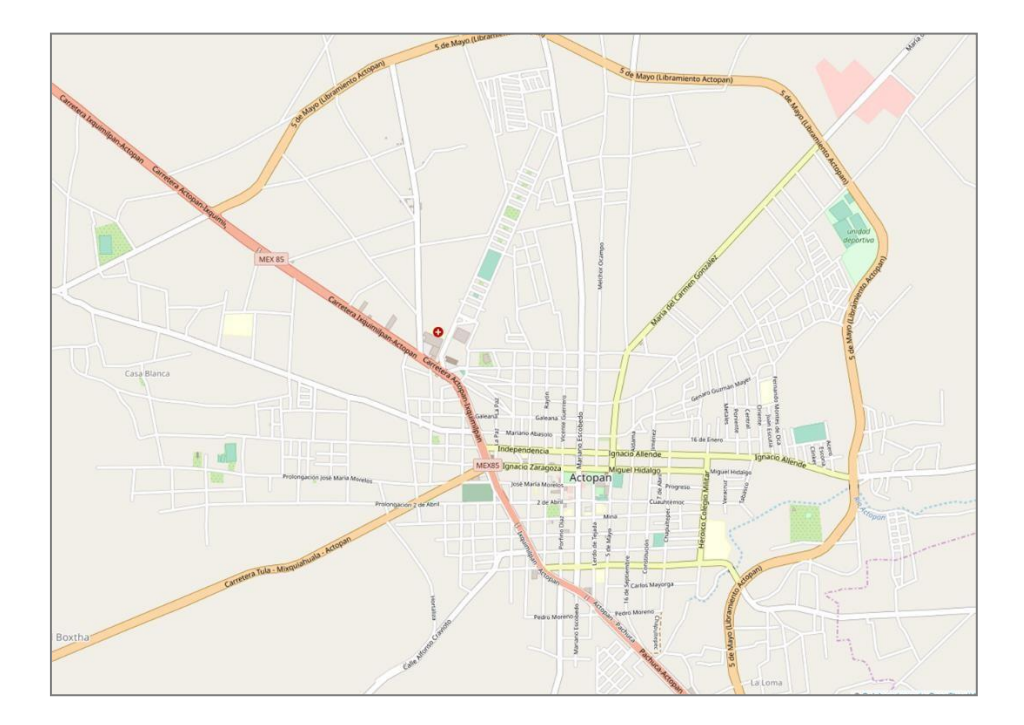

**Figura 5.9** Mapa base para determinación de TPDA. OpenStreetMap (2019).

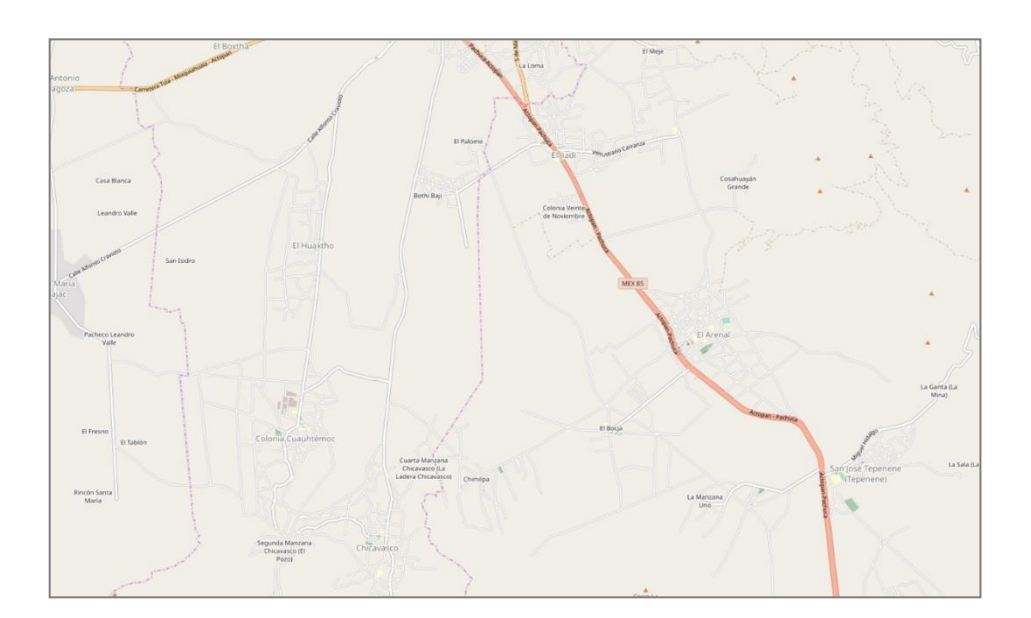

**Figura 5.10** Mapa base para determinación de TPDA.OpenStreetMap (2019).

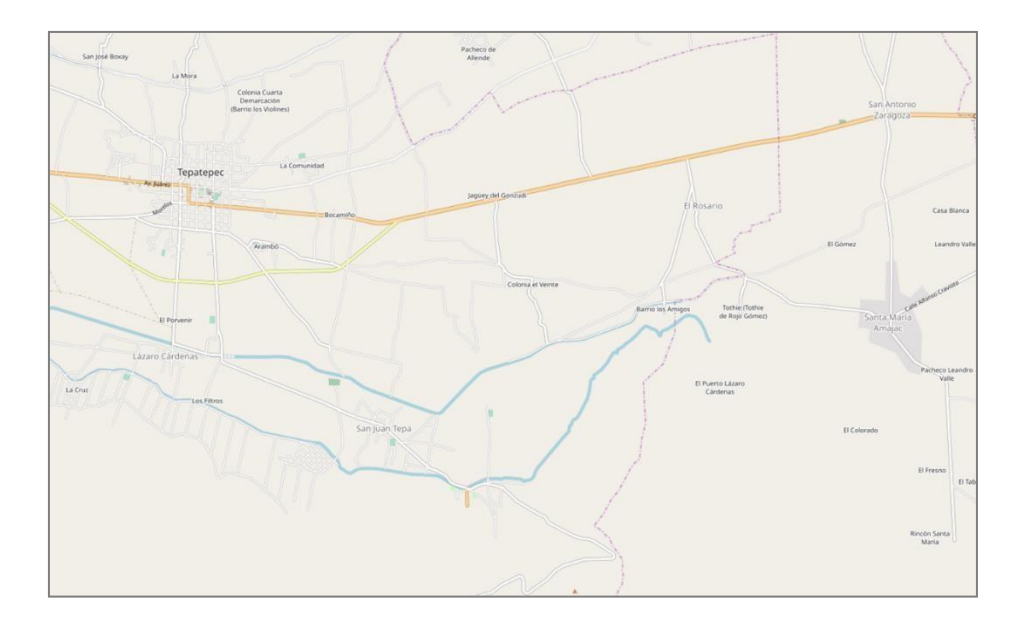

**Figura 5.11** Mapa base para determinación de TPDA. OpenStreetMap (2019).

# **INSTRUMENTOS PARA LA RECOLECCIÓN DE DATOS DE FUENTES PRIMARIAS PARA LA SEGMENTACIÓN DEMERCADOS DE CONSUMO**

Para recabar información por medio de muestreo no probabilístico y considerada útil para la segmentación de mercados de consumo, se diseñó como primera propuesta el siguiente formato de encuesta:

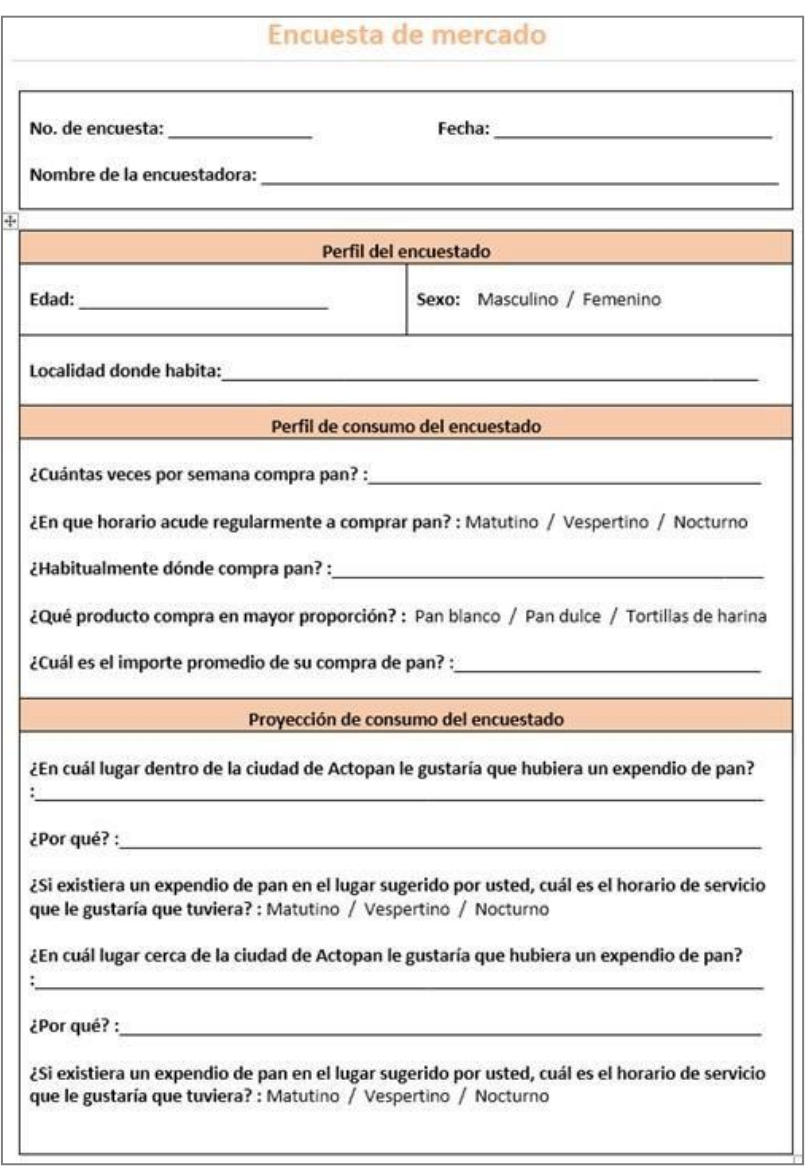

**Figura 5.12** Propuesta inicial de Formato para encuestas de

segmentación de mercados de consumo. Elaboración propia (2019)

Sin embargo, al realizar una prueba prototipo se detectó que al personal designado para tal fin (las cajeras responsables de cada expendio) se le complicaba la realización de este proceso por ser mucha la cantidad de información a recabar, aunada a la inexperiencia en este tipo de tareas.

Considerando lo anterior se optó por rediseñar el formato de la encuesta, enfocándolo estrictamente a cuestionar a cada cliente: **¿Dónde le gustaría que hubiera otro local de La Negrita?**, de acuerdo con al siguiente formato:

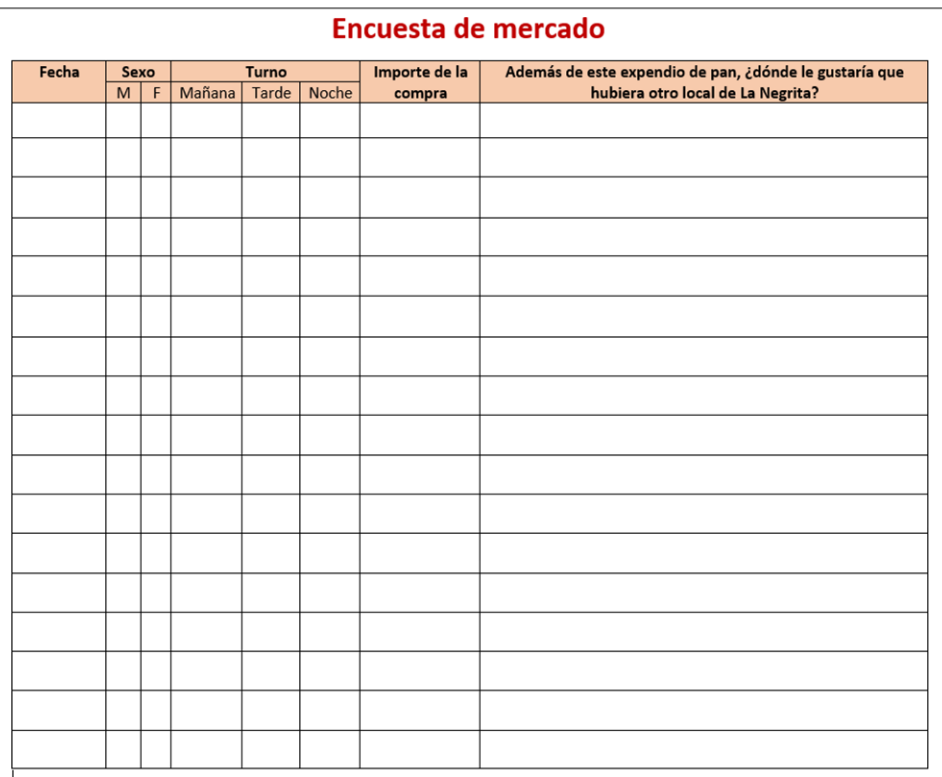

**Figura 5.13** Formato para encuestas de segmentación de mercados de consumo aplicado para el proyecto de La Negrita. Elaboración propia (2019)

# **Capítulo 6 APLICACIÓN DE INSTRUMENTOS PARA LA RECOLECCIÓN DE DATOS DE FUENTES PRIMARIAS**

### **OBTENCIÓN DE DATOS DE FUENTES PRIMARIAS PARA EL ANÁLISIS DE INFORMACIÓN GEORREFERENCIADA**

La obtención de datos primarios para el análisis de localización se realizó dentro del periodo comprendido del 5 al 24 de agosto de 2019, a través de la georreferenciación en campo de puntos de venta de la industria de la panificación.

El 5 de agosto de 2019 de las 08:00 a las 12:00 horas, se efectuó una prueba piloto para el levantamiento de puntos georreferenciados en las localidades de Chicavasco y La Colonia Cuauhtémoc, en el municipio de Actopan, Hidalgo, y Santa María y San Antonio en el municipio de San Salvador, Hidalgo, la cual sirvió para probar las características del GPS y afinar el proceso de registro de la información en el formato arriba mencionado.

A continuación, se muestra evidencia del levantamiento realizado durante la prueba piloto mencionada:

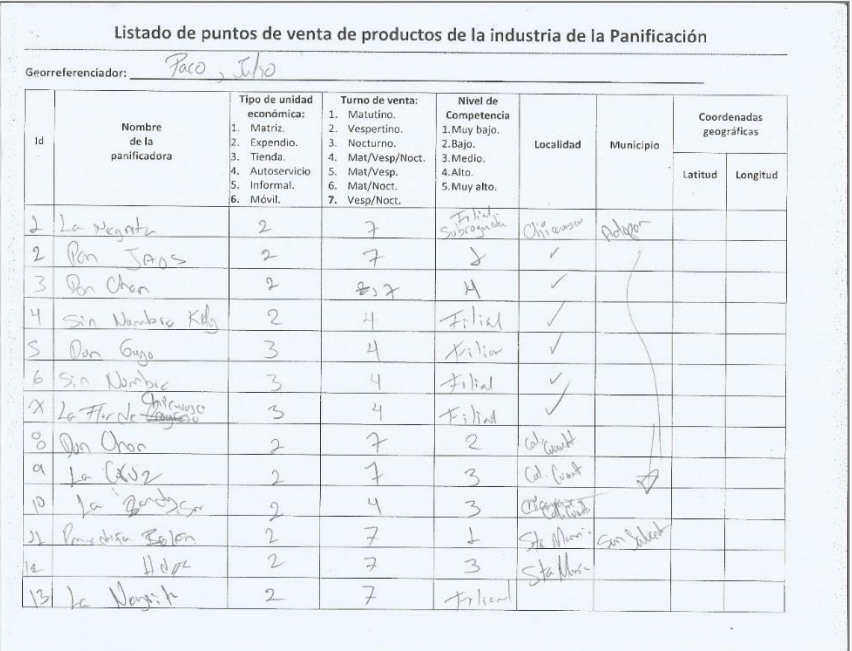

**Figura 6.1** Evidencia de prueba piloto para el levantamiento de puntos georreferenciados de unidades económicas de la industria de la panificación. Elaboración propia (2019).

Del 13 al 24 de agosto de 2019, en horarios matutinos, vespertinos y nocturnos, se realizó el levantamiento definitivo de las unidades económicas de la industria de la panificación dentro de la región de estudio, georreferenciados mediante GPS Garmin eTrex 10.

Inicialmente se había contemplado capacitar a dos choferes-repartidores de La Negrita para ayudar en la realización de esta tarea, pero finalmente y con la intención de asegurar la calidad de la información, se realizó la georreferenciación por parte de un servidor como responsable de este proyecto y por el asesor externo, Sr. Julio Peña. El efectuar la tarea de esta manera permitió además conocer mejor las características físicas de cada zona geográfica recorrida y determinar los diferentes niveles de competencia que significan cada punto de venta de productos de la panificación para La Negrita.

A continuación, se muestra evidencia del levantamiento definitivo realizado gracias al uso de GPS:

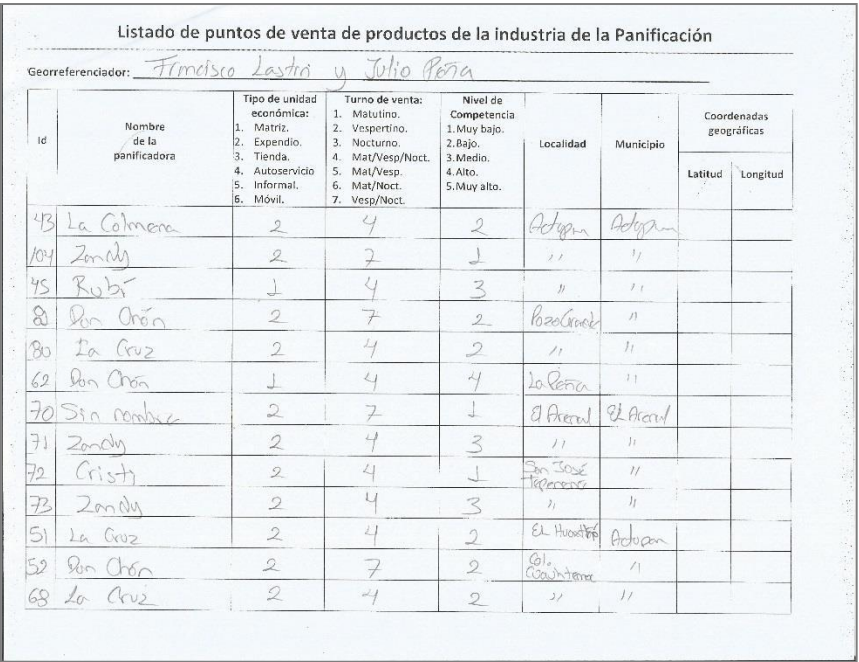

**Figura 6.2** Evidencia del levantamiento definitivo de puntos georreferenciados de unidades económicas de la industria de la panificación. Elaboración propia (2019).

### **OBTENCIÓN DE DATOS DE FUENTES PRIMARIAS PARA LA DETERMINACIÓN DEL ÍNDICE MEDIO DIARIO ANUAL (IMDA)**

Por medio de observación directa del tránsito peatonal y del tráfico vehicular, efectuada entre el 3 y el 29 de junio de 2019, y del conocimiento previo de las vías carreteras, se definieron los siguientes niveles de IMDA para la zona de estudio:

- IMDA Muy Alto.
- **IMDA Alto.**
- **■** IMDA Medio.
- **■** IMDA Bajo.
- **IMDA Muy Bajo.**
- **IMDA Casi Nulo.**

La clasificación anterior y su procesamiento posterior derivó en la posibilidad de representar dicha información en mapas como los que se muestran a continuación:

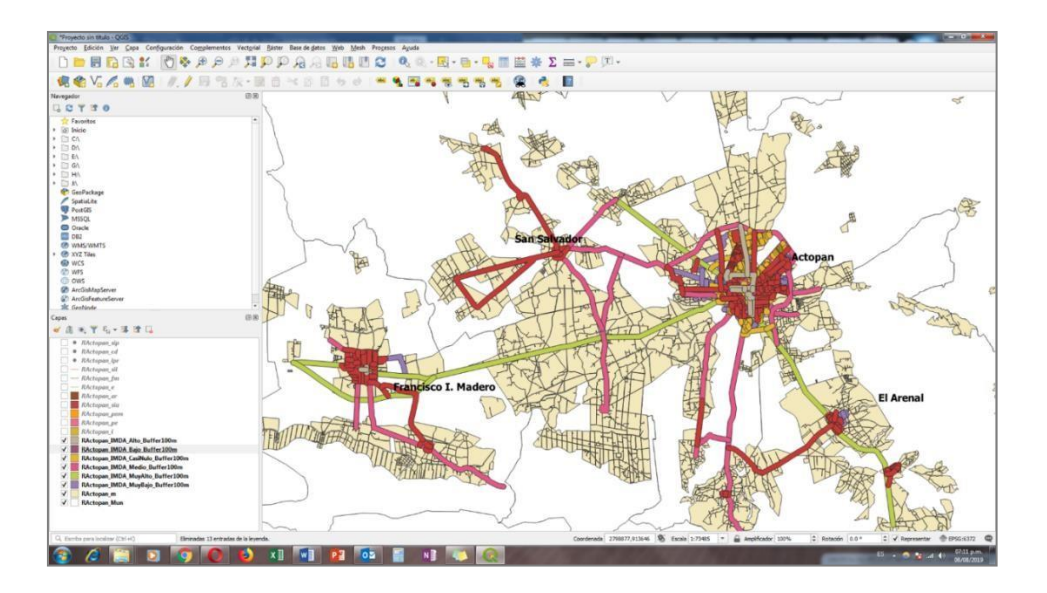

**Figura 6.3** Mapa de IMDA en la zona de estudio de la Región de Actopan, Hidalgo, utilizando QGIS. Elaboración propia (2019).

### **OBTENCIÓN DE DATOS DE FUENTES PRIMARIAS PARA LA SEGMENTACIÓN DE MERCADOS DE CONSUMO**

La obtención de datos primarios para la segmentación de mercados de consumos se realizó del 5 al 12 de agosto de 2019, mediante la aplicación de encuestas a clientes en 4 puntos de venta propiedad de La Negrita.

En un principio se había considerado aplicar la encuesta también en aquellos puntos de venta de terceros que ofertan productos de La Negrita. Sin embargo y luego de reflexionar al respecto se llegó a la conclusión de que la aplicación de la encuesta en puntos de venta de terceros podría representar una amenaza comercial para ellos, por lo que se optó por aplicar la herramienta de recolección de datos solamente en puntos de venta propios de La Negrita.

A continuación, se muestra evidencia de la aplicación de encuestas en los puntos de venta: Actopan Centro, Actopan Rayón, Santa María Amajac y San Antonio Zaragoza:

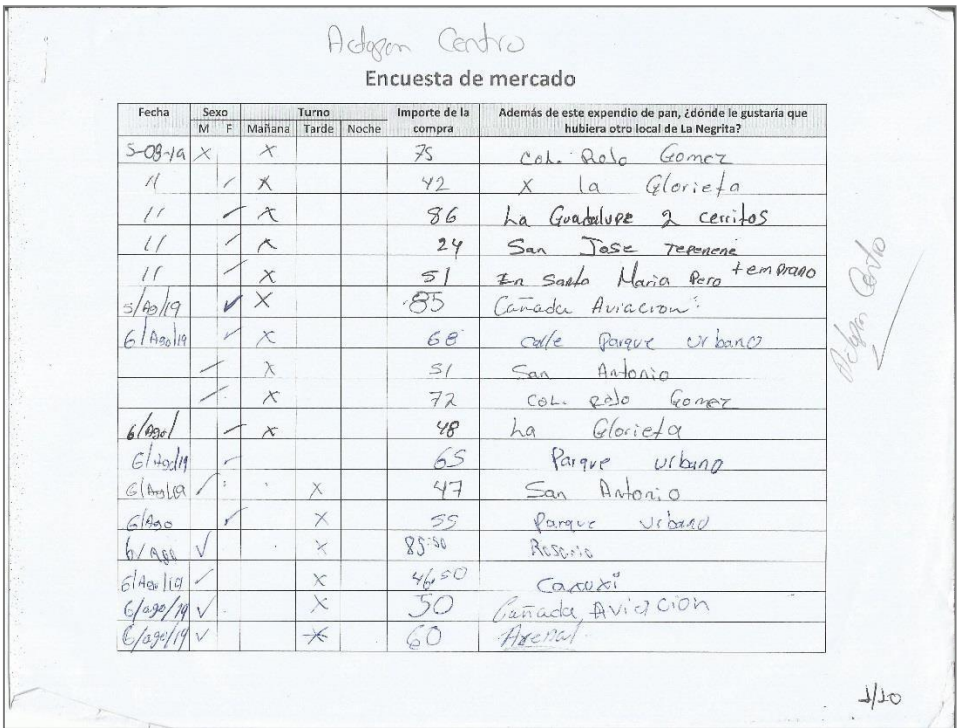

**Figura 6.4** Encuesta para segmentación de mercados aplicada en el punto de venta Actopan Centro, de La Negrita. Elaboración propia (2019).

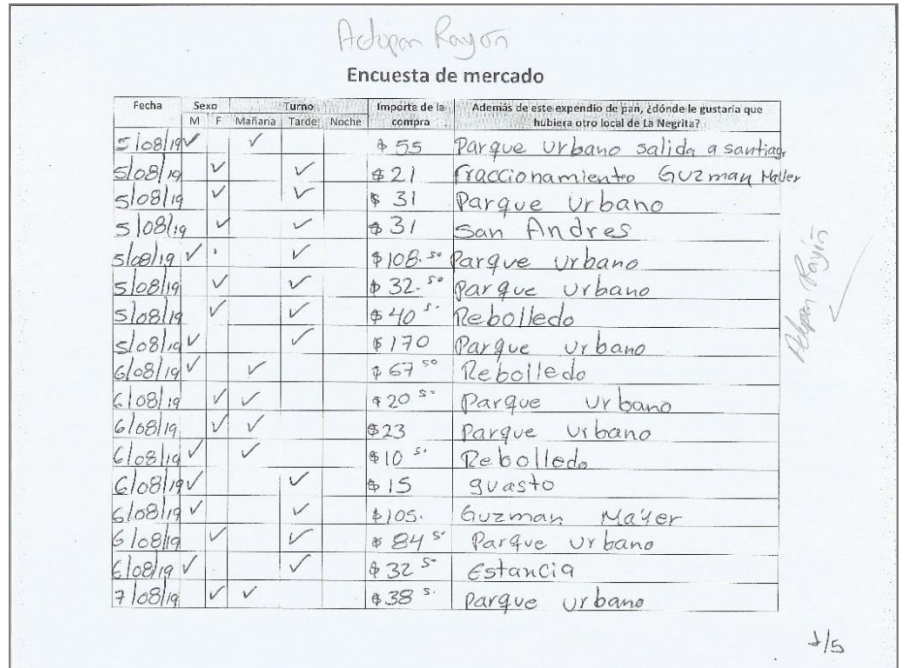

**Figura 6.5** Encuesta para segmentación de mercados aplicada en el punto de venta Actopan Rayón, de La Negrita. Elaboración propia (2019).

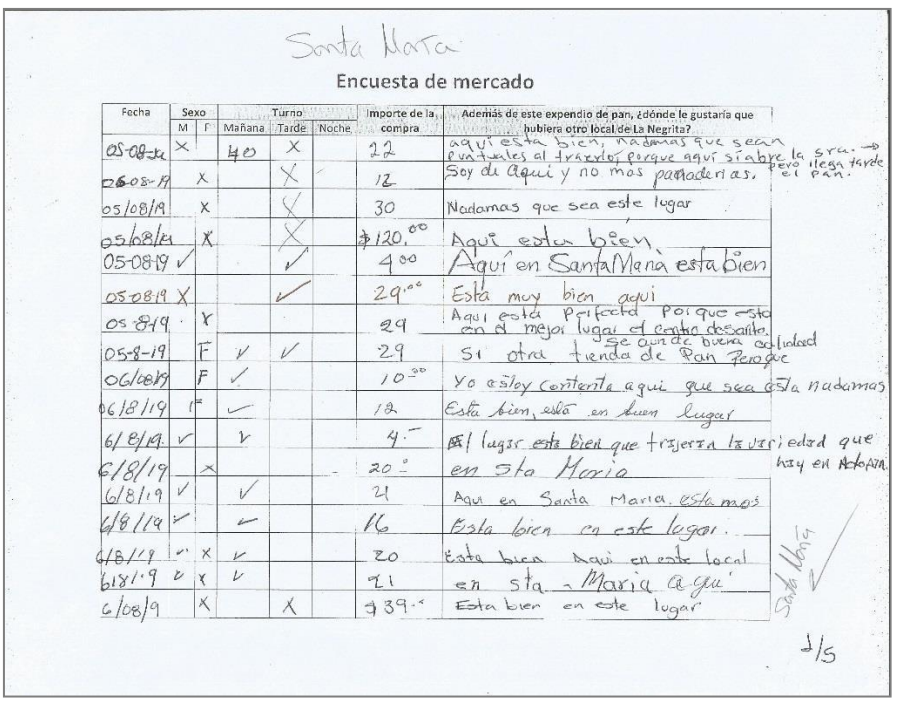

**Figura 6.6** Encuesta para segmentación de mercados aplicada en el punto de venta Santa María Amajac, de La Negrita. Elaboración propia (2019).

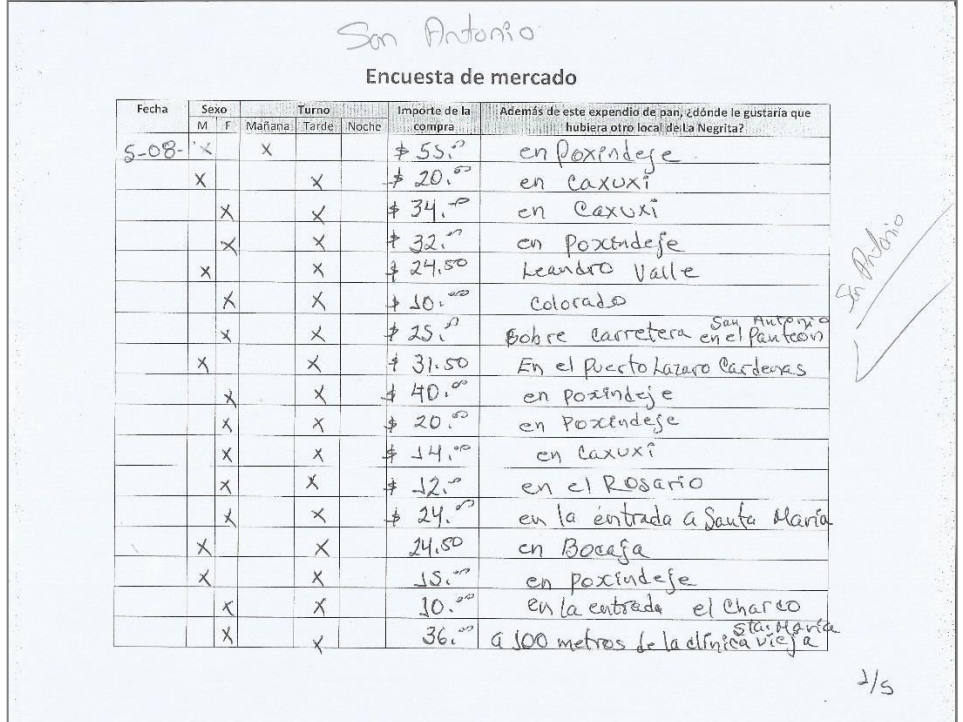

**Figura 6.7** Encuesta para segmentación de mercados aplicada en el punto de venta San Antonio Zaragoza, de La Negrita. Elaboración propia (2019).

# **Capítulo 7 APLICACIÓN DE PROCEDIMIENTOS PARA LA RECOPILACIÓN DE DATOS DE FUENTES SECUNDARIAS**

### **OBTENCIÓN DE DATOS DE FUENTES SECUNDARIAS PARA EL ANÁLISIS DE INFORMACIÓN GEORREFERENCIADA**

#### **OBTENCIÓN DE CARTOGRAFÍA**

La información cartográfica necesaria para este proyecto fue obtenida mediante descarga directa desde el sitio web del **Marco Geoestadístico Nacional del INEGI**, y tiene las siguientes características:

- Formato de archivos vectoriales (INEGI): Formato Shape
- Proyección geográfica cónica conforme de Lambert (CCL).
- DATUM de referencia: ITRF1992 (D\_ITRF\_1992).
- Archivo shape: .shp .shx .dbf .prj
- SRC seleccionado (EPSG: 6362, México ITRF92/LCC México ITRF/LCC

La información descargada incluye:

- INEGI. Cartografía Geoestadística Urbana. Censos Económicos 2014, DENUE 01/2015. (702825004424):
- INEGI. Marco Geoestadístico 2010. Versión 4.3. Incluye Zonas Interestatales (702825296520):
- INEGI. Marco Geoestadístico 2014. Versión 6.2 (889463084105):

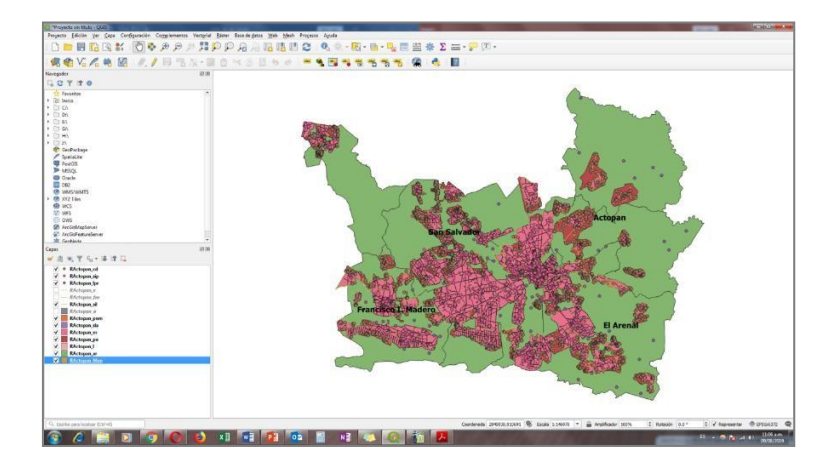

**Figura 7.1** Cartografía de los municipios de Actopan, El Arenal, San Salvador y Francisco I. Madero. Marco Geoestadístico. INEGI (2019).

#### **OBTENCIÓN DE BASES DE DATOS INTERRELACIONADAS CON LA CARTOGRAFÍA**

Los archivos cartográficos están relacionados con bases de datos que almacenan la información correspondiente a cada uno de los elementos de un mapa (líneas, puntos, polígonos). Esta información fue obtenida desde el sitio web del **Marco Geoestadístico Nacional del INEGI**.

|             |                                                                                                    |                                                                 | - D - N C S E E E = B A % V & M E E O - A - A - L |  |   |  |  |   |   |         |                          |         |  |  |
|-------------|----------------------------------------------------------------------------------------------------|-----------------------------------------------------------------|---------------------------------------------------|--|---|--|--|---|---|---------|--------------------------|---------|--|--|
|             |                                                                                                    | $\bullet$ $\overline{f}$ $\overline{\Sigma}$ = $\overline{CVE}$ |                                                   |  |   |  |  |   |   |         |                          |         |  |  |
|             | $\mathbb{R}^n$                                                                                                    | $\epsilon$                                                      | $\overline{D}$                                    |  | H |  |  | M | N | $\circ$ | $\overline{\phantom{a}}$ | $\circ$ |  |  |
|             |                                                                                                    | EVEGEO.C.S EVE ENT.C.2 CVE MUN.C.3 NOMGEO.C.80                  |                                                   |  |   |  |  |   |   |         |                          |         |  |  |
| 2 13001     |                                                                                                    | 001                                                             | Acatitin                                          |  |   |  |  |   |   |         |                          |         |  |  |
| 3 13002     | $13 -$                                                                                                    | 002                                                             | Acasochitlis                                      |  |   |  |  |   |   |         |                          |         |  |  |
| $4 - 13003$ | $13 -$                                                                                                    | 003                                                             | Actooan                                           |  |   |  |  |   |   |         |                          |         |  |  |
| $5 - 13004$ | 13                                                                                                    | 004                                                             | Agua Blanca de Iturbide                           |  |   |  |  |   |   |         |                          |         |  |  |
| $6 - 13005$ | 13                                                                                                    | 005                                                             | Ajacuba                                           |  |   |  |  |   |   |         |                          |         |  |  |
| $7 - 13000$ | $\Omega$                                                                                                    | 006                                                             | Alfalayucan                                       |  |   |  |  |   |   |         |                          |         |  |  |
| 8 13007     | 13                                                                                                    | 007                                                             | Almoloya                                          |  |   |  |  |   |   |         |                          |         |  |  |
| $9 - 13008$ | 13                                                                                                    | 008                                                             | Apan                                              |  |   |  |  |   |   |         |                          |         |  |  |
| 10 13009    | 13                                                                                                    | cos                                                             | El Arenal                                         |  |   |  |  |   |   |         |                          |         |  |  |
| 11 13010    | 13                                                                                                    | 010                                                             | Atitalaguia                                       |  |   |  |  |   |   |         |                          |         |  |  |
| 12 13011    | 13                                                                                                    | 011                                                             | Atlapexce                                         |  |   |  |  |   |   |         |                          |         |  |  |
| 11 13012    | 13                                                                                                    | 012                                                             | Atotonico el Grande                               |  |   |  |  |   |   |         |                          |         |  |  |
| 14 13013    | $13 -$                                                                                                    | 013                                                             | Atotonico de Tula                                 |  |   |  |  |   |   |         |                          |         |  |  |
| 15 13014    | 13                                                                                                    | 014                                                             | Calsali                                           |  |   |  |  |   |   |         |                          |         |  |  |
| 16 13015    | 13                                                                                                    | 015                                                             | Cartonal                                          |  |   |  |  |   |   |         |                          |         |  |  |
| 17 13016    | 13                                                                                                    | 016                                                             | Cusutepec de Hinojosa                             |  |   |  |  |   |   |         |                          |         |  |  |
| 18 13017    | 13                                                                                                    | 017                                                             | Chapantongo                                       |  |   |  |  |   |   |         |                          |         |  |  |
| 19 13018    | 13                                                                                                    | \$18                                                            | ChapulhuacGn                                      |  |   |  |  |   |   |         |                          |         |  |  |
| 20 13019    | 13                                                                                                    | 019                                                             | Chicuactia                                        |  |   |  |  |   |   |         |                          |         |  |  |
| 21 13020    | 13                                                                                                    | 020                                                             | Elexechtifin                                      |  |   |  |  |   |   |         |                          |         |  |  |
| 22 13021    | 13                                                                                                    | 621                                                             | Emiliano Zapata                                   |  |   |  |  |   |   |         |                          |         |  |  |
| 23 13022    | 13                                                                                                    | 622                                                             | Epazoyucan                                        |  |   |  |  |   |   |         |                          |         |  |  |
| 24 13023    | $^{12}$                                                                                                    | 623                                                             | Francisco I. Madero                               |  |   |  |  |   |   |         |                          |         |  |  |
| 25 13024    | 13                                                                                                    | 624                                                             | Huasca de Ocampo                                  |  |   |  |  |   |   |         |                          |         |  |  |
| 26 13026    | $\overline{13}$                                                                                                    | 426                                                             | <b>Huautla</b>                                    |  |   |  |  |   |   |         |                          |         |  |  |
| 27 13026    | 13                                                                                                    | 026                                                             | Huazalingo                                        |  |   |  |  |   |   |         |                          |         |  |  |
| 28 13027    | 13                                                                                                    | $\overline{c}$                                                  | Huehuetla                                         |  |   |  |  |   |   |         |                          |         |  |  |
| 29 13020    | 13                                                                                                    | 028                                                             | Hueiutla de Reyes                                 |  |   |  |  |   |   |         |                          |         |  |  |
| 30 13029    | 13                                                                                                    | cos                                                             | Huichapan                                         |  |   |  |  |   |   |         |                          |         |  |  |
| 21 13030    | 13                                                                                                    | 030                                                             | Ismiquilpan                                       |  |   |  |  |   |   |         |                          |         |  |  |
| 32 13031    | 13                                                                                                    | 031                                                             | Jacala de Ledezma                                 |  |   |  |  |   |   |         |                          |         |  |  |
| 33 13032    | 13                                                                                                    | 032                                                             | Albattel,                                         |  |   |  |  |   |   |         |                          |         |  |  |
| 34 13033    | $\Omega$                                                                                                    | 033                                                             | Julinez Hidalgo                                   |  |   |  |  |   |   |         |                          |         |  |  |
| 35 13034    | 13                                                                                                    | 034                                                             | Lolotta                                           |  |   |  |  |   |   |         |                          |         |  |  |
| 36 13035    | 13                                                                                                    | 035                                                             | Metepec                                           |  |   |  |  |   |   |         |                          |         |  |  |
| 37 13036    | 13                                                                                                    | 036                                                             | San AgustYn Metzquittitin                         |  |   |  |  |   |   |         |                          |         |  |  |
| 38 13037    | 13                                                                                                    | 037                                                             | Metztitlőn                                        |  |   |  |  |   |   |         |                          |         |  |  |
| 39 13038    | 13                                                                                                    | 038                                                             | Mineral del Chico                                 |  |   |  |  |   |   |         |                          |         |  |  |
| 40 13039    | $^{13}$                                                                                                    | cm                                                              | Mineral del Monte                                 |  |   |  |  |   |   |         |                          |         |  |  |
| 41 13040    | 13                                                                                                    | 040                                                             | La Misifin                                        |  |   |  |  |   |   |         |                          |         |  |  |
| 42 13041    | 13                                                                                                    | 041                                                             | Moopsiahuala de Julizez                           |  |   |  |  |   |   |         |                          |         |  |  |
| 43 13342    | 13                                                                                                    | 042                                                             | Molango de Escamilia                              |  |   |  |  |   |   |         |                          |         |  |  |
| 44 13043    | 13                                                                                                    | 043                                                             | Nicolis Flores                                    |  |   |  |  |   |   |         |                          |         |  |  |
| 45 13044    | 13                                                                                                    | 044                                                             | Nopala de Villagdin                               |  |   |  |  |   |   |         |                          |         |  |  |
| 46 13045    | 13                                                                                                    | 046                                                             | Omtilio de Julizez                                |  |   |  |  |   |   |         |                          |         |  |  |
| 47 13046    | 13                                                                                                    | 646                                                             | San Felipe Orzatillin                             |  |   |  |  |   |   |         |                          |         |  |  |
| 48 13047    | 13                                                                                                    | 647                                                             | Pacula                                            |  |   |  |  |   |   |         |                          |         |  |  |
| 49 13048    | $13 -$                                                                                                    | 018                                                             | Pachuca de Soto                                   |  |   |  |  |   |   |         |                          |         |  |  |
|             | $\mathcal{A} \left[ \mathcal{A} \right] \in \mathcal{A} \left[ \mathcal{A} \right] \cup \mathcal{A} \left[ \mathcal{A} \right]$ | $   \cdot   $                                                   |                                                   |  |   |  |  |   |   |         |                          |         |  |  |

**Figura 7.2** Base de datos del catálogo de localidades del estado de Hidalgo, Marco Geoestadístico. INEGI (2019).

|                              |                                                                     |            | Archive Editor Ver Insertar Formato Heramientas Dates Ventana Ayuta            |                 |                |                                          |                     |                              |                              |                      |         |        |         |               |            |              |
|------------------------------|---------------------------------------------------------------------|------------|--------------------------------------------------------------------------------|-----------------|----------------|------------------------------------------|---------------------|------------------------------|------------------------------|----------------------|---------|--------|---------|---------------|------------|--------------|
| <b>BU</b> Arial              |                                                                     |            |                                                                                |                 |                | . B . NCS EXTERNAS WAS CO.A.A.           |                     |                              |                              |                      |         |        |         |               |            |              |
|                              | $\bullet$ $\overline{f}$ $\overline{E}$ = $\overline{C}$ cytoto.c.s |            |                                                                                |                 |                |                                          |                     |                              |                              |                      |         |        |         |               |            |              |
|                              |                                                                     |            | $\sim$<br>EVEGEO.C.9 CVE ENT.C.2 CVE MUNIC.3 CVE LOC.C.4 CVEVAL.C.5 CVESEG.C.5 |                 |                | $\sim$<br>NOMVML C.110                   | я<br>TIPOVAIL C. 14 | SENTIDO.C.12                 | TIPOSEN N 5.0 AMRITO C 6     |                      | M.      | $_{N}$ | $\circ$ | $\mathcal{P}$ | Q          | $R_{\alpha}$ |
| 132010031                    |                                                                     | 0.11       | 0031                                                                           | 00041           | 03003          | Morelos                                  | Calle               | Dos sentidos                 |                              | 2 Rural              |         |        |         |               |            |              |
| 130010016                    | $\mathbf{u}$                                                        | 011        | 0016                                                                           | \$0040          | oscos          | Encines                                  | Callo               | Dos sentidos                 |                              | $2$ Rural            |         |        |         |               |            |              |
| 4 130010015                  | $\mathbf{u}$                                                        | 931        | 0015                                                                           | costr           | 03001          | Patellones                               | Callie              | Dos sentidos                 |                              | 2 Rural              |         |        |         |               |            |              |
| 130010012                    | 13                                                                  | 031        | 0012                                                                           | 10004           | 00003          | Francisco Vila                           | Avenida             | Dos sentidos                 |                              | 2 Rural              |         |        |         |               |            |              |
| 130010012                    | $\mathbf{u}$                                                        | 031        | 0012                                                                           | cocos           | 03002          | Francisco Vila                           | Ausnida             | Dos sentidos                 |                              | 2 Rural              |         |        |         |               |            |              |
| 130010008                    | 13                                                                  | 031        | 0010                                                                           | 00028           | 00005          | Municipio Libre                          | Calle               | Dos sentidos                 |                              | 2 Rural              |         |        |         |               |            |              |
| 8 130010006                  | 13<br>13                                                            | 031<br>031 | 0016<br>0016                                                                   | EDDAZ<br>conca  | 03001<br>03001 | San Pablo Guelatao                       | Callis              | Dos sentidos                 |                              | 2 Rural              |         |        |         |               |            |              |
| 9 130010006<br>10 130010006  | 13                                                                  | 031        | 0016                                                                           | 00004           | 03003          | Libertad de Cultos<br>Libertad da Cultos | Calle<br>Callo      | Dos sentidos<br>Dos sentidos |                              | 2 Rural<br>2 Rural   |         |        |         |               |            |              |
| 11 130010004                 | 13                                                                  | 031        | 0004                                                                           | cossa           | 03003          | Avenida Nigos HUtoes                     | Calle               | Dos sentidos                 |                              | 2 Rural              |         |        |         |               |            |              |
| 12 130010004                 | $\alpha$                                                            | 031        | obba                                                                           | contra          | 00002          | Avenuta Nives Hilmes                     | Calla               | Dos sentidos                 |                              | 2 Rural              |         |        |         |               |            |              |
| 13 130010001                 | 13                                                                  | 031        | 0031                                                                           | 00014           | 03001          | M Maza da Aslirez                        | Callo               | Dos sentidos                 |                              | 211mana              |         |        |         |               |            |              |
| 14 130010001                 | 13                                                                  | 031        | 0001                                                                           | \$0013          | 03001          | General Felipe Angeles                   | Callie              | Dos sentidos                 |                              | 2 Urbana             |         |        |         |               |            |              |
| 15 130010004                 | 13                                                                  | 031        | 0004                                                                           | 60031           | 09001          | Vicente Guerrero                         | Calle               | Dos sentidos                 |                              | 2 Rural              |         |        |         |               |            |              |
| 16 130010041                 | $\Omega$                                                            | 031        | 0041                                                                           | 10023           | 00001          | <b>Dugamblies</b>                        | Privada             | Dos sentidos                 |                              | 2 Rural              |         |        |         |               |            |              |
| 17 130010041                 | $\overline{13}$                                                     | 031        | 0041                                                                           | 00019           | 00001          | Orgy Yotea                               | Privada             | Dos sentidos                 |                              | 2 Rural              |         |        |         |               |            |              |
| 18 130010023                 | 13                                                                  | 031        | 0023                                                                           | 00003           | 00005          | Les Pinos                                | Calle               | Dos sentidos                 |                              | 2 Rural              |         |        |         |               |            |              |
| 19 130010023                 | 13                                                                  | 031        | 0023                                                                           | 00010           | 00002          | Jacarandas                               | Callie              | Dos sentidos                 |                              | $2$ Rural            |         |        |         |               |            |              |
| 20 130010020                 | 13<br>11                                                            | 031<br>031 | 0020<br>0016                                                                   | coccus<br>00018 | 03001          | La Cumbra                                | Calle<br>Privada    | Dos sentidos                 |                              | 2 Rural              |         |        |         |               |            |              |
| 21 130010015<br>22 130010015 | 13                                                                  | 031        | 0016                                                                           | 00050           | 00001<br>00001 | Links<br>Gardeniss                       | Calla               | Dos sentidos<br>Des sentides |                              | 2 Rural<br>2 Rural   |         |        |         |               |            |              |
| 23 130010016                 | $\overline{11}$                                                     | 031        | 0016                                                                           | 00013           | 03001          | Begonia                                  | Privada             | Dos sentidos                 |                              | 2 Rural              |         |        |         |               |            |              |
| 24 130010015                 | 13                                                                  | 011        | 0016                                                                           | 10041           | 03001          | Profongaciña Encinos                     | Calle               | Dos sentidos                 |                              | 2 Rural              |         |        |         |               |            |              |
| 25 130010015                 | $\mathbf{a}$                                                        | 031        | 0016                                                                           | conan           | 00003          | Encines                                  | Callie              | Dos sentidos                 |                              | 2 Rural              |         |        |         |               |            |              |
| 26 130010015                 | 13                                                                  | 031        | 0015                                                                           | \$0040          | 00002          | Encinos                                  | Calle               | Dos sentidos                 |                              | 2 Rural              |         |        |         |               |            |              |
| 27 130010015                 | 13                                                                  | 031        | 0016                                                                           | \$0036          | 03001          | Azucenas                                 | Calle               | Dos sentidos                 |                              | 2 Floral             |         |        |         |               |            |              |
| 28 130010012                 | 13                                                                  | 031        | 0012                                                                           | 00004           | 00004          | Francisco Villa                          | Avenida             | Dos sentidos                 |                              | 2 Rural              |         |        |         |               |            |              |
| 29 130010012                 | 13                                                                  | 031        | 0012                                                                           | 00005           | 00003          | Zapata                                   | Avenida             | Dos sentidos                 |                              | 2 Rural              |         |        |         |               |            |              |
| 30 130010008                 | 13                                                                  | 031        | DOBR                                                                           | 00025           | 03006          | <b>Les Encines</b>                       | Calle               | Dos sentidos                 |                              | 2 Rural              |         |        |         |               |            |              |
| 31 131010008                 | 13                                                                  | 031        | 0016                                                                           | \$0023          | 03004          | Zempoala                                 | Calle               | Des sentides                 |                              | 2 Rural              |         |        |         |               |            |              |
| 32 130010008                 | 13                                                                  | 031        | 0058                                                                           | 00026           | 03003          | Les Encinos                              | Calla               | Des sentides                 |                              | $2$ Four ad          |         |        |         |               |            |              |
| 33 130010008<br>34 130010008 | 13<br>13                                                            | 031<br>011 | 0016<br>0038                                                                   | 00025<br>00034  | 00001<br>03001 | Les Encinos<br>Les Piene                 | Calle<br>Calle      | Des sentidos<br>Des sentides |                              | 2 Flural<br>2 Rural  |         |        |         |               |            |              |
| 35 130010006                 | 13                                                                  | 011        | 0016                                                                           | 10037           | 00001          | Marcelina Jußrez                         | Callis              | Dos sentidos                 |                              | 2 Rural              |         |        |         |               |            |              |
| 36 130010006                 | 13                                                                  | 031        | 0016                                                                           | 00009           | 03001          | Bento Juliez                             | Calzada             | Dos sentidos                 |                              | 2 Rural              |         |        |         |               |            |              |
| 37 130010006                 | 13                                                                  | 031        | 0016                                                                           | 00044           | 00005          | Leyes de Reforma                         | Calle               | Dos sentidos                 |                              | 2 Flural             |         |        |         |               |            |              |
| 38 130010006                 | $\overline{13}$                                                     | 031        | 0016                                                                           | 00044           | 03003          | Leves de Reforma                         | Calle               | Dos sentidos                 |                              | 2 Rural              |         |        |         |               |            |              |
| 39 130010006                 | 13                                                                  | 031        | 0016                                                                           | 00044           | 03002          | Leyes de Reforma                         | Calle               | Dos sentidos                 |                              | 2 Rural              |         |        |         |               |            |              |
| 43 130010006                 | $\overline{1}$                                                      | 031        | 0016                                                                           | 00000           | 00005          | Manfiesto a la Nacifia                   | Avenida             | Dos sentidos                 |                              | 2 Rural              |         |        |         |               |            |              |
| 41 130010006                 | 13                                                                  | 031        | 0016                                                                           | 00009           | 00006          | Banto Ja6rez                             | Calzada             | Dos sentidos                 |                              | 2 Rural              |         |        |         |               |            |              |
| 42 130010006                 | 13                                                                  | 011        | 0016                                                                           | 00009           | 00005          | Bento JaGrez                             | Calzada             | Des sentides                 |                              | 2 Rural              |         |        |         |               |            |              |
| 43 130010006                 | 13                                                                  | 031        | 0016                                                                           | 00009           | 00004          | Bento Julirez                            | Calzada             | Dos sentidos                 |                              | 2 Rural              |         |        |         |               |            |              |
| 44 130010006                 | 13                                                                  | 011        | 0016                                                                           | 00009           | 00003          | Benito Julirez                           | Calzada             | Des sentides                 |                              | 2 Rural              |         |        |         |               |            |              |
| 45 130010006                 | 13                                                                  | 031        | 0016                                                                           | 00009           | 00002          | Benito Julier                            | Calzada             | Dos sentidos                 |                              | 2 Rural              |         |        |         |               |            |              |
| 45 130010004<br>47 130010034 | 13<br>13                                                            | 031<br>011 | 0004<br>nosa                                                                   | 00079<br>00077  | 00001<br>00001 | Juan Bautista<br>Mariano Escobedo        | Calle<br>Callo      | Dos sentidos                 |                              | $2$ Rural<br>2 Rural |         |        |         |               |            |              |
| 48 130010004                 | 13                                                                  | 031        | 0004                                                                           | 00030           | 00001          | Emiliano Zapata                          | Privada             | Dos sentidos<br>Dos sentidos |                              | 2 Flural             |         |        |         |               |            |              |
| 49 130010004                 | 13                                                                  | 001        | 0004                                                                           | 00057           | 00016          | Avenida Adolfo L'Vipez Mateos            | Calle               | Dos sentidos                 |                              | 2 Rural              |         |        |         |               |            |              |
| a e e An Hojal               |                                                                     | ll¥i       |                                                                                |                 |                |                                          |                     |                              |                              |                      |         |        |         |               |            |              |
|                              |                                                                     |            |                                                                                |                 |                |                                          |                     |                              |                              |                      |         |        |         |               |            | - 1          |
| Hoja 1/1                     |                                                                     |            |                                                                                |                 | Predatanniagen |                                          |                     |                              | $ $ STD $ $ <sup>*</sup> $ $ |                      | Surrac0 |        |         |               | $\Theta$ . | 0.1005       |

**Figura 7.3** Base de datos del catálogo de vialidades del estado de Hidalgo, su tipo y ámbito. Marco Geoestadístico. INEGI (2019).

#### **OBTENCIÓN DE BASES DE DATOS DEL DIRECTORIO ESTADÍSTICO NACIONAL DE UNIDADES ECONÓMICAS (DENUE)**

El análisis de localización requiere recopilar y relacionar bases de datos no georreferenciadas (nativas), con bases de datos que contienen datos que si están georreferenciados y vinculados a archivos cartográficos (vectoriales).

De la página web de descargas del **DENUE** (INEGI, Directorio Estadístico Nacional de Unidades Económicas. Entidad federativa: Hidalgo, 2019) se obtuvieron archivos en formato shape (.shp), correspondientes a todas las unidades económicas del estado de Hidalgo, actualizados a abril de 2019.

| a inegi.org.mx/app/descarga/7tiv6 |                                                          |                                                                                                    |                             |                                   |                                 |  |  |  |  |  |
|-----------------------------------|----------------------------------------------------------|----------------------------------------------------------------------------------------------------|-----------------------------|-----------------------------------|---------------------------------|--|--|--|--|--|
|                                   | <b>NHHINEGI</b>                                          |                                                                                                    |                             | English Otros idiomas Contacto AA |                                 |  |  |  |  |  |
|                                   | Inicio Datos Servicios                                   | Transparencia investigación                                                                                                    | Buscar.                     |                                   | $\alpha$                        |  |  |  |  |  |
|                                   | Inicio / Servicios / Descarga massva                     |                                                                                                    |                             |                                   |                                 |  |  |  |  |  |
|                                   | $\cdot$<br><b>Filtros</b>                                | Descarga masiva                                                                                                    |                             |                                   |                                 |  |  |  |  |  |
|                                   | C Estándar de datos abiertos<br>E SI E No                | En esta sección podrás descargar los archivos del DENUE, el Banco de Indicadores, el Inventario Nacional de Viviendas.<br>Microdatos y la Sala de prensa por área geográfica, proyectos, años de la información, temas y formatos para poder utilizar<br>Yú |                             |                                   |                                 |  |  |  |  |  |
|                                   | A Entidad federativa                                     | la información en forma local en tu equipo                                                                                                    |                             |                                   |                                 |  |  |  |  |  |
|                                   | <b>Buscar</b>                                            | Buscar                                                                                                    |                             |                                   | $\mathsf q$                     |  |  |  |  |  |
|                                   | Estados Unidos Mexicanos (13410)<br>Aguascalientes (575) | Entidad: Hidaigo<br>DENUE <b>GED</b><br><b>INV</b><br>Indicadores<br>Microdatos                                                                                                    | Tabulados<br>Sala de prensa |                                   |                                 |  |  |  |  |  |
|                                   | Baja California (576)                                    |                                                                                                    |                             |                                   | Descargar todos los archivos as |  |  |  |  |  |
|                                   | Baia California Sur (571)                                |                                                                                                    |                             |                                   |                                 |  |  |  |  |  |
|                                   | Campeche (577)                                           | Titulo                                                                                                    | Periodo                     | Formatos <sup>©</sup>             |                                 |  |  |  |  |  |
|                                   | Coatiuila de Zaragoza (576)                              | $-$ DENUE<br>2010                                                                                                    | 2010                        |                                   |                                 |  |  |  |  |  |
|                                   | Colima (575)                                             |                                                                                                    |                             | $CSV +$<br>3.791/8                | $SHP +$<br>6.69 MB              |  |  |  |  |  |
|                                   | Chiapas (577)<br>Chihuahua (577)                         | 2011                                                                                                    | 2011                        | $CSV +$<br>4.14 MB                | $3MP +$<br>8.55 MB              |  |  |  |  |  |
|                                   | Ciudad de México (574)                                   | 2012                                                                                                    | 2012                        | CSV +<br>10.21/8                  | $SHP +$<br>14.8 MB              |  |  |  |  |  |
|                                   | Durango (574)                                            | 2013/07                                                                                                    | 07/2013                     | $CSV +$                           | $SMP +$                         |  |  |  |  |  |
|                                   | Guanajuato (577)                                         |                                                                                                    |                             | 5.64 MB                           | 12.1.MS                         |  |  |  |  |  |
|                                   | Guerrero (577)                                           | 2013/10                                                                                                    | 10/2013                     | $CSV +$<br>7.22 MB                | $SHP +$<br>14946                |  |  |  |  |  |
|                                   | $\pmb{\times}$<br>Hidalgo (576)                          | 2015                                                                                                    | 2015                        | CSV <sub>+</sub>                  | $SHP +$                         |  |  |  |  |  |
|                                   | Jalisco (576)                                            |                                                                                                    |                             | 825148                            | 22.5 MB                         |  |  |  |  |  |
|                                   | México (562)                                             | 2016/01                                                                                                    | 01/2016                     | $0$ $CSV + 0$<br>8.16 MB          | $SHP +$<br>10,91/0              |  |  |  |  |  |
|                                   | Micheacán de Ocampo (576)                                | 2016/10                                                                                                    | 10/2016                     | 0 <sup>c</sup><br>CSV +           | $\mathbf{o}$<br>$SHP +$         |  |  |  |  |  |
|                                   | Moneton (57.8)                                           |                                                                                                    |                             | 8,941/8                           | 22.6 MB                         |  |  |  |  |  |

**Figura 7.4** Página web para la descarga masiva de datos del DENUE. INEGI (2019).

Del conjunto de datos que se obtuvo del proceso anterior fue necesario discriminar la información correspondiente a los cuatro municipios que integran la región de análisis y a las unidades económicas que, de acuerdo con el SCIAN, tienen relación con la producción y comercialización de productos de la panificación. Los procedimientos anteriores dieron origen a nuevos archivos (creados a partir de los originales), pero no alteran los nombres ni la cantidad de carpetas obtenidas mediante la descarga de la información original desde la página web del DENUE.

#### **OBTENCIÓN DE BASES DE DATOS DEL SISTEMA DE INFORMACIÓN Y GESTIÓN EDUCATIVA (SIGED)**

Para lograr mejores resultados al realizar los análisis de información fue necesario obtener información georreferenciada de las escuelas de la región de estudio, tanto privadas como públicas, de los niveles preescolar y primaria, ya que estas se consideran zonas proveedoras de servicios e influyen en el tránsito de personas y por tanto en las actividades comerciales de las localidades.

De la página web del Sistema de Información y Gestión Educativa (en adelante SIGED), de la Secretaría de Educación Pública de Gobierno Federal (en adelante SEP), se obtuvieron archivos en formato de hoja de cálculo de Microsoft Excel (.xlsx), que contienen información georreferenciada de las instituciones educativas mencionadas en el párrafo anterior, a septiembre de 2019.

|                                            | gob.mx                                        |                                    |             |                                                                           |                               | Tramites Goblerno Q          |                                   |  |
|--------------------------------------------|-----------------------------------------------|------------------------------------|-------------|---------------------------------------------------------------------------|-------------------------------|------------------------------|-----------------------------------|--|
|                                            | <b>SIGED</b>                                  |                                    | $\star$     | Q Consultas M Estadísticas M Referencias M Principales cifras Contáctanos |                               |                              |                                   |  |
| Sistema de Información y Gestión Educativa |                                               |                                    |             |                                                                           |                               |                              |                                   |  |
| Consulta de escuelas                       |                                               |                                    |             |                                                                           |                               | <b>■ 83%</b>                 | En todo el país son públicas y de |  |
|                                            |                                               |                                    |             |                                                                           |                               | de escuelas                  | educación básica                  |  |
|                                            |                                               |                                    |             |                                                                           |                               |                              |                                   |  |
|                                            | Nombre o clave de la escuela                  |                                    | Entidad     | Municipio                                                                 |                               |                              |                                   |  |
|                                            |                                               |                                    | HIDALGO     | ACTORAN                                                                   |                               | <b>Buscar</b>                |                                   |  |
|                                            | Localidad                                     | <b>Nivel educative</b>             | Turno       | Sostenimiento                                                             |                               |                              |                                   |  |
|                                            |                                               |                                    |             |                                                                           |                               | Restablecer                  |                                   |  |
|                                            | selecciona una cocidiri.                      | PREESCOUNK<br>٠                    |             | selecciona una coción                                                     | selecciona una oppóni         |                              |                                   |  |
|                                            | A > Inicio > Consultas > Consulta de escuelas |                                    |             |                                                                           |                               |                              |                                   |  |
|                                            | v registras por página.<br>Mostrar<br>10      |                                    |             |                                                                           | <b>Dútcupna</b>               | <b>2</b> Obtener concentrado |                                   |  |
|                                            | CCT<br>Il Entidad                             | Municipio<br>Localidad             |             | Escuela                                                                   | Nivel<br><b>UF</b><br>escolar | Turno<br>Sost.               |                                   |  |
|                                            | 13DJN0016L HGC                                | <b>ACTORAN</b><br><b>ACTORAN</b>   |             | LIC JORGE ROJO LUGO                                                       | PREESCOLAR MATUTING           |                              | PÚBLICO                           |  |
|                                            | 13DJN0057L HGO                                | <b>ACTORAN</b><br><b>ACTORAN</b>   |             | GRAL LAZARO CARDENAS                                                      | PREESCOLAR MATUTING           |                              | PÚBLICO                           |  |
|                                            | 130 INDIVIAL HOO                              | <b>ACTORAN</b><br>ACTORMAL         |             | ELILALIO ANGELES MARTINEZ                                                 | PREESCOLAR MATUTING           |                              | PUSS HIGH                         |  |
|                                            | 13DJN0065U HGO                                | ACTORAN                            | CHICA/ASCO  | RAFAELA CALVILLO ALATORRE                                                 | PREESCOLAR MATUTING           |                              | PÚBLICO                           |  |
|                                            | 13DJN0076Z HGO                                | <b>ACTORAN</b>                     | LA ESTANCIA | EMILIANO ZARATA                                                           | PREESCOLAR MATUTING           |                              | PÚBLICO                           |  |
|                                            | 130.INI139V HGO                               | <b>BOTHLBAJE</b><br><b>ACTORAN</b> |             | <b>BILVIA GARCIA DE ALBA</b>                                              | PREESCOLAR MAILITING          |                              | PÚBLICO                           |  |

**Figura 7.5** Página web del Sistema de Información y Gestión Educativa (SIGED). SEP (2019).

Los datos obtenidos mediante procesos de descarga individual fueron integrados en una sola base de datos de instituciones educativas y posteriormente y gracias a que sus registros contaban con campos de coordenadas fue posible generar archivos vectoriales ESRI (.shp) para poder efectuar análisis geoespaciales con la demás información disponible, utilizando herramientas como QGIS.

### **OBTENCIÓN DE DATOS DE FUENTES SECUNDARIAS PARA LA SEGMENTACIÓN DE MERCADOS DE CONSUMO**

Para la segmentación de mercados de consumo se recopilaron datos de los **Principales resultados por AGEB y manzana urbana 2010, del Censo de Población y Vivienda 2010**, (INEGI, Principales resultados por AGEB y manzana urbana 2010. Censo de Población y Vivienda 2010, 2010).

| G inegi principales resultados por : X Niji INEGI   SCITEL (Sistema de Cons. X +                      |                                                                                                  |                      |                  | $x = \sqrt{1 + \frac{1}{2}}$             |  |
|----------------------------------------------------------------------------------------------------|--------------------------------------------------------------------------------------------------|----------------------|------------------|------------------------------------------|--|
| neguerg.mx/app/tmp/scitel/default?ev=7<br>C.<br>$\leftarrow$ $\rightarrow$                            |                                                                                                  |                      |                  | $\hat{\mathbf{r}}$ $\boldsymbol{\Theta}$ |  |
| Principales resultados por AGEB y manzana urbana 2010                                                 |                                                                                                  | Descripción de datos | Manual de usuano | Nueva consulta                           |  |
| Seleccionar una entidad federativa                                                                    | Seleccionar uno o más variables/indicadores                                                      |                      |                  |                                          |  |
|                                                                                                    | <b>Bureau</b>                                                                                    |                      |                  |                                          |  |
| Colma                                                                                                 | <sup>13</sup> Viviendas particulares deshabitadas                                                |                      |                  |                                          |  |
| Chiapas                                                                                               | Viviendas particulares de uso temporal                                                           |                      |                  |                                          |  |
| Chihuahua                                                                                             | Coupantes en viviendas particulares habitadas                                                    |                      |                  |                                          |  |
|                                                                                                    | Ill Promedio de ocupantes en viviendas particulares habitadas                                    |                      |                  |                                          |  |
| Distrito Federal                                                                                      | Di Viviendas particulares habitadas con piso de material diferente de tierra                     |                      |                  |                                          |  |
| C Durango                                                                                             | Viviandas particulares habitadas con piso de tierra                                              |                      |                  |                                          |  |
| Guznajuato                                                                                            | Viviendas particulares habitadas con un dormitorio                                               |                      |                  |                                          |  |
| Guerrero                                                                                              | <sup>133</sup> Viviendas particulares habitadas con dos dormitorios y más                        |                      |                  |                                          |  |
| DBF XLS 7XT<br>* Hidalgo                                                                              | Viviendas particulares habitadas con un solo cuarto                                              |                      |                  |                                          |  |
| U Jalisco                                                                                             | Descarga por entidad a formato XLS                                                               |                      |                  |                                          |  |
| <b>México</b>                                                                                         | <sup>113</sup> Viviendas particulares habitadas con 3 cuartos y más                              |                      |                  |                                          |  |
| <sup>(i)</sup> Michoacán de Ocampo                                                                    | <sup>El</sup> Promedio de ocupantes por cuarto en viviendas particulares habitadas               |                      |                  |                                          |  |
|                                                                                                    | D Viviandas particulares habitadas que disponen de luz eléctrica                                 |                      |                  |                                          |  |
| <b>B</b> Morelos                                                                                      | Viviendas particulares habitadas que no disponen de luz eléctrica                                |                      |                  |                                          |  |
| <sup>(i)</sup> Nayarit                                                                                | El Viviendas particulares habitadas que disponen de agua entubada en el ámbito de la vivienda    |                      |                  |                                          |  |
| Norvo León                                                                                            | El Viviendas particulares habitadas que no disponen de agua entubada en el ámbito de la vivienda |                      |                  |                                          |  |
| C Caxaca                                                                                              | Ill Viviandas particulares habitadas que disponen de excusado o sanitario                        |                      |                  |                                          |  |
| Puebla                                                                                                | <sup>13</sup> Viviendas particulares habitadas que disponen de drenaje                           |                      |                  |                                          |  |
| C Querétaro                                                                                           | 0 de 34 variables e indicadores permitidos de un total de 190 la moi reintecen                   |                      |                  |                                          |  |
| eit die Wenner international eine Fernen Vorgen und der Antaltein und der Preisinen Vorgen und Warten |                                                                                                  |                      | Fitro avanzad    | Селега солный а                          |  |
| sa resageburb_13xis10.pp ^                                                                            |                                                                                                  |                      |                  | Mostrar todo                             |  |
| <b>x 目 w 目 P 目 05</b><br>$\blacksquare$<br>e<br>Ð                                                     | N <sub>3</sub><br>圖                                                                              |                      | $E5 - 0$ Profit  | 08:14 p.m.                               |  |
|                                                                                                    |                                                                                                  |                      |                  | 12/09/2019                               |  |

**Figura 7.6** Sistema de consulta de integración territorial, entorno urbano y localidad. INEGI (2019).

La base de datos obtenida del sitio web del INEGI contaba con 32,151 registros referentes a los 84 municipios del estado de Hidalgo, debiendo discriminar solamente los registros correspondientes a los cuatro municipios que integran la región de estudio, quedando 1,267 registros con 190 variablesrelacionadas con la población y la vivienda, útiles para realizar los análisis necesarios que permitan segmentar los mercados de consumo.

Para su procesamiento posterior, la base de datos obtenida para los cuatro municipios de estudio fue convertida de formato de archivo de Microsoft Excel (.xlsx), a formato de archivo de valores separados por comas (.csv), en formato de transformación unicódigo de 8 bits (UTF-8).

Previo a la operación de conversión del formato de archivo, fue necesario generar un campo llamado GIS\_ID, conformado por las claves de Entidad, Municipio, Localidad, AGEB y Manzana, para lograr relacionar la base de datos nativa del Censo de Población y Vivienda 2010, con la base de datos georreferenciada del Margo Geoestadístico Nacional,
ambos del INEGI.

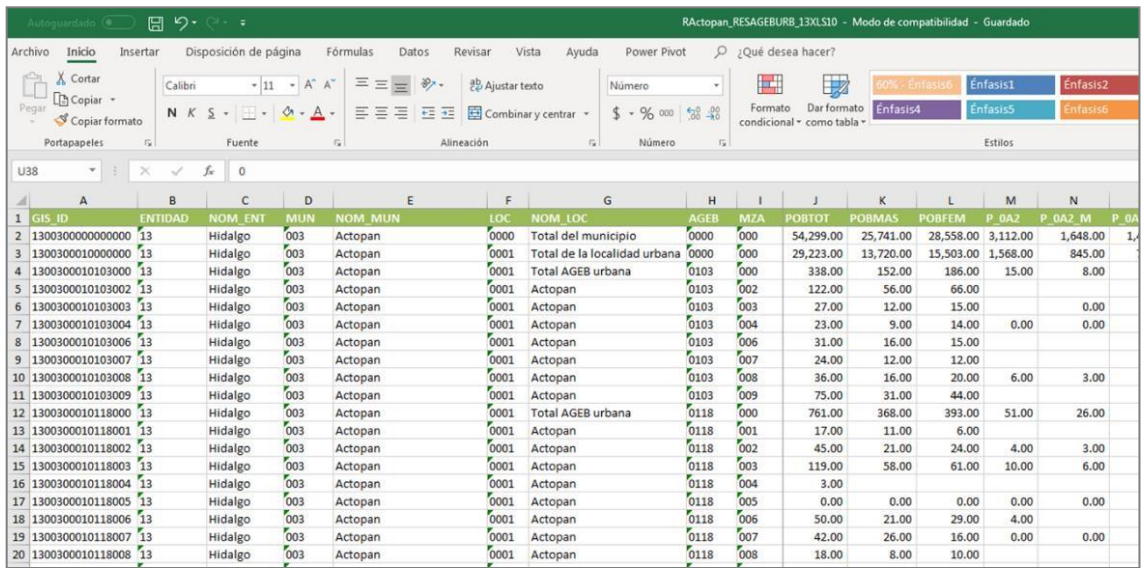

**Figura 7.7** Base de datos del Censo de población y vivienda 2010 INEGI, de los municipios que conforman la región de Actopan, Hidalgo.

Elaboración propia (2019)

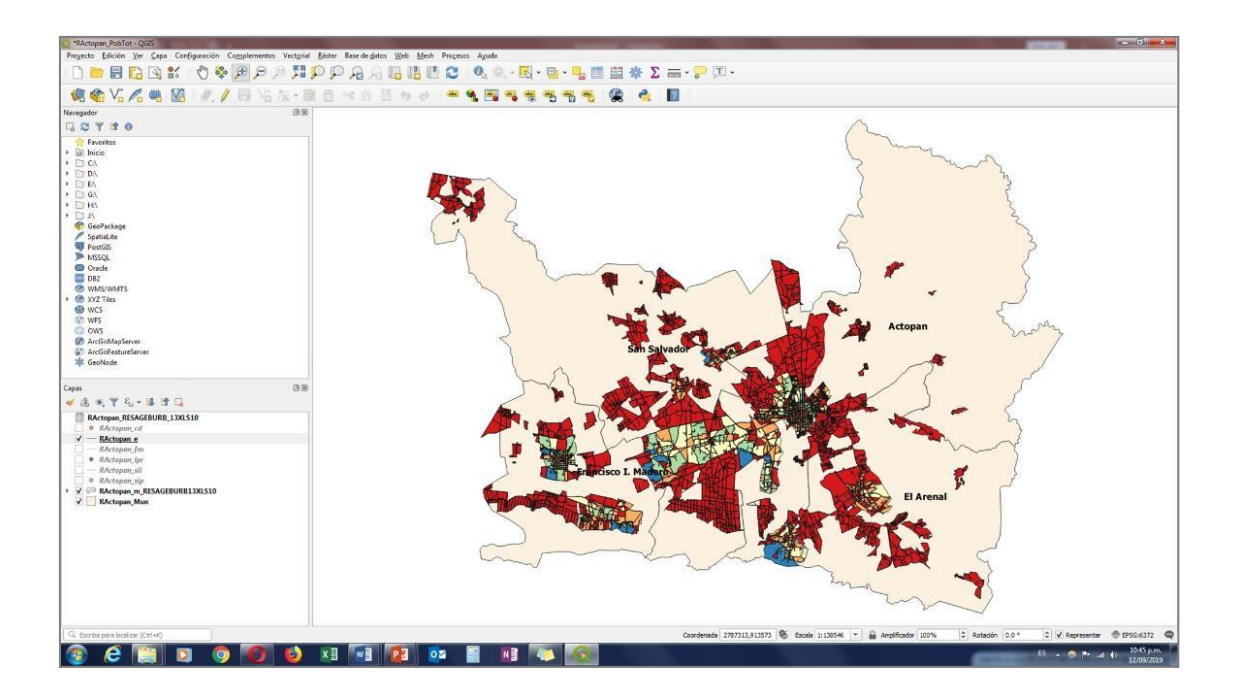

**Figura 7.8** Mapa de las manzanas urbanas de la región de Actopan, Hidalgo, clasificadas por población total, graduado por rupturas naturales (Jenks), utilizando QGIS. Elaboración propia (2019)

Los procesos de segmentación de mercados implicaron, además del análisis de variables geográficas, el análisis de variables demográficas y psicográficas que permitieron determinar o inferir los niveles de ingreso, la clase social y el estilo de vida de la población de la región geográfica de estudio. Por lo anterior, fue necesario obtener información de la **Encuesta Nacional de Ingresos y Gastos de los Hogares 2016 (en adelante ENIGH),** la cual se obtuvo desde el sitio web del INEGI y pudo ser clasificada hasta el nivel de localidad.

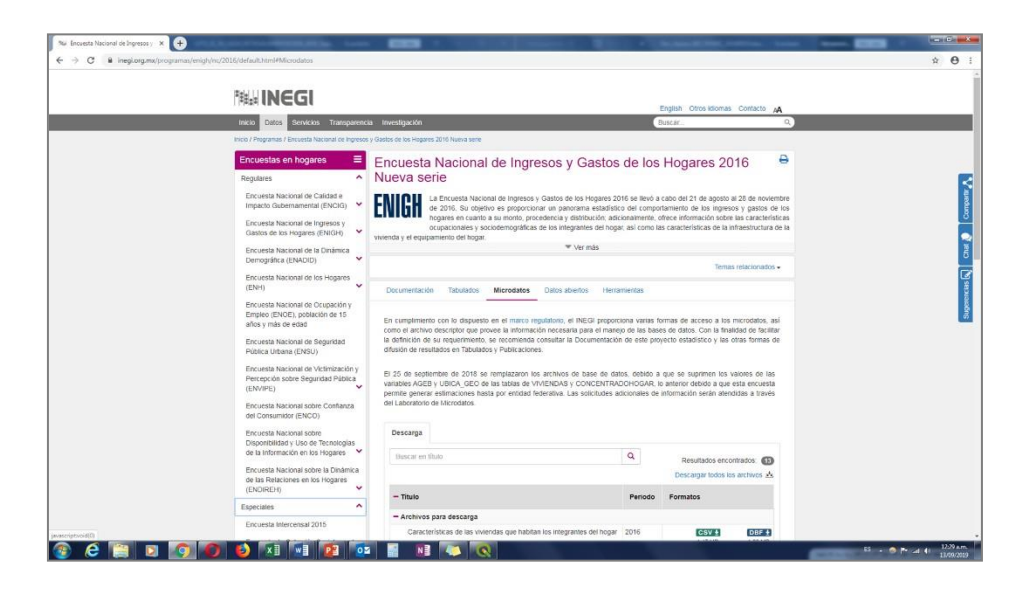

**Figura 7.9** Sitio web de la Encuesta Nacional de Ingresos y Gastos de los Hogares 2016. INEGI (2019).

# **Capítulo 8 RESULTADOS**

# **RESULTADOS DE LA INFORMACIÓN PARA LA SEGMENTACIÓN DE MERCADOS**

Considerando como universo de estudio la cantidad de 7,000 personas, quienes representaban aproximadamente el 5% de la población total de los cuatro municipios de la región de Actopan, Hidalgo, se definió una población seleccionada por proximidad a la empresa La Negrita de 300 personas para la aplicación de encuesta por muestreo probabilístico por conveniencia en cuatro puntos de venta de La Negrita, obteniéndose una muestra de 177 clientes que permiten observar los siguientes resultados:

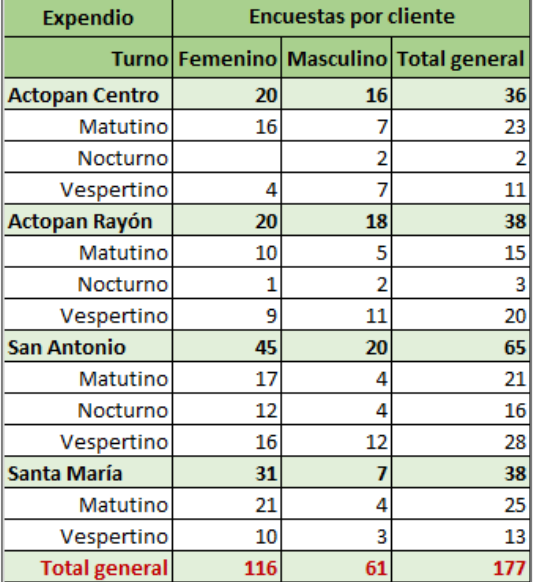

**Tabla 8.1** Encuestas contestadas por expendio de La Negrita y por turno.

Elaboración propia (2019).

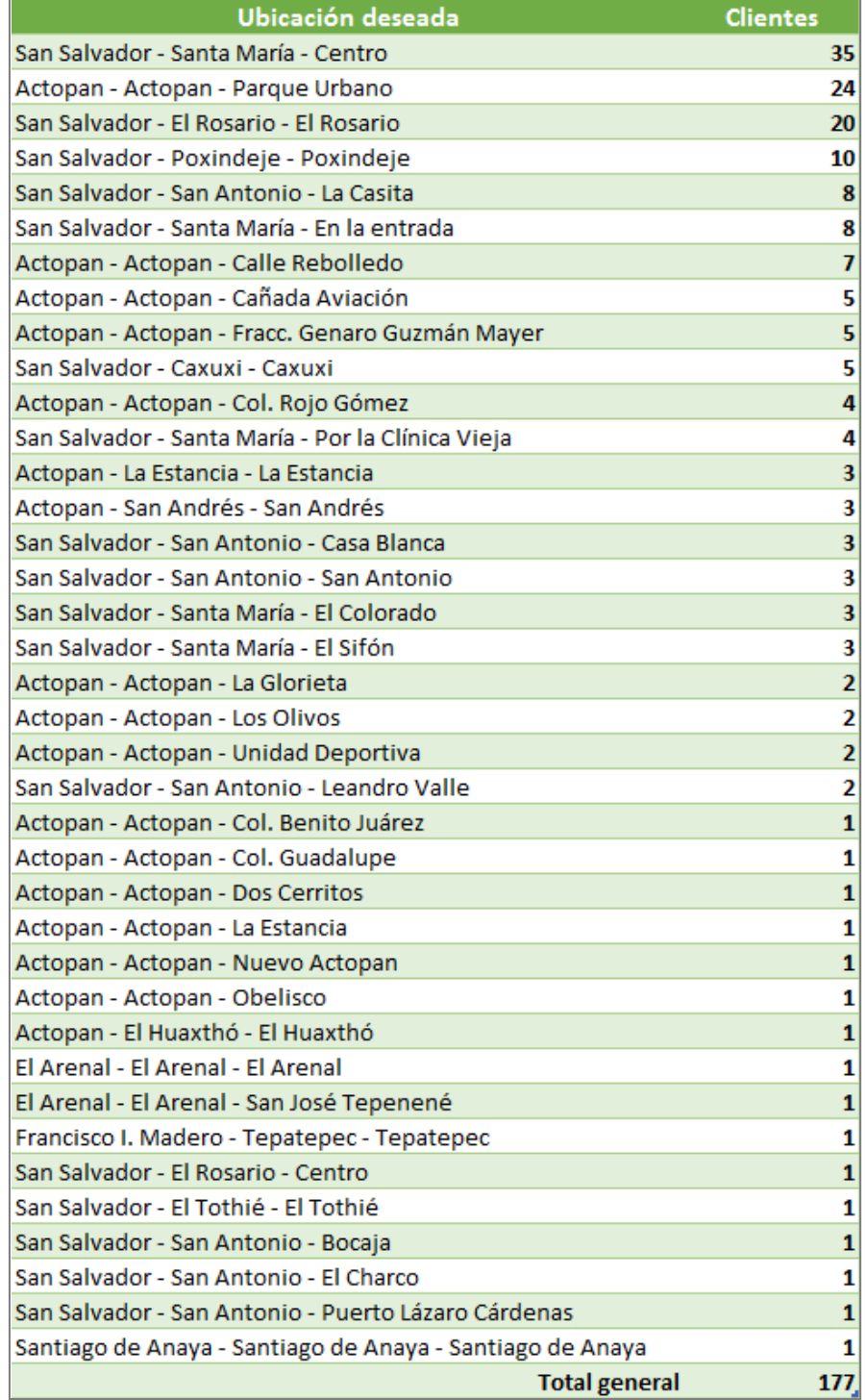

**Tabla 8.2** Propuestas de ubicación por encuestas contestadas en expendios de La Negrita.

Elaboración propia (2019).

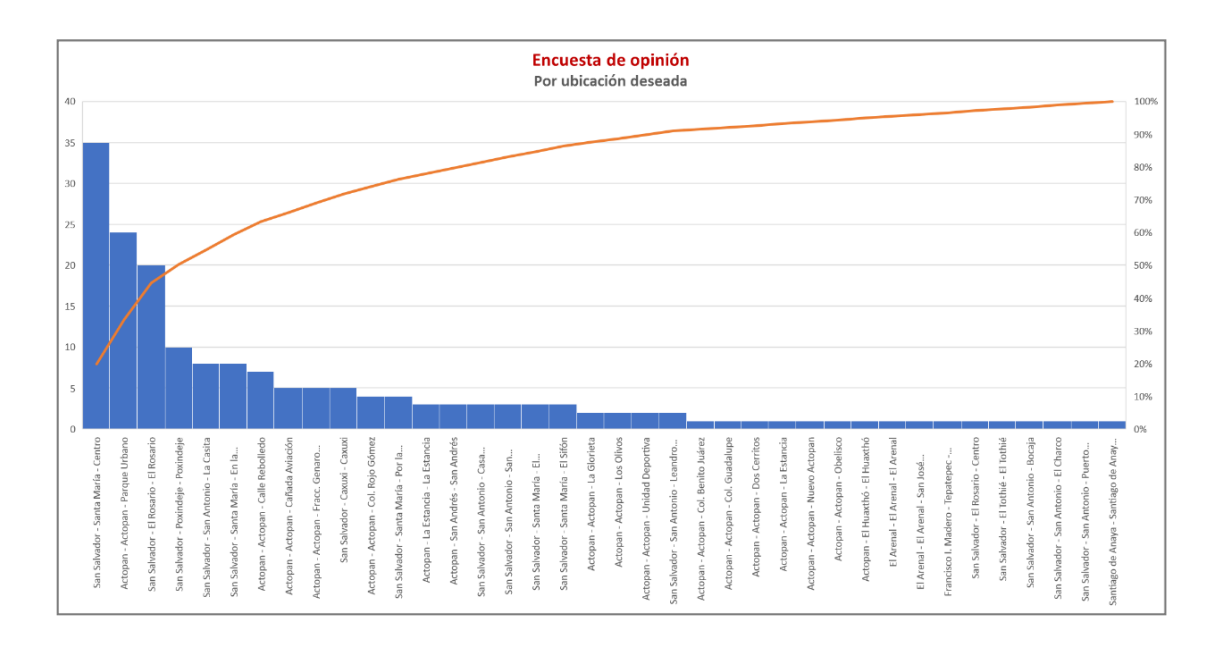

#### **Figura 8.1** Propuestas de ubicación por encuestas contestadas en expendios de La Negrita, utilizando Microsoft Excel. Elaboración propia (2019).

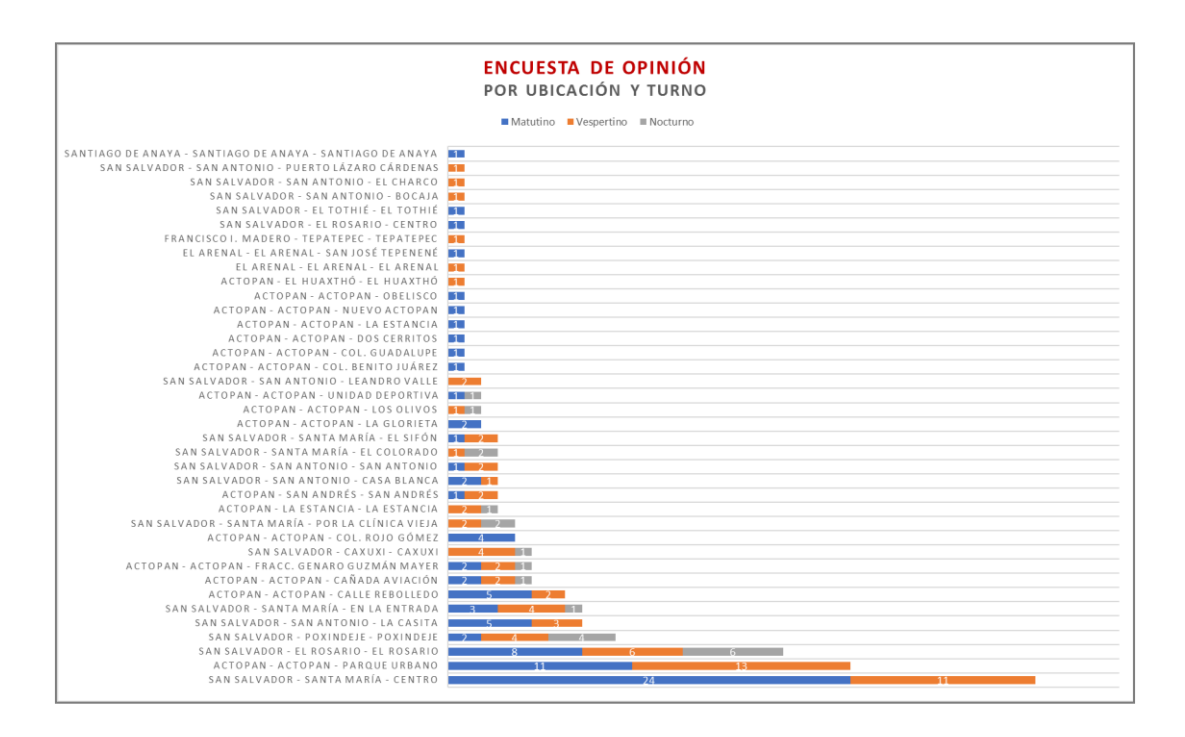

**Figura 8.2** Propuestas de ubicación por encuestas contestadas en expendios de La Negrita, por incidencias y por turno, utilizando Microsoft Excel. Elaboración propia (2019).

**Tabla 8.3** Propuestas de ubicación por encuestas contestadas en expendios de La Negrita, por incidencias y por turno.

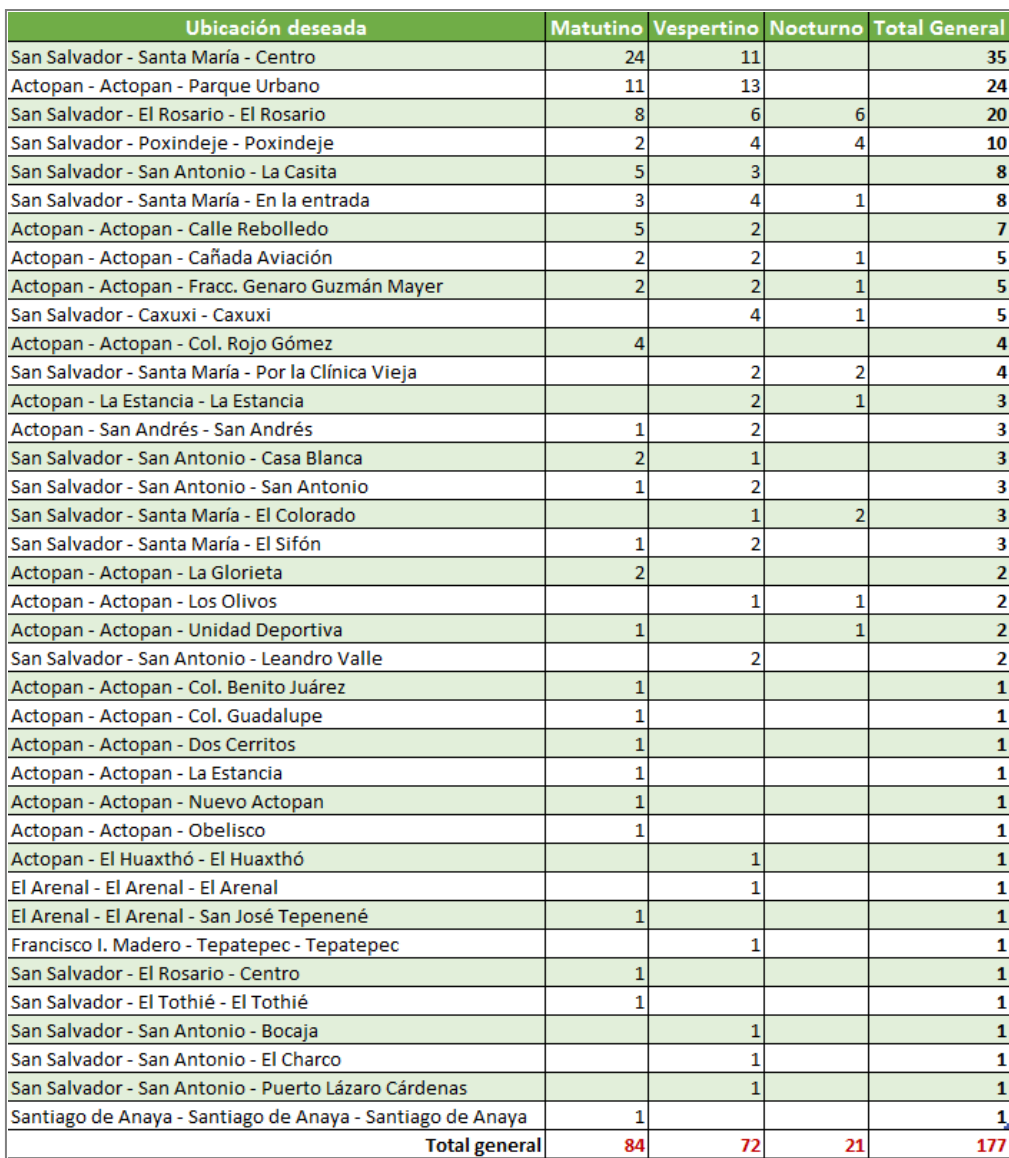

Elaboración propia (2019).

# **RESULTADOS DE LA INFORMACIÓN GEORREFERENCIADA**

#### **UBICACIÓN DE LOS PUNTOS DE VENTA DE LA INDUSTRIA DE LA PANIFICACIÓN**

Mediante el levantamiento vía GPS en campo de puntos georreferenciados, se lograron detectar y registrar 106 unidades económicas dedicadas a la producción y comercialización de productos de la industria de la panificación, dentro de la región de estudio.

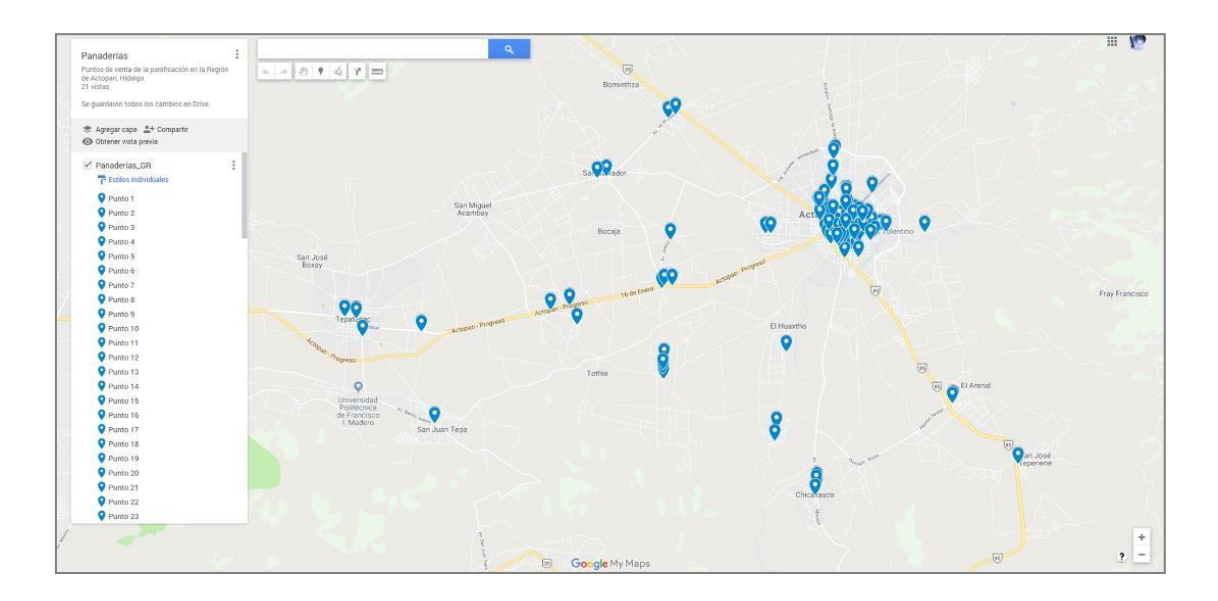

**Figura 8.3** Puntos de venta de la industria de la panificación en la región de Actopan, Hidalgo, georreferenciados en campo mediante GPS. Google My Maps (2019).

|                               | Panaderias GR.dbf - OpenOffice Calc                                  |            |   |   |    |      |          |  |  |   |                                                           |           |                        |            |                |                |   |
|-------------------------------|----------------------------------------------------------------------|------------|---|---|----|------|----------|--|--|---|-----------------------------------------------------------|-----------|------------------------|------------|----------------|----------------|---|
|                               | Archivo Editar Ver Insertar Formato Herramientas Datos Ventana Ayuda |            |   |   |    |      |          |  |  |   |                                                           |           |                        |            |                |                |   |
| Wu Arial                      | $-10$                                                                | $\sim$     |   |   |    |      |          |  |  |   | NCSEEHI AXVAMEED-2-A.                                     |           |                        | $-89$      |                |                |   |
| $\bullet$ $K \Sigma =$<br>V30 |                                                                      |            |   |   |    |      |          |  |  |   |                                                           |           |                        |            |                |                |   |
|                               |                                                                      | $\epsilon$ | D | E | F. | G    | н        |  |  | K |                                                           | M         | N                      | $\circ$    | $\circ$        | $\circ$        | R |
| NAME.C.254                    | DESCRIPTIO C 254                                                     |            |   |   |    |      |          |  |  |   | TIME>BEGI>END. ALTITYTESS EXTR>VISIB-DRAWICON>NOMBRE.C.25 | TIPO.C.15 | TURNO.C.15             | NIVEL C.10 | LOCALIDAD.C.30 | MUNICIPIO.C.20 |   |
| Punto 1                       | Panaderia                                                            |            |   |   |    | $-1$ | $\Omega$ |  |  |   | La Lucha                                                  | Expendio  | Mat/Vesp/Noct          | Bajo       | Actopan        | Actopan        |   |
| Punto 2                       | Panaderia                                                            |            |   |   |    |      |          |  |  |   | Peña                                                      | Expendio  | Mat/Vesp/Noct          | Medio      | Actopan        | Actopan        |   |
| Punto 3                       | Panadería                                                            |            |   |   |    |      |          |  |  |   | La Negrita                                                | Expendio  | Mat/Vesp/Noct          | Nulo       | Actopan        | Actopan        |   |
| Punto 4                       | Panaderia                                                            |            |   |   |    |      |          |  |  |   | Sin nombre                                                | Informal  | Vesp/Noct              | Muy bajo   | Actopan        | Actopan        |   |
| Punto 5                       | Panadería                                                            |            |   |   |    |      |          |  |  |   | Sin nombre                                                | Informal  | Vesp/Noct              | Bajo       | Actopan        | Actopan        |   |
| Punto 6                       | Panaderia                                                            |            |   |   |    |      | $\Omega$ |  |  |   | La Cruz                                                   | Expendio  | Mat/Vesp/Noct          | Medio      | Actopan        | Actopan        |   |
| Punto 7                       | Panadería                                                            |            |   |   |    |      |          |  |  |   | Sin nombre                                                | Informal  | Vesp/Noct              | Bajo       | Actopan        | Actopan        |   |
| Punto 8<br>۰                  | Panadería                                                            |            |   |   |    |      |          |  |  |   | <b>MUUADI</b>                                             | Matriz    | Mat/Vesp/Noct          | Medio      | Actopan        | Actopan        |   |
| 10 <sup>°</sup><br>Punto 9    | Panaderia                                                            |            |   |   |    |      |          |  |  |   | Guadalupana                                               | Expendio  | Mat/Vesp/Noct          | Muy bajo   | Actopan        | Actopan        |   |
| Punto 10<br>11                | Panaderia                                                            |            |   |   |    |      |          |  |  |   | Sin nombre                                                | Informal  | Vesp/Noct              | Muy bajo   | Actopan        | Actopan        |   |
| Punto 11<br>12                | Panaderia                                                            |            |   |   |    |      |          |  |  |   | La Negrita                                                | Matriz    | Mat/Vesp/Noct          | Nulo       | Actopan        | Actopan        |   |
| Punto 12<br>13                | Panadería                                                            |            |   |   |    |      |          |  |  |   | La Negrita                                                | Expendio  | Mat/Vesp/Noct          | Nulo       | Actopan        | Actopan        |   |
| Punto 13<br>14                | Panadería                                                            |            |   |   |    |      | $\theta$ |  |  |   | Sin nombre                                                | Matriz    | Vesp/Noct              | Medio      | Actopan        | Actopan        |   |
| Punto 14<br>15                | Panaderia                                                            |            |   |   |    |      |          |  |  |   | Sin nombre                                                | Expendio  | Mat/Vesp/Noct          | Bajo       | Actopan        | Actopan        |   |
| Punto 15<br>16                | Panaderia                                                            |            |   |   |    |      |          |  |  |   | <b>El Salto</b>                                           | Expendio  | Mat/Vesp/Noct Bajo     |            | Actopan        | Actopan        |   |
| 17 Punto 16                   | Panaderia                                                            |            |   |   |    |      |          |  |  |   | Sin nombre                                                | Expendio  | Mat/Vesp/Noct Muy bajo |            | Actopan        | Actonan        |   |

**Figura 8.4** Puntos de venta de la industria de la panificación en la región de Actopan, Hidalgo. Base de datos georreferenciada utilizando Apache OpenOffice 4. Elaboración propia (2019).

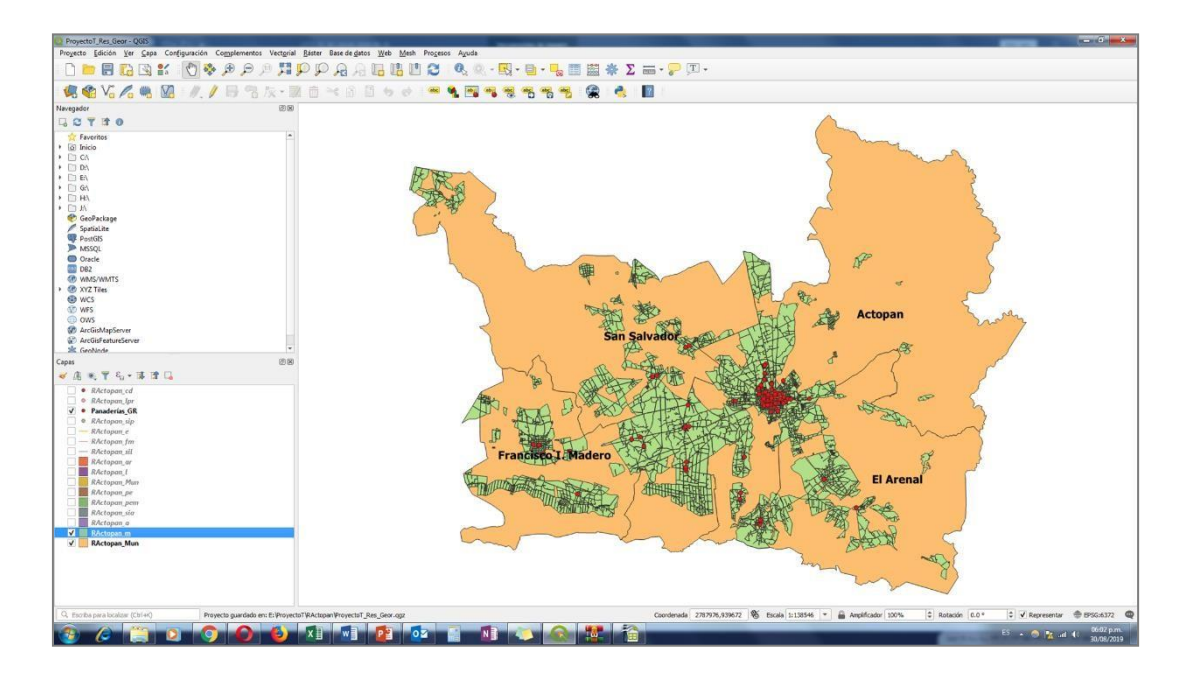

**Figura 8.5** Puntos de venta de la industria de la panificación en la región de Actopan, Hidalgo. georreferenciados en campo, utilizando QGIS. Elaboración propia (2019).

De la información descargada de la página web del DENUE y de acuerdo con la clasificación del SCIAN, se filtró y seleccionó la información correspondiente a la *Subrama* 

*31181 Elaboración de pan y otros productos de panadería* y a la *Clase 431191 Comercio al por mayor de pan y pasteles*, obteniéndose 38 registros relacionados con unidades

económicas de la panificación, de los cuales solamente 31 fueron considerados para este estudio ya que los 7 restantes ya habían sido detectados desde el levantamiento en campo de puntos georreferenciados.

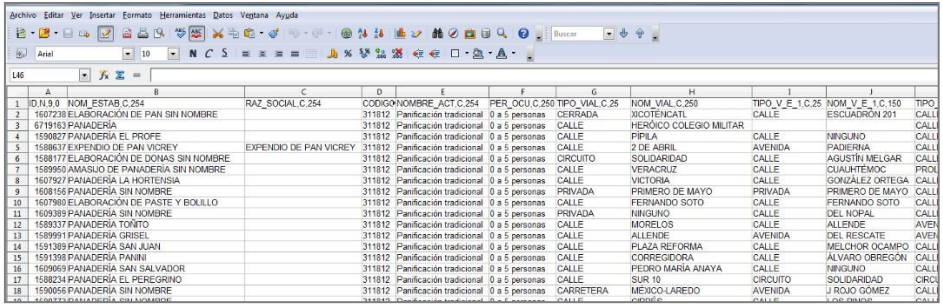

**Figura 8.6** Base de datos de unidades económicas de la panificación ubicadas en la región de Actopan, Hidalgo. DENUE. INEGI (2019).

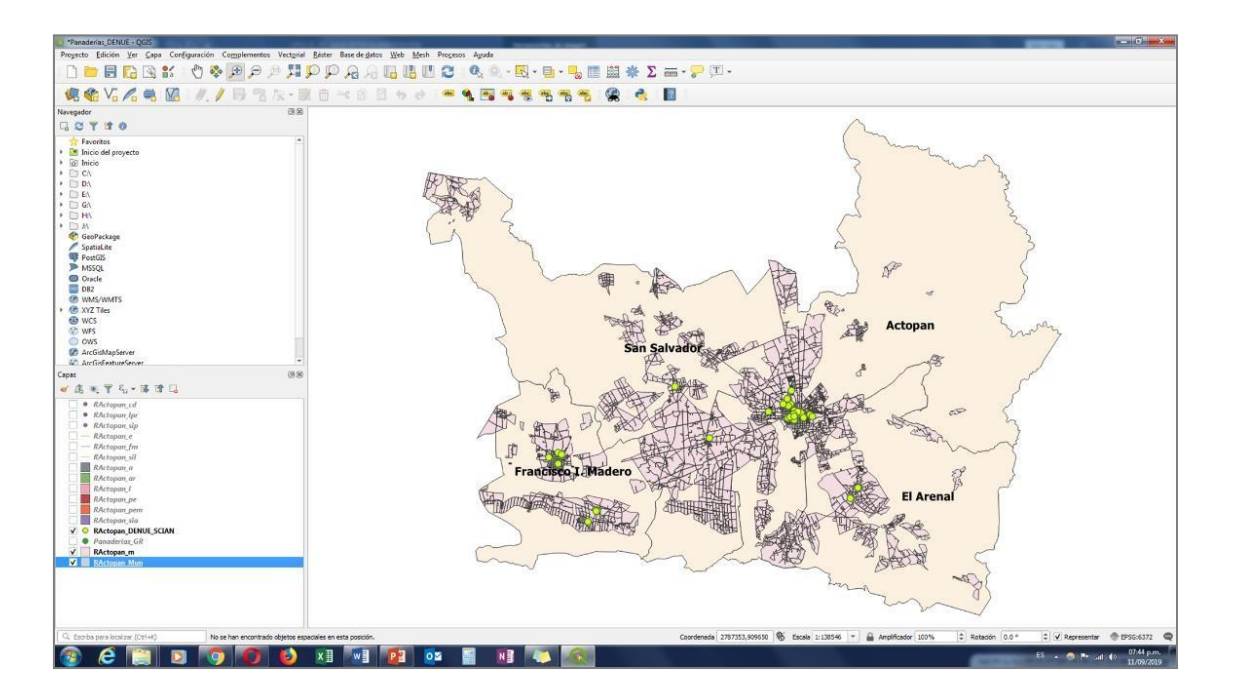

**Figura 8.7** Mapa de unidades económicas de la panificación según DENUE, en la región de Actopan, Hidalgo, utilizando QGIS. Elaboración propia (2019).

Es importante comentar que las 31 unidades económicas obtenidas desde el DENUE y no detectadas mediante los recorridos en campo, corresponden en su mayoría a locales comerciales y no comerciales sin rotular o a tiendas de abarrotes que ofertan productos dela

panificación, incluso de manera informal y sin cumplir con la normatividad necesaria para su expendio y comercialización. Además de lo anterior se debe considerar la permanencia de las unidades económicas, ya que, entre el levantamiento realizado por el DENUE y el levantamiento realizado mediante los recorridos en campo vía GPS de un servidor y mi asesor externo, existe un lapso aproximado de seis meses.

En resumen, se consideraron 137 puntos georreferenciados de unidades económicas de la industria de la panificación en la región de Actopan, Hidalgo, los cuales se muestran en el siguiente mapa y en las siguientes tablas y gráficas:

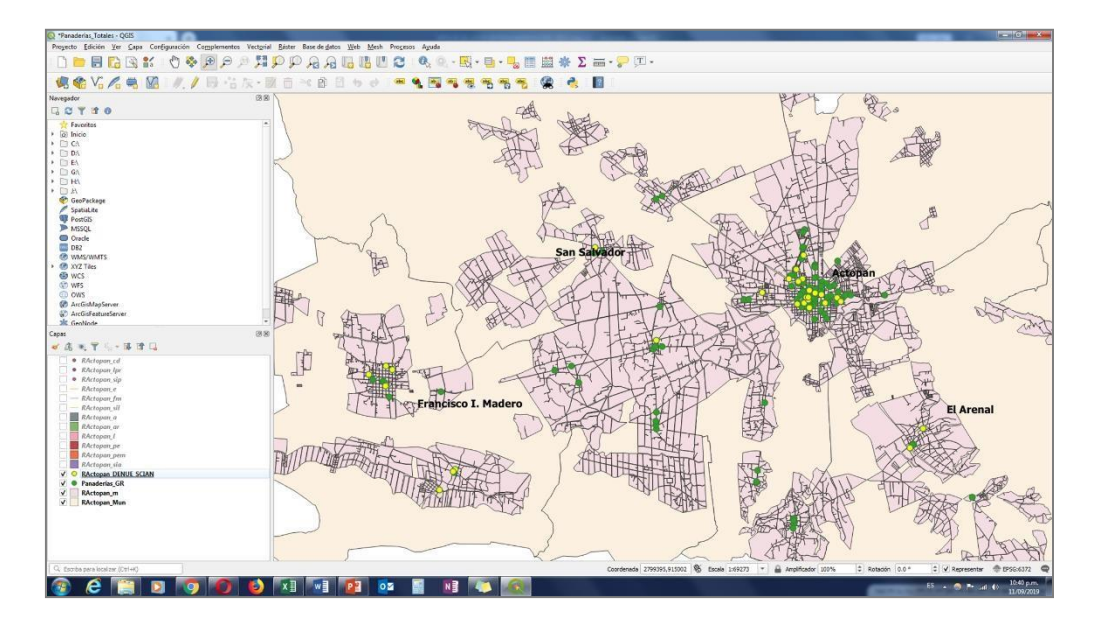

**Figura 8.8** Mapa de 137 unidades económicas de la panificación en la región de Actopan, Hidalgo, utilizando QGIS. Los puntos verdes fueron levantados mediante georreferenciación en campo. Los puntos amarillos se obtuvieron del DENUE. Elaboración propia (2019).

**Tabla 8.4** Unidades económicas de la panificación georreferenciadas por municipio, en la región de Actopan, Hidalgo.

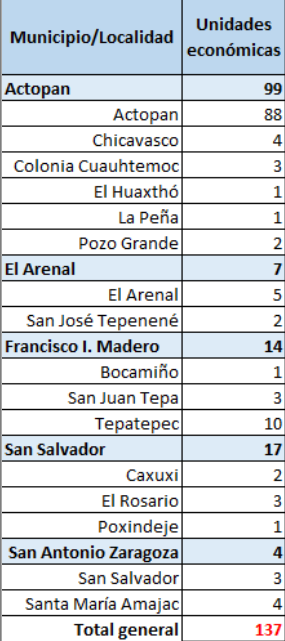

Elaboración propia (2019).

**Tabla 8.5** Unidades económicas de la panificación georreferenciadas en la región de Actopan, Hidalgo, por razón social.

٦

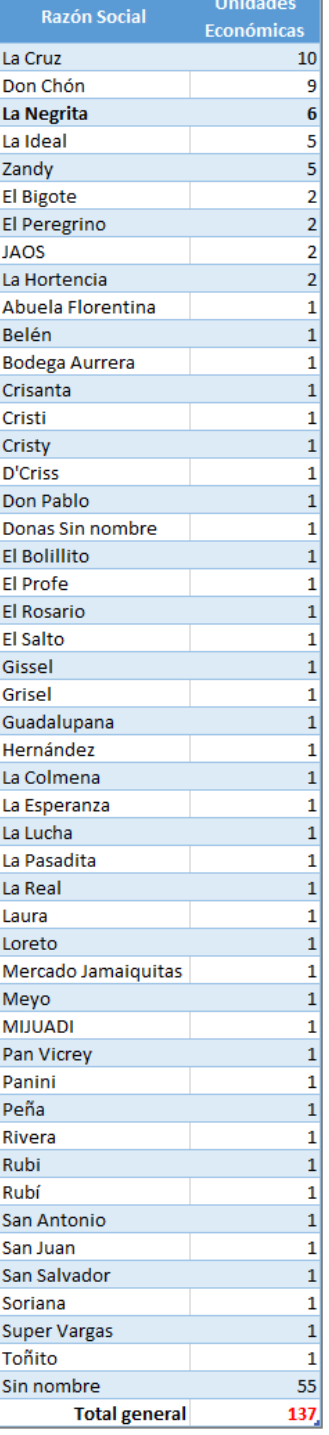

Elaboración propia (2019).

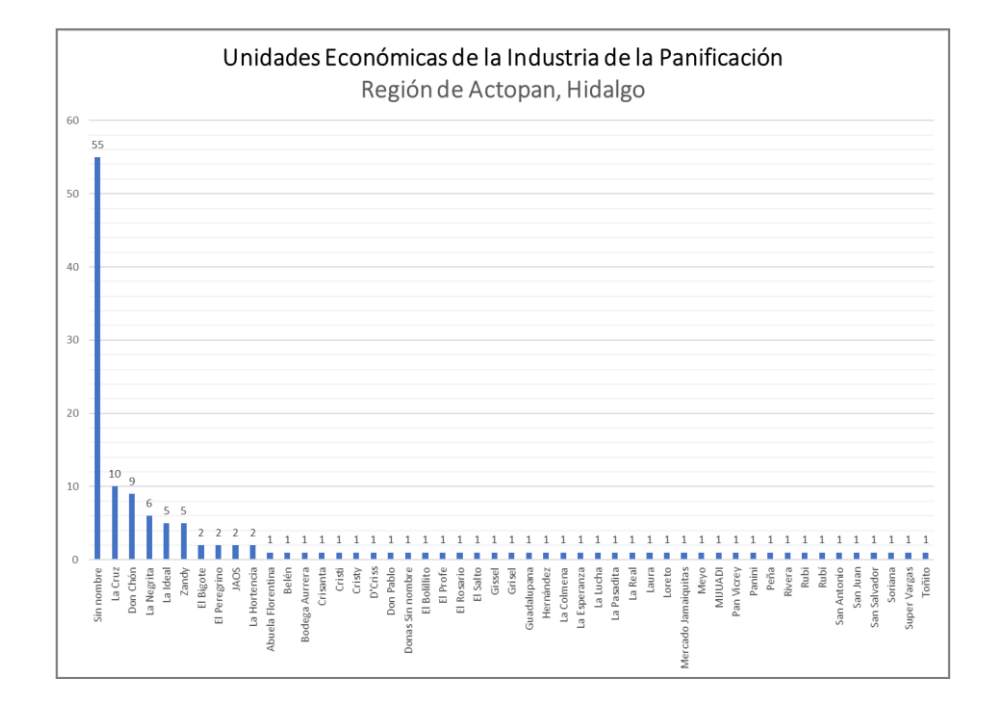

**Figura 8.9** Unidades económicas de la panificación georreferenciadas en la región de Actopan, Hidalgo, por razón social, utilizando Microsoft Excel. Elaboración propia (2019).

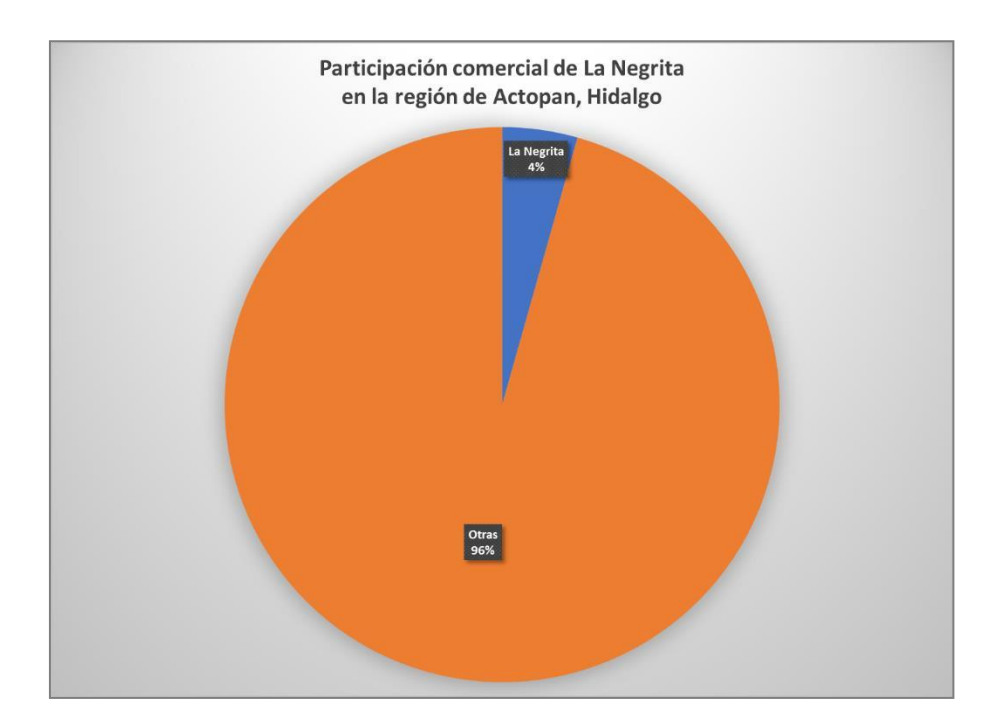

**Figura 8.10** Participación comercial de La Negrita dentro de la región de Actopan, Hidalgo, de acuerdo con el número de unidades económicas, utilizando Microsoft Excel. Elaboración propia (2019).

Además de la información georreferenciada de los puntos de venta de la industria de la panificación (claves SCIAN 31181 y 431191), también se extrajeron del DENUE datos de las unidades económicas referentes a 18 tiendas de conveniencia OXXO (clave SCIAN 462112 comercio al por menor en mini super) y de las unidades económicas referentes a 12 gasolineras (clave SCIAN 468411), ya que estas unidades económicas junto con supermercados, mercados, escuelas de niveles preescolar y primaria, se consideran centros de atracción de servicios y abastecimiento.

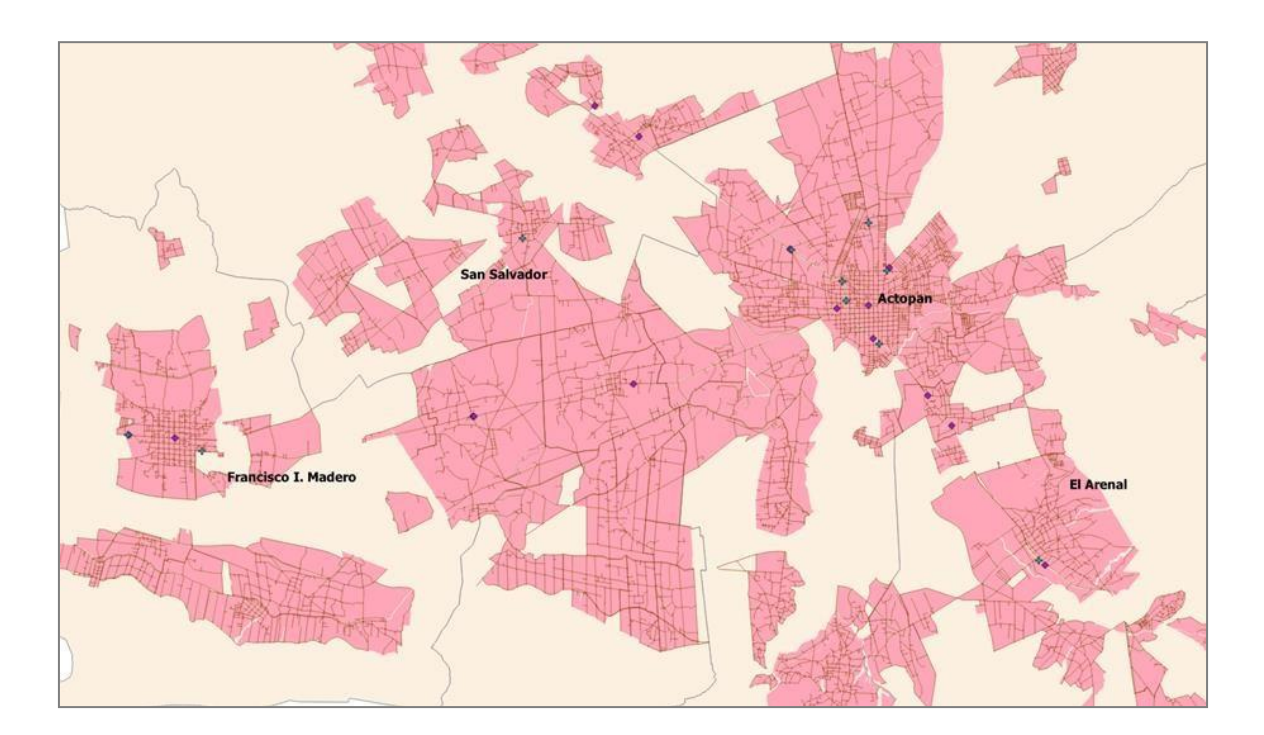

**Figura 8.11** Mapa de tiendas de conveniencia OXXO (rombos morados) y gasolineras (cruces azules) dentro de la región de Actopan, Hidalgo, utilizando QGIS. Elaboración propia (2019).

# **Capítulo 9 ANÁLISIS E INTERPRETACIÓN DE RESULTADOS**

## **LOCALIZACIÓN DE LAS MEJORES UBICACIONES PARA ABRIR NUEVOS PUNTOS DE VENTA DE LA INDUSTRIA DE LA PANIFICACIÓN**

Una vez que se procesaron y estuvieron listos los 137 puntos georreferenciados (en campo y vía DENUE), la cartografía del Margo Geoestadístico Nacional, los datos del Censo de Población y Vivienda, los datos de la ENIGH y la información obtenida mediante encuestas para la segmentación de mercados fue posible comenzar a realizar diversos análisis geoespaciales para tratar de determinar las mejores ubicaciones para abrir nuevos puntos de venta de La Negrita.

De acuerdo con datos de la **Encuesta sobre los hábitos de consumo de pan de dulce de harina de trigo** (PROFECO, 2017) y con información proporcionada por el director general de La Negrita, además de considerar variables geográficas, demográficas psicográficas y conductuales, se determinaron los siguientes aspectos para segmentar el mercado de consumo de productos de la panificación hacia el cual estuvo dirigido este trabajo de investigación y contribuyeron de manera directa en la determinación de las mejores ubicaciones para abrir puntos de venta de La Negrita:

- Entre más grande la ciudad o localidad, mayor incidencia de ventas.
- La población que compra pan decide el local o expendio por la calidad, presentación y variedad de los productos que oferta.
- Los locales o expendios más frecuentados son aquellos que se encuentran en zonas comerciales o junto a zonas de servicios como mercados, tiendas de conveniencia, gasolineras, supermercados, escuelas.
- Los locales o expendios más frecuentados son aquellos de fácil acceso peatonal y con disponibilidad de estacionamiento.
- El clima de la región de Actopan, Hidalgo es semiseco templado con una temperatura promedio de 20 °C durante la mayoría del año, promediando 13 °C los meses de diciembre y enero. Lo anterior provoca que la venta de pan se mantenga estable durante al menos 10 meses, registrándose un incremento moderado durante los meses fríos del año.
- La mayoría de los clientes de los expendios de la panificación está conformada por personas del sexo femenino.
- El rango de edad más común de los clientes de los expendios de la panificación va de los 20 años a más de 65 años.
- Las personas que más pan consumen son aquellas que se encuentran clasificadas dentro de las clases sociales baja, clase trabajadora y clase media.
- Las personas que viven en familia consumen más pan que las personas solteras.
- Las personas que más compra pan son las que tienen como ocupación actividades del hogar o empleados.
- Aspectos como la ocupación, la escolaridad, la religión, la raza, la generación, la nacionalidad y la personalidad no son fácilmente detectables ni altamente importantes para determinar la segmentación de mercados, ya que el consumo de alimentos como el pan es un fenómeno de consumo generalizado.

La información anterior fue la base para la realización de los procesos de análisis de la información georreferenciada ya que permitió perfilar mejor la elección de las mejores ubicaciones para abrir los tres nuevos puntos de venta de La Negrita planteados como objetivos para este proyecto.

Identificación de todas las manzanas urbanas de la región de Actopan, Hidalgo, que se encontraron más allá del rango de 500 m a partir de cada punto de venta existente. Las manzanas identificadas están en color verde.

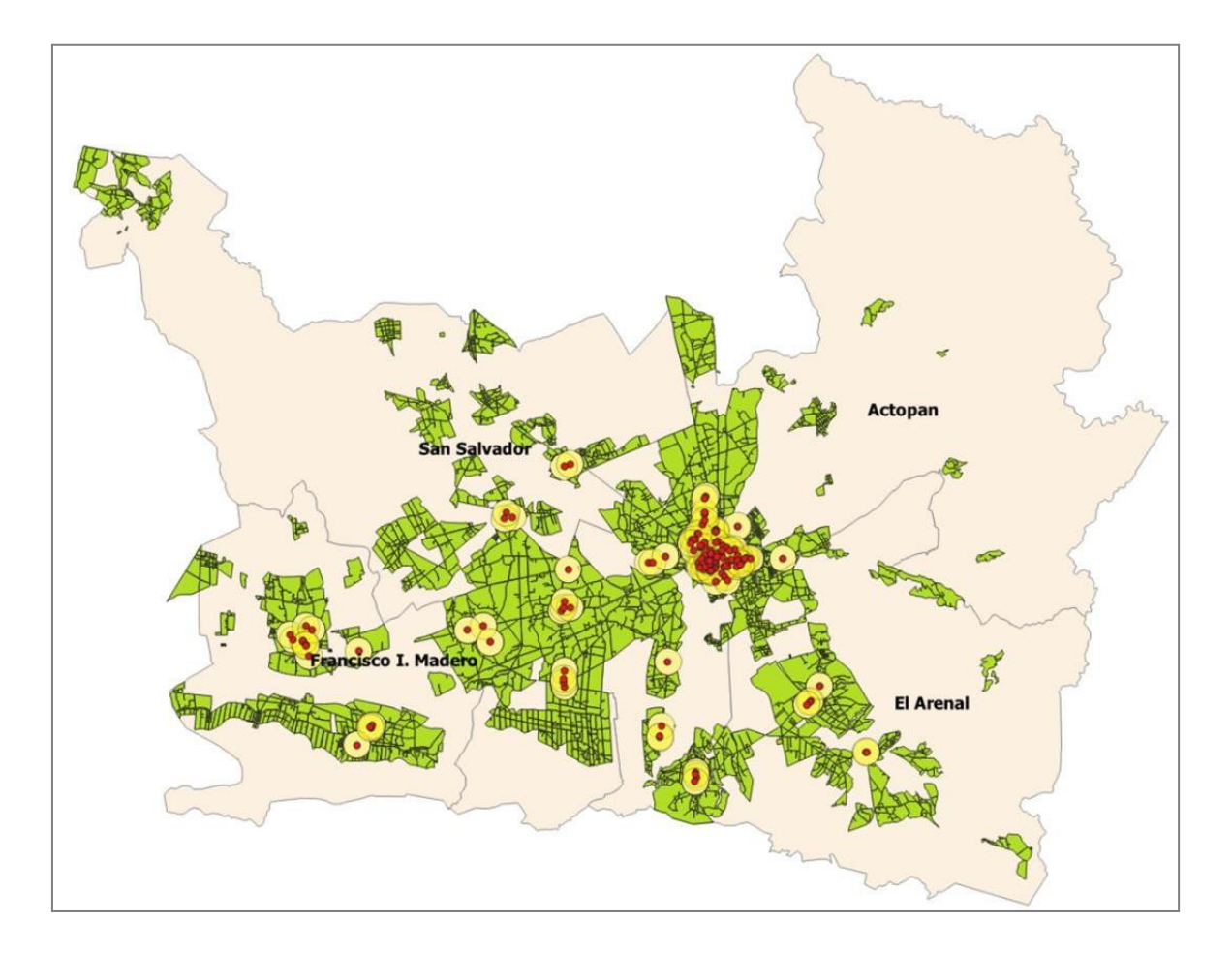

**Figura 9.1** Mapa de manzanas urbanas fuera de buffers de influencia de cada punto de venta existente, de productos de la panificación en la región de Actopan, Hidalgo, utilizando QGIS. Elaboración propia (2019).

Identificación de todas las manzanas urbanas de la región de Actopan, Hidalgo, que se encontraron más allá del rango de 500 m a partir de cada punto de venta existente y a una distancia no mayor de 100 m de vías carreteras con un IMDA muy alto. Las manzanas identificadas están en color amarillo.

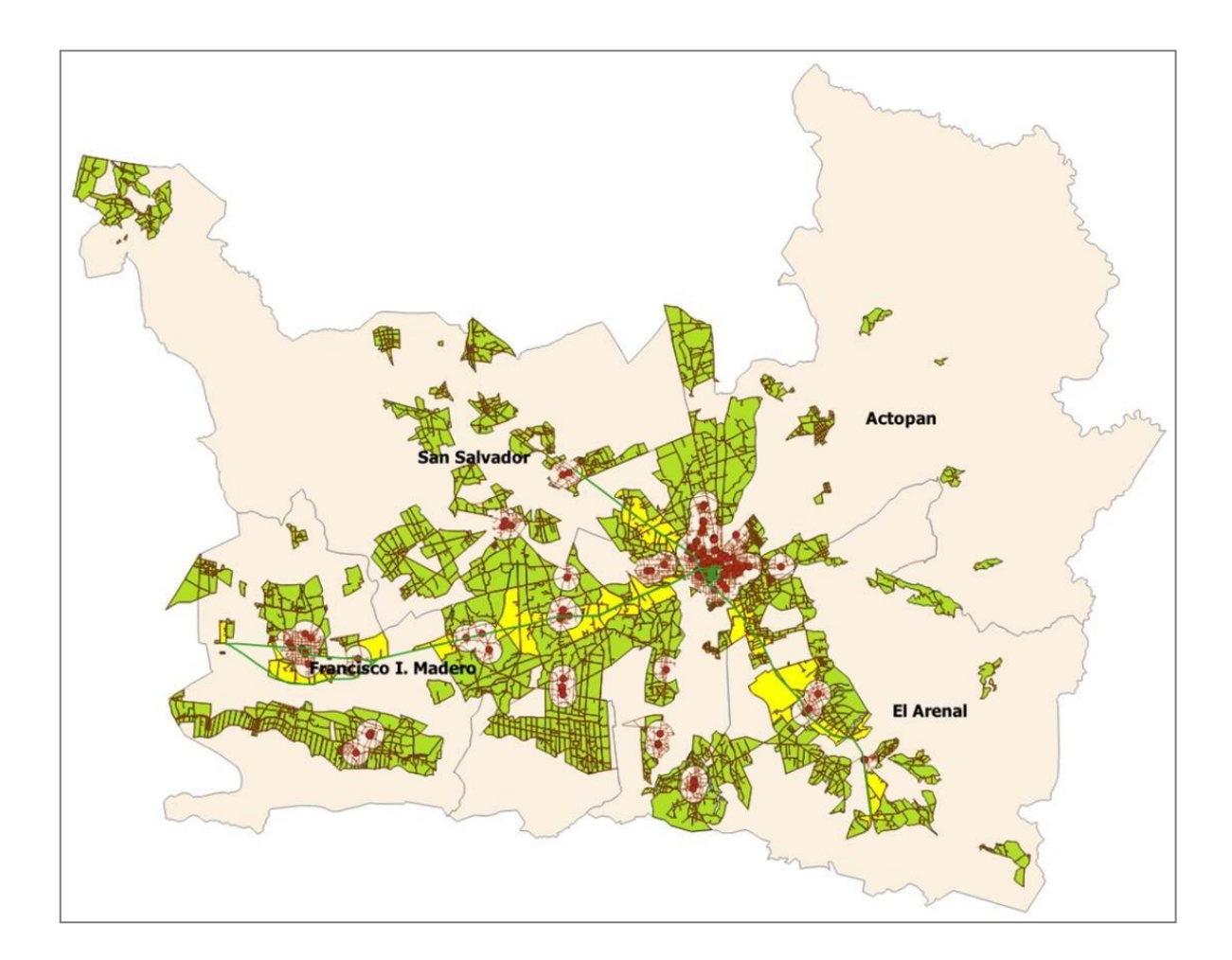

**Figura 9.2** Mapa de manzanas urbanas fuera de buffers de influencia de cada punto de venta existente de productos de la panificación y junto a vías carreteras con IMDA muy alto, en la región de Actopan, Hidalgo, utilizando QGIS. Elaboración propia (2019).

Identificación de todas las manzanas urbanas de la región de Actopan, Hidalgo, que se encontraron a una distancia no mayor de 100 m de vías carreteras con un IMDA muy alto. Las manzanas identificadas están en color amarillo.

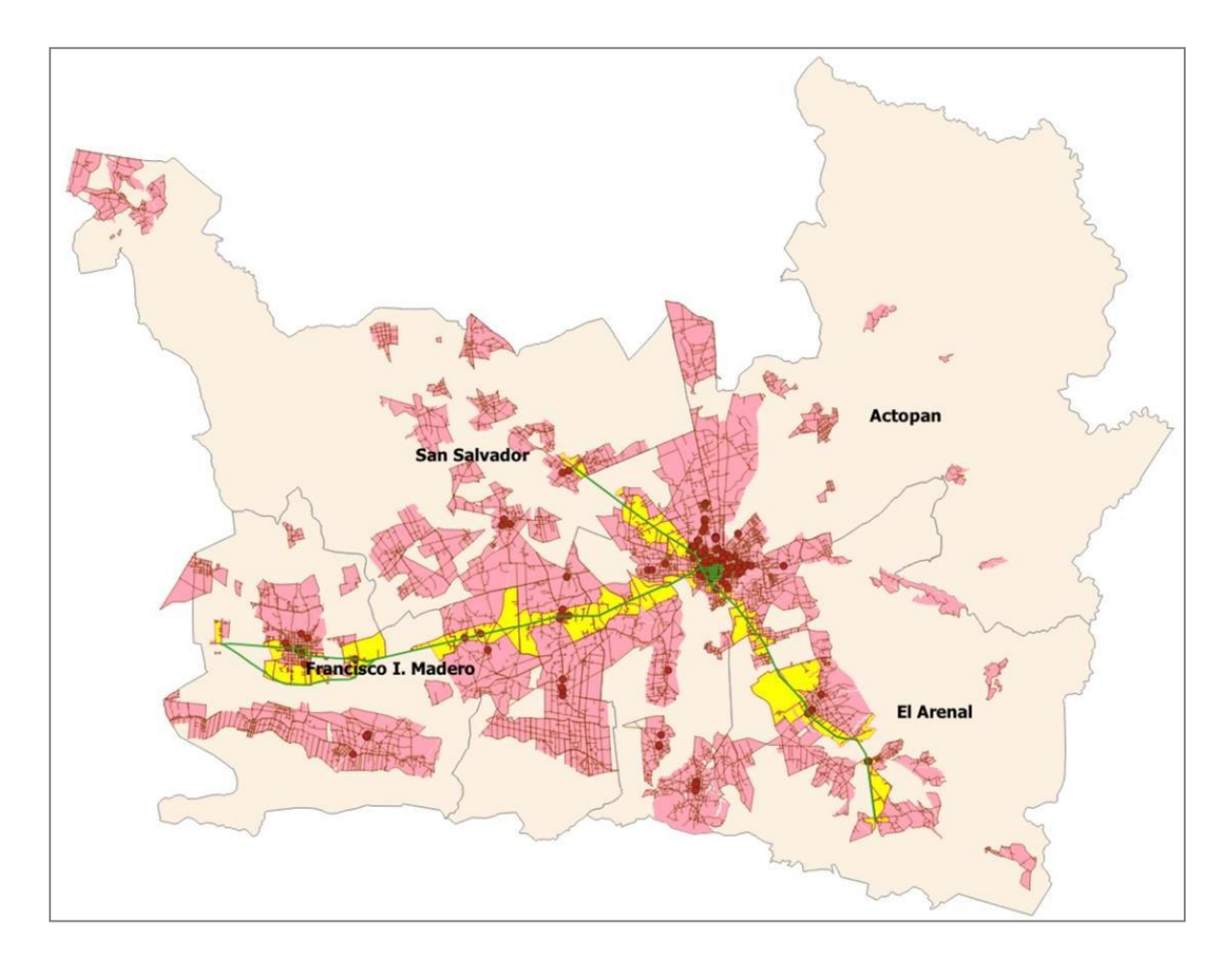

**Figura 9.3** Mapa de manzanas urbanas junto a vías carreteras con IMDA muy alto, en la región de Actopan, Hidalgo, utilizando QGIS. Elaboración propia (2019).

Identificación de todas las manzanas urbanas de la región de Actopan, Hidalgo, que se encontraron a una distancia no mayor de 10 m de vías carreteras con un IMDA alto. Las manzanas identificadas están en color amarillo.

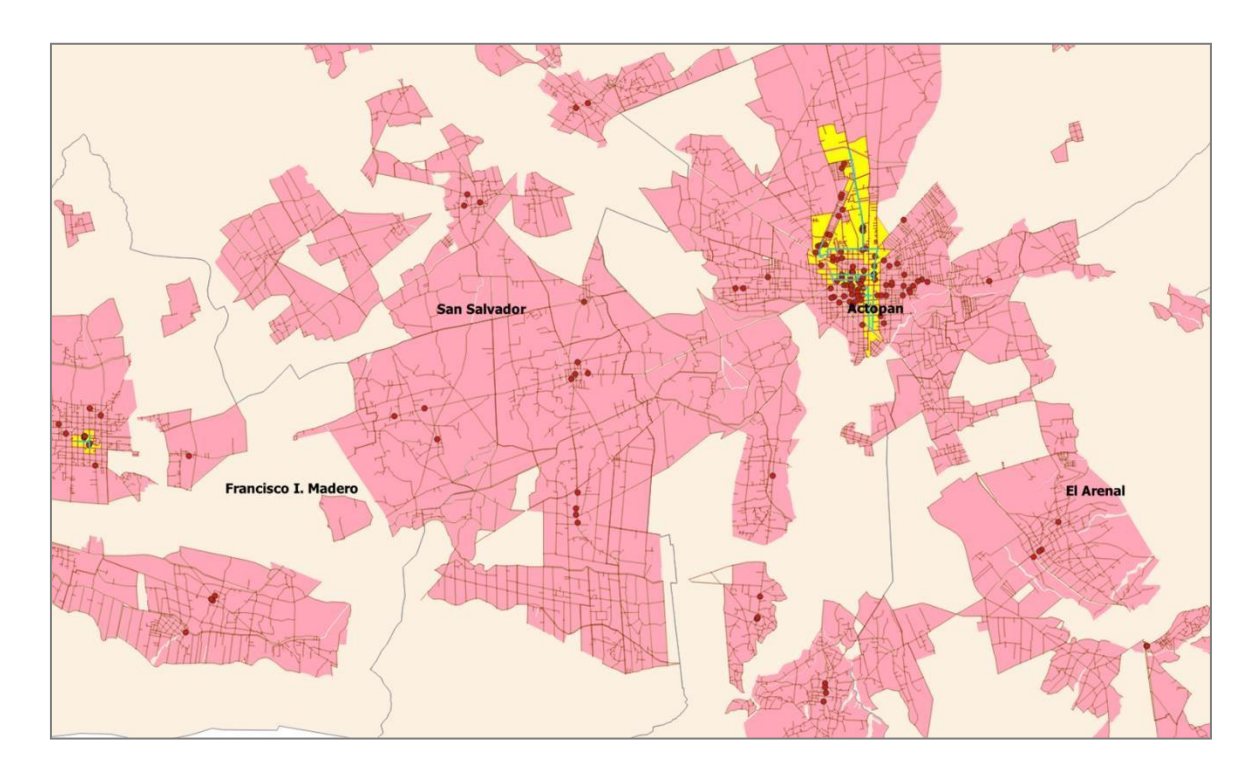

**Figura 9.4** Mapa de manzanas urbanas junto a vías carreteras con IMDA alto, en la región de Actopan, Hidalgo., utilizando QGIS. Elaboración propia (2019).

Identificación de manzanas urbanas de la región de Actopan, Hidalgo, graduadaspor clases de acuerdo con su población total, utilizando el método de rupturas naturales (Jenks). Las manzanas más densamente pobladas se identifican con color azul.

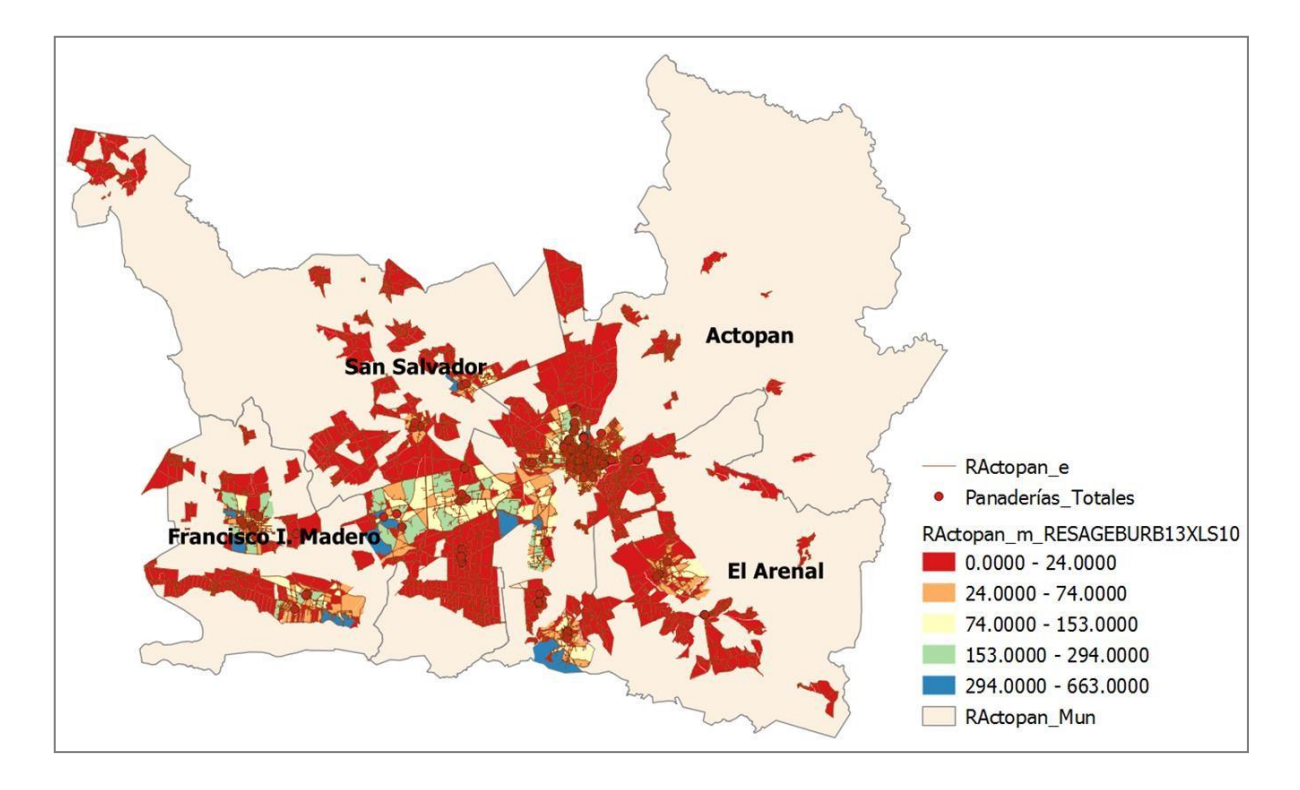

**Figura 9.5** Mapa de manzanas urbanas de la región de Actopan, Hidalgo, graduadas por clases de acuerdo con su población total, utilizando el método de rupturas naturales (Jenks), utilizando QGIS. Elaboración propia (2019).

Identificación de manzanas urbanas de la región de Actopan, Hidalgo, con alta densidad poblacional total y localizadas a una distancia no mayor de 10 m de las vías carreteras con un IMDA muy alto. Las manzanas están identificadas con color amarillo.

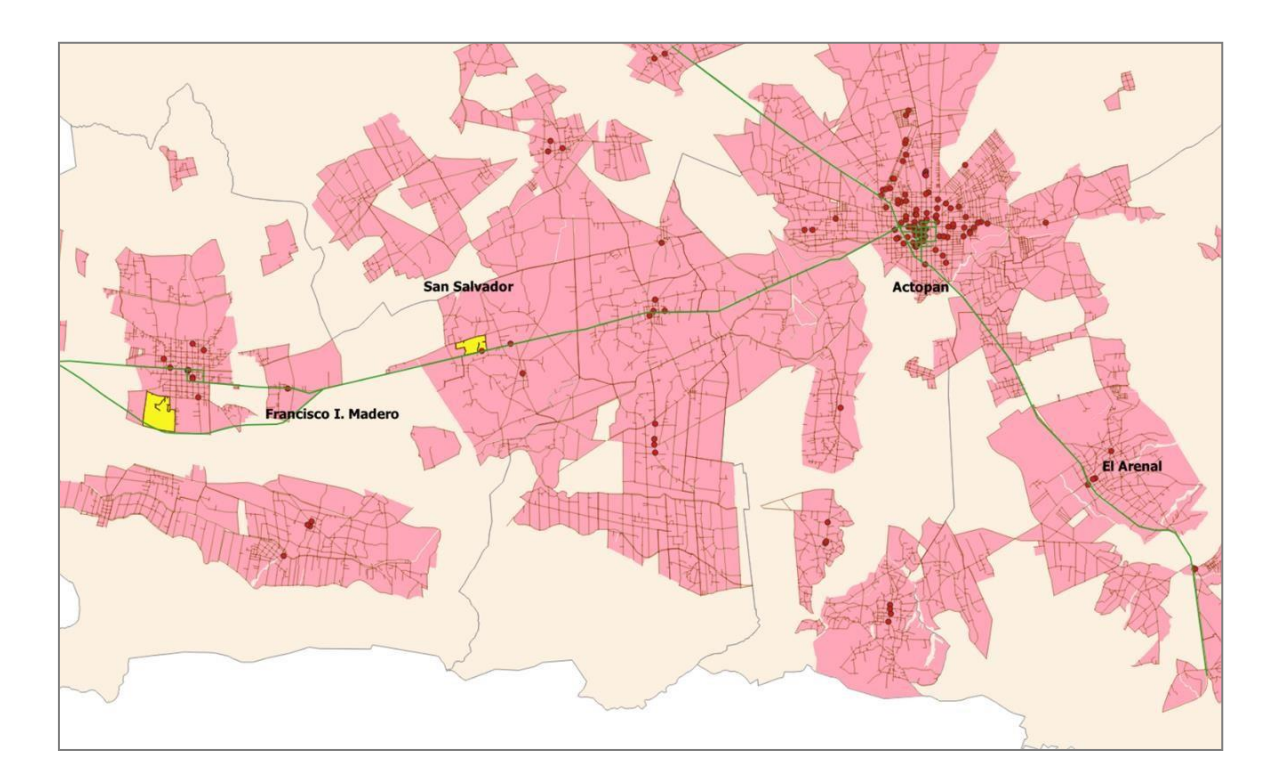

**Figura 9.6** Mapa de manzanas urbanas de la región de Actopan, Hidalgo, con alta densidad poblacional y localizadas junto a vías carreteras con IMDA muy alto, utilizando QGIS. Elaboración propia (2019).

Identificación de manzanas urbanas de la región de Actopan, Hidalgo, con alta densidad poblacional total y localizadas a una distancia no mayor de 10 m de las vías carreteras con un IMDA alto. Las manzanas están identificadas con color amarillo.

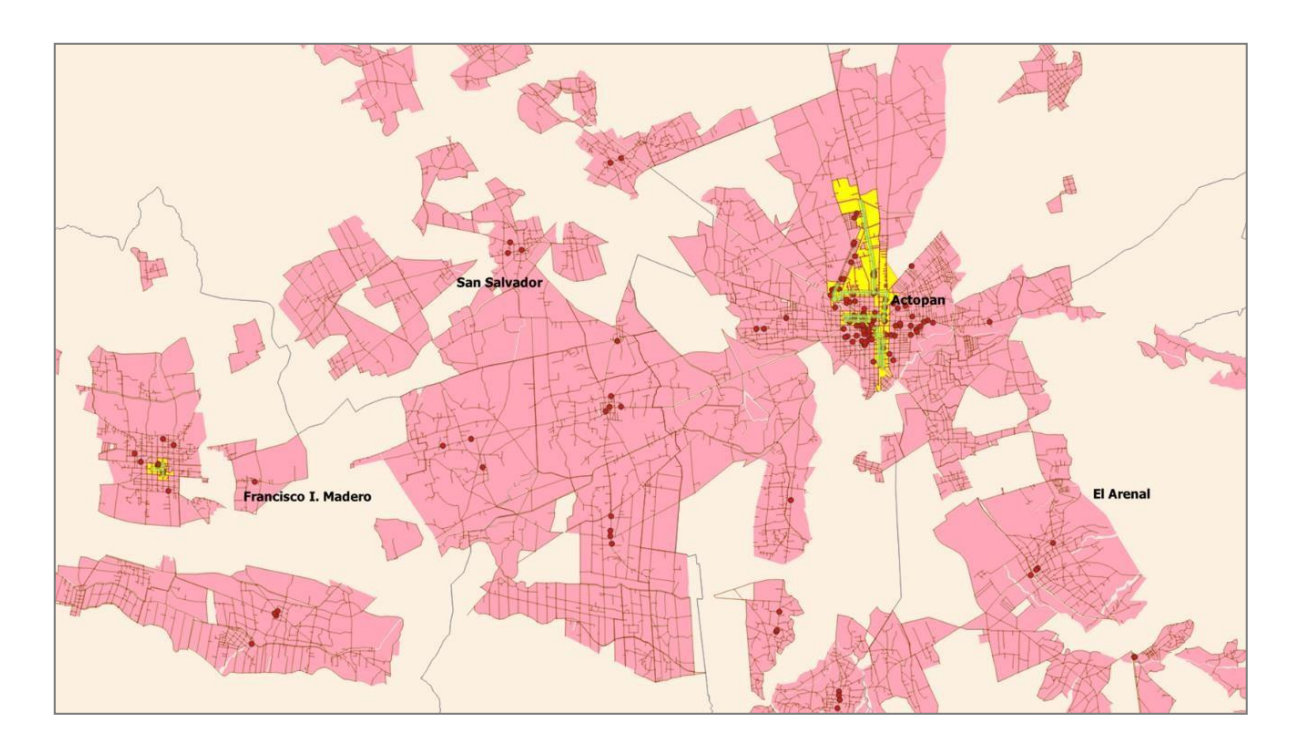

**Figura 9.7** Mapa de manzanas urbanas de la región de Actopan, Hidalgo, con alta densidad poblacional y localizadas junto a vías carreteras con IMDA alto, utilizando QGIS. Elaboración propia (2019).

Identificación de manzanas urbanas de la región de Actopan, Hidalgo, con alta densidad poblacional que se encontraron más allá del rango de 500 m a partir de cada punto de venta existente. Las manzanas están identificadas con color amarillo.

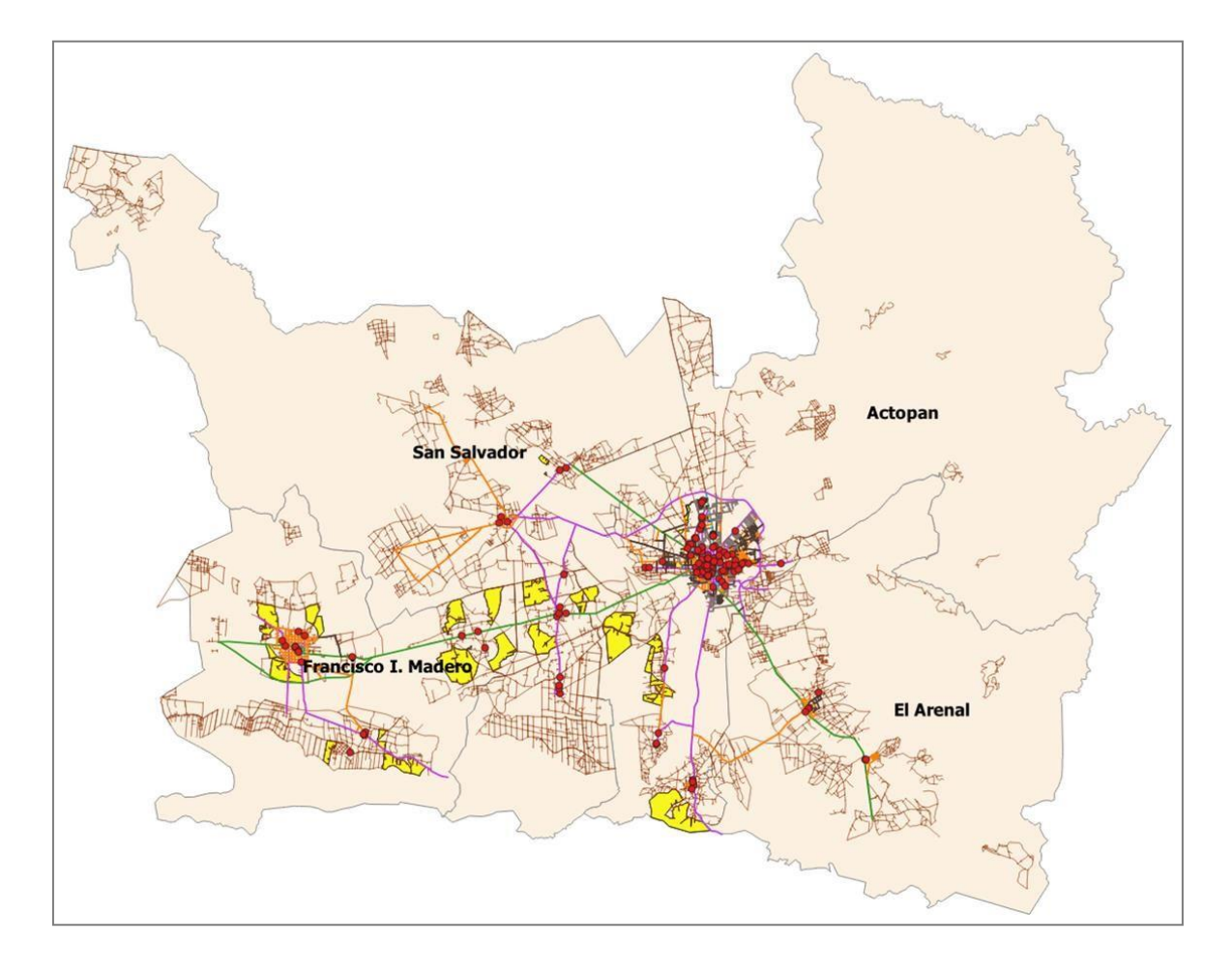

Figura 9.8 Mapa de manzanas urbanas de la región de Actopan, Hidalgo, con alta densidad poblacional y fuera del rango de 500 m de cada punto de venta existente utilizando QGIS. Elaboración propia (2019).

Identificación de manzanas urbanas de la región de Actopan, Hidalgo, que se encontraron fuera del rango de 1,000 m a partir de puntos de venta de La Negrita y junto a vías carreteras con IMDA medio, alto o muy alto. Las manzanas están identificadas con color amarillo.

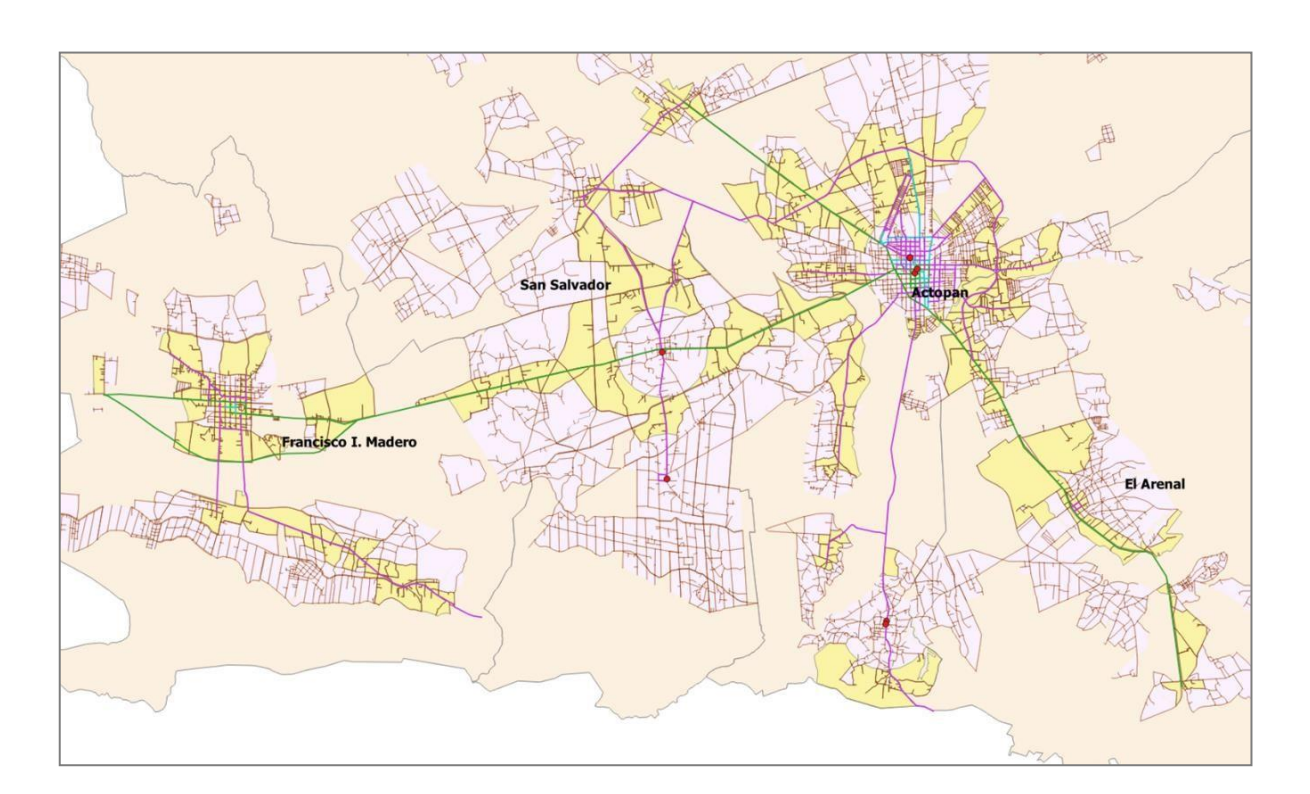

**Figura 9.9** Mapa de manzanas urbanas de la región de Actopan, Hidalgo, fuera del rango de 1,000 m de cada punto de venta de La Negrita y junto a vías carreteras con IMDA medio, alto o muy alto, utilizando QGIS. Elaboración propia (2019).

Identificación de manzanas urbanas de la región de Actopan, Hidalgo, que se encontraron fuera del rango de 1,000 m a partir de puntos de venta de La Negrita, junto a vías carreteras con IMDA medio, alto o muy alto y con densidad poblacional media alta y alta. Las manzanas están identificadas con color amarillo.

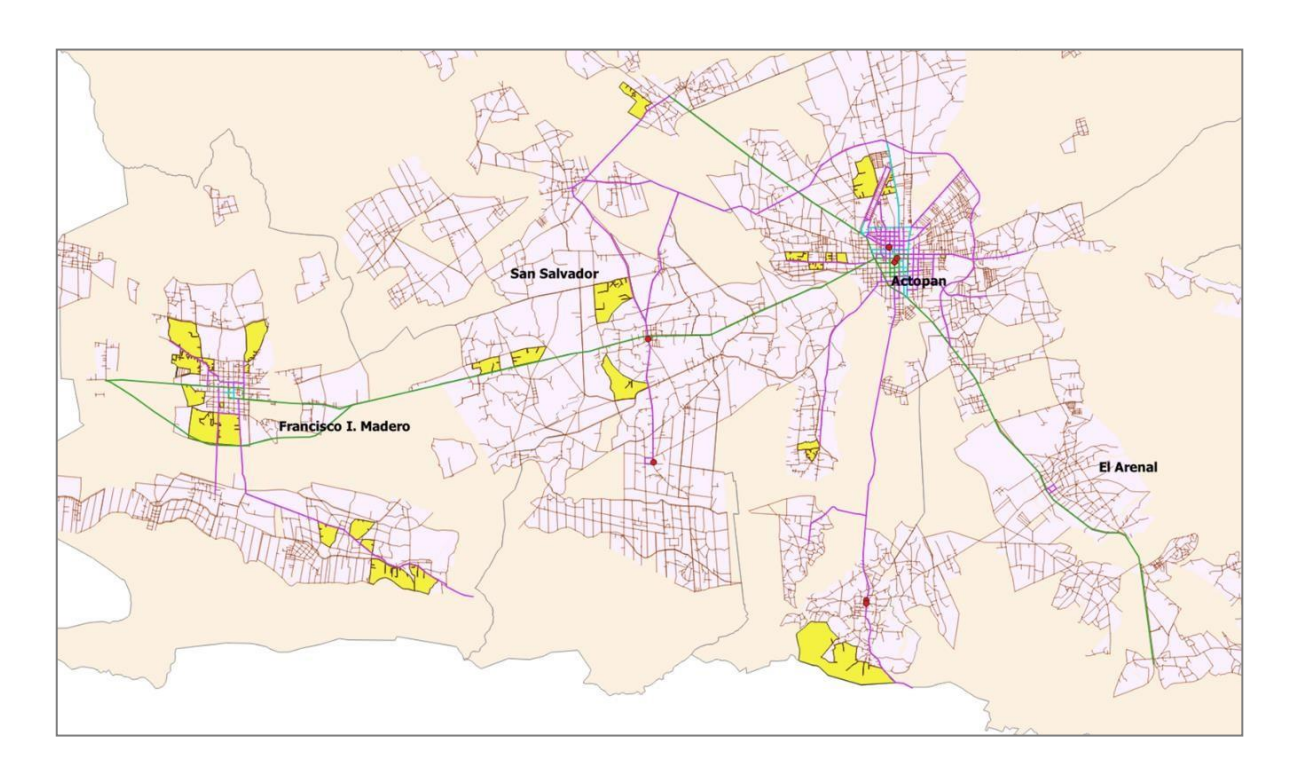

**Figura 9.10** Mapa de manzanas urbanas de la región de Actopan, Hidalgo, fuera del rango de 1,000 m de cada punto de venta de La Negrita, junto a vías carreteras con IMDA medio, alto o muy alto y densidad poblacional media alta y alta, utilizando QGIS. Elaboración propia (2019).

Identificación de manzanas urbanas de la región de Actopan, Hidalgo, que se encontraron fuera del rango de 1,000 m a partir de puntos de venta de La Negrita, junto a vías carreteras con IMDA medio, alto o muy alto, con densidad poblacional media alta y alta, y junto a alguna zona de atracción de servicios o abastecimiento, como tiendas de conveniencia OXXO y escuelas de nivel Preescolar y Primaria. Las manzanas se identifican con color amarillo.

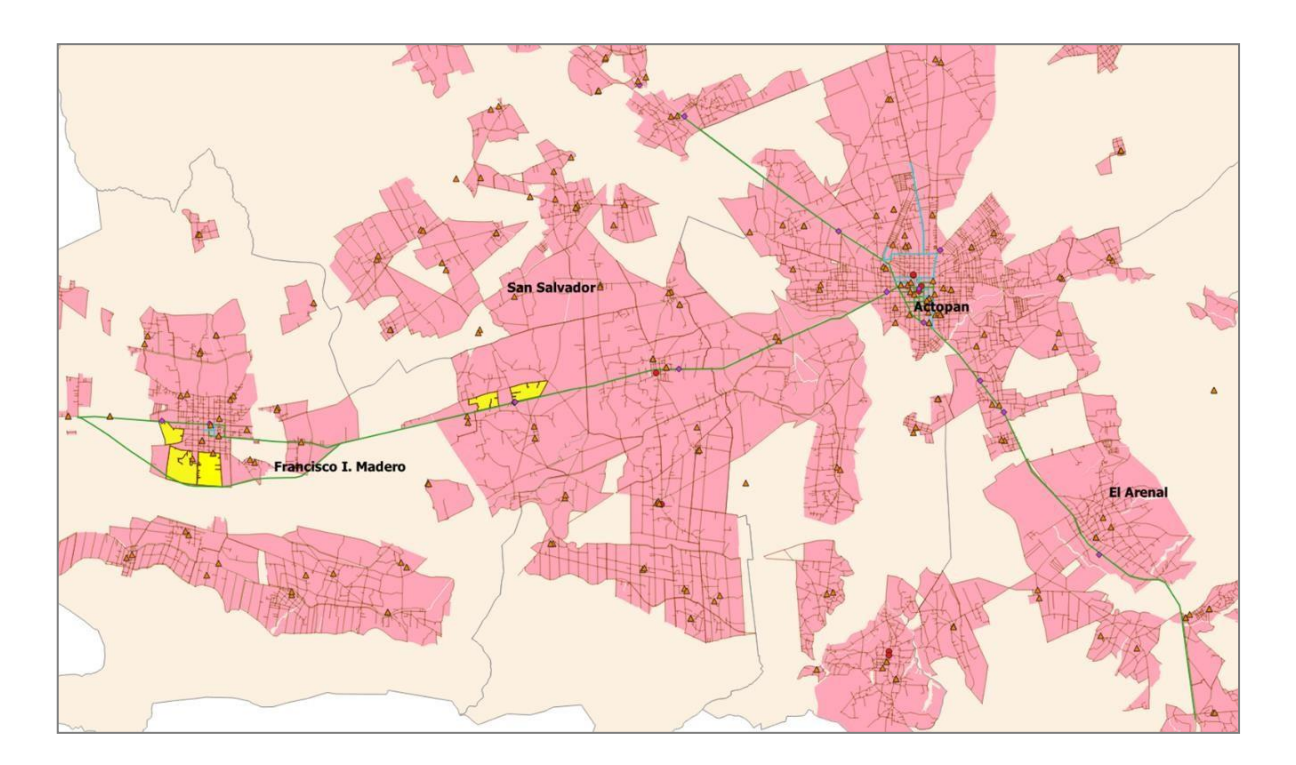

**Figura 9.11** Mapa de manzanas urbanas de la región de Actopan, Hidalgo, fuera del rango de 1,000 m de cada punto de venta de La Negrita, junto a vías carreteras con IMDA medio, alto o muy alto, con densidad poblacional media alta y alta, y junto a zonas de atracción, utilizando QGIS. Elaboración propia (2019).

Identificación de manzanas urbanas de la región de Actopan, Hidalgo, con mayor densidad población en el rango de edad de 20 a 70 años. Las manzanas se identifican con color amarillo.

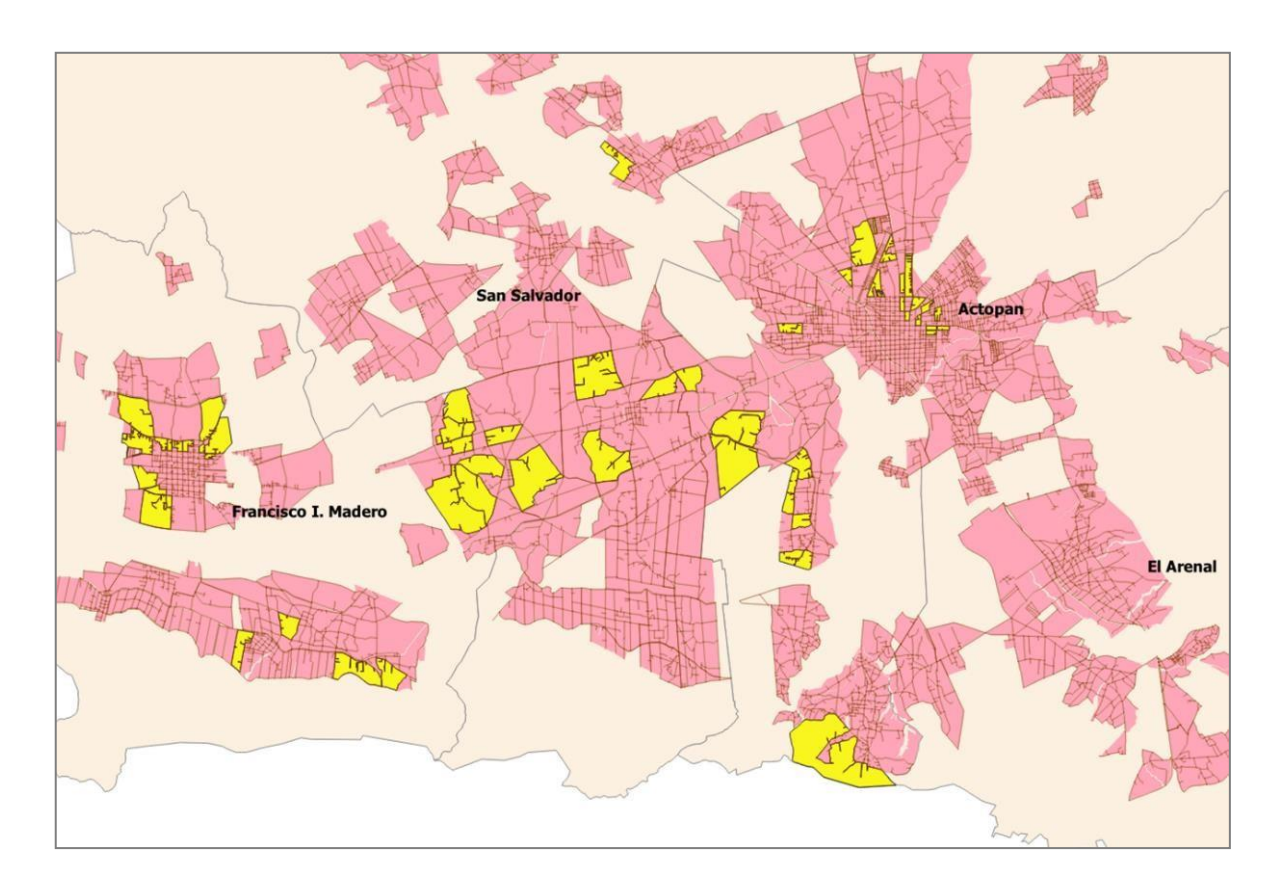

**Figura 9.12** Mapa de manzanas urbanas de la región de Actopan, Hidalgo, con mayor densidad poblacional en el rango de edad de 20 a 70 años, utilizando QGIS. Elaboración propia (2019).

Identificación de manzanas urbanas de la región de Actopan, Hidalgo, con mayor densidad población de personas casadas. Las manzanas se identifican con color amarillo.

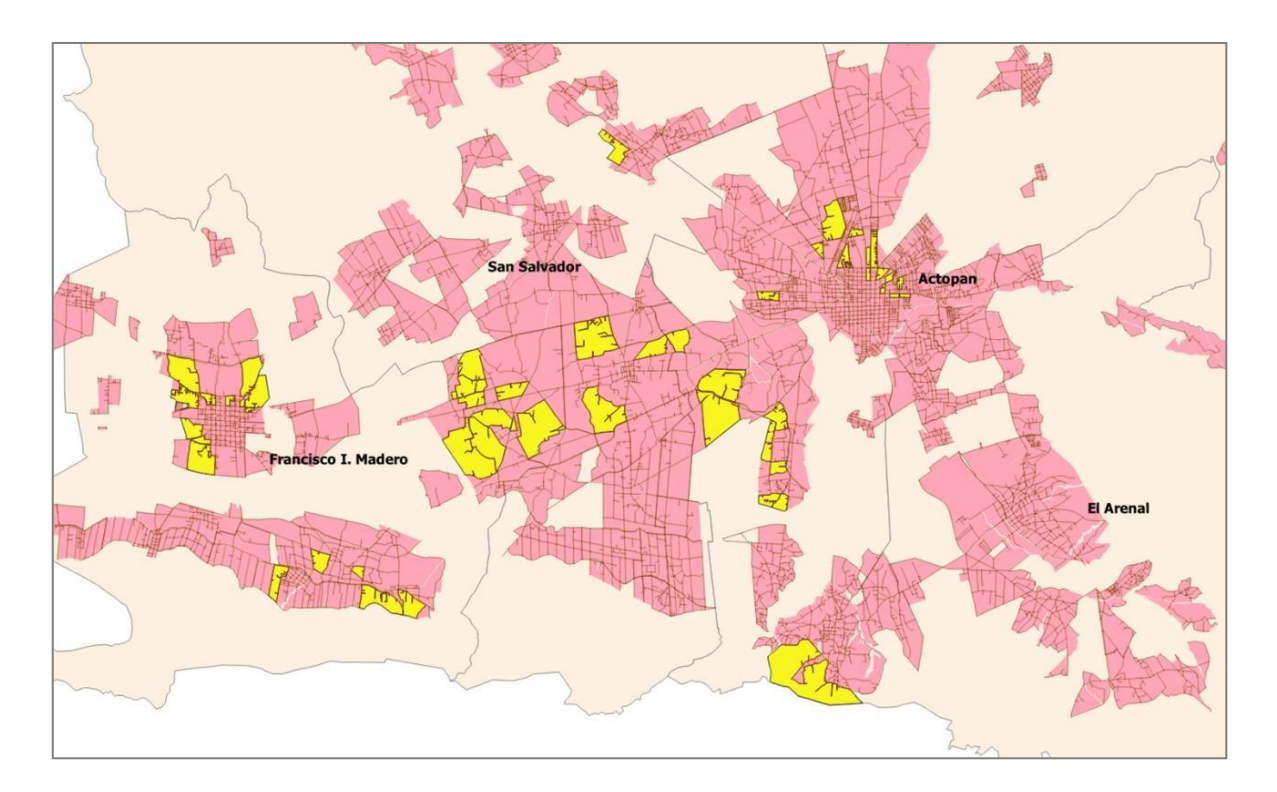

**Figura 9.13** Mapa de manzanas urbanas de la región de Actopan, Hidalgo, con mayor densidad poblacional de personas casadas, utilizando QGIS. Elaboración propia (2019).

Identificación de manzanas urbanas de la región de Actopan, Hidalgo, ubicadas más allá del rango de 1,000 m a partir de cada punto de venta de productos de la panificación propiedad de La Negrita o consideradas con un nivel de competencia Muy alto, Alto o Medio. Las manzanas se identifican con color amarillo.

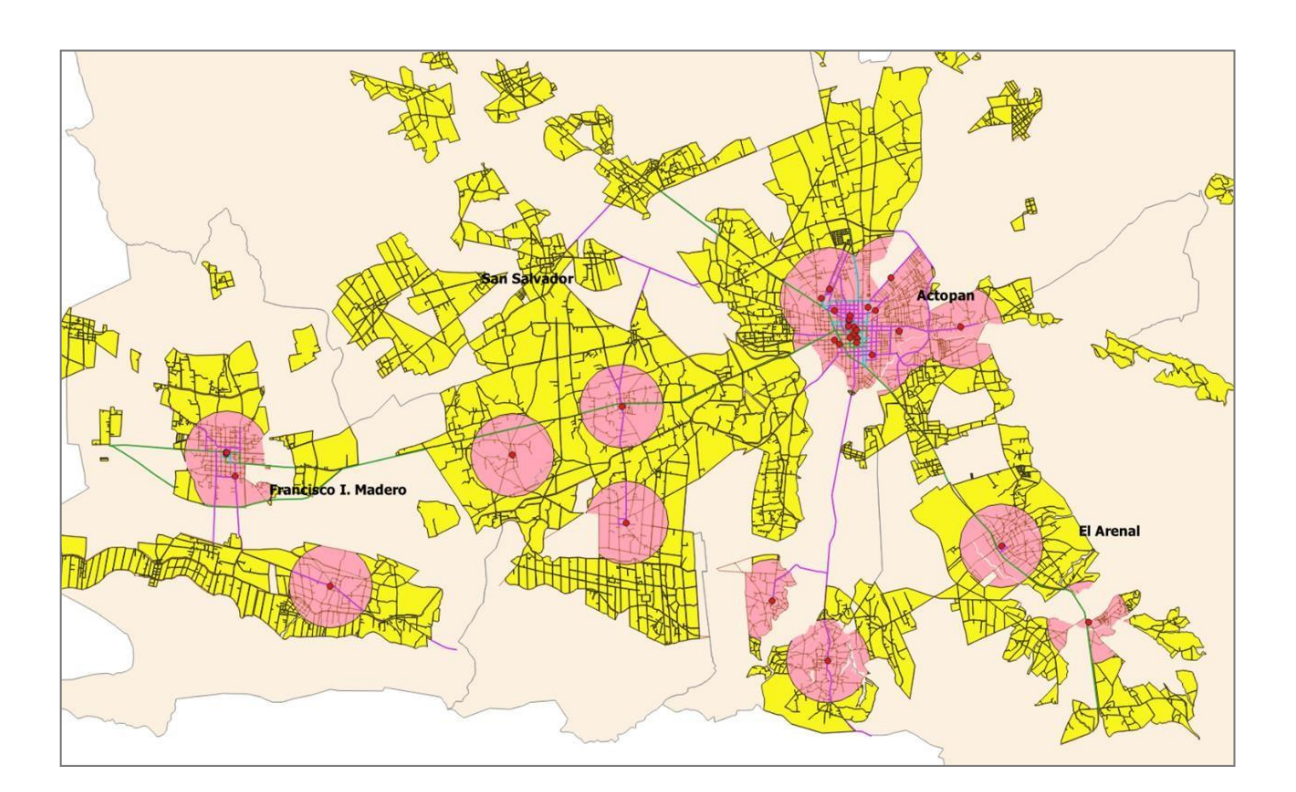

**Figura 9.14** Mapa de manzanas urbanas de la región de Actopan, Hidalgo, más allá de buffers de 1,000 m de puntos de venta de La Negrita o de la competencia, utilizando QGIS. Elaboración propia (2019).

Identificación de manzanas urbanas de la región de Actopan, Hidalgo, ubicadas más allá del rango de 1,000 m a partir de cada punto de venta de productos de la panificación propiedad de La Negrita y más allá del rango de 500 m a partir de cada punto de venta de productos de la panificación de otras empresas, consideradas con un nivel de competencia muy alto, alto o medio; ubicadas junto a vías carreteras con IMDA muy alto, alto o medio; con alta densidad poblacional; con la mayor cantidad de núcleos familiares; con mayor cantidad de personas entre los 20 y los 70 años de edad; y cerca de puntos de atracción de servicios o abastecimiento como gasolineras, tiendas de conveniencia OXXO, supermercados, mercados y escuelas de niveles preescolar y primaria. Las manzanas se identifican con color amarillo.

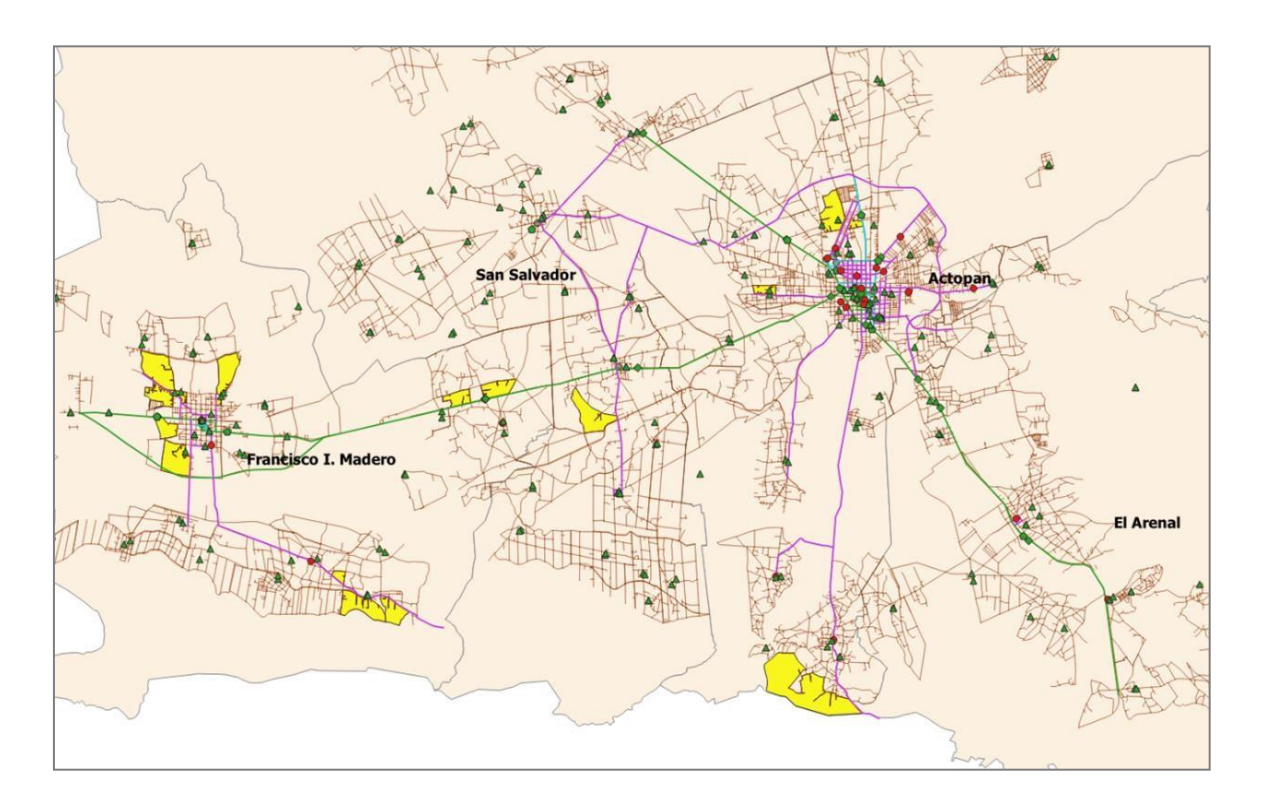

**Figura 9.15** Mapa de manzanas urbanas de la región de Actopan, Hidalgo, más allá de buffers de 1,000 m de La Negrita y 500 m de la competencia, con alta densidad poblacional, junto a IMDA muy alto, alto o medio y cerca de atractivos de servicio o abastecimiento, utilizando QGIS. Elaboración propia (2019).

Identificación de manzanas urbanas de la región de Actopan, Hidalgo, con actividad comercial significativa para la realización de análisis de gravitación comercial. Las manzanas se identifican con color amarillo.

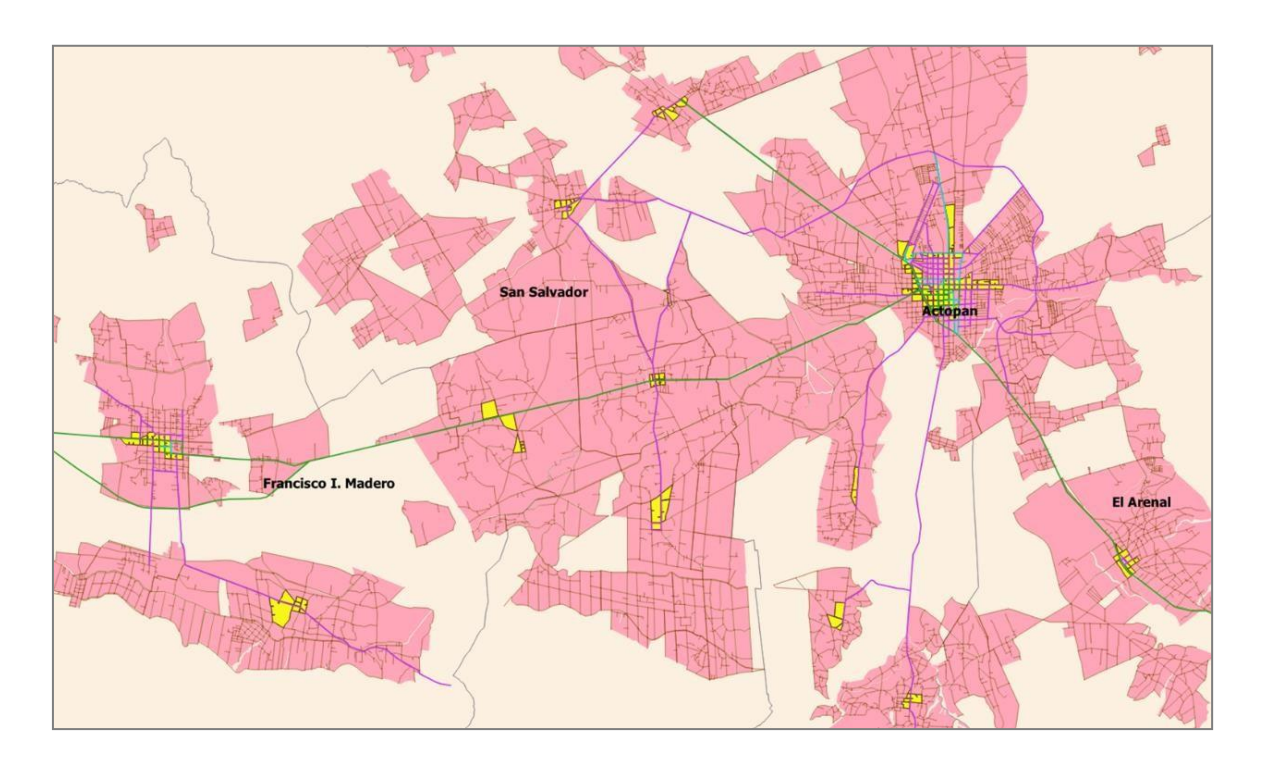

**Figura 9.16** Mapa de manzanas urbanas de la región de Actopan, Hidalgo, con actividad comercial significativa para la realización de análisis de gravitación comercial, utilizando QGIS. Elaboración propia (2019).

Identificación de datos relevantes para la aplicación del Modelo de Reilly y del Modelo de Huff.

**Tabla 9.1** Número de habitantes y dimensiones aproximadas de la infraestructura comercial en las principales localidades de la región de Actopan, Hidalgo.

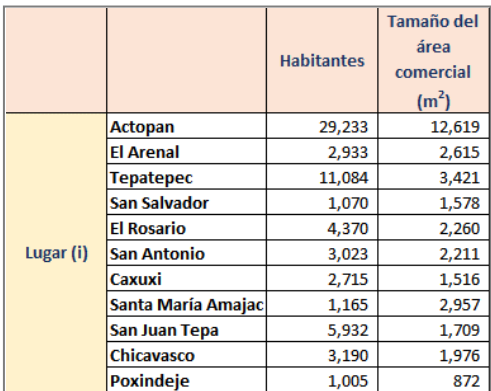

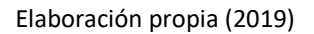

.

**Tabla 9.2** Tiempos de desplazamiento en automóvil, entre las principales localidades de la región de Actopan, Hidalgo.

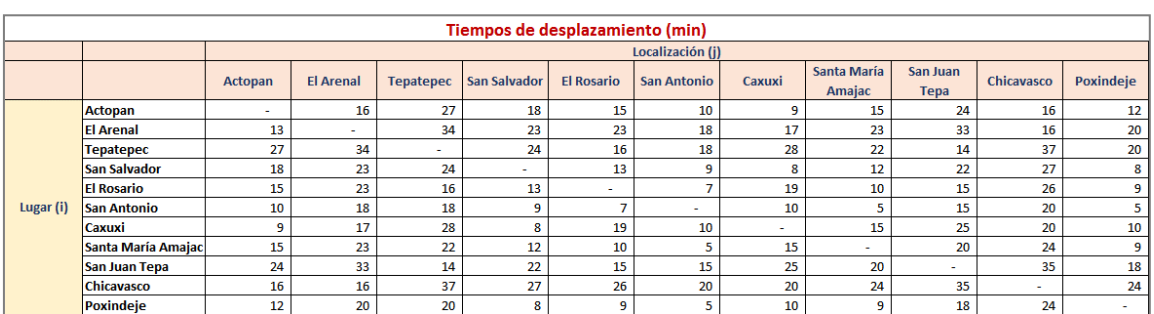

Elaboración propia (2019).
**Tabla 9.3** Distancias de desplazamiento entre las principales localidades de la región de Actopan, Hidalgo.

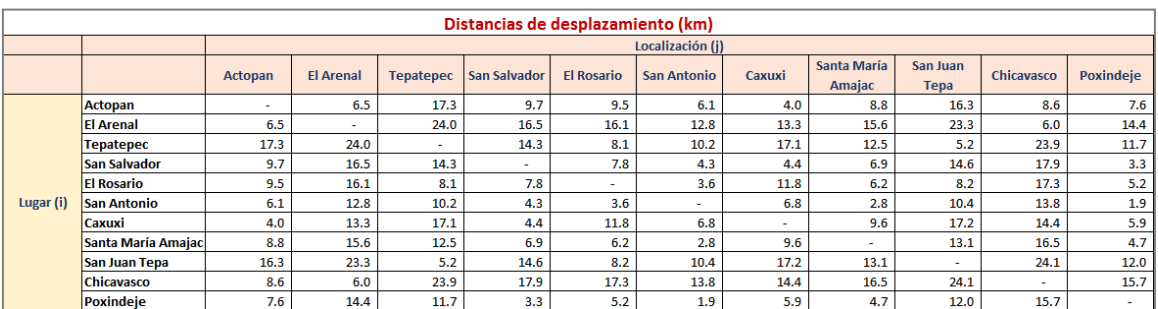

Elaboración propia (2019).

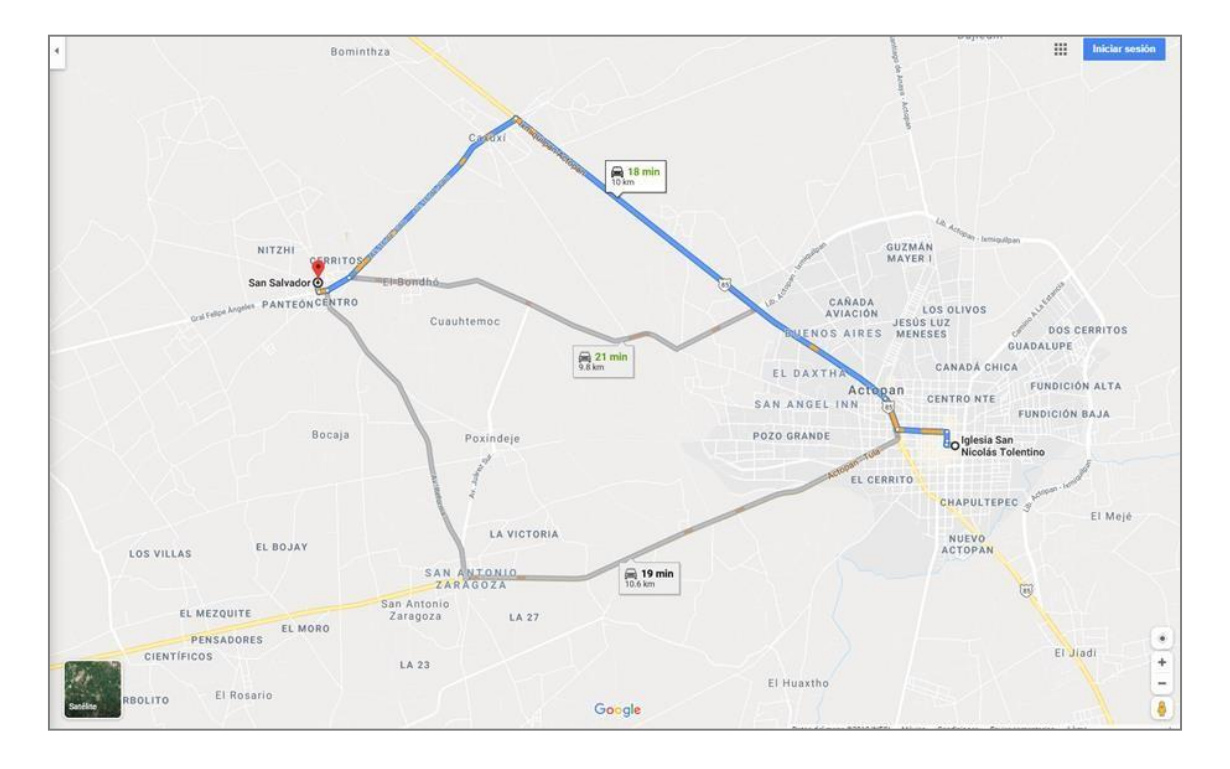

**Figura 9.17** Determinación de distancias y tiempos de desplazamiento entre las principales localidades de la región de Actopan, Hidalgo, utilizando Google Maps. Elaboración propia (2019).

Análisis de gravitación comercial utilizando modelo de Reilly, considerando a Actopan y a Tepatepec como localidades de atracción, y a El Rosario como localidad intermedia y zona de verificación para determinar su viabilidad comercial.

#### **Modelo de Reilly:**

$$
V_a \t P_a^{-1} D_b^{-2}
$$

$$
\overline{V}_b = (\overline{P}_b) \cdot (\overline{D}_a)
$$

$$
D_{al} = \frac{D}{\overline{P}_b}
$$

$$
1 + \sqrt{P}_a
$$

Población de Actopan  $P_a = 29,233$  habitantes

Población de Tepatepec  $P_b = 11,084$  habitantes

Distancia de Actopan a El Rosario  $D_a = 9.5$  km

Distancia de Tepatepec a El Rosario  $D_b = 8.1$  km  $\left(\frac{29,233}{11,084}\right)^1 \cdot \left(\frac{8.1}{9.5}\right)^2$  $(2.637)^{1} \cdot (0.853)^{2}$  = 29,233 <sup>1</sup> 8.1 <sup>2</sup> = 1 + [(2.637) <sup>1</sup>∙ (0.853) 2]  $1 + [(1,084) \cdot (9.5)]$ 

$$
Actopan \mathbf{V}_a = \frac{2.637 \cdot 0.728}{1 + [2.637 \cdot 0.728]} = \frac{1.920}{1 + [1.920]} = \frac{1.920}{2.920} = 0.66 = 66\%
$$

Tepatepec  $V_b = 1 - V_a = 1 - 0.66 = 0.34 = 34\%$ 

Distancia desde Actopan hasta Tepatepec  $D = 17.6$  km *Area de influencia de Actopan* =  $(17.6 \text{ km}) \cdot (0.66\%)$  = **11.62 km** *Area de influencia de Tepatepec* =  $(17.6 \text{ km}) \cdot (0.34\%)$  = **5.99 km** Punto de inferencia  $\bm{D}_{\bm{a} \bm{l}}$  $11,0$ 8 4  $1 + \sqrt{7.6}$  11 0  $\frac{8}{4}$  29,233

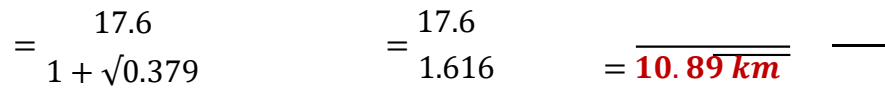

Del análisis matemático de anterior y continuando con la aplicación del Modelo de Reilly se ha diseñado el siguiente mapa que delimita con líneas verdes las áreas de influencia de Actopan (círculo de la derecha y más grande), y de Tepatepec (círculo de la izquierda y más pequeño). Asimismo, se muestra en líneas rojas la franja de inferencia o franja donde la población analizada tiene la misma posibilidad de gravitar hacia la zona comercial de Actopan o hacia la zona comercial de Tepatepec. Es posible observar que ubicación de la localidad de El Rosario, foco de este análisis y donde se pretende determinar la viabilidad comercial, tiende más hacia la zona de influencia de Actopan y se encuentra apenas fuera de la franja de inferencia. Las manzanas urbanas candidatas a ser seleccionadas para abrir nuevos puntos de venta de La Negrita se muestran en color amarillo y las zonas comerciales se muestran en color naranja.

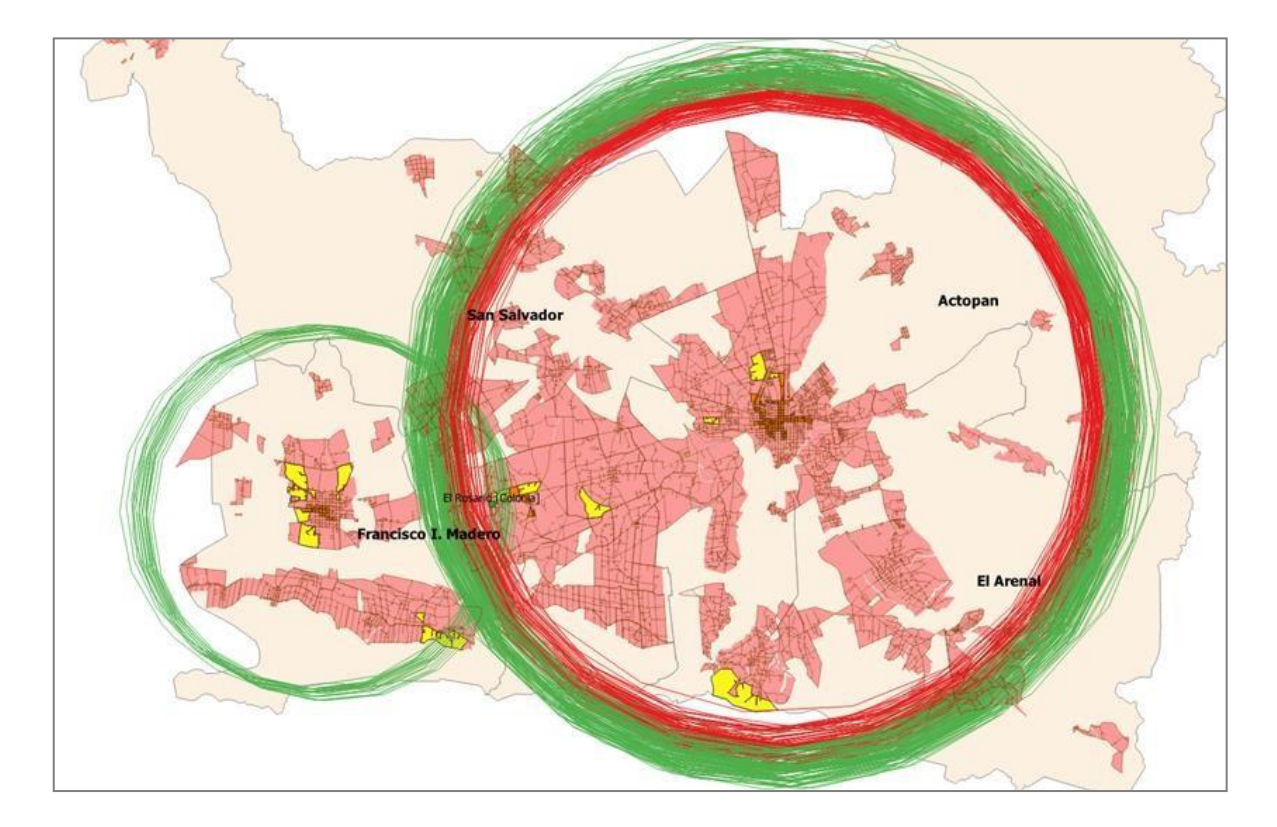

**Figura 9.18** Mapa de gravitación comercial para las localidades de Actopan y de Tepatepec, considerando como punto intermedio a la localidad de El Rosario, utilizando QGIS. Elaboración propia (2019).

Vistas a nivel de calle de posible zona para abrir puntos de venta de La Negrita, ubicados en la localidad El Rosario.

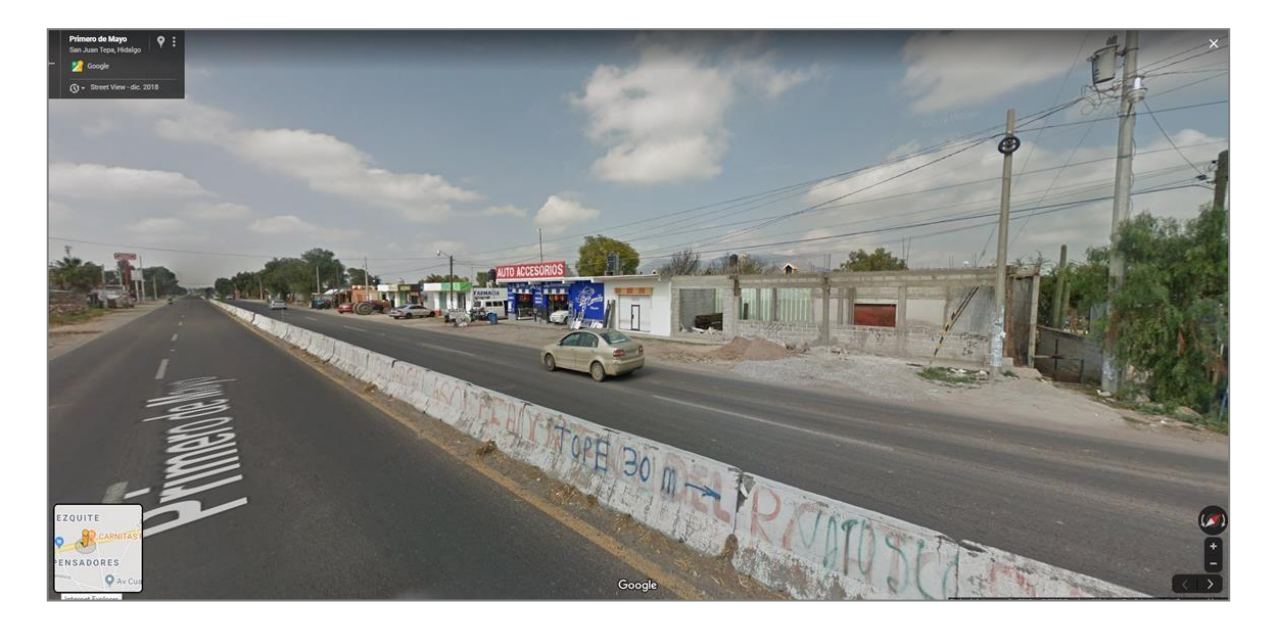

**Figura 9.19** Vista a nivel de calle de la carretera en el sentido Actopan-Tepatepec, a la altura de la localidad el Rosario, utilizando Google Maps.

Elaboración propia (2019).

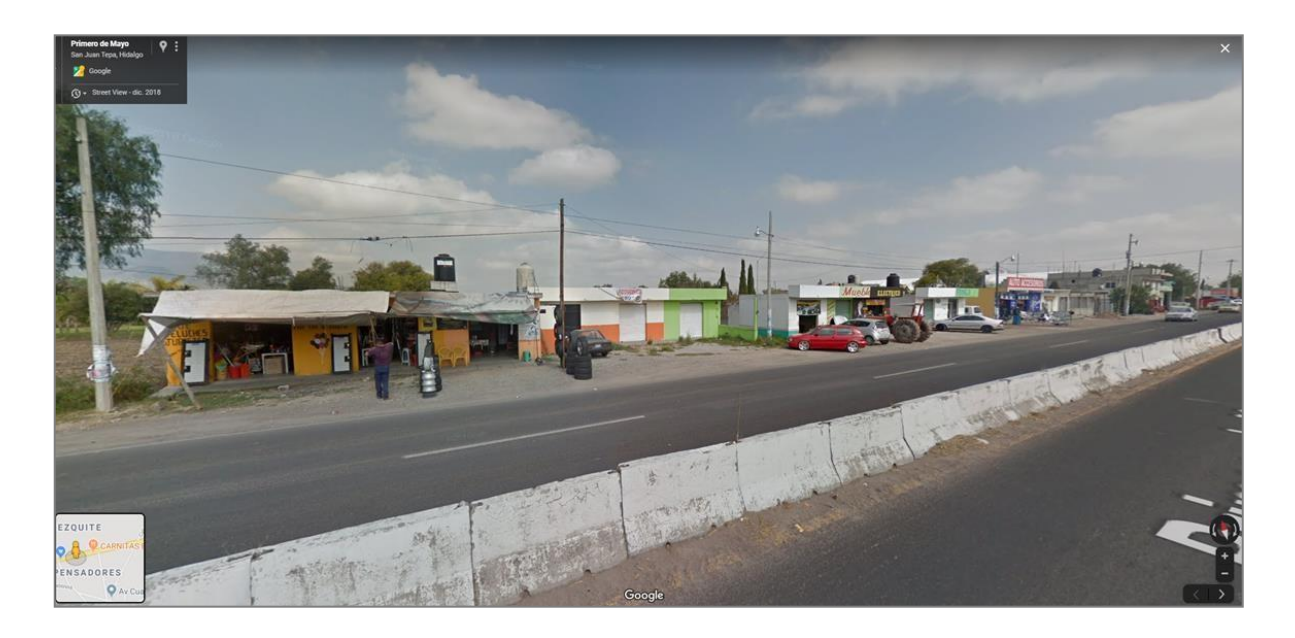

**Figura 9.20** Vista a nivel de calle de la carretera en el sentido Actopan-Tepatepec, a la altura de la localidad el Rosario, utilizando Google Maps.

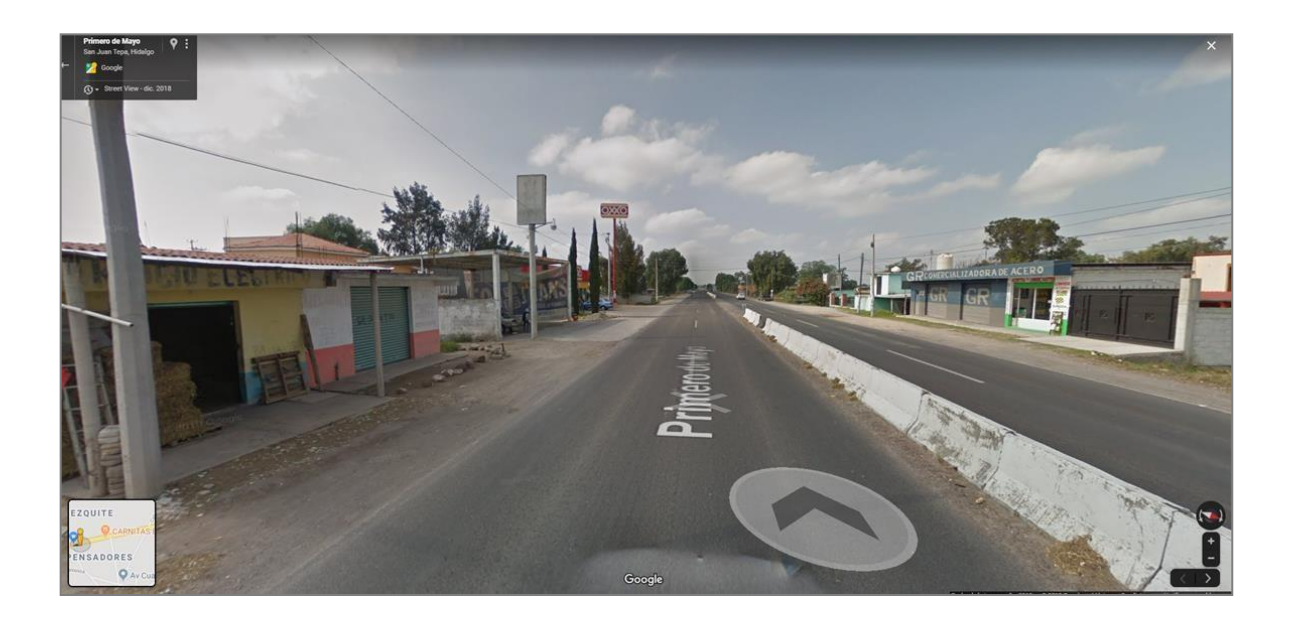

**Figura 9.21** Vista a nivel de calle de la carretera en el sentido Tepatepec-Actopan, a la altura de la localidad el Rosario, utilizando Google Maps.

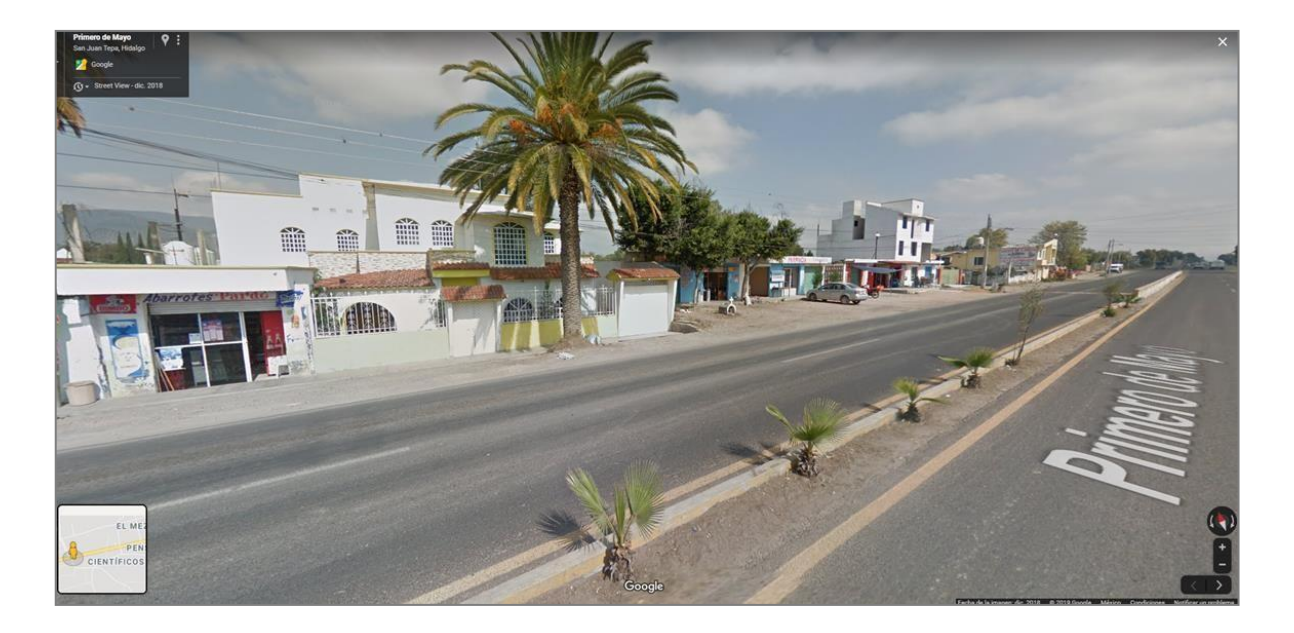

**Figura 9.22** Vista a nivel de calle de la carretera en el sentido Actopan-Tepatepec, a la altura de la localidad el Rosario, utilizando Google Maps.

Elaboración propia (2019).

*Juan Francisco Lastiri Monárrez*

Análisis de potencial del mercado utilizando modelo de Huff, considerando dos posibles ubicaciones para abrir un nuevo punto de venta en la localidad de Actopan, tomando en cuenta manzanas urbanas de colonias ubicadas dentro del área de influencia de las dos posibles ubicaciones.

**Tabla 9.4** Aplicación del Modelo de Huff para determinar el potencial de mercado de dos posibles ubicaciones en la localidad de Actopan, Hidalgo.

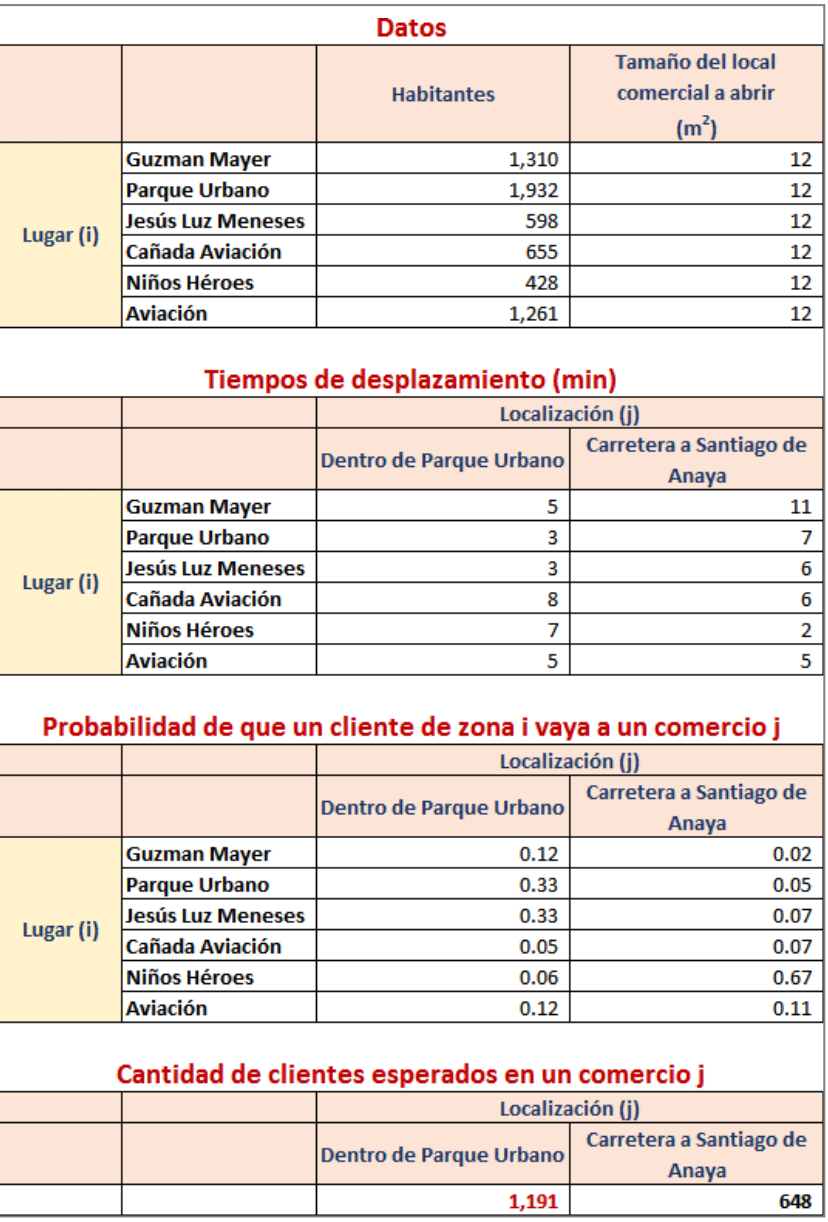

El análisis anterior aplicando el Modelo de Huff ha permitido elaborar el siguiente mapa que muestra las dos posibles ubicaciones para abrir un nuevo punto de venta de La Negrita dentro de la localidad de Actopan, resultando la del Parque Urbano (marca roja de la izquierda) con cantidad mayor de clientes potenciales comparada con la ubicada a un costado de la carretera Actopan-Santiago de Anaya. Las manzanas urbanas dentro del área de influencia de estos dos posibles puntos de venta se muestran en color amarillo.

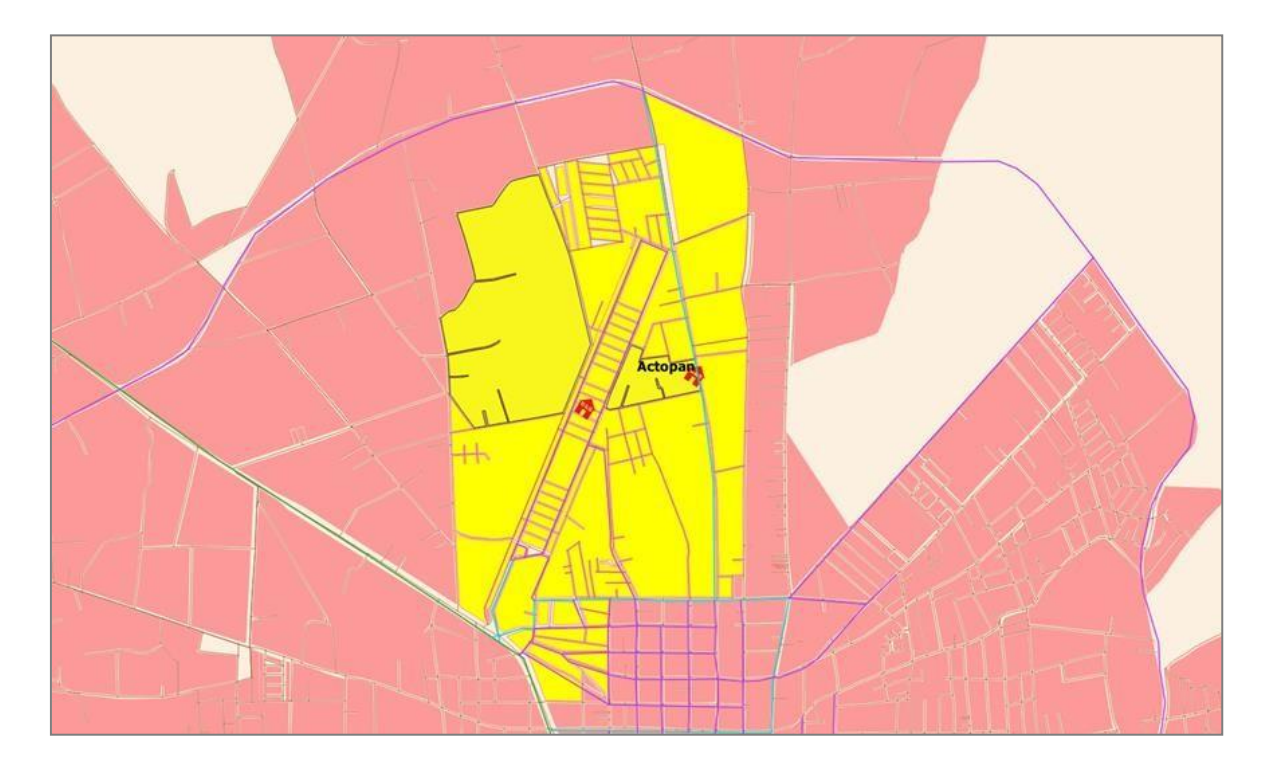

**Figura 9.23** Mapa de dos posibles ubicaciones para abrir un nuevo punto de venta de La Negrita en la localidad de Actopan, Hidalgo, y las manzanas ubicadas dentro del área de influencia, utilizando QGIS. Elaboración propia (2019).

Vistas a nivel de calle de posible zona para abrir un nuevo punto de La Negrita, ubicados en la colonia Parque Urbano.

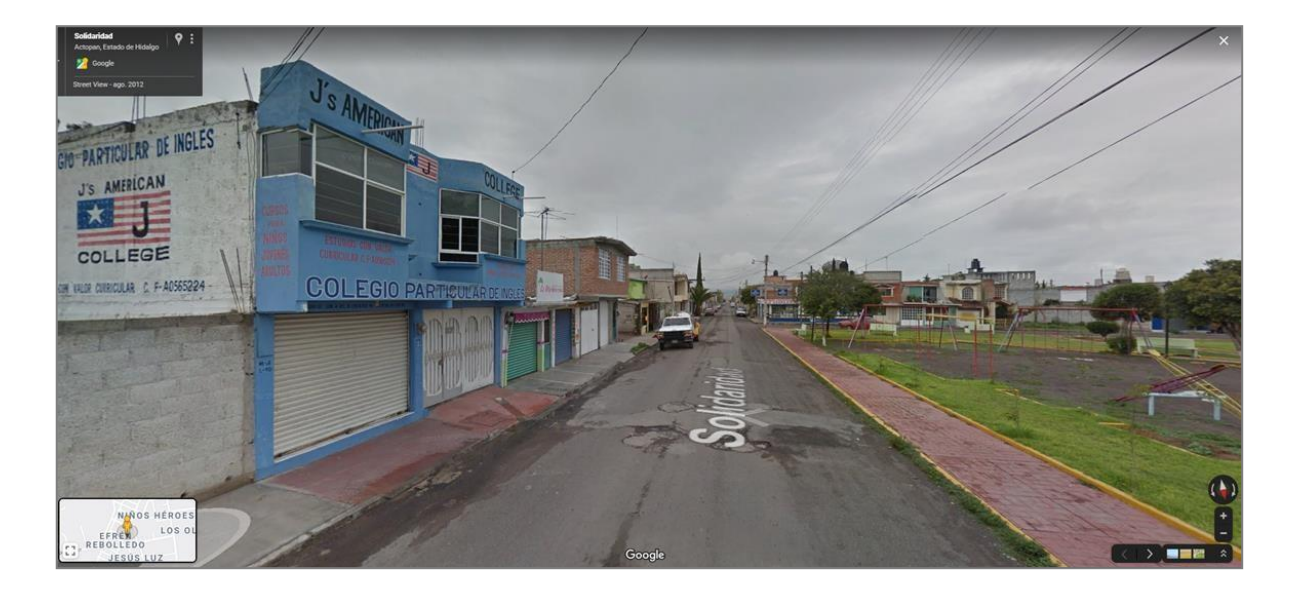

**Figura 9.24** Vista a nivel de calle de la colonia Parque Urbano a la altura del Parque del Caballito, en el sentido Mercado Jamaiquitas-TeleSecundaria en la localidad de Actopan, Hidalgo, utilizando Google Maps. Elaboración propia (2019).

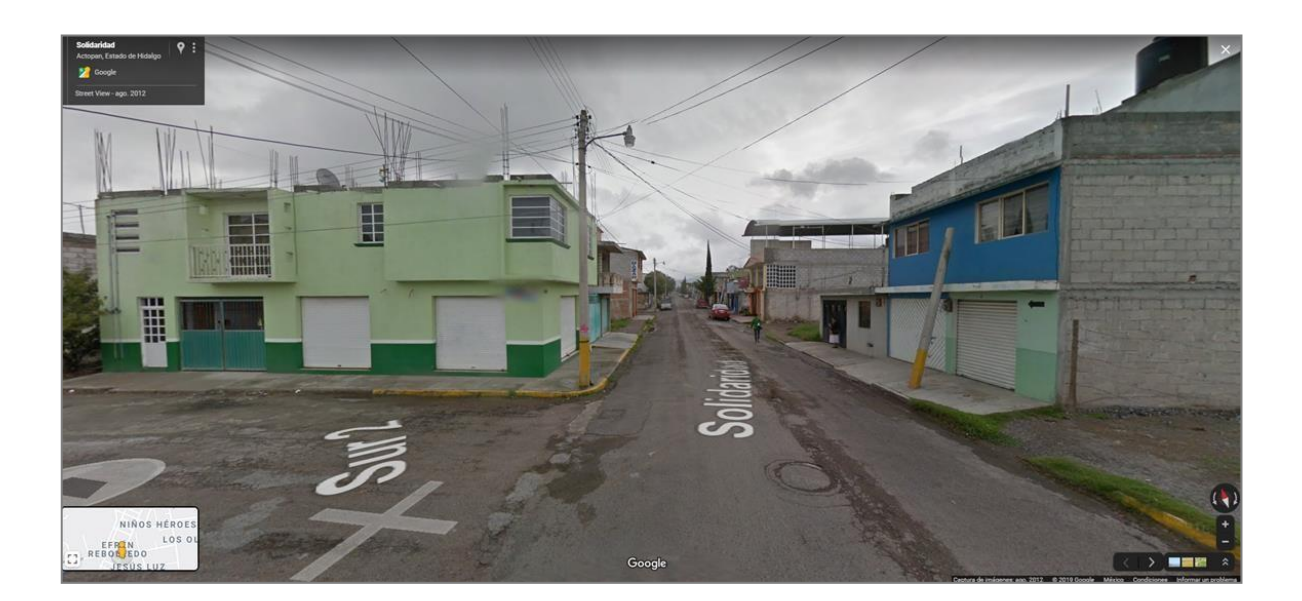

**Figura 9.25** Vista a nivel de calle de la colonia Parque Urbano en el sentido Mercado Jamaiquitas-TeleSecundaria en la localidad de Actopan, Hidalgo, utilizando Google Maps. Elaboración propia (2019).

*Juan Francisco Lastiri Monárrez*

Análisis de todos los aspectos georreferenciados y de segmentación de mercados para determinar las mejores zonas geográficas donde abrir nuevos puntos de venta de LaNegrita, dentro de la región de Actopan Hidalgo. Se han identificado 14 zonas potenciales marcadas en color amarillo y referencias con números del 1 al 9 y letras de la A la E. El mapa incluye panaderías totales, zonas comerciales, puntos de atracción (Tiendas OXXO, gasolineras, escuelas, etc.), vías carreteras clasificadas por su IMDA y demás elementos geográficos de utilidad.

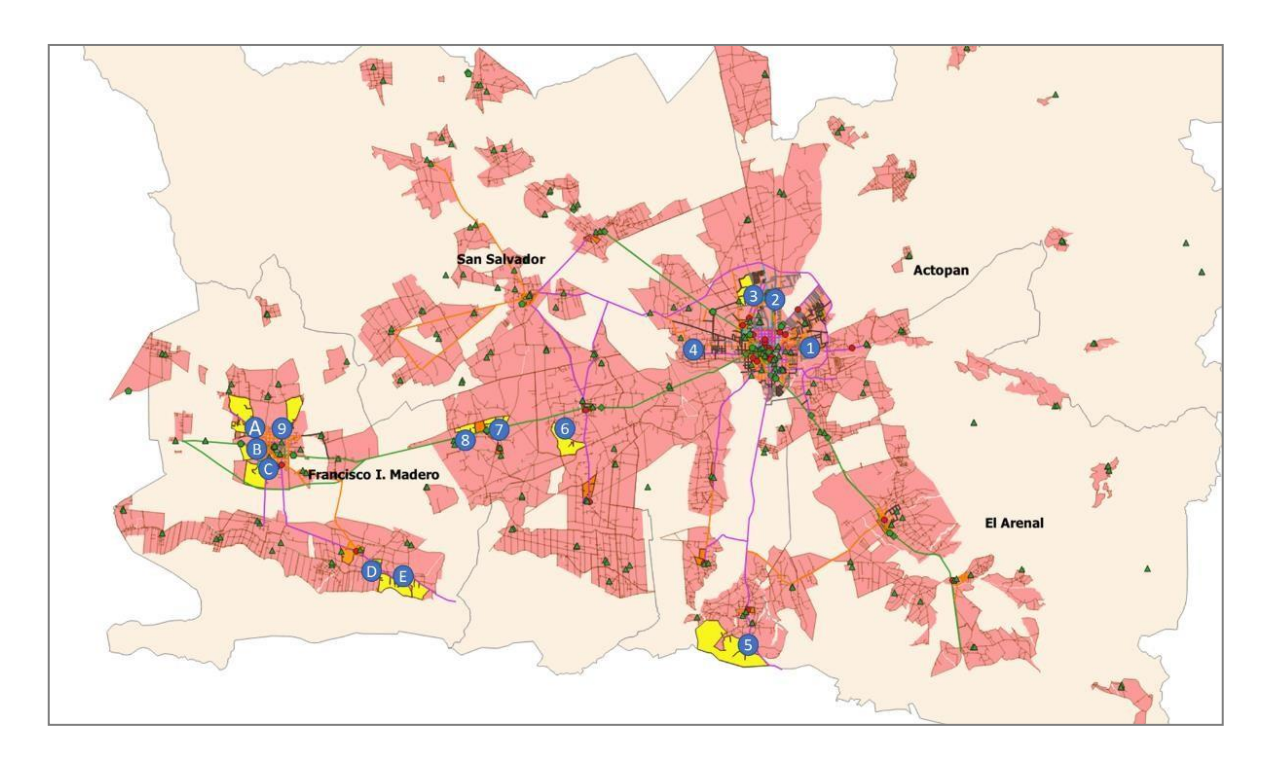

**Figura 9.26** Mapa de la región de Actopan, Hidalgo, con todos los elementos geográficos y de segmentación de mercados necesarios para determinar las mejores zonas para abrir nuevos puntos de venta de La Negrita, utilizando QGIS. Elaboración propia (2019).

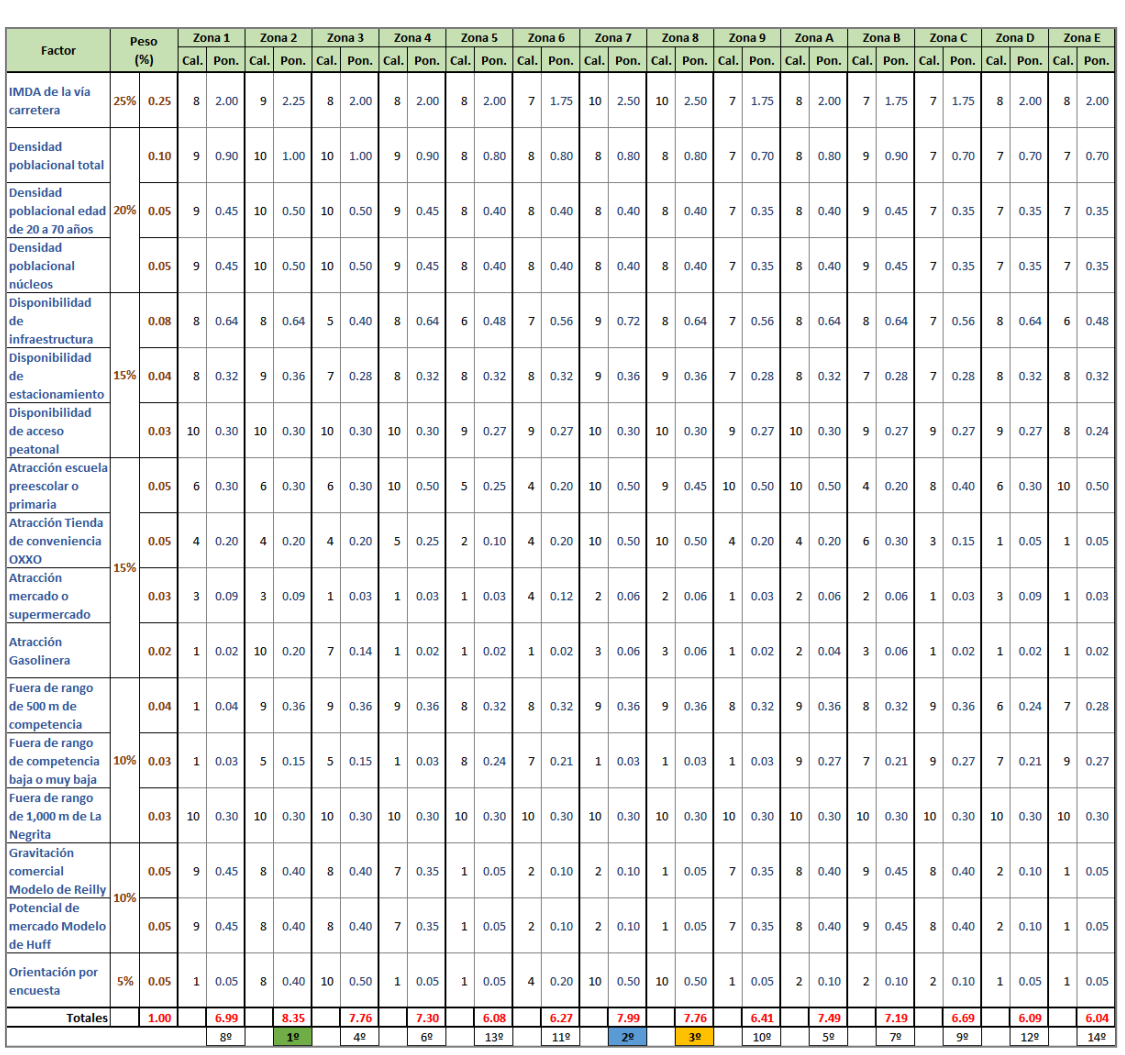

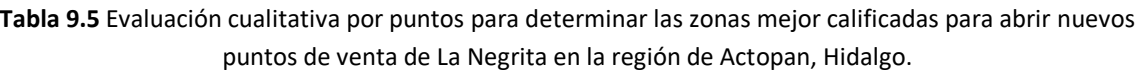

De la evaluación anterior es posible observar que las zonas 2, 7 y 8 son las que obtienen las mejores calificaciones, sin descartar las zonas 3, A y 4 como alternativas por el orden en que aparecen en la lista de calificaciones totales.

Análisis geoespacial de rutas para distribuir productos desde el centro de producción de La Negrita hasta el Punto #2. El mapa siguiente muestra la ruta #1 en color naranja, la ruta #2 en color verde y la ruta #3 en color azul.

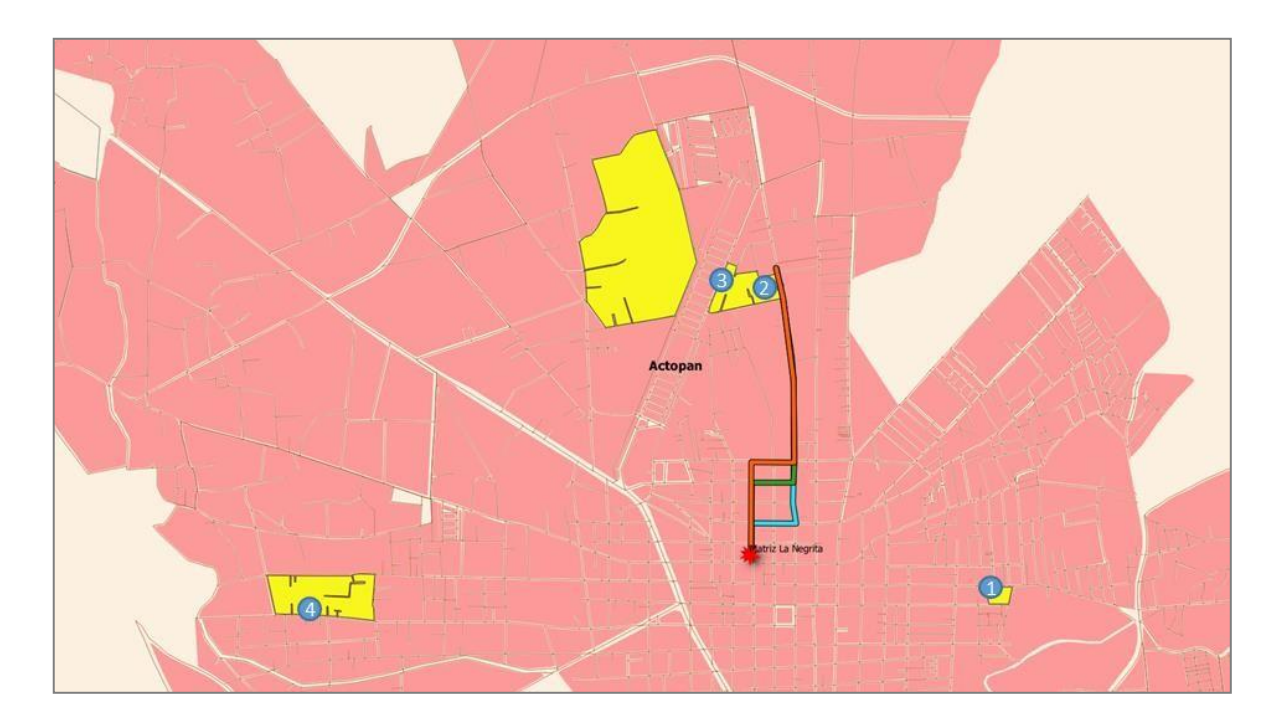

**Figura 9.27** Mapa de posibles rutas de distribución de productos desde el centro de producción de La Negrita hacia el Punto #2, utilizando QGIS. Elaboración propia (2019).

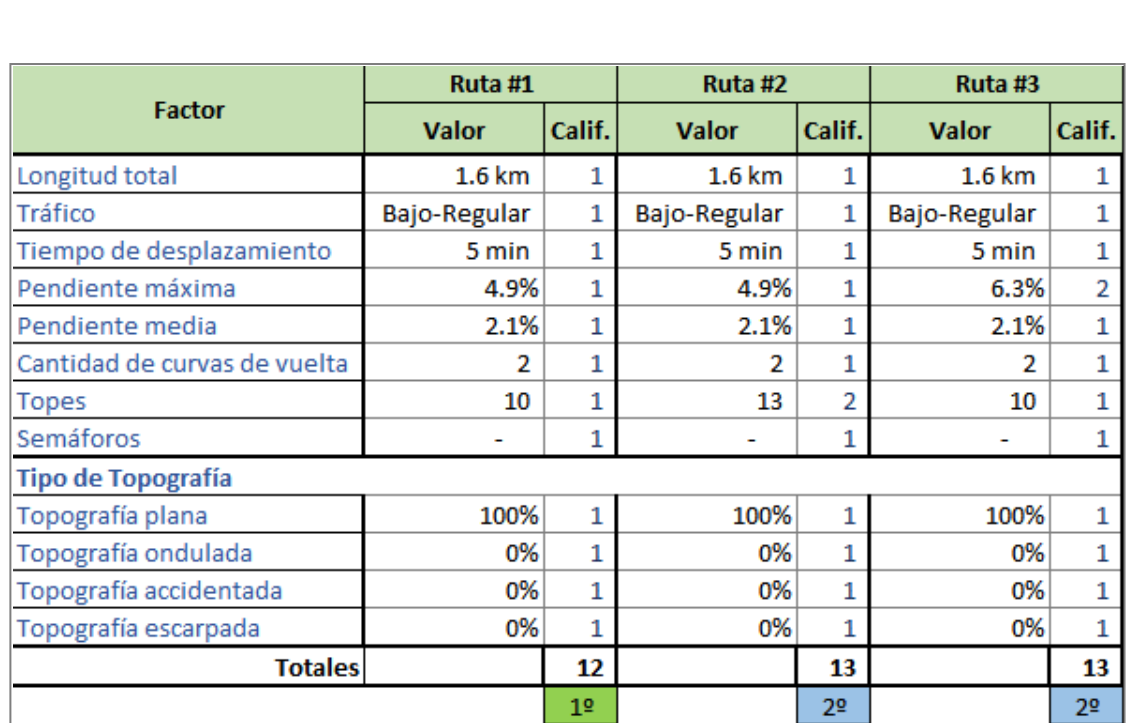

**Tabla 9.6** Evaluación de rutas de distribución desde el centro de producción de La Negrita hacia el Punto #2, utilizando el método de pesos absolutos.

Elaboración propia (2019).

La evaluación anterior muestra que la Ruta #1 (en color naranja en el mapa) es la mejor alternativa al obtener el menor puntaje o el puntaje más económico, aunque la diferencia es mínima con las otras rutas.

Análisis geoespacial de rutas de retorno desde el Punto #2 hacia el centro de producción de La Negrita. El mapa siguiente muestra la ruta #1 en color naranja, la ruta #2 en color verde y la ruta #3 en color azul.

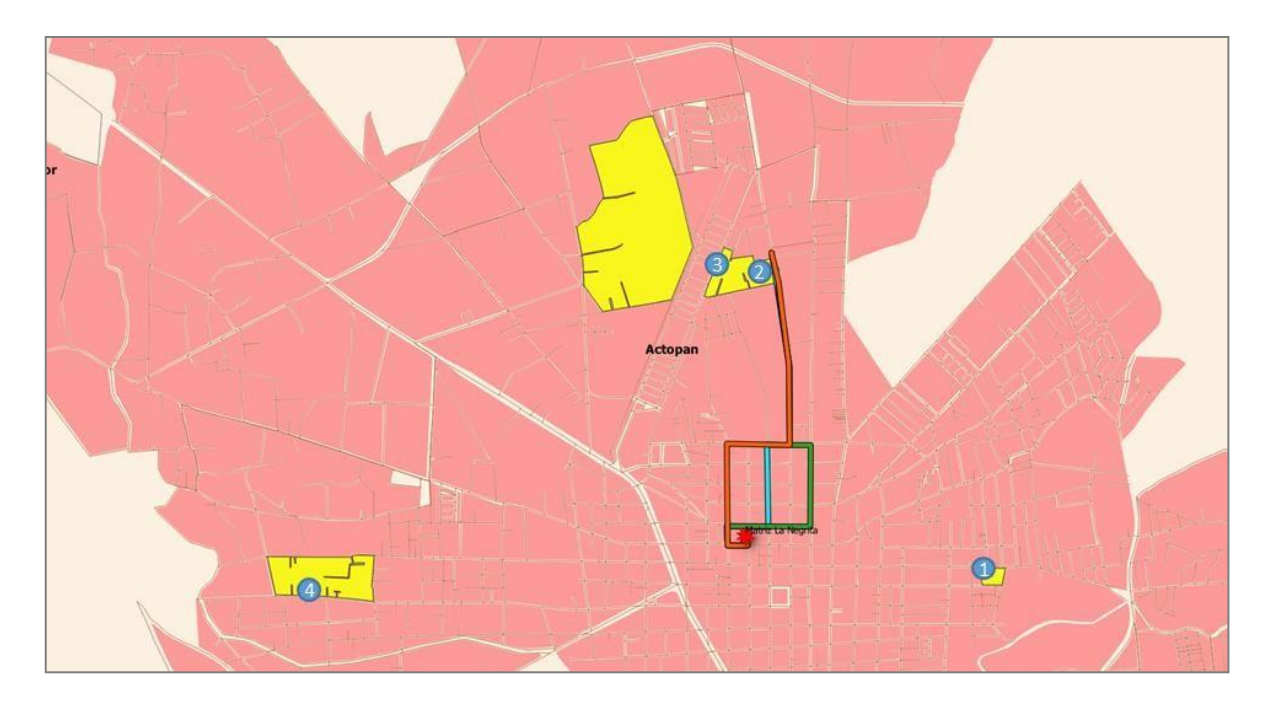

**Figura 9.28** Mapa de posibles rutas de retorno desde el Punto #2 hacia el centro de producción de La Negrita, utilizando QGIS. Elaboración propia (2019).

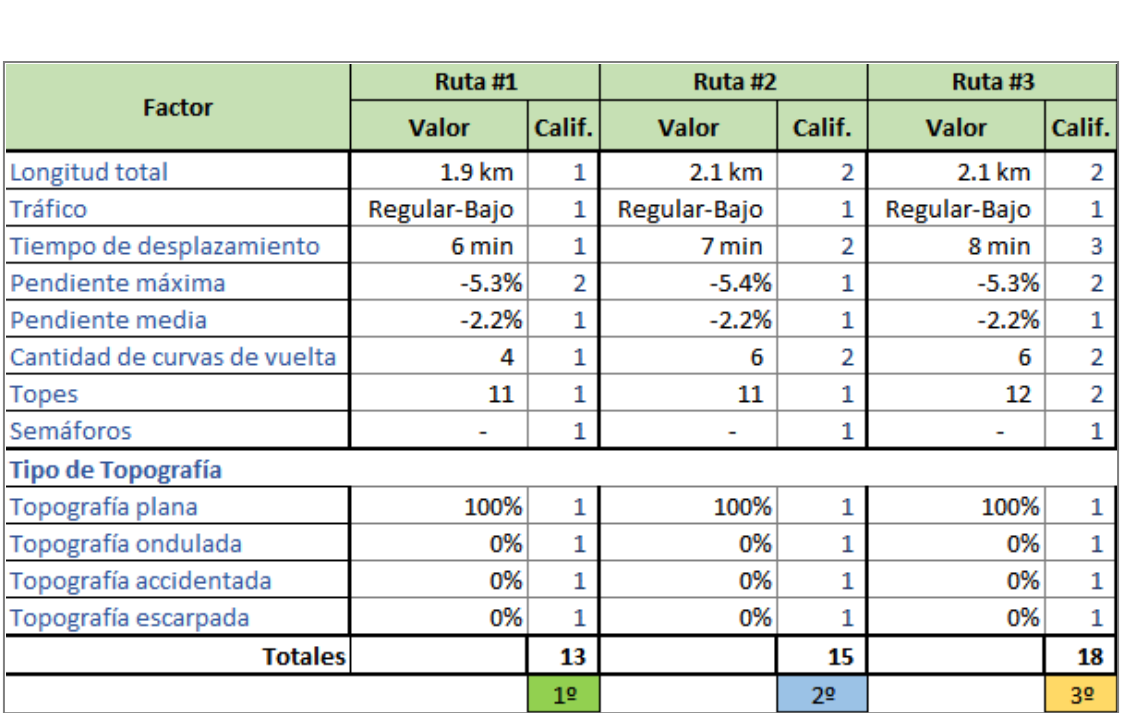

**Tabla 9.7** Evaluación de rutas de retorno desde el Punto #2 hacia el centro de producción de La Negrita, utilizando el método de pesos absolutos.

Elaboración propia (2019).

∣ ⊥−

De la evaluación anterior es posible observar que la Ruta #1 (en color naranja en el mapa) es la mejor alternativa al obtener el puntaje más económico.

Análisis geoespacial de rutas para distribuir productos desde el centro de producción de La Negrita hasta el Punto #7. El mapa siguiente muestra la ruta #1 en color azul y la ruta #2 en color naranja.

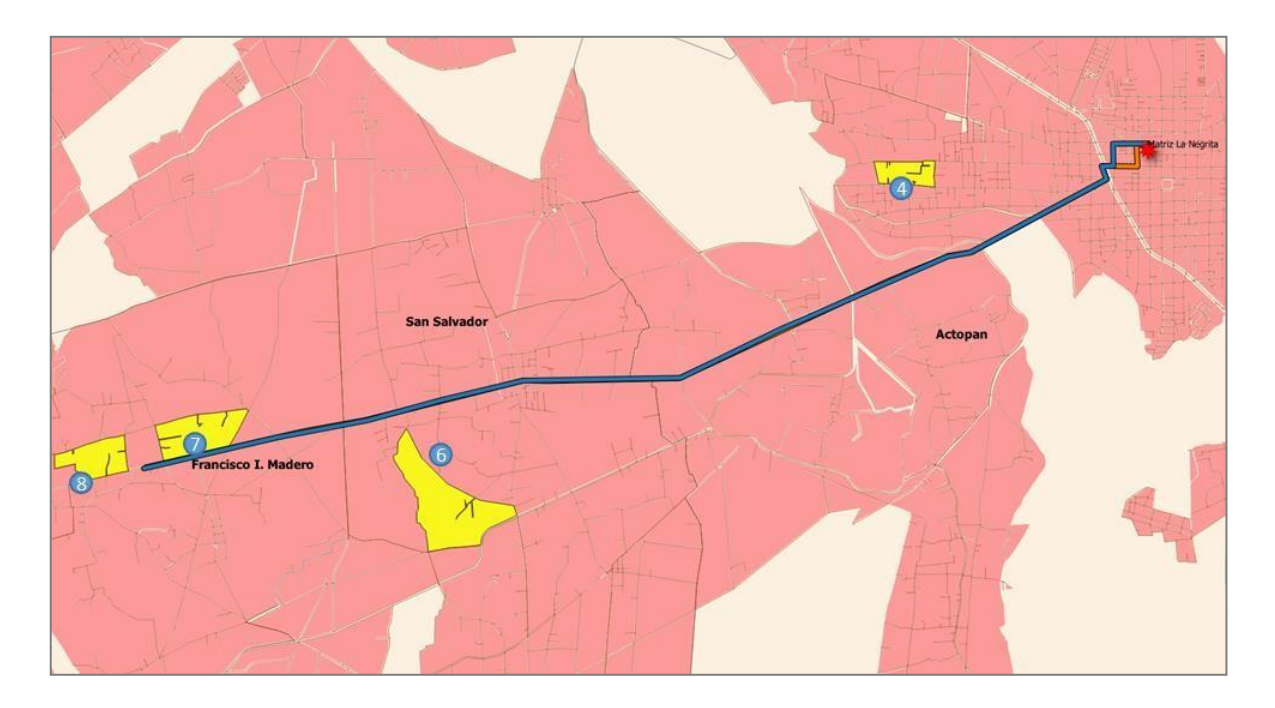

**Figura 9.29** Mapa de posibles rutas de distribución de productos desde el centro de producción de La Negrita hacia el Punto #7, utilizando QGIS. Elaboración propia (2019).

**Tabla 9.8** Evaluación de rutas de distribución desde el centro de producción de La Negrita hacia el Punto #7, utilizando el método de pesos absolutos.

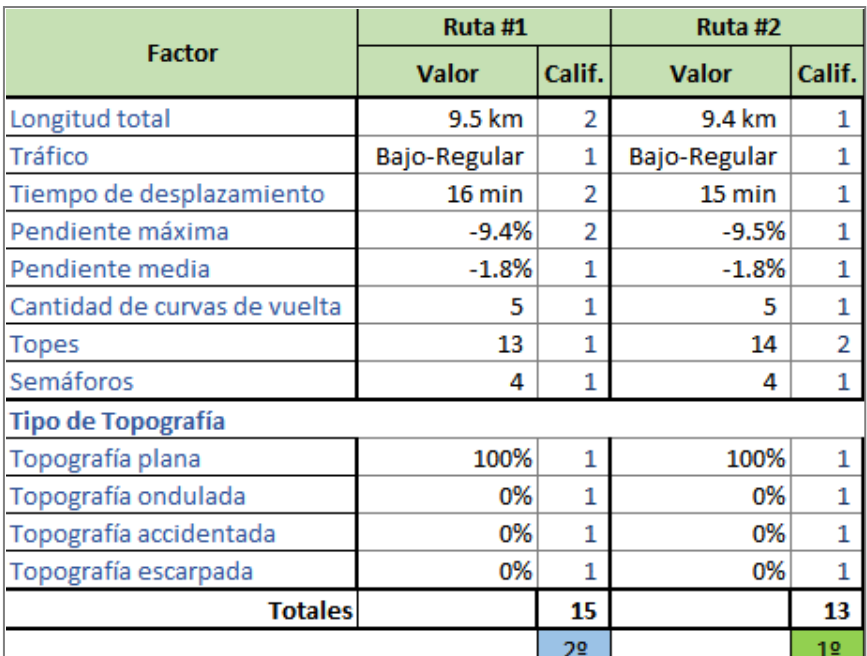

Elaboración propia (2019).

La evaluación anterior muestra que la Ruta #2 (en color naranja en el mapa) es la mejor alternativa al obtener el menor puntaje o el puntaje más económico.

Análisis geoespacial de rutas de retorno desde el Punto #7 hacia el centro de producción de La Negrita. El mapa siguiente muestra la ruta #1 en color azul y la ruta #2 en color naranja.

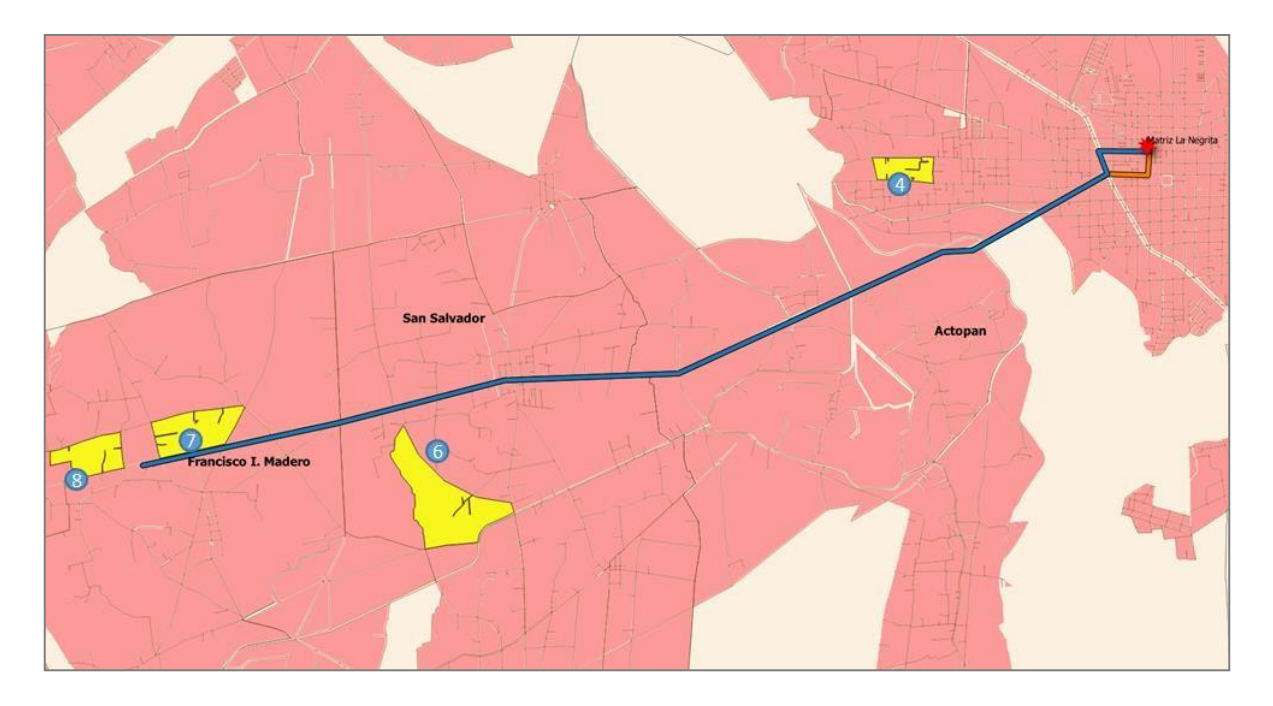

**Figura 9.30** Mapa de posibles rutas de retorno desde el Punto #7 hacia el centro de producción de La Negrita, utilizando QGIS. Elaboración propia (2019).

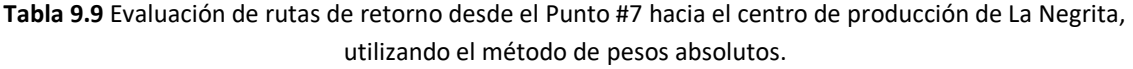

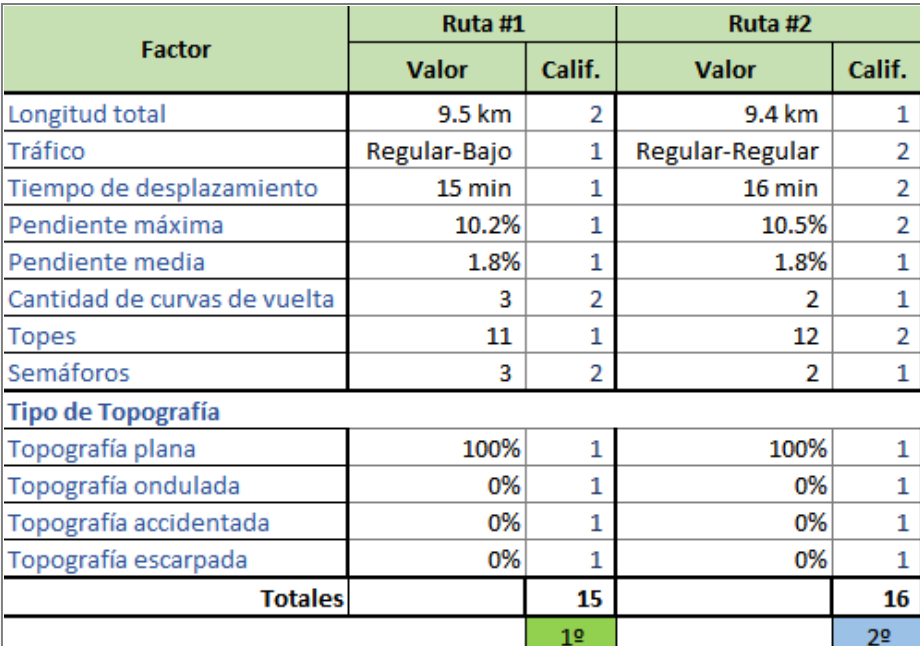

La tabla anterior indica que la Ruta #1 (en color azul en el mapa) es la mejor alternativa al obtener el puntaje más económico, aunque la diferencia es mínima con laRuta #2.

Análisis geoespacial de rutas para distribuir productos desde el centro de producción de La Negrita hasta el Punto A. El mapa siguiente muestra la ruta #1 en color azul y la ruta #2 en color beige.

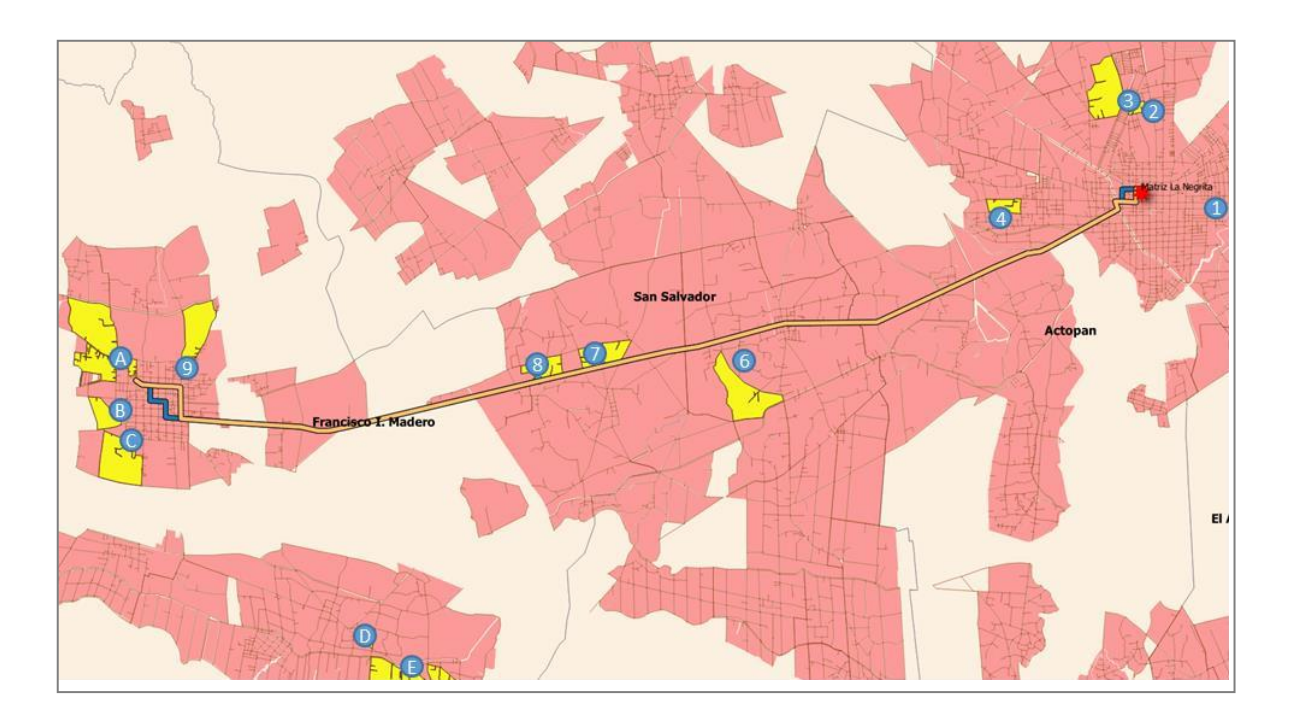

**Figura 9.31** Mapa de posibles rutas de distribución de productos desde el centro de producción de La Negrita hacia el Punto A, utilizando QGIS. Elaboración propia (2019).

**Tabla 9.10** Evaluación de rutas de distribución desde el centro de producción de La Negrita hacia el Punto A, utilizando el método de pesos absolutos.

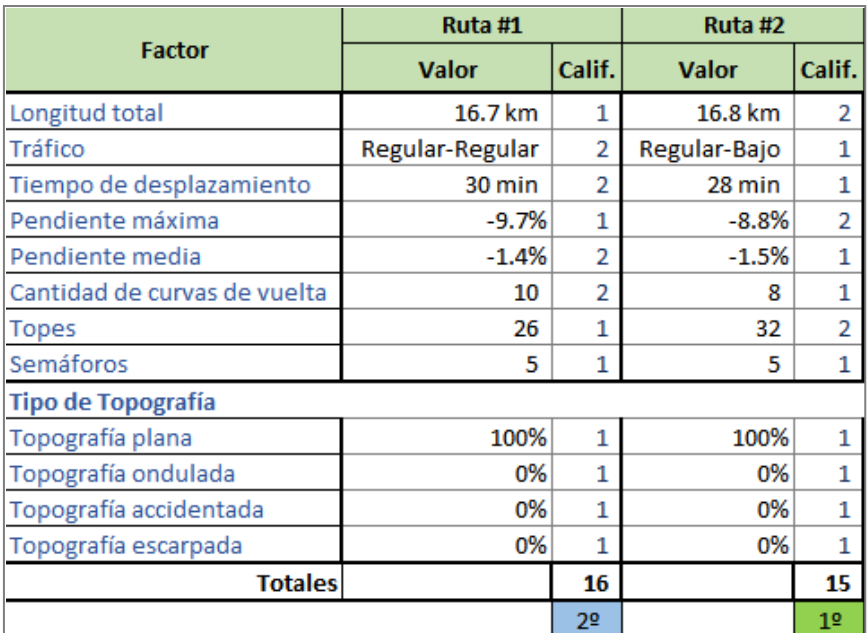

Elaboración propia (2019).

La evaluación anterior muestra que la Ruta #2 (en color beige en el mapa) es la mejor alternativa al obtener el menor puntaje o el puntaje más económico.

Análisis geoespacial de rutas de retorno desde el Punto A hacia el centro de producción de La Negrita. El mapa siguiente muestra la ruta #1 en color beige y la ruta #2 en color azul.

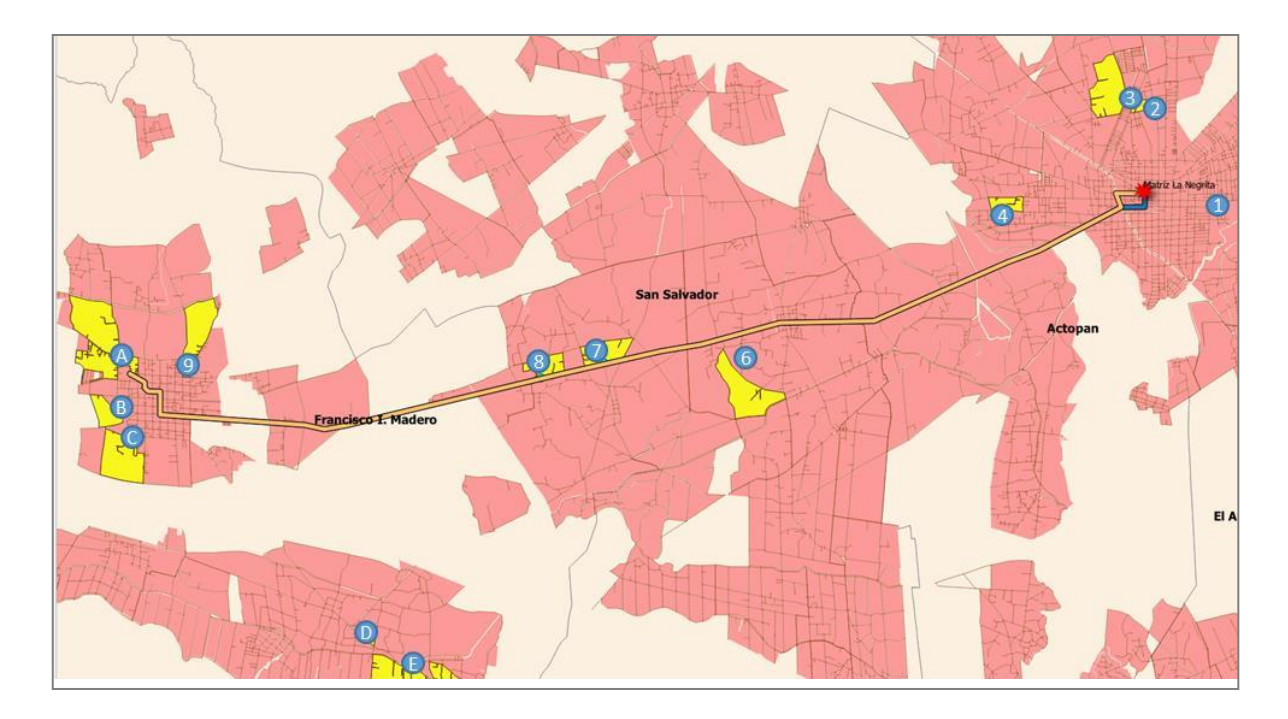

**Figura 9.32** Mapa de posibles rutas de retorno desde el Punto A hacia el centro de producción de La Negrita, utilizando QGIS. Elaboración propia (2019).

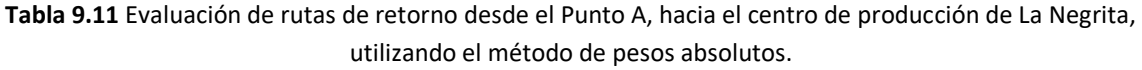

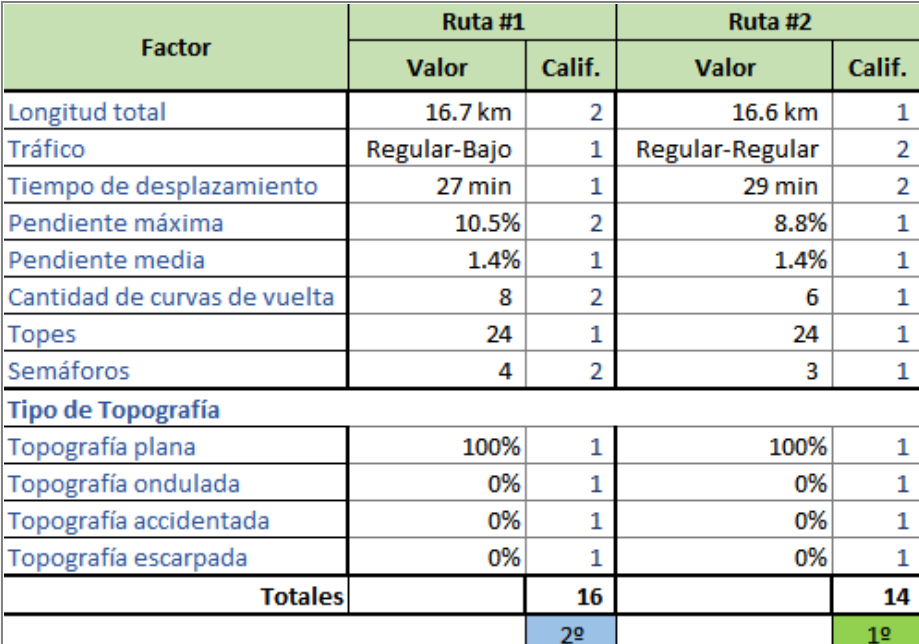

La evaluación anterior muestra que la Ruta #2 (en color azul en el mapa) es la mejor alternativa al obtener el puntaje más económico.

Análisis geoespacial de rutas para distribuir productos desde el centro de producción de La Negrita hasta el Punto #2, pasando primero por el expendio de La Negrita ubicado en el Centro de Actopan, Hidalgo. El mapa siguiente muestra la ruta #1 en color naranja y la ruta #2 en color azul.

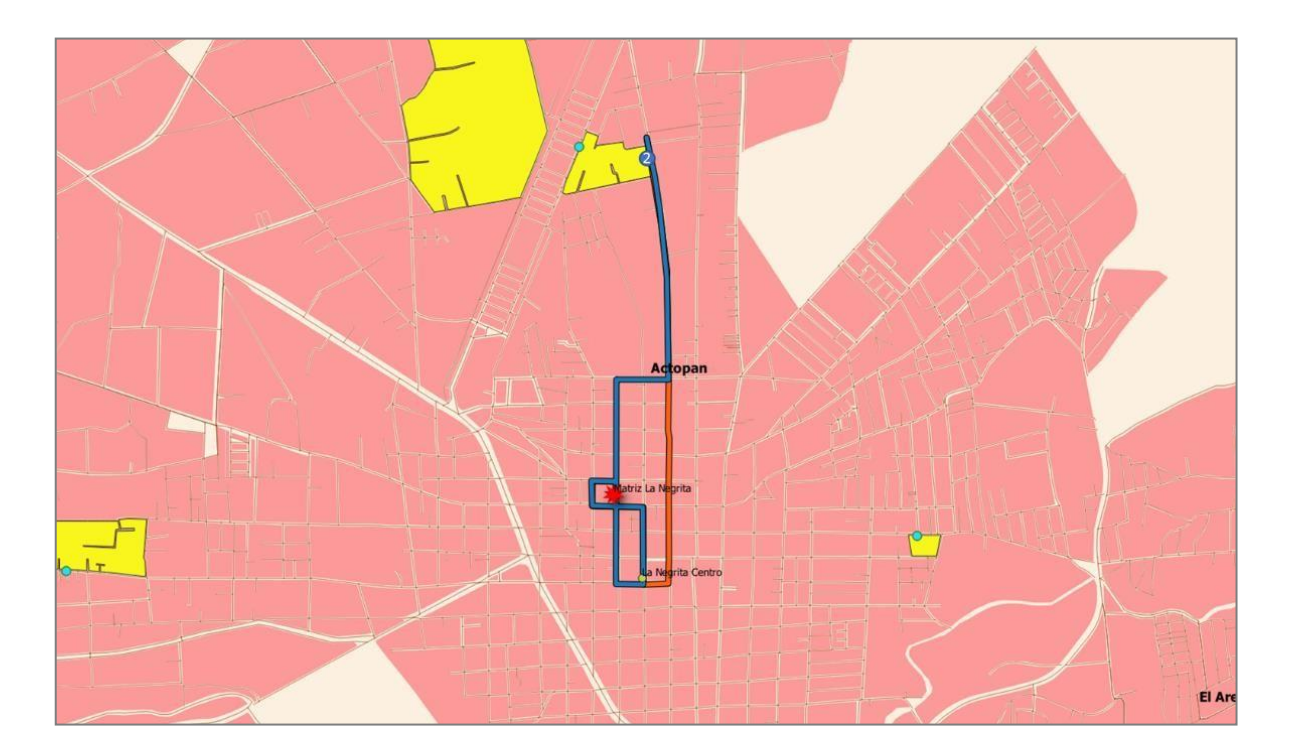

**Figura 9.33** Mapa de posibles rutas de distribución de productos desde el centro de producción de La Negrita hacia el Punto #2, pasando primero por el expendio del Centro de Actopan, Hidalgo, utilizando QGIS. Elaboración propia (2019).

**Tabla 9.12** Evaluación de rutas de distribución desde el centro de producciónde La Negrita hacia el Punto #2, pasando primero por el expendio de La Negrita ubicado en el centro de Actopan, Hidalgo, utilizando el método de pesos absolutos.

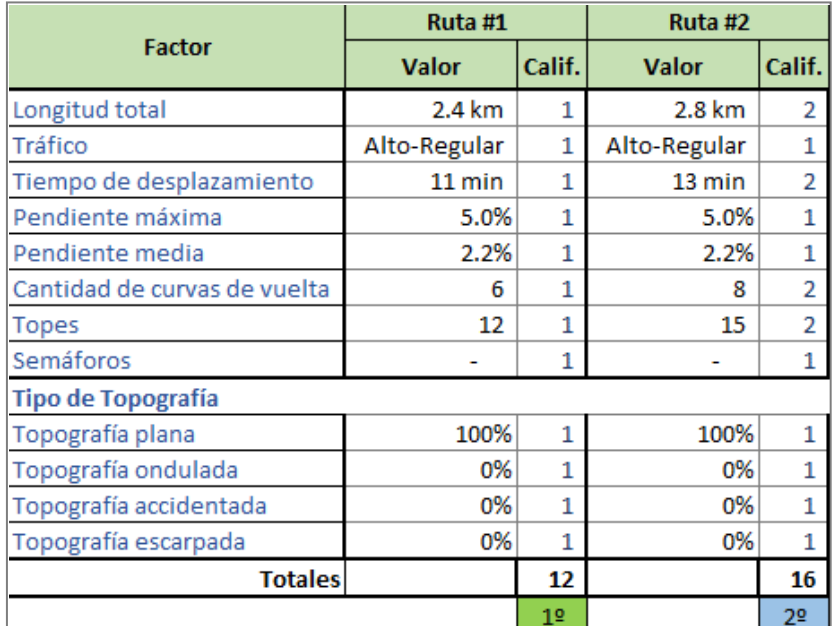

Elaboración propia (2019).

De acuerdo con la evaluación mostrada arriba, la Ruta #1 (en color naranja en el mapa) es la mejor alternativa al obtener el puntaje más económico.

Análisis de grafo simétrico orientado para el diseño de rutas de distribución, considerando como punto de inicio y fin a la Matriz de La Negrita (centro de producción) y considerando como nodos a los expendios de la Negrita en San Antonio y Santa María; los Puntos #7 y #8 ubicados en El Rosario; el Punto A ubicado en Tepatepec; y la localidad de Poxindeje como zona potencial para expandir la distribución de productos de La Negrita.

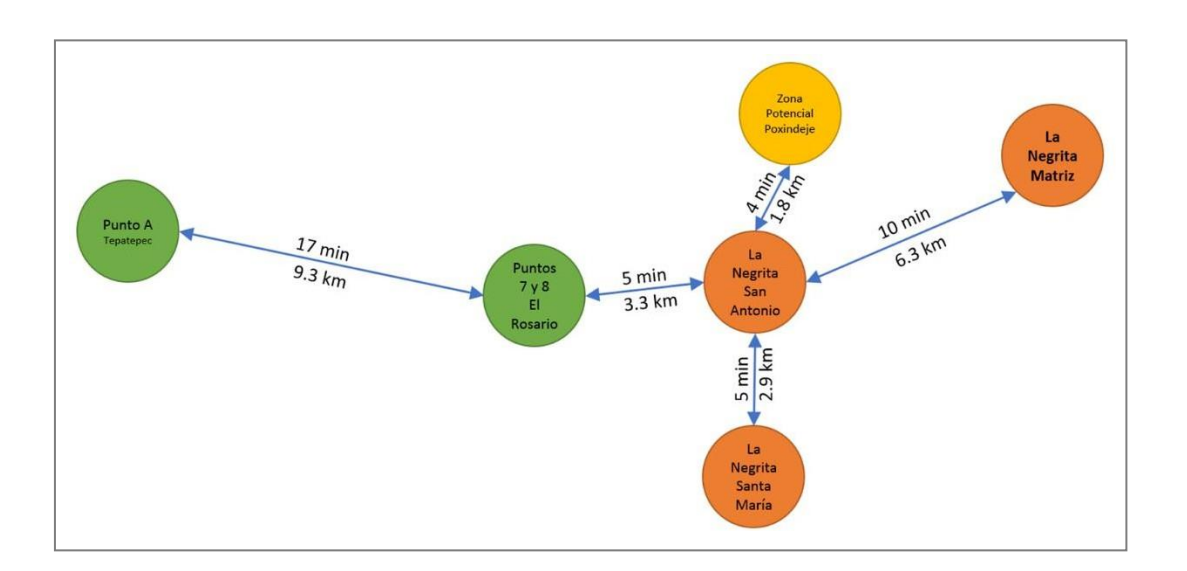

**Figura 9.34** Grafo simétrico orientado para el diseño de rutas de distribución, considerando como punto de inicio y fin a la Matriz de La Negrita, utilizando Microsoft PowerPoint. Elaboración propia (2019).

**Tabla 9.13** Tiempos de traslado en minutos entre nodos para el diseño de rutas de distribución de La Negrita.

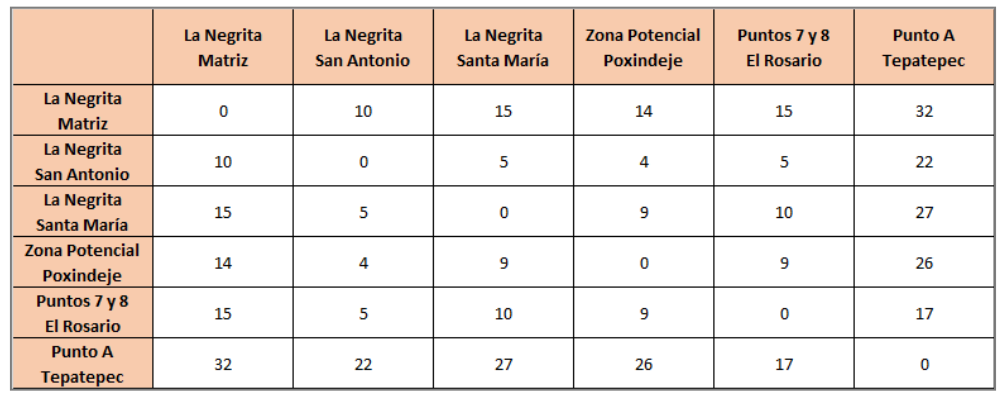

**Tepatepec** 

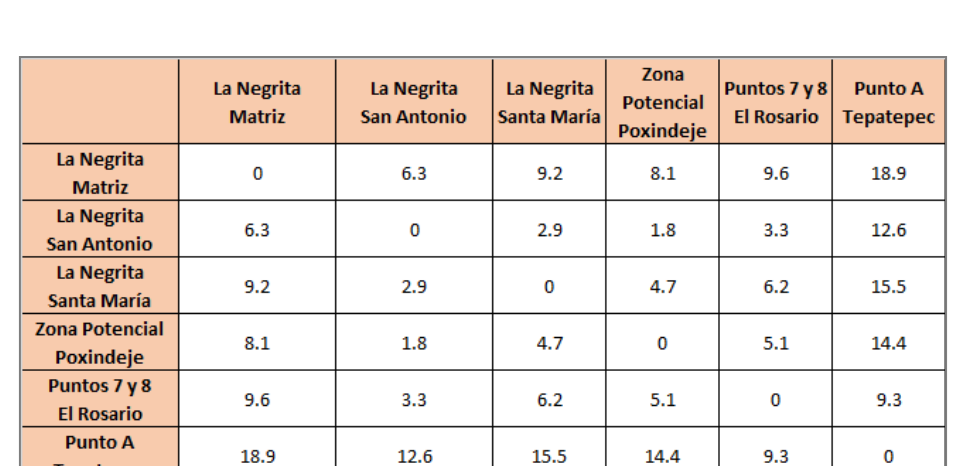

**Tabla 9.14** Distancias de traslado en kilómetros entre nodos para el diseño de rutas de distribución de La Negrita.

Elaboración propia (2019).

15.5

14.4

 $9.3$ 

 $\pmb{0}$ 

12.6

**Tabla 9.15** Rutas de distribución posibles aplicando Método del Agente Viajero (TSP), utilizando la técnica de fuerza bruta (en minutos).

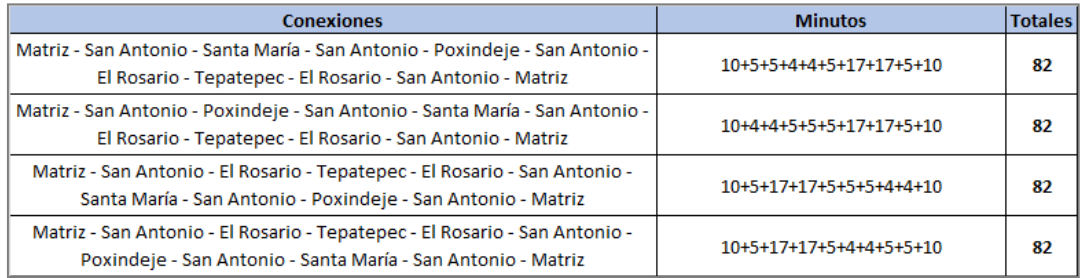

Elaboración propia (2019).

**Tabla 9.16** Rutas de distribución posibles aplicando Método del Agente Viajero (TSP), utilizando la técnica de fuerza bruta (en kilómetros).

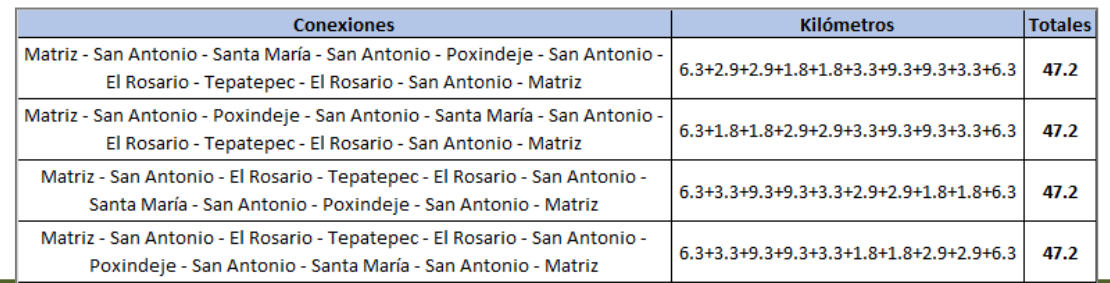

**Tabla 9.17** Ruta de distribución posibles aplicando Método del Agente Viajero (TSP), utilizando la técnica del vecino más cercano (en minutos).

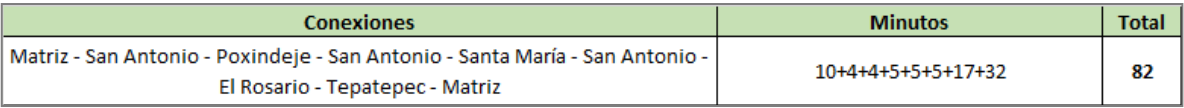

Elaboración propia (2019).

**Tabla 9.18** Ruta de distribución posibles aplicando Método del Agente Viajero (TSP), utilizando la técnica del vecino más cercano (en kilómetros).

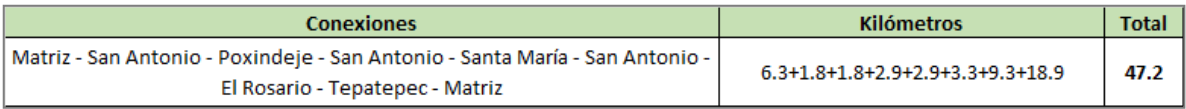

Elaboración propia (2019).

Después de aplicar la Metodología del Agente Viajero al diseño del grafo simétrico orientado, es posible deducir que debido a la forma de sus nodos y arcos se obtiene el mismo resultado en todas las opciones mostradas, por lo que la ruta mínima es la misma en cualquiera de las cuatro posibilidades que ofrece la técnica de fuerza bruta o en la única posibilidad que ofrece la técnica del vecino más cercano.

Como resultado del análisis del grafo anterior se obtiene el siguiente mapa de rutas para distribuir productos desde el centro de producción de La Negrita hasta el Punto A, pasando por el Punto #2 y surtiendo previamente los expendios de La Negrita ubicados en San Antonio Zaragoza, Santa María Amajac y Poxindeje. Se considera al centro de producción de La Negrita como punto de inicio y fin. El mapa siguiente muestra la ruta única posible en color naranja.

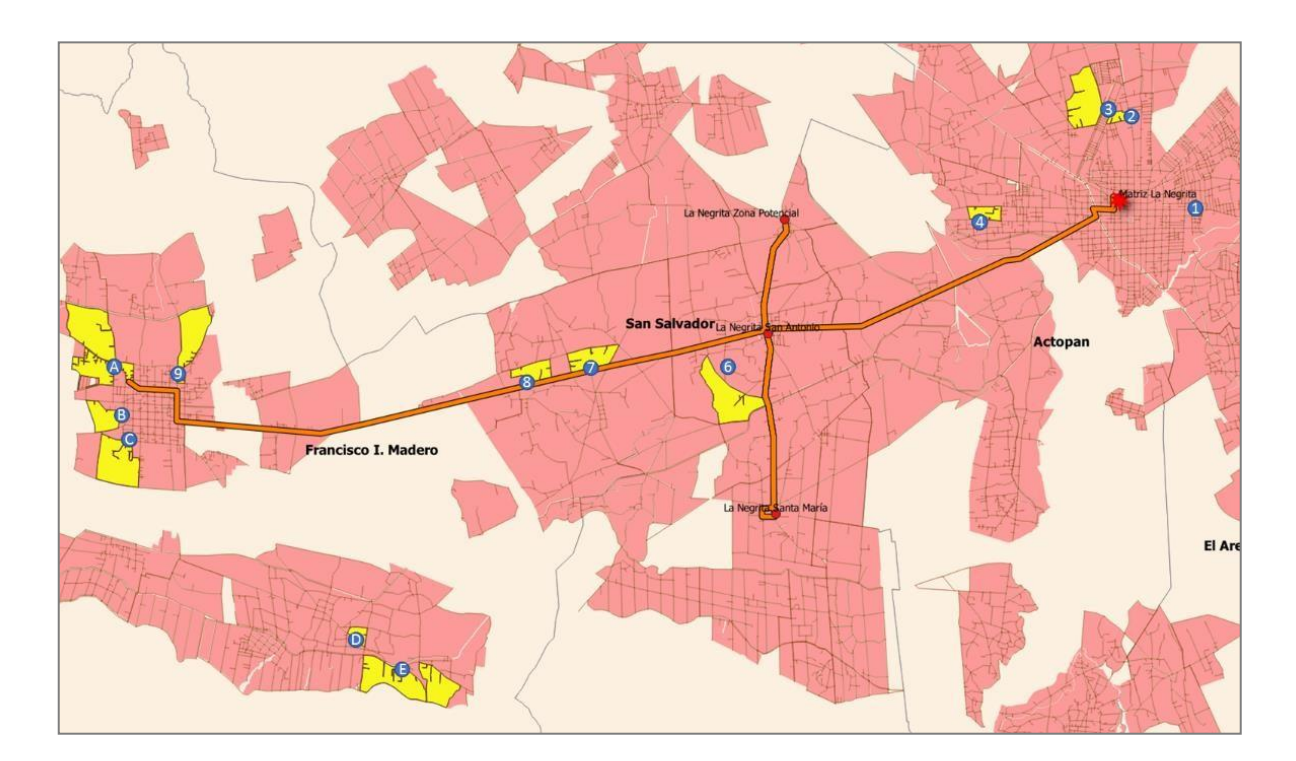

**Figura 9.35** Mapa de única ruta posible para la distribución de productos desde el centro de producción de La Negrita hacia los Puntos A y #2, pasando por los expendios de San Antonio Zaragoza, Santa María Amajac y la zona de expansión de Poxindeje, Hidalgo, utilizando QGIS. Elaboración propia (2019).

# **ANÁLISIS FODA**

Análisis de Fortalezas, Oportunidades, Debilidades y Amenazas, de las tres zonas geográficas dentro de la región de Actopan, Hidalgo, consideradas como mejor calificadas para la apertura de tres nuevos puntos de venta de La Negrita.

**Tabla 9.19** Matriz FODA para la zona geográfica donde se ubica el Punto #2.

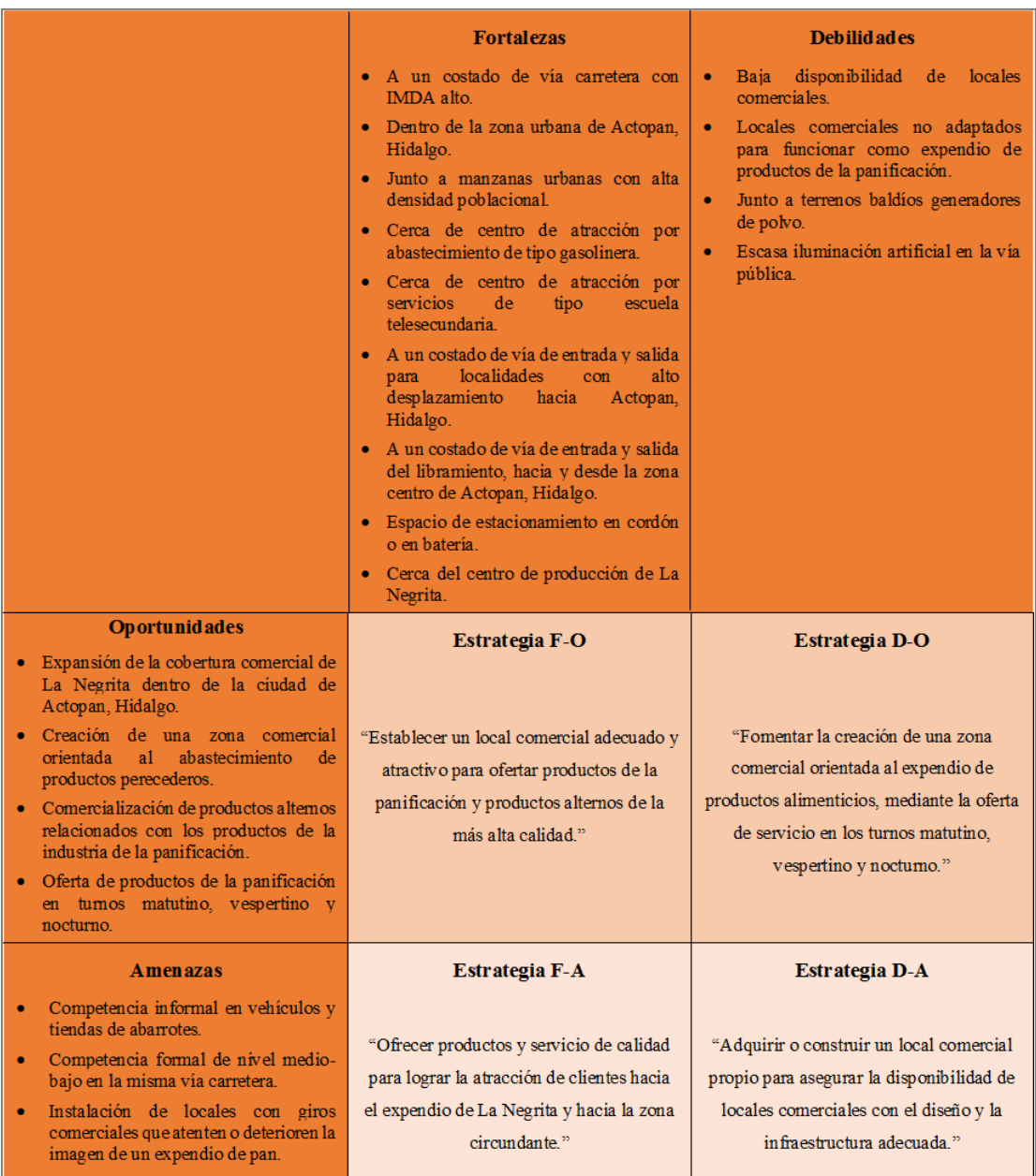

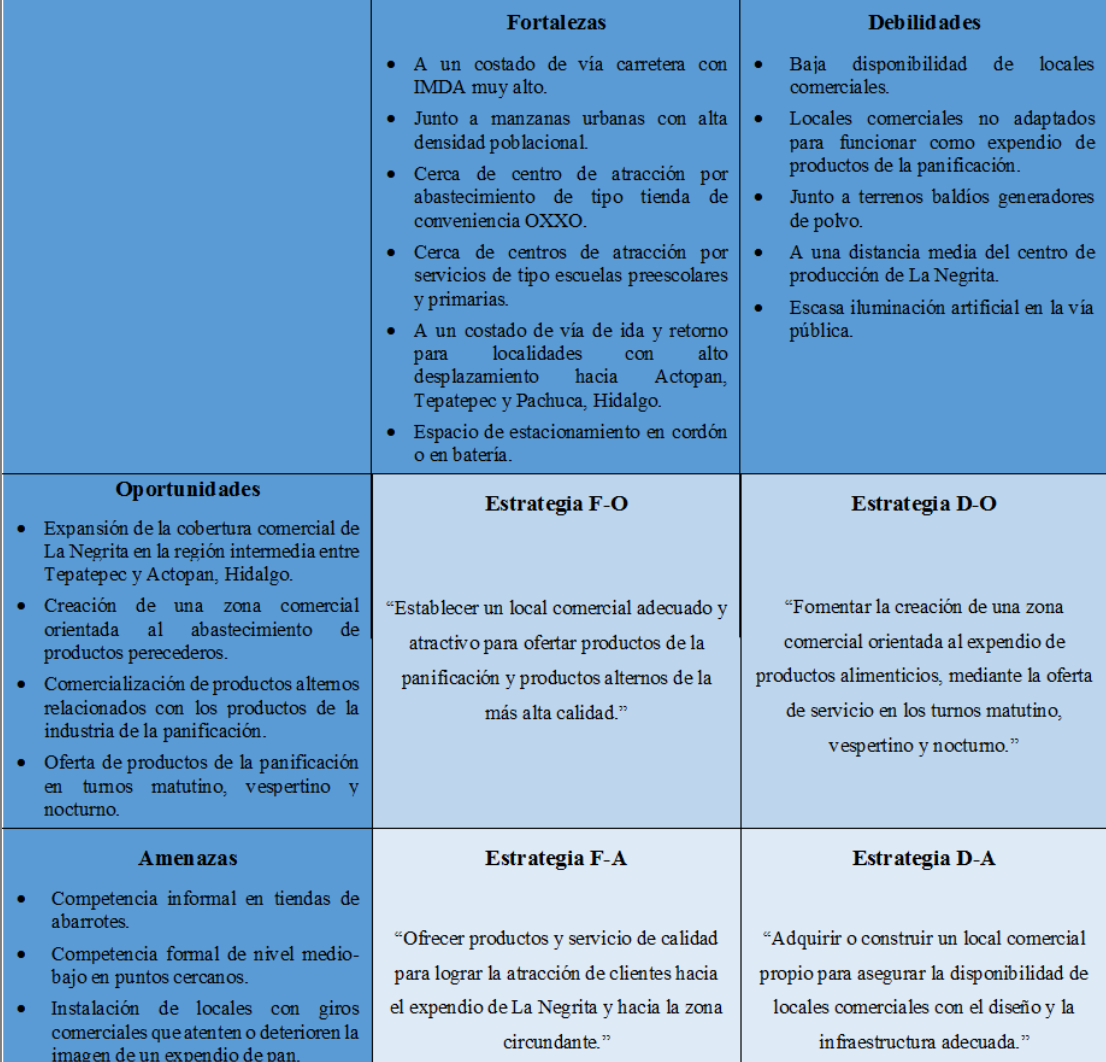

#### **Tabla 9.20** Matriz FODA para la zona geográfica donde se ubican los Puntos #7 y #8.

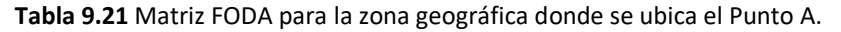

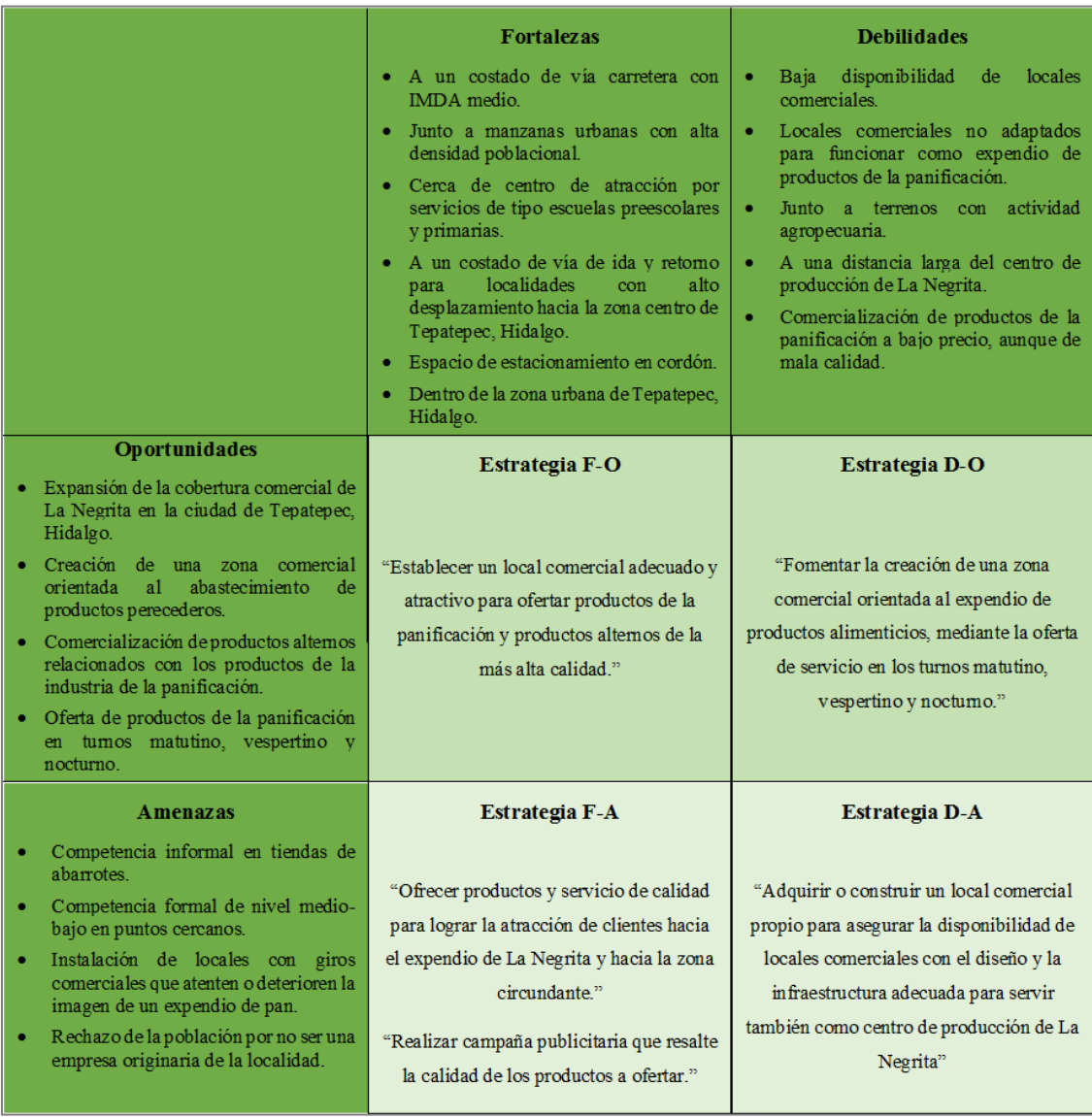

# **Capítulo 10 INTEGRACIÓN DE RESULTADOS**

Los principales resultados obtenidos durante el desarrollo de este trabajo de investigación y que orientan el sentido del mismo para tratar de alcanzar el objetivo de contribuir en la expansión comercial planificada de La Negrita, son los siguientes:

### **MEJORES ZONAS PARA ABRIR TRES NUEVOS PUNTOS DE VENTA DE LA NEGRITA**

La combinación de resultados de los análisis efectuados, determinaron como las zonas mejor calificadas para abrir nuevos puntos de venta aquellas ubicadas junto a los Puntos #2, #7, #8 y A. En el siguiente mapa se muestran las zonas mencionadas en color amarillo ubicadas en la zona norte de la ciudad de Actopan, Hidalgo (Punto #2), a un costado de la carretera Actopan-Tula a la altura de la localidad El Rosario (Puntos #7 y #8), y en la zona noroeste de la ciudad de Tepatepec, Hidalgo (Punto A):

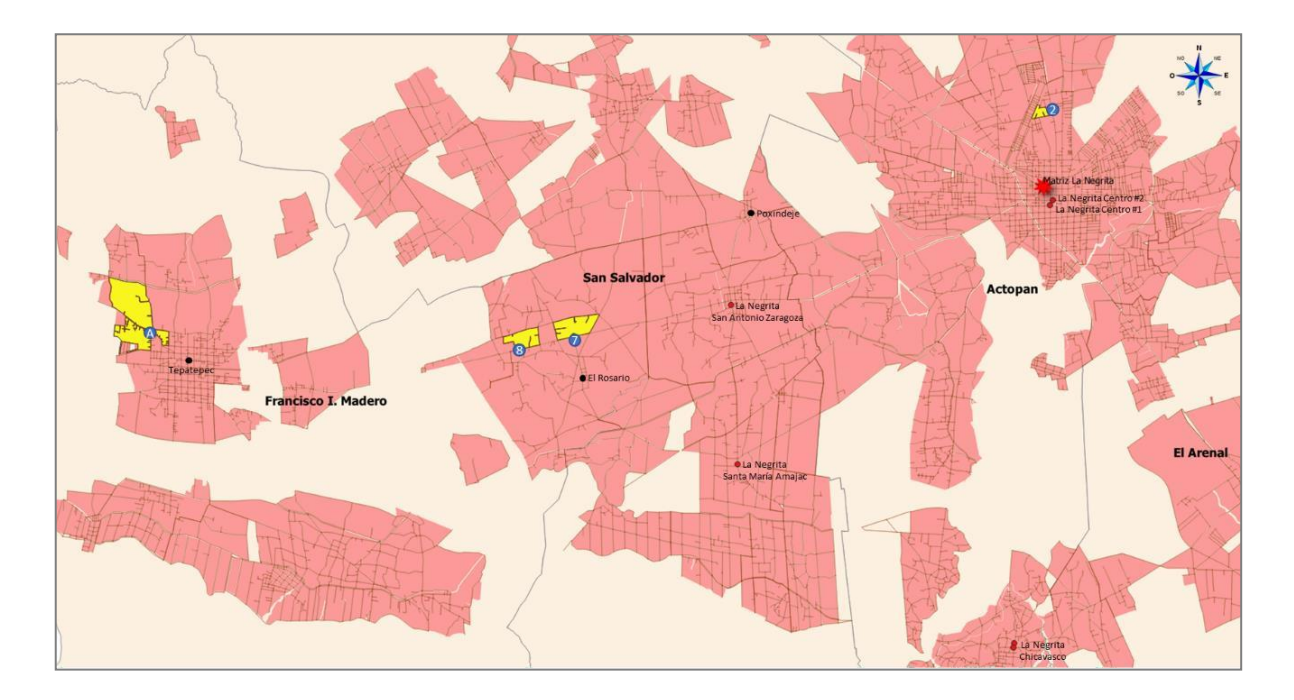

**Figura 10.1** Mapa de zonas mejor calificadas para abrir nuevos puntos de venta de La Negrita, ubicadas junto a los Puntos #2, #7, #8 y A, utilizando QGIS. Elaboración propia (2019).
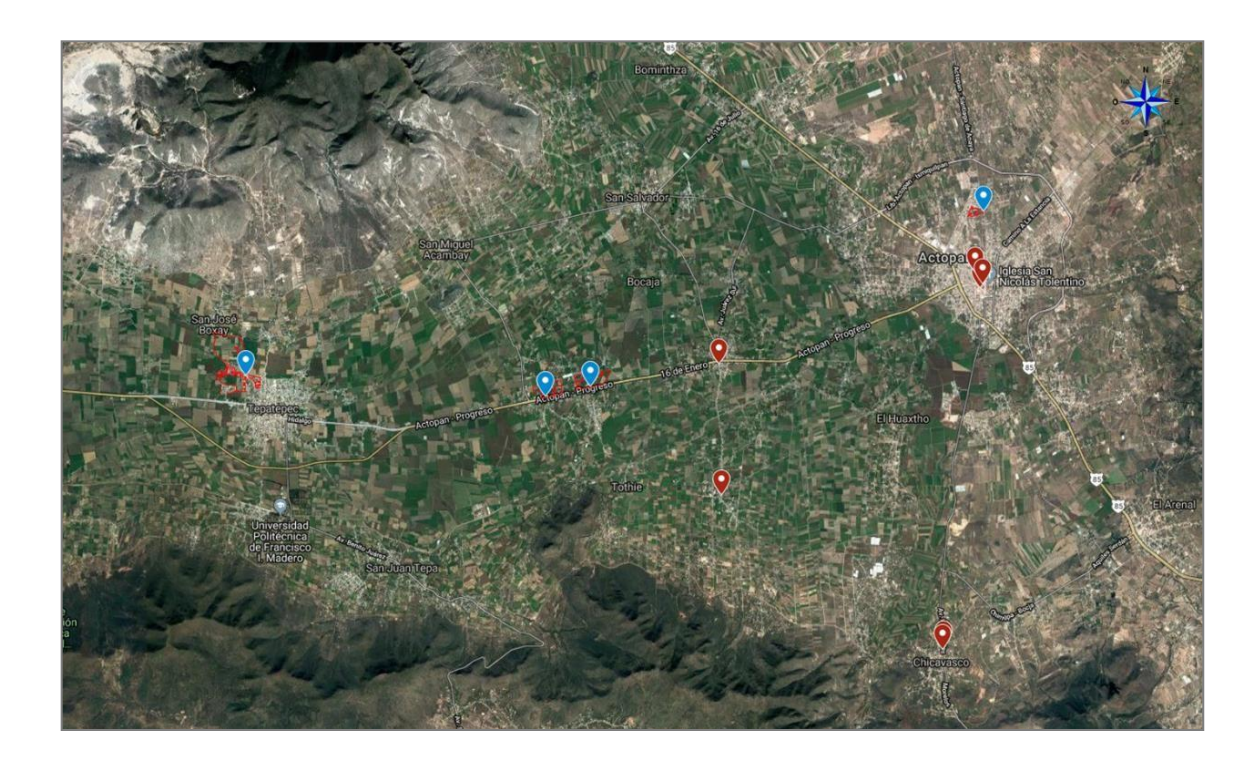

**Figura 10.2** Mapa de zonas mejor calificadas para abrir nuevos puntos de venta de La Negrita, ubicadas junto a los Puntos #2, #7, #8 y A identificados en color azul, utilizando Google My Maps. Elaboración propia (2019).

### **ZONA CONSIDERADA COMO PRIMERA OPCIÓN PARA ABRIR UN NUEVO PUNTO DE VENTA DE LA NEGRITA**

La zona que, de acuerdo con los análisis geoespaciales de contigüidad, gravitación comercial, potencial de mercado, evaluaciones cualitativas ponderadas, matrices FODA, encuestas y observación directa, resultó con la calificación más alta como opción para abrir un nuevo punto de venta de La Negrita, es de influencia e interés para las colonias Los Olivos, Jesús Luz Meneses, Parque Urbano, Genaro Guzmán Mayer, Efrén Rebolledo y Niños Héroes, recomendando la ubicación del nuevo expendio de venta a un costado de la vía carretera denominada Efrén Rebolledo, también conocida como salida de Actopan hacia Santiago de Anaya, en cualquiera de sus dos sentidos.

Los potenciales locales comerciales se recomiendan cercanos a las coordenadas del Punto #2, las cuales son 20°16'59.5"N y 98°56'40.1"W, como se puede observar en los mapas e imágenes a nivel de calle que se muestran a continuación:

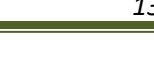

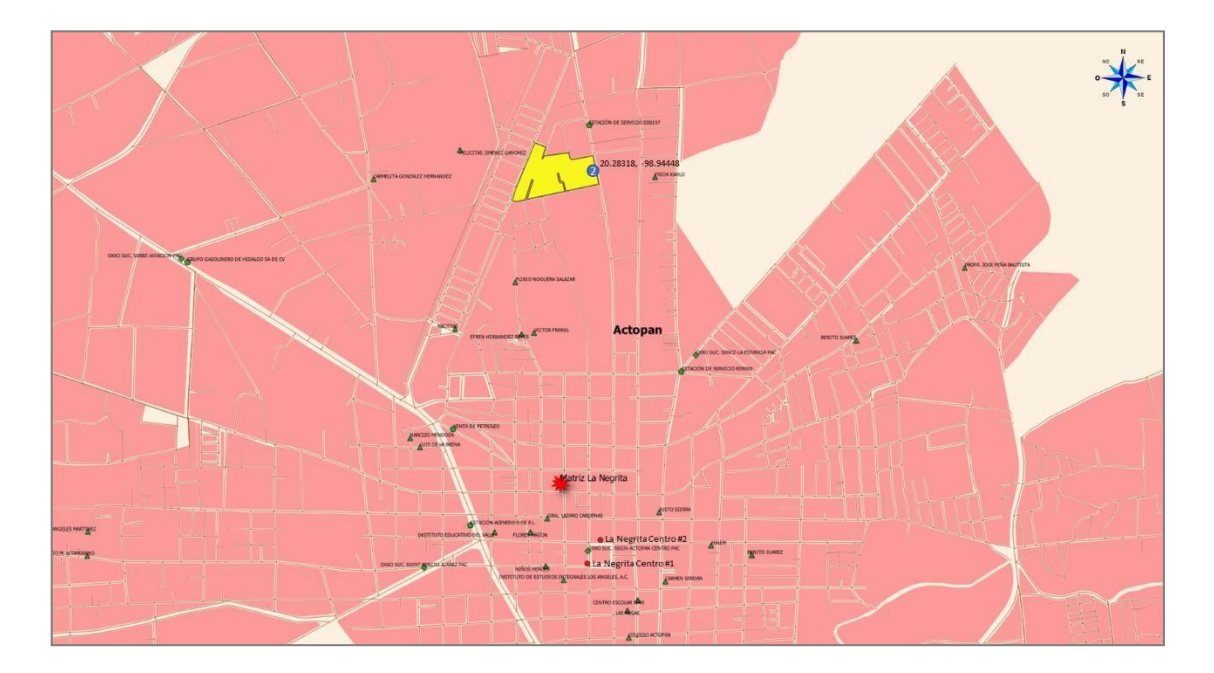

**Figura 10.3** Mapa de la zona mejor calificada como primera opción para abrir un nuevo punto de venta de La Negrita, ubicada junto al Punto #2 identificado en color azul, utilizando QGIS. Elaboración propia (2019).

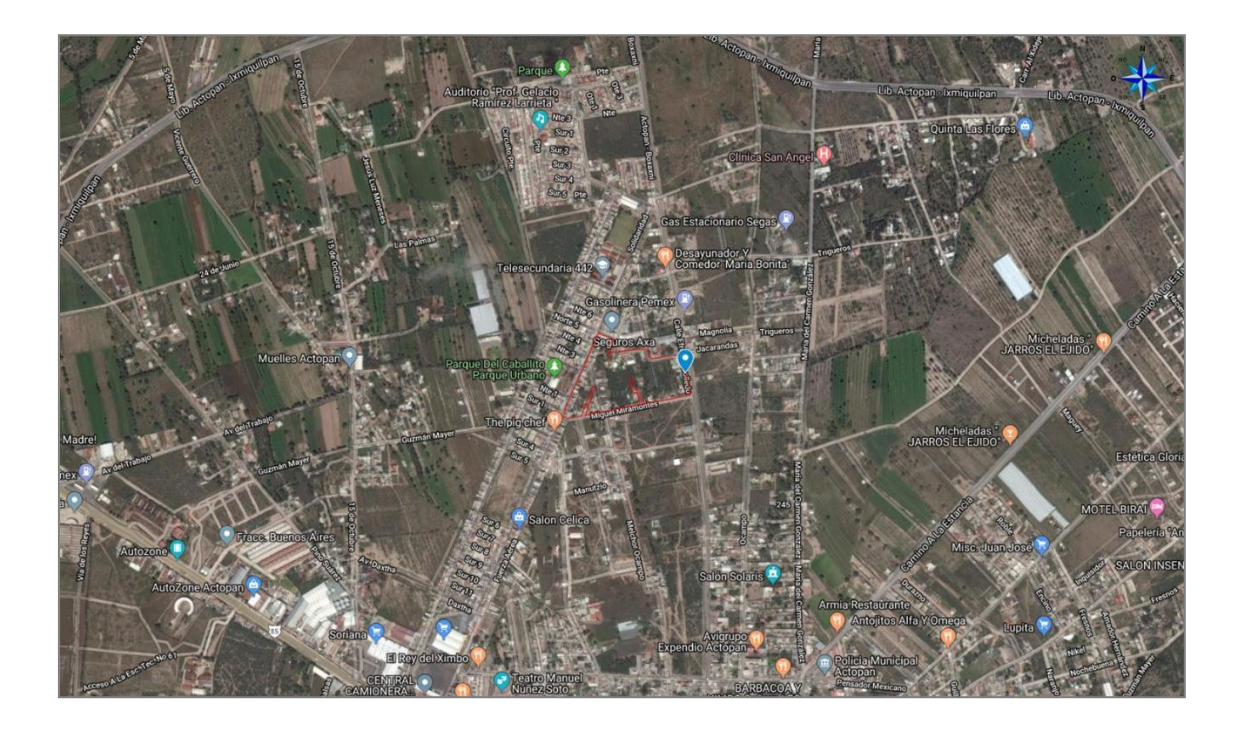

**Figura 10.4** Mapa de la zona mejor calificada como primera opción para abrir un nuevo punto de venta de La Negrita, ubicada junto al Punto #2

identificado en color azul, utilizando Google My Maps. Elaboración propia (2019).

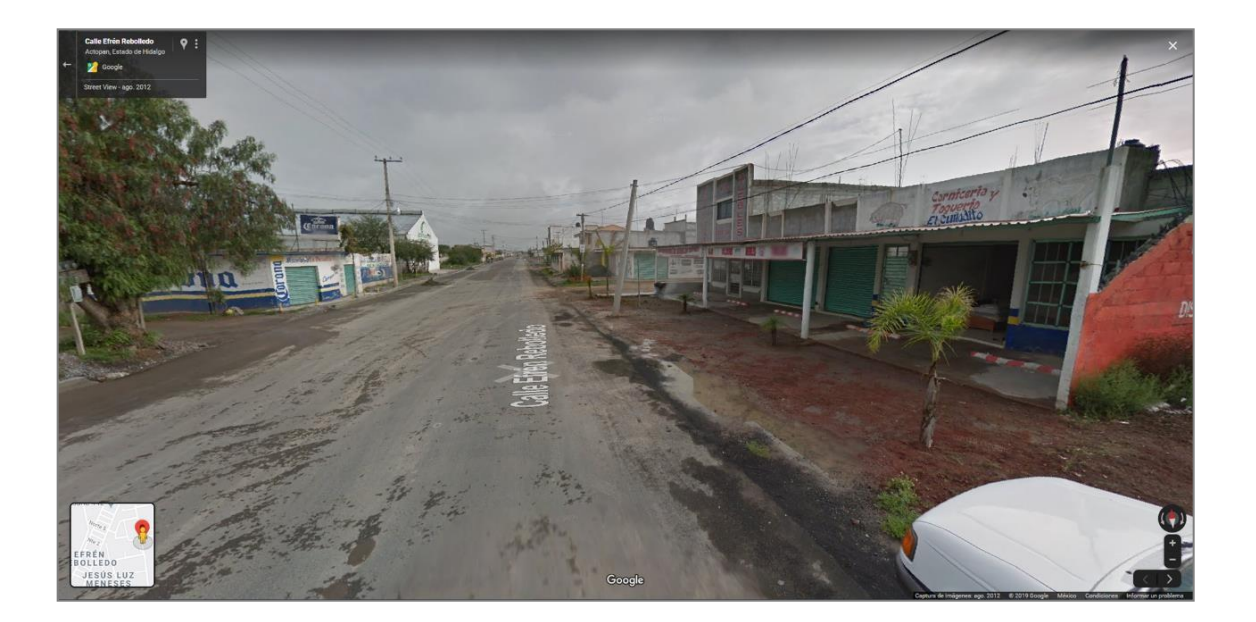

**Figura 10.5** Imagen a nivel de calle de la zona mejor calificada y considerara primera opción para abrir un nuevo punto de venta de La Negrita, ubicada junto al Punto #2 en el sentido Actopan-Santiago de Anaya, utilizando Google Maps. Elaboración propia (2019).

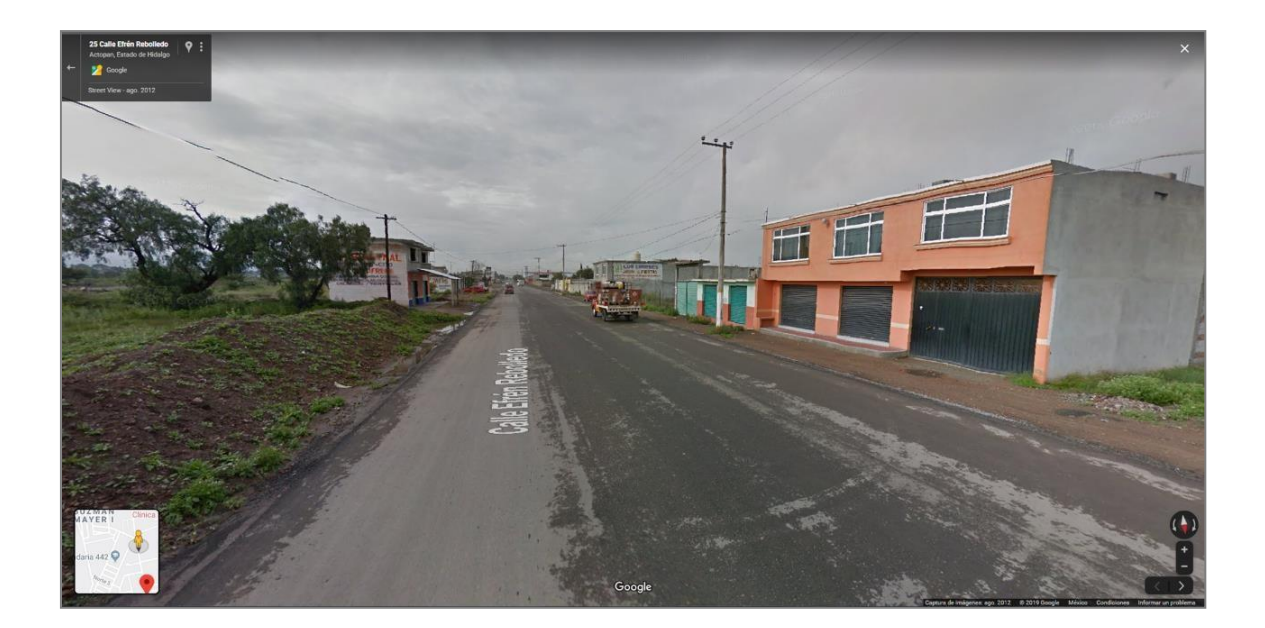

**Figura 10.6** Imagen a nivel de calle de la zona mejor calificada y considerara como primera opción para abrir un nuevo punto de venta de La Negrita, ubicada junto al Punto #2 y en sentido Santiago de Anaya- Actopan, utilizando Google Maps. Elaboración propia (2019).

#### **ZONA CONSIDERADA COMO SEGUNDA OPCIÓN PARA ABRIR UN NUEVO PUNTO DE VENTA DE LA NEGRITA**

La zona calificada como segunda alternativa para abrir un nuevo punto de venta de La Negrita está conformada por los polígonos identificados por los Puntos #7 y #8 y se localiza a un costado de la vía carretera Actopan-Tula, a la altura de la localidad El Rosario. Esta zona potencial tiene un área de influencia que involucra a colonias, barrios o localidades como La Palma, El Mezquite, El Rosario, El Bojay, Los Villas, Bocamiño, El Moro, El Nazareth y Los Amigos.

Por estar ubicada a un costado de una vía carretera con un IMDA muy alto se recomienda ubicar el punto de venta preferentemente en el sentido Actopan-Tepatepec, con la intención de servir como punto de parada y abastecimiento para el alto índice de población que regresa por las tardes de sus actividades académicas y laborales desde las ciudades de Actopan y de Pachuca, Hidalgo.

Los potenciales locales comerciales se recomiendan cercanos a las coordenadas del Punto #7, las cuales son 20°14'57.3"N y 99°01'31.2"W, o del Punto #8, que son 20°14'50.5"N y 99°02'04.2"W, como se observa en los mapas e imágenes a nivel de calle que se muestran a continuación:

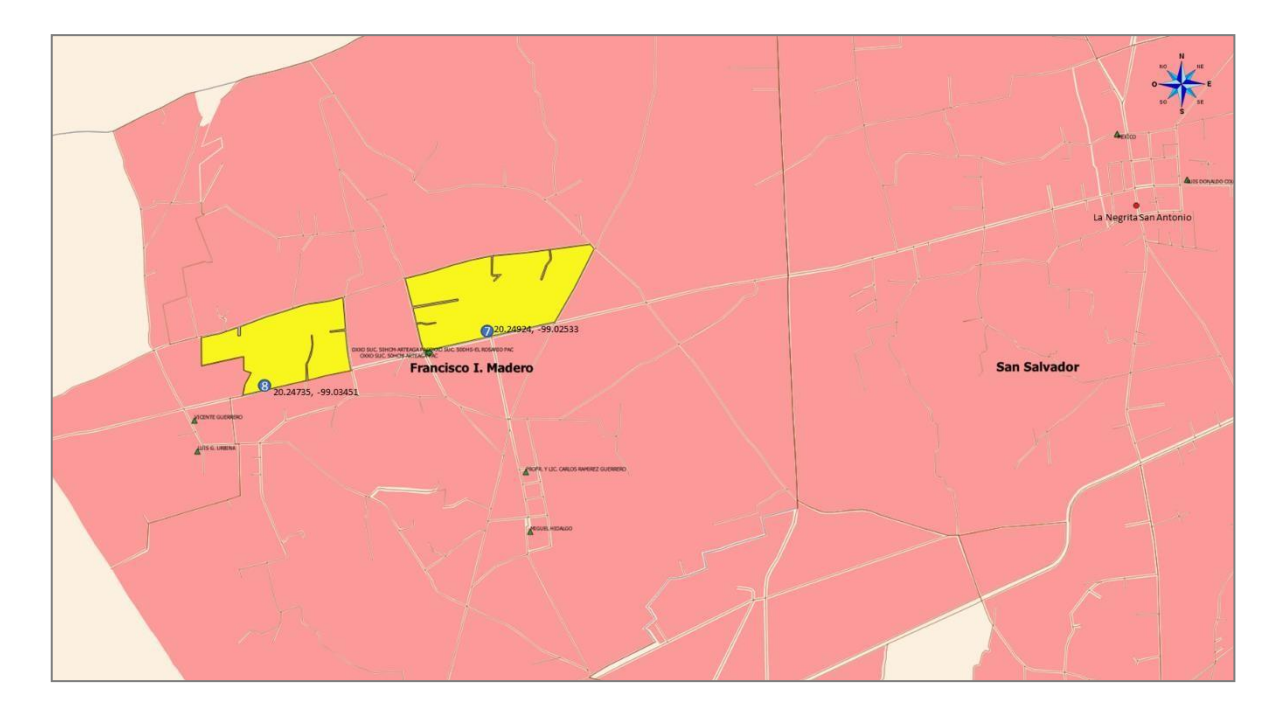

**Figura 10.7** Mapa de la zona calificada y considerada como segunda opción para abrir un nuevo punto de venta de La Negrita, ubicada junto a los Puntos #7 y #8 identificados en color azul, utilizando QGIS. Elaboración propia (2019).

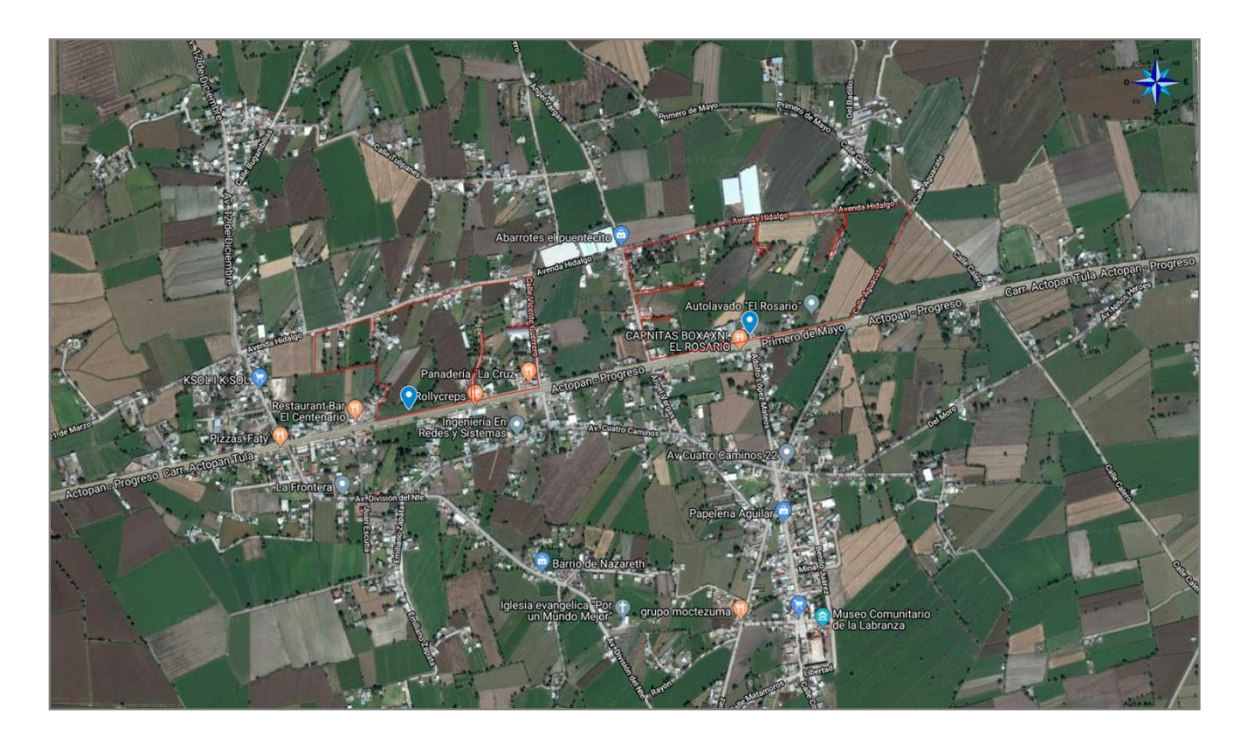

**Figura 10.8** Mapa de la zona calificada y considerada como segunda opción para abrir un nuevo punto de venta de La Negrita, ubicada junto a los Puntos #/ y #8 identificados en color azul, utilizando Google My Maps. Elaboración propia (2019).

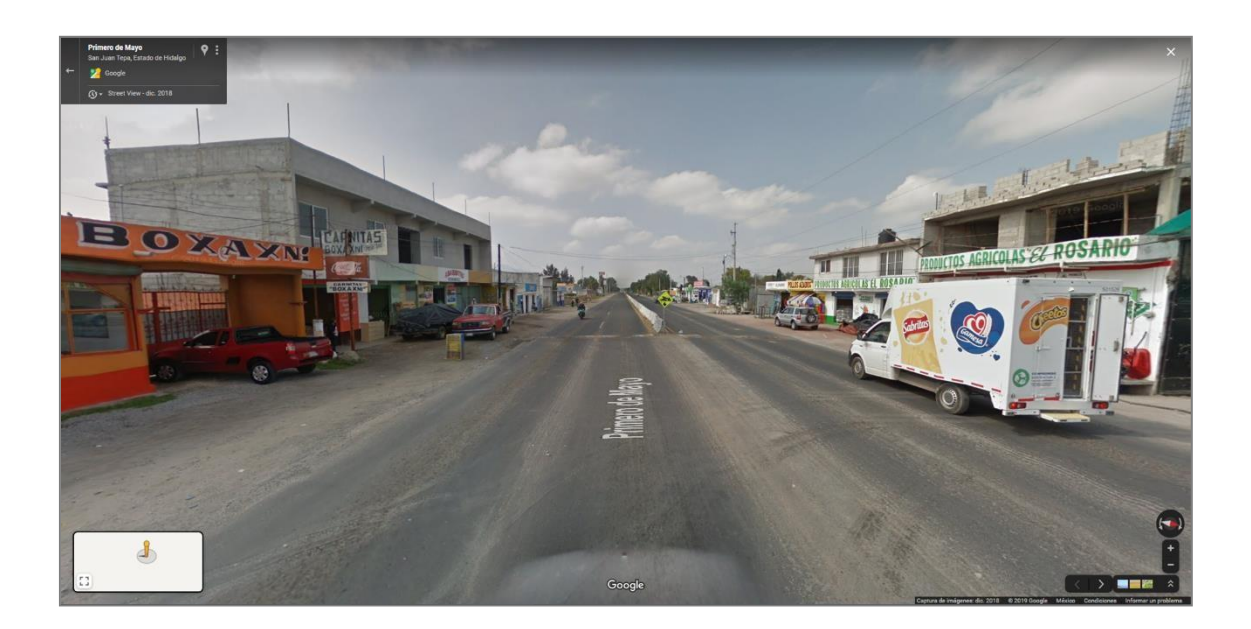

**Figura 10.9** Imagen a nivel de calle de la zona calificada y considerada como segunda opción para abrir un nuevo punto de venta de La

Negrita, ubicada junto a los Puntos #/ y #8 en el sentido Actopan-Tepatepec, utilizando Google Maps. Elaboración propia (2019).

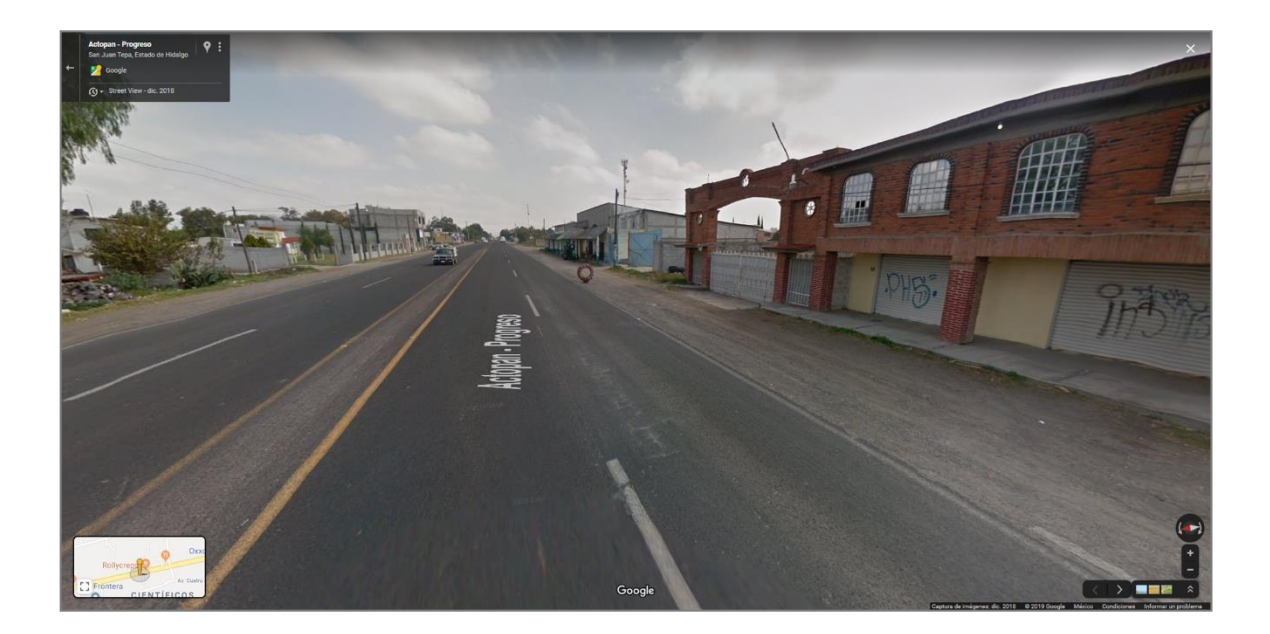

**Figura 10.10** Imagen a nivel de calle de la zona calificada y considerada como segunda opción para abrir un nuevo punto de venta de La Negrita, ubicada junto a los Puntos #/ y #8 en el sentido Tepatepec-Actopan, utilizando Google Maps. Elaboración propia (2019).

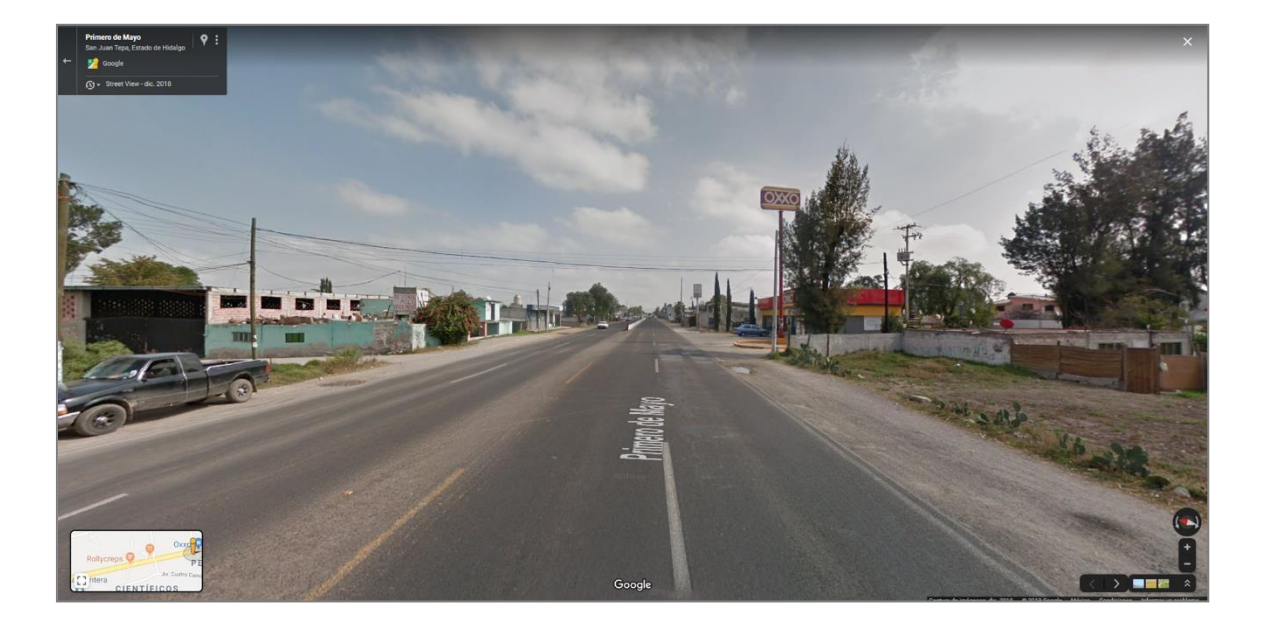

**Figura 10.11** Imagen a nivel de calle de la zona calificada y considerada como segunda opción para abrir un nuevo punto de venta de La Negrita, ubicada junto a los Puntos #/ y #8 en el sentido Tepatepec-Actopan, utilizando Google Maps. Elaboración propia (2019).

#### **ZONA CONSIDERADA COMO TERCERA OPCIÓN PARA ABRIR UN NUEVO PUNTO DE VENTA DE LA NEGRITA**

La zona calificada como tercera alternativa para abrir un nuevo punto de venta de La Negrita está conformada por los polígonos que rodean al Punto A, y se localizan en la zona noroeste de la ciudad de Tepatepec, Hidalgo. El área de influencia de esta zona potencial incluye los barrios, colonias o localidades Centro, IV Demarcación, II Demarcación, Los Chavarría, San José Boxay y La Unidad Magisterial.

Por la parte media de estos polígonos pasa la vía carretera con IMDA medio, que sirve como línea de entrada y salida a la población que se dirige hacia y desde el centro de Tepatepec, hacia y desde las localidades de Los Chavarría y San José Boxay, por lo que se considera un punto estratégico para servir como punto de parada y abastecimiento para la población de las localidades mencionadas.

Los potenciales locales comerciales se recomiendan cercanos a las coordenadas del Punto A, las cuales son 20°15'05.0"N y 99°05'46.1"W, como se observa en los mapas e imágenes a nivel de calle que se muestran a continuación:

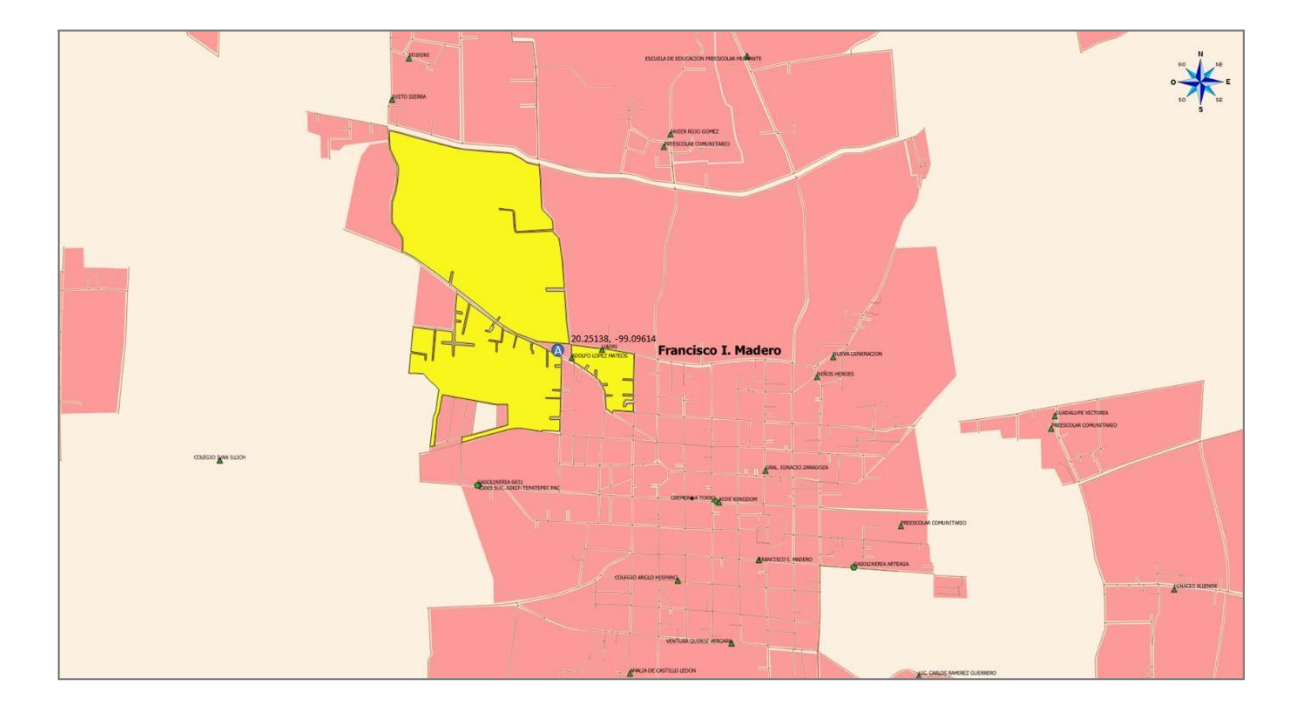

**Figura 10.12** Mapa de la zona calificada y considerada como tercera opción para abrir un nuevo punto de venta de La Negrita, ubicada junto al Punto A identificado en color azul, utilizando QGIS. Elaboración propia (2019).

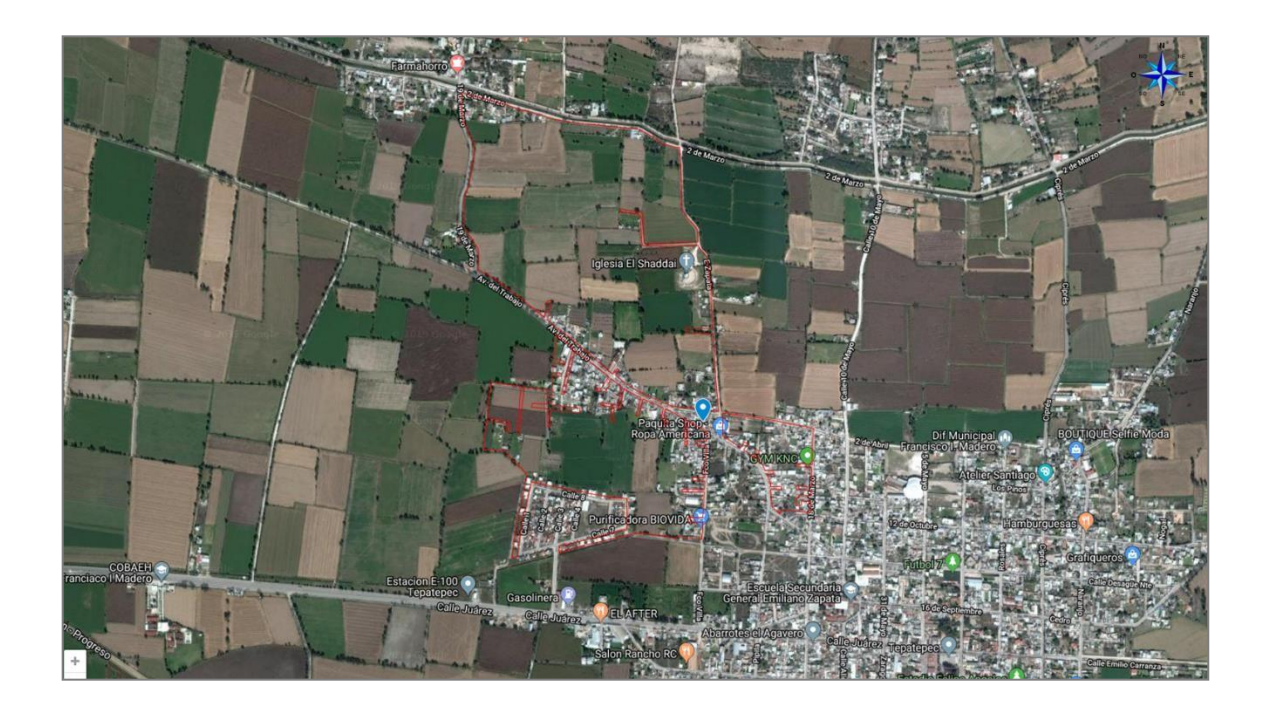

**Figura 10.13** Mapa de la zona calificada y considerada como tercera opción para abrir un nuevo punto de venta de La Negrita, ubicada junto al Punto A identificado en color azul, utilizando Google My Maps.

Elaboración propia (2019).

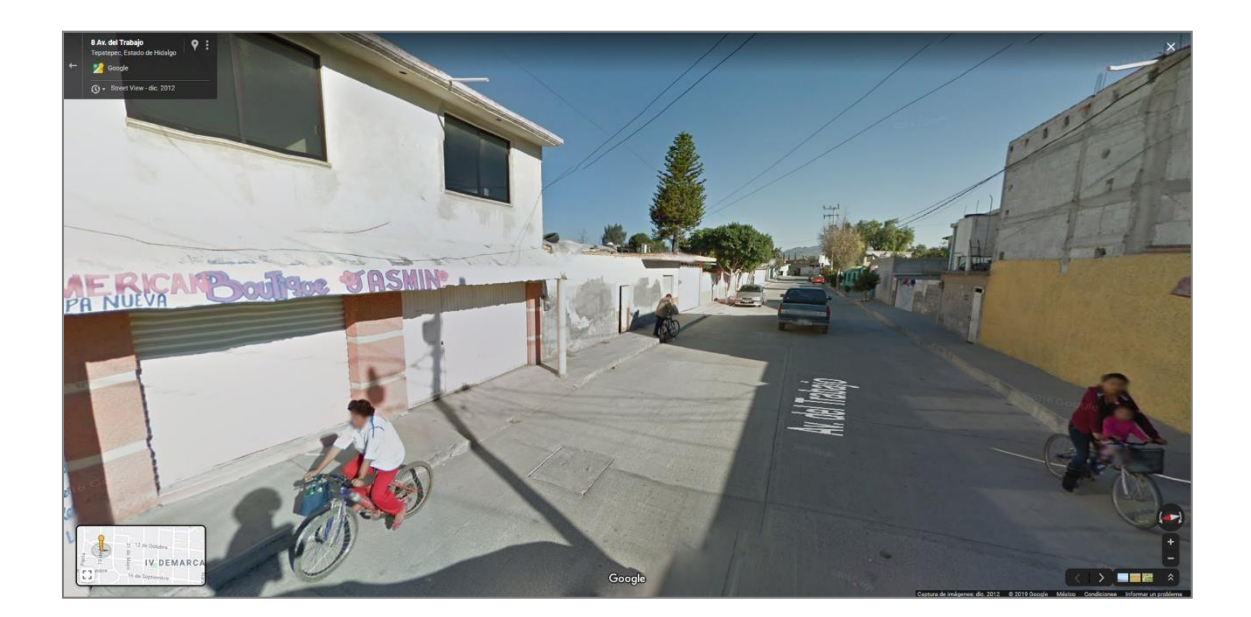

**Figura 10.14** Imagen a nivel de calle de la zona calificada y considerada como tercera opción para abrir un nuevo punto de venta de La Negrita, ubicada junto al Punto A. Se muestra Av. del Trabajo en el sentido San

José Boxay-Tepatepec Centro, utilizando Google Maps. Elaboración propia (2019).

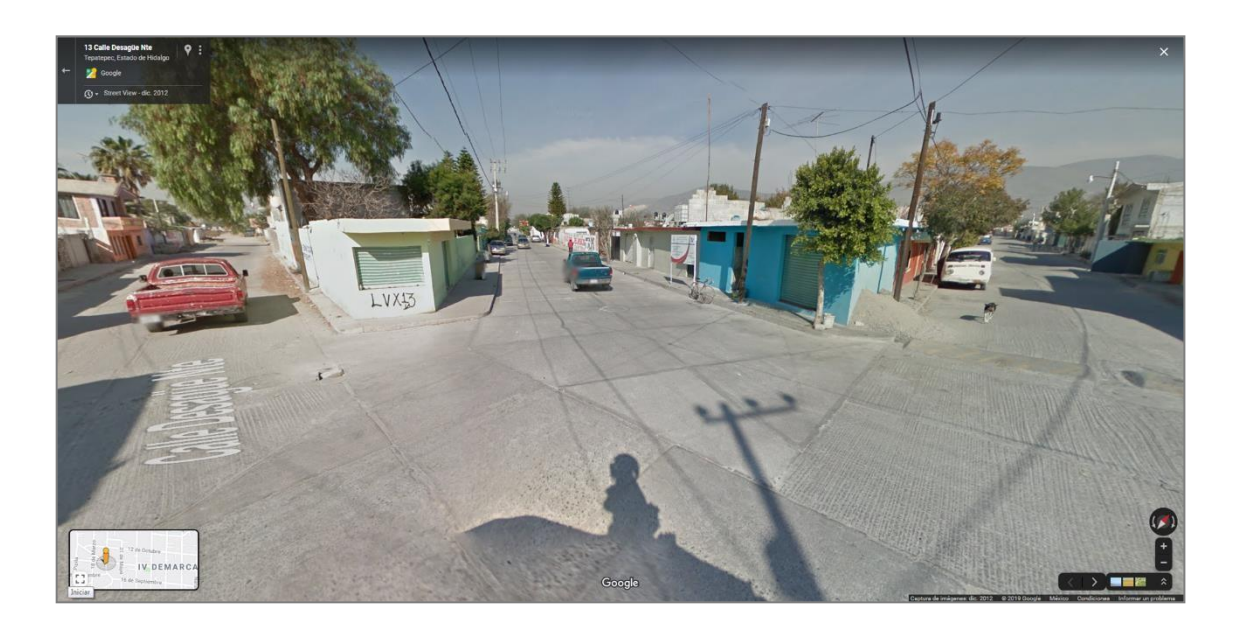

**Figura 10.15** Imagen a nivel de calle de la zona calificada y considerada como tercera opción para abrir un nuevo punto de venta de La Negrita, ubicada junto al Punto A. Se muestra la intersección de las calles 10 de Mayo, Av. del Trabajo y Desagüe Norte, en el sentido Tepatepec Centro-San José Boxay, utilizando Google Maps. Elaboración propia (2019).

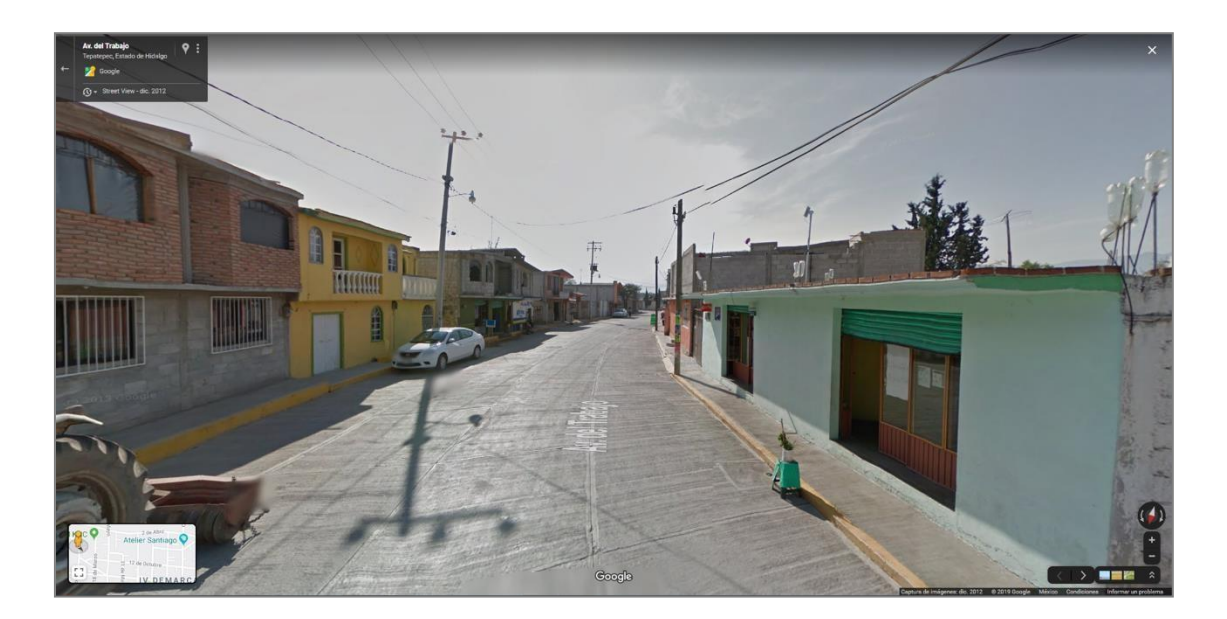

**Figura 10.16** Imagen a nivel de calle de la zona calificada y considerada como tercera opción para abrir un nuevo punto de venta de La Negrita, ubicada junto al Punto A. Se muestra Av. del Trabajo en el sentido San José Boxay-Tepatepec Centro, utilizando Google Maps. Elaboración propia (2019).

## **RUTAS DE DISTRIBUCIÓN PARA ABASTECER LOS TRES NUEVOS PUNTOS DE VENTA DE LA NEGRITA**

Una vez seleccionadas las tres zonas consideradas como mejores opciones para abrir nuevos puntos de venta de La Negrita dentro de la región de Actopan, Hidalgo, se diseñaron y analizaron en total 21 posibles rutas para el transporte y la distribución de sus productos, desde el Centro de Producción y Casa Matriz de La Negrita, hasta cada uno de los locales de la empresa, considerando para ello tanto los expendios ya existentes como los potenciales nuevos puntos de venta.

La selección de las rutas diseñadas se basó en los análisis geoespaciales plasmados en el capítulo anterior, donde los resultados de evaluaciones por métodosde pesos absolutos considerando variables como longitud, densidad de tráfico y de tránsito, pendientes y tipos de topografía, además del análisis de grafos simétricos orientados y métodos del Agente Viajero, permitieron discriminar las cuatro rutas mejor calificadas para la distribución de los productos de La Negrita, las cuales incluyen dos rutas desde el Centro de Producción de La Negrita hasta los puntos de venta y dos rutas desde los puntos de venta hasta el Centro de Producción de La Negrita, como se muestran en las siguientes imágenes:

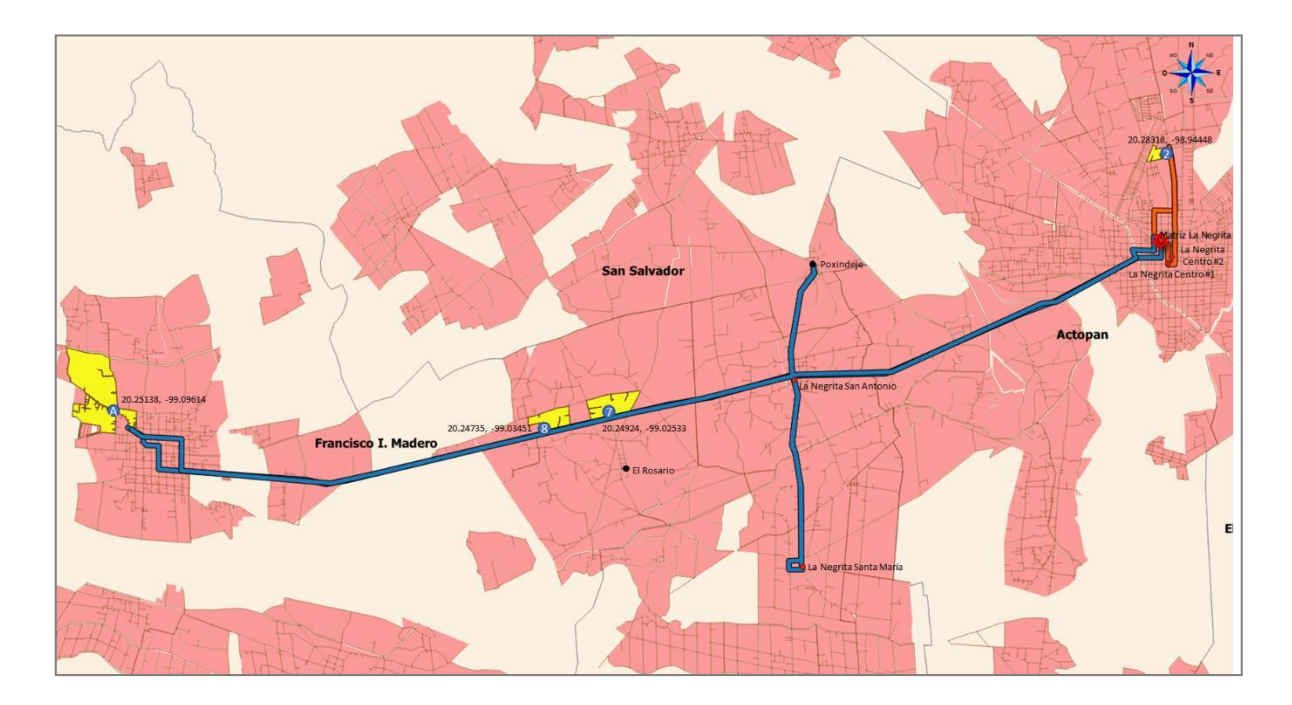

**Figura 10.17** Mapa de rutas para distribución y abasto desde el Centro de Producción de La Negrita, hasta los expendios existentes (puntos en color rojo), los nuevos puntos de venta (puntos en color azul), y zona adicional de expansión (punto en color negro), utilizando QGIS. Elaboración propia (2019).

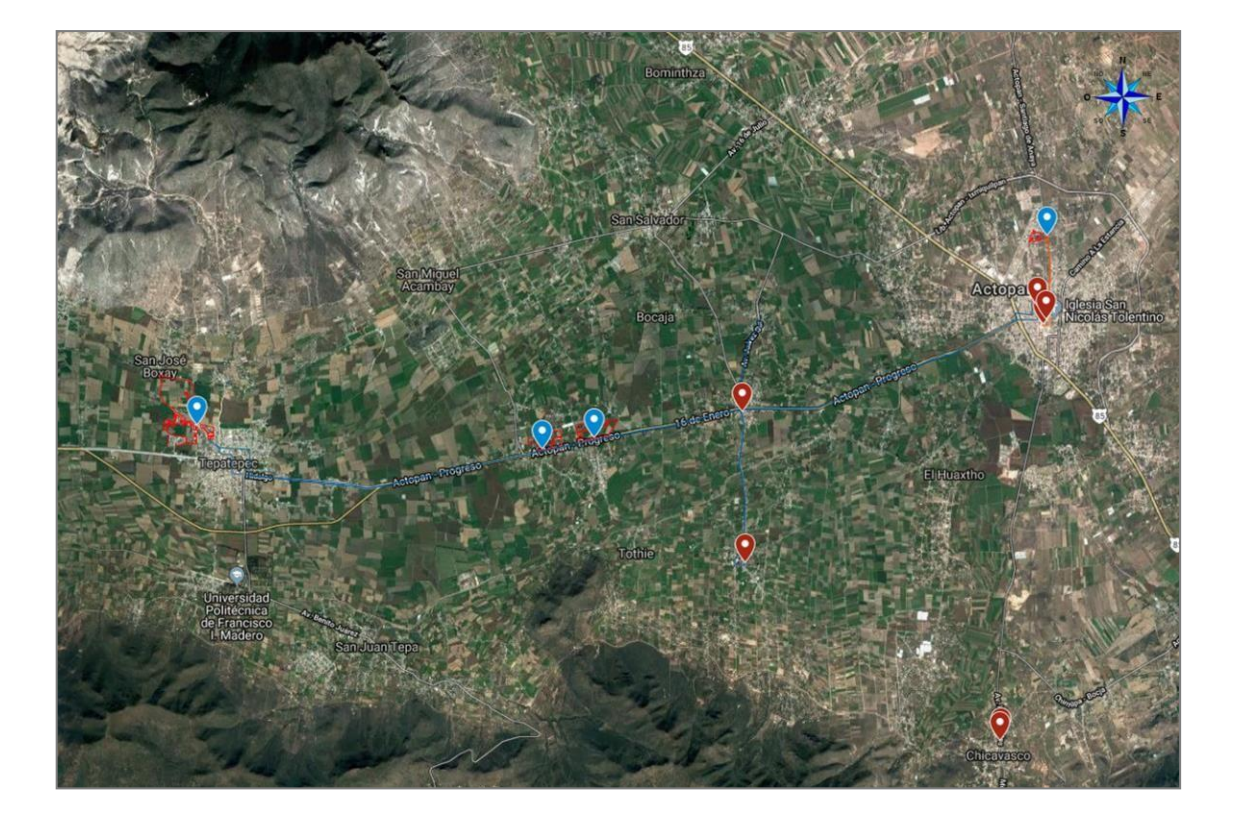

**Figura 10.18** Mapa de rutas para distribución y abasto desde el Centro de Producción de La Negrita, hasta los expendios existentes (en color rojo), los nuevos puntos de venta (en color azul), y zona adicional de expansión (Poxindeje), utilizando Google My Maps. Elaboración propia (2019).

#### **RUTA DE DISTRIBUCIÓN PARA ABASTECER LA ZONA CONSIDERADA COMO PRIMERA OPCIÓN PARA ABRIR UN NUEVO PUNTO DE VENTA DE LA NEGRITA**

### **TRAYECTO DESDE EL CENTRO DE PRODUCCIÓN DE LA NEGRITA HASTA LA ZONA CONSIDERADA COMO PRIMERA OPCIÓN PARA ABRIR UN NUEVO PUNTO DE VENTA DE LA NEGRITA**

Este trayecto considera el abasto de productos en el expendio ya existente, denominado La Negrita Centro #1, y la zona considerada como Primera Opción donde se encuentra el Punto #2, ambos dentro de la zona urbana de la ciudad de Actopan, Hidalgo.

Teniendo como punto de partida el Centro de Producción de La Negrita, ubicado en calle Rayón #33, Colonia Obrera, Actopan, Hidalgo, las indicaciones son las siguientes:

- 1. Dirigirse al norte por calle Rayón hacia calle Prolongación Galeana.
- 2. Girar a la izquierda en la primera intersección hacia calle Prolongación Galeana.
- 3. Girar a la izquierda en la primera intersección hacia calle Manuel Altamirano.
- 4. Girar a la izquierda en la primera intersección hacia calle Abasolo.
- 5. Dirigirse al este por calle Abasolo hacia calle Guerrero.
- 6. Girar a la derecha en la primera intersección hacia calle Guerrero.
- 7. Dirigirse al sur por calle Porfirio Díaz/Guerrero hacia calle José María Morelos y Pavón.
- 8. Girar a la izquierda con dirección a Plaza Juárez.
- 9. Girar a la izquierda con dirección a calle Mariano Escobedo.
- 10. Continuar hacia el norte por calle Efrén Rebolledo.

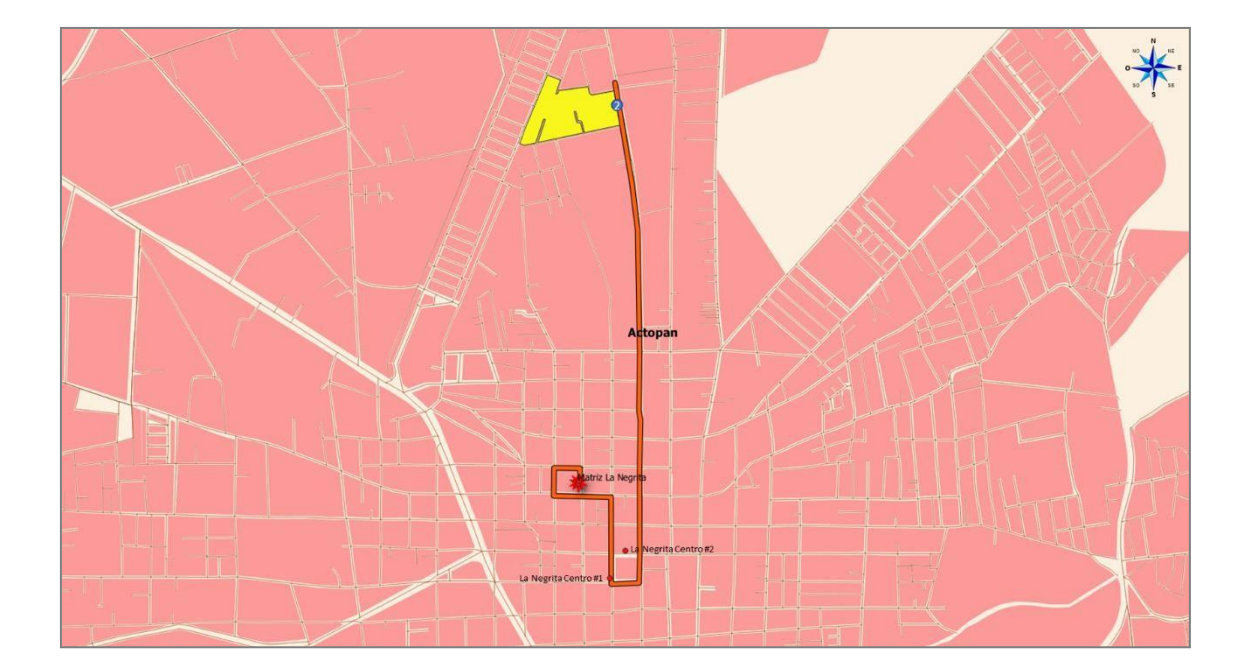

**Figura 10.19** Mapa de la ruta de distribución y abasto (en color naranja), desde el Centro de Producción de La Negrita hacia la zona mejor calificada como primera opción para abrir un nuevo punto de venta de La Negrita, ubicada junto al Punto #2 identificado en color azul, utilizando QGIS. Elaboración propia (2019).

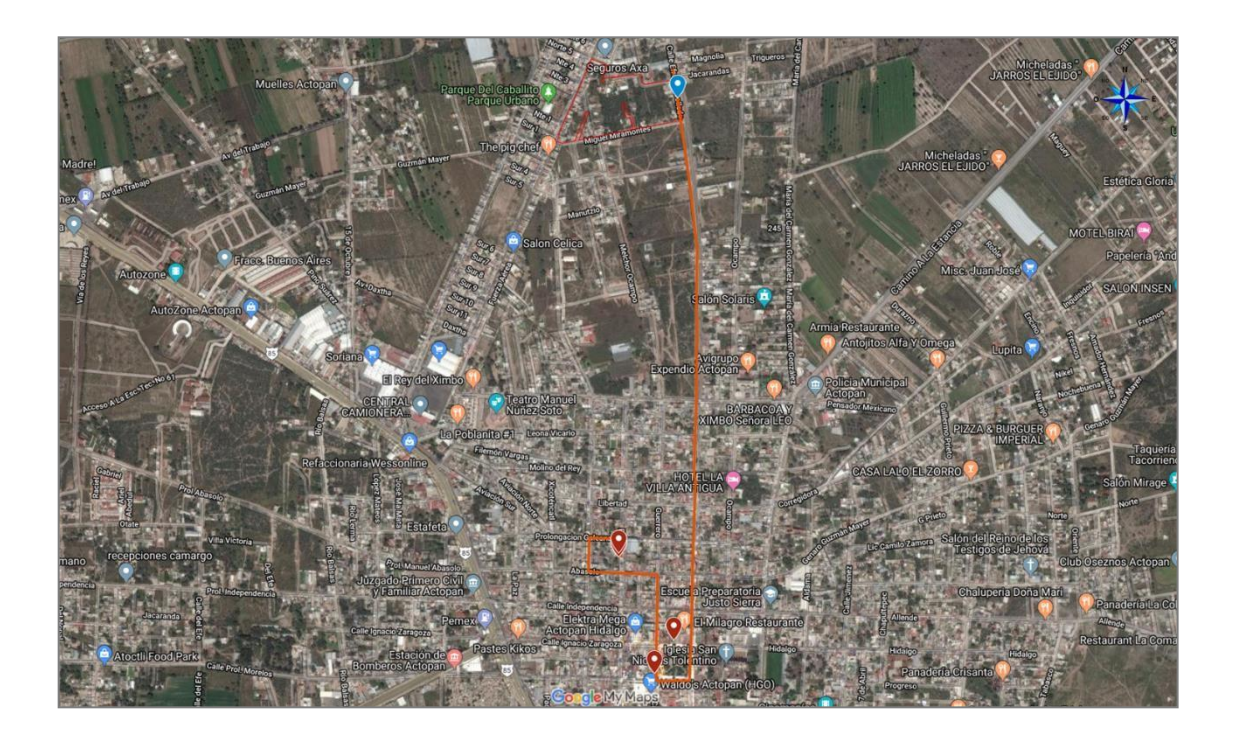

**Figura 10.20** Mapa de la ruta de distribución y abasto (en color naranja), desde el Centro de Producción de La Negrita hacia la zona considerada primera opción para abrir un nuevo punto de venta de La Negrita, ubicada junto al Punto #2 identificado en color azul, utilizando Google My Maps.

Elaboración propia (2019).

#### **TRAYECTO DESDE LA ZONA CONSIDERADA COMO PRIMERA OPCIÓN PARA ABRIR UN NUEVO PUNTO DE VENTA DE LA NEGRITA HASTA EL CENTRO DE PRODUCCIÓN DE LA NEGRITA**

Este trayecto considera el retorno desde la zona considerada como Primera Opción donde se encuentra el Punto #2, hasta el Centro de Producción de La Negrita, sin escalas.

Teniendo como punto de partida aproximado el punto ubicado en la calle Efrén Rebolledo #344, entre las colonias Los Olivos y Niños Héroes en Actopan, Hidalgo, las indicaciones son las siguientes:

- 1. Dirigirse al sur por Actopan-Boxaxni/calle Efrén Rebolledo hacia calle Magnolia.
- 2. Girar a la derecha en la intersección hacia calle Magnolia.
- 3. Dirigirse al oeste por calle Magnolia hasta calle Manuel Altamirano.
- 4. Girar a la izquierda en la intersección hacia calle Manuel Altamirano.

5. Dirigirse al sur por calle Manuel Altamirano hasta calle Abasolo.

- 6. Girar a la izquierda en la intersección hacia calle Abasolo.
- 7. Girar a la izquierda en la primera intersección hacia calle Rayón.

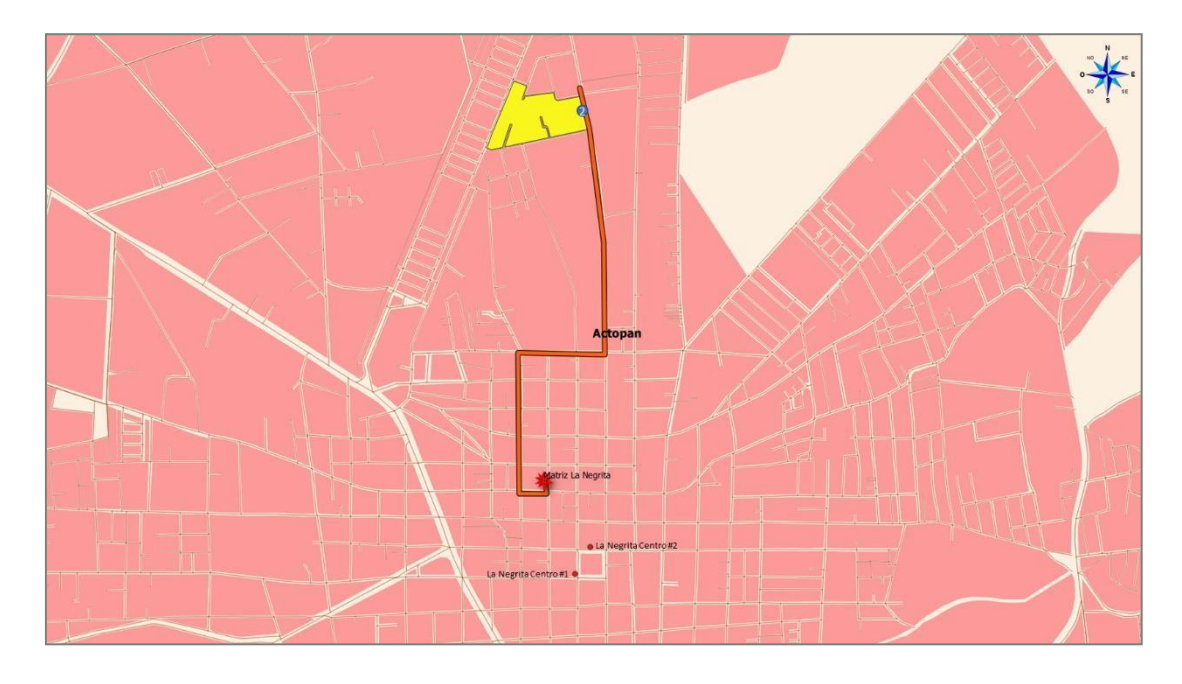

**Figura 10.21** Mapa de la ruta de distribución y abasto (en color naranja), desde la zona considerada primera opción para abrir un nuevo punto de venta de La Negrita, ubicada junto al Punto #2 identificado en color azul, hasta el Centro de Producción de La Negrita, utilizando QGIS. Elaboración propia (2019).

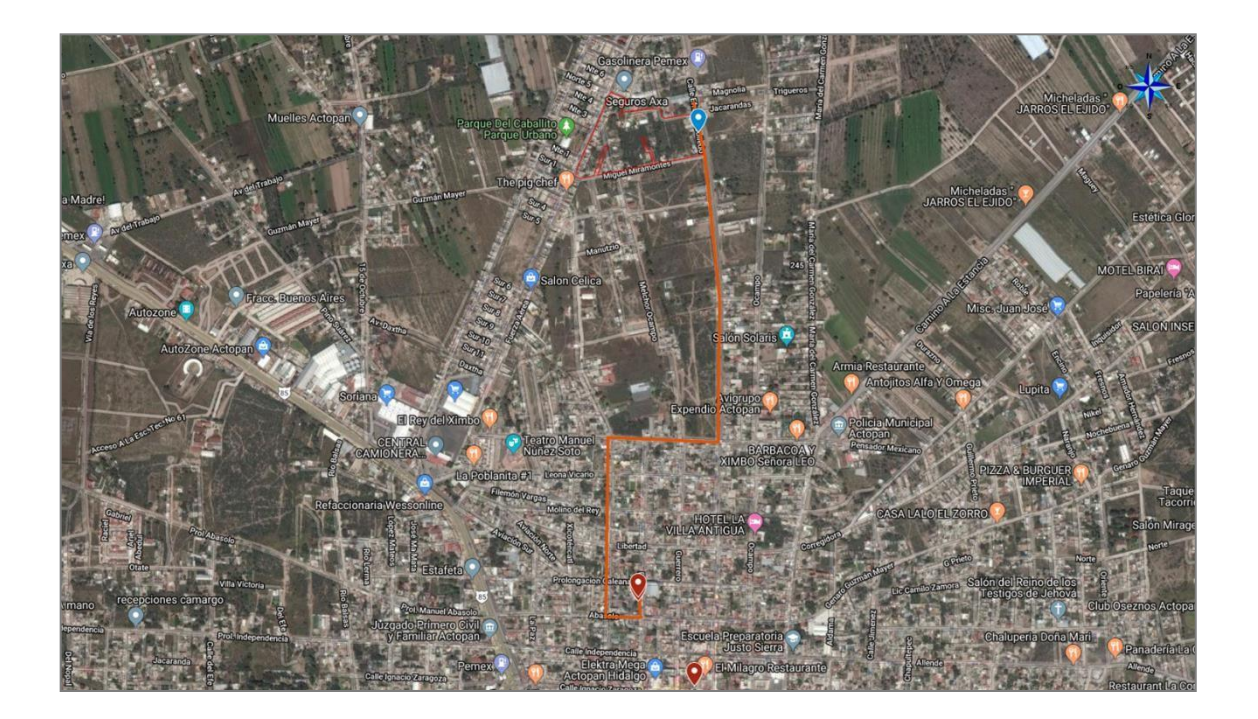

**Figura 10.22** Mapa de la ruta de distribución y abasto (en color naranja), desde la zona considerada primera opción para abrir un nuevo punto de venta de La Negrita, ubicada junto al Punto #2 identificado en color azul, hasta el Centro de Producción de La Negrita,, utilizando Google My Maps. Elaboración propia (2019).

#### **RUTA DE DISTRIBUCIÓN PARA ABASTECER LAS ZONAS CONSIDERADAS COMO SEGUNDA Y TERCERA OPCIÓN PARA ABRIR NUEVOS PUNTOS DE VENTA DE LA NEGRITA**

#### **TRAYECTO DESDE EL CENTRO DE PRODUCCIÓN DE LA NEGRITA HASTA LAS ZONAS CONSIDERADAS COMO SEGUNDA Y TERCERA OPCIÓN PARA ABRIR NUEVOS PUNTOS DE VENTA DE LA NEGRITA**

Debido a que:

- para llegar a las zonas consideradas como Segunda y Tercera Opción para abrir nuevos puntos de venta de La Negrita, se utiliza la misma vía principal que es la carretera Actopan-Tula en su tramo Actopan-Tepatepec, y que
- para surtir los expendios ya existentes de La Negrita ubicados en las localidades de Santiago Zaragoza y Santa María Amajac, se utiliza el camino mencionado en el punto anterior, y que

▪ por evaluación de factores no cuantificables el Director General de La Negrita decidió agregar la localidad de Poxindeje, Hidalgo, como zona potencial para la expansión comercial de la empresa,

se optó por diseñar solamente dos rutas de distribución y abasto que cubrieran todas las zonas mencionadas en este apartado. Lo anterior se sustentó en los resultados de los análisis de grafos simétricos orientados y en la aplicación de técnicas del Método del Agente Viajero, gracias a los cuales se pudo deducir que, de 5 posibles trayectos de ida, todos resultaron en la misma cantidad de kilómetros recorridos y en el mismo tiempo de traslado.

Teniendo en cuenta lo anteriormente expuesto y tomando como base la secuencia de nodos "Matriz La Negrita - San Antonio Zaragoza - Santa María Amajac – San Antonio Zaragoza – Poxindeje – San Antonio Zaragoza - El Rosario – Tepatepec", las indicaciones para el trayecto de ida partiendo desde el Centro de Producción de La Negrita, ubicado en calle Rayón #33, Colonia Obrera, Actopan, Hidalgo, son las siguientes:

- 1. Dirigirse al norte por calle Rayón hacia calle Prolongación Galeana.
- 2. Girar a la izquierda en la primera intersección hacia calle Prolongación Galeana.
- 3. Girar a la izquierda en la primera intersección hacia calle Manuel Altamirano.
- 4. Girar a la derecha en la segunda intersección hacia calle Independencia.
- 5. Dirigirse al oeste por calle Independencia hacia calle Xicoténcatl..
- 6. Girar a la izquierda en la intersección hacia la carretera México-Laredo.
- 7. Girar a la derecha en la primera intersección con dirección hacia la carretera Actopan-Tepatepec.
- 8. Continuar 5.5 km por carretera Actopan-Tepatepec hasta la intersección con Avenida Reforma en la localidad de San Antonio Zaragoza.
- 9. Girar a la izquierda con dirección a Avenida Reforma en San Antonio Zaragoza.
- 10. Continuar 2.9 km hacia el sur por Avenida Reforma en San Antonio Zaragoza hacia calle Juárez y posteriormente Avenida 16 de Enero en la localidad de Santa María Amajac.
- 11. Retornar 2.9 km hacia el norte por Avenida 16 de Enero en Santa María Amajac, calle Juárez y posteriormente Avenida Reforma en San Antonio Zaragoza, hasta llegar a la intersección con carretera Actopan-Tepatepec.
- 12. Continuar 350 m hacia el norte por Avenida Reforma hacia calle Madero, en San Antonio Zaragoza.
- 13. Girar levemente a la derecha en la intersección con dirección a la Avenida Juárez Sur.
- 14. Continuar 1.6 km por Avenida Juárez Sur hasta llegar a la zona centro de Poxindeje.
- 15. Retornar 2 km por Avenida Juárez Sur en Poxindeje y Avenida Reforma en San Antonio Zaragoza, hasta llegar a la intersección con carretera Actopan-Tepatepec.
- 16. Girar a la derecha en la intersección con dirección a Tepatepec.
- 17. Continuar con dirección a Tepatepec 9.3 km hasta la intersección de la Avenida Insurgente y la calle Naranjo, en Tepatepec.
- 18. Girar a la derecha en la intersección y continuar por calle Naranjo hasta Desagüe Norte, en Tepatepec.
- 19. Girar a la izquierda en la intersección y continuar por calle Desagüe Norte hasta intersección con Avenida del Trabajo, en Tepatepec.

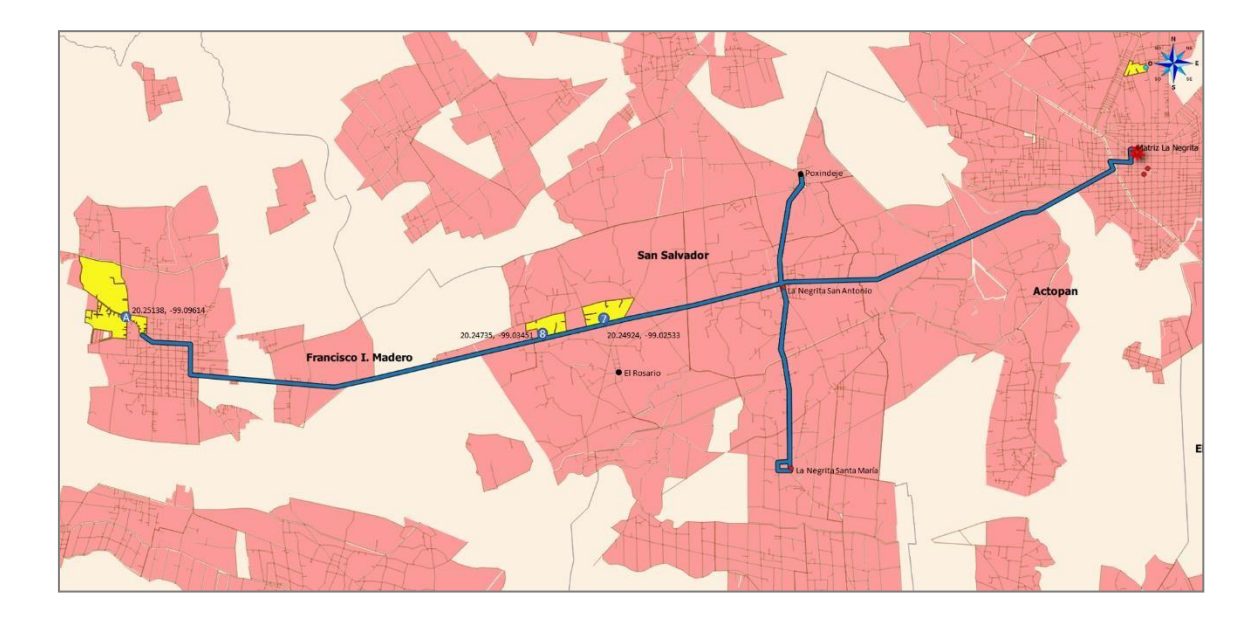

**Figura 10.23** Mapa de la ruta de distribución y abasto (en color azul) desde el Centro de Producción de La Negrita, hacia los expendios en San Antonio Zaragoza y Santa María Amajac, la zona potencial de Poxindeje, y las zonas consideradas como segunda y tercera opción para abrir nuevos puntos de venta de La Negrita, utilizando QGIS. Elaboración propia (2019).

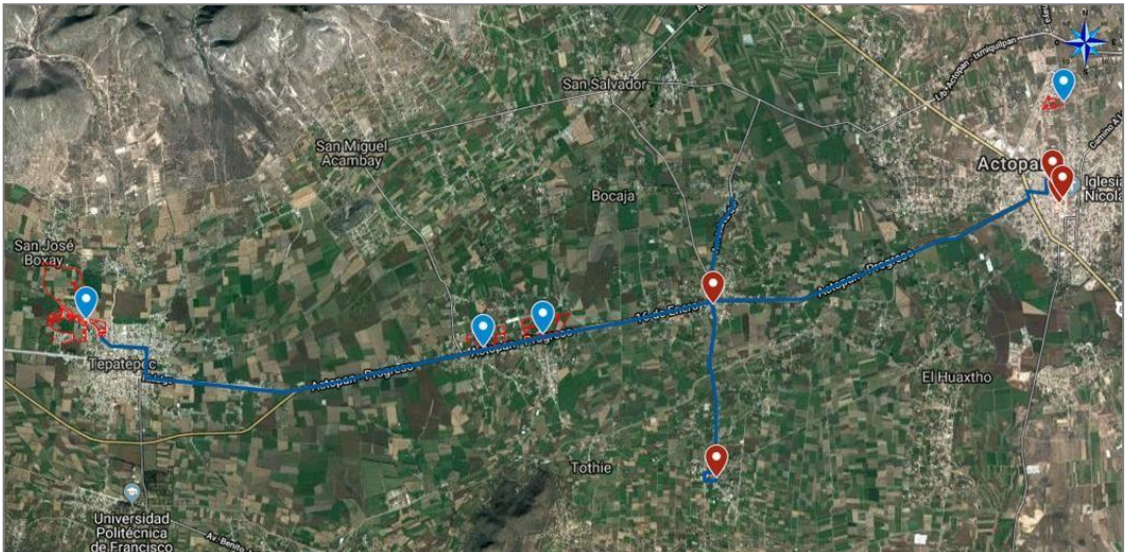

**Figura 10.24** Mapa de la ruta de distribución y abasto (en color azul) desde el Centro de Producción de La Negrita, hacia los expendios en San Antonio Zaragoza y Santa María Amajac, la zona potencial de Poxindeje, y las zonas consideradas como segunda y tercera opción para abrir nuevos puntos de venta de La Negrita, utilizando Google My Maps. Elaboración propia (2019).

#### **TRAYECTO DESDE LAS ZONAS CONSIDERADAS COMO SEGUNDA Y TERCERA OPCIÓN PARA ABRIR NUEVOS PUNTOS DE VENTA DE LA NEGRITA HASTA EL CENTRO DE PRODUCCIÓN DE LA NEGRITA**

Este trayecto considera el retorno desde la zona considerada como Tercera Opción donde se encuentra el Punto A (por ser la zona más alejada del recorrido de distribución y abasto), hasta el Centro de Producción de La Negrita, sin escalas.

Teniendo como punto de partida aproximado el punto ubicado en la intersección de las calles Avenida del Trabajo y Desagüe Norte, en Tepatepec, Hidalgo, las indicaciones son las siguientes:

- 1. Dirigirse al sureste por Avenida del Trabajo hacia calle 10 de Mayo.
- 2. Girar a la derecha para continuar 140 m en Avenida del Trabajo.
- 3. Girar a la izquierda con dirección a la calle 16 de Septiembre.
- 4. Dirigirse al este por la calle 16 de Septiembre hasta la intersección con la calle 5 de Mayo.
- 5. Girar a la derecha en la intersección con la calle 5 de Mayo.
- 6. Dirigirse al sur por la calle 5 de Mayo hasta la intersección con la calle Morelos.
- 7. Girar a la izquierda en la intersección con la calle Morelos.
- 8. Dirigirse al este por calle Morelos, calle Hidalgo y Avenida Insurgentes.
- 9. Continuar hacia el este por la carretera Tepatepec-Actopan hasta llegar a la intersección con la carretera México-Laredo, en Actopan, Hidalgo.
- 10. Continuar recto por calle Ignacio Zaragoza hasta la intersección con calle Rayón.
- 11. Girar a la izquierda en la intersección con calle Rayón.
- 12. Dirigirse 260 m al norte por calle Rayón.

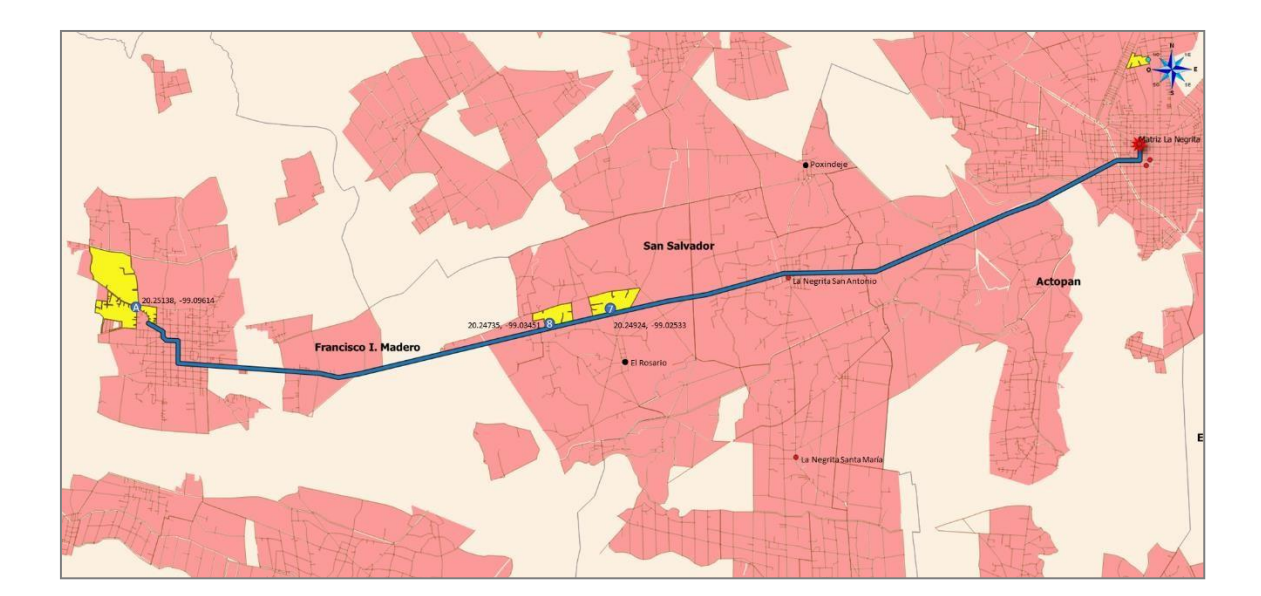

**Figura 10.25** Mapa de la ruta de distribución y abasto (en color azul), desde la zona considerada tercera opción para abrir un nuevo punto de venta de La Negrita, ubicada junto al Punto A identificado en color azul, hasta el Centro de Producción de La Negrita, utilizando QGIS. Elaboración propia (2019).

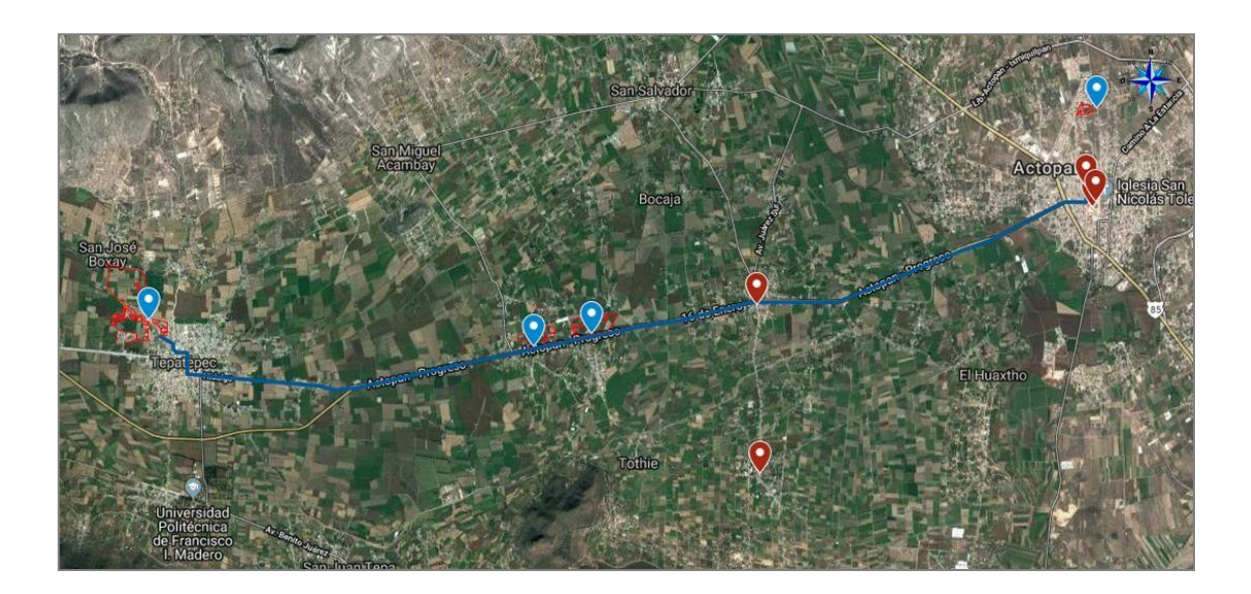

**Figura 10.26** Mapa de la ruta de distribución y abasto (en color azul), desde la zona considerada tercera opción para abrir un nuevo punto de venta de La Negrita, ubicada junto al Punto A identificado en color azul, hasta el Centro de Producción de La Negrita, utilizando Google My Maps. Elaboración propia (2019).

# **PROCESOS LOGÍSTICOS PARA LA DISTRIBUCIÓN Y EL ABASTO DE LOS TRES NUEVOS PUNTOS DE VENTA DE LA NEGRITA**

### **LOGÍSTICA DE DISTRIBUCIÓN Y ABASTO PARA LOS TRES NUEVOS PUNTOS DE VENTA DE LA NEGRITA**

Como parte del plan logístico aplicable a La Negrita y de acuerdo con las zonas y rutas propuestas -como resultado de este trabajo de investigación- para abrir nuevos puntos de venta, se han diseñado procesos logísticos para la distribución y el abasto de productos de acuerdo con las siguientes consideraciones:

- Para distribuir y abastecer a la zona considerada como primera opción para abrir un nuevo punto de venta:
	- a. Se determinó utilizar una misma ruta para cubrir el expendio de La Negrita ubicado en el centro de la ciudad de Actopan, Hidalgo y la zona antes mencionada, ubicada en la misma localidad.
	- b. La ruta de distribución y abasto comenzará diariamente a las 06:00 y a las 17:00 horas.
	- c. Se estimó un tiempo de recorrido de una hora y 15 minutos.
	- d. Se utilizará un vehículo tipo vagoneta con capacidad de carga de 44 charolas para 20 piezas de pan dulce cada una, más 16 canastas para 55 piezas de pan blanco cada una.
	- e. La tripulación para cada vehículo de reparto estará conformada únicamente por el chofer repartidor en turno.
	- f. La totalidad de productos distribuidos y abastecidos a esta zona será proporcional a un 30% durante el recorrido de la mañana y un 70% durante el recorrido de la tarde.
	- g. En cada recorrido el vehículo retornará al centro de producción con charolas y equipo vacío, además de las mermas o pan no vendido.
- Para distribuir y abastecer a las zonas consideradas como segunda y tercera opciones para abrir nuevos puntos de venta, además de la zona potencial de expansión comercial adicional:
	- a. Se determinó utilizar una misma ruta para cubrir los expendios de La Negrita ubicados en San Antonio Zaragoza y Santa María Amajac, y las zonas mencionadas ubicadas en El Rosario, Tepatepec y Poxindeje, todas ubicadas dentro de la región de Actopan, Hidalgo.
	- b. La ruta de distribución y abasto comenzará diariamente a las 06:00 horas y a las 17:00 horas.
	- c. Se estimó un tiempo de recorrido de tres horas.
- d. Se utilizará un vehículo tipo vagoneta con capacidad de carga de 44 charolas para 20 piezas de pan dulce cada una, más 16 canastas para 55 piezas de pan blanco cada una.
- e. La tripulación para cada vehículo de reparto estará conformada únicamente por el chofer repartidor en turno.
- f. La totalidad de productos distribuidos y abastecidos a esta zona será proporcional a un 30% durante el recorrido de la mañana y un 70% durante el recorrido de la tarde.
- g. En cada recorrido el vehículo retornará al centro de producción con charolas y equipo vacío, además de las mermas o pan no vendido.

Gracias al conocimiento de La Negrita y de sus procesos, logrado durante más de nueve meses de integración y trabajo en la empresa, además de la compilación y análisis de datos e información relacionada con el desarrollo de este proyecto de investigación, se comenzaron a desarrollar a la par y como complemento de este proyecto, manuales de procesos y procedimientos para las actividades prioritarias de la organización.

En estos documentos técnicos se han analizado y definido, mediante organizadores gráficos, las actividades que tienen relación y complementan este apartado del plan logístico y detallan además los actores que participan en cada uno de los siguientes procesos:

- Actividades diarias del Administrador.
- Reparto de la producción del turno de madrugada a los puntos de venta.
- Reparto de la producción del turno de día y del turno de la tarde a los puntos de venta.

#### **ACTIVIDADES DIARIAS DEL ADMINISTRADOR**

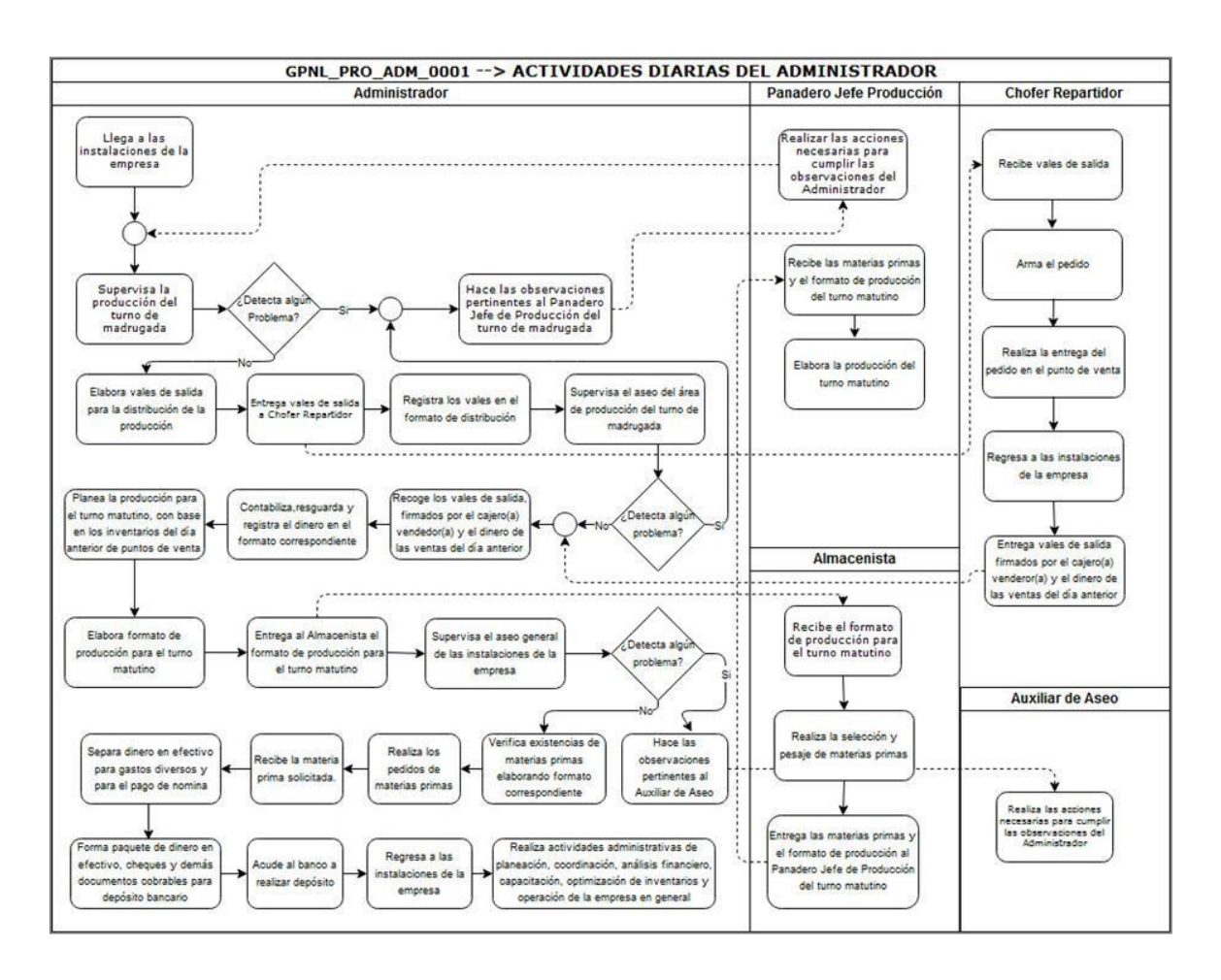

**Figura 10.27** Diagrama de procesos de las actividades diarias del administrador de La Negrita, utilizando Draw.Io. Elaboración propia (2019).

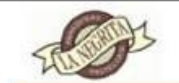

### MANUAL DE PROCESOS Y PROCEDIMIENTOS

Panadería La Negrita

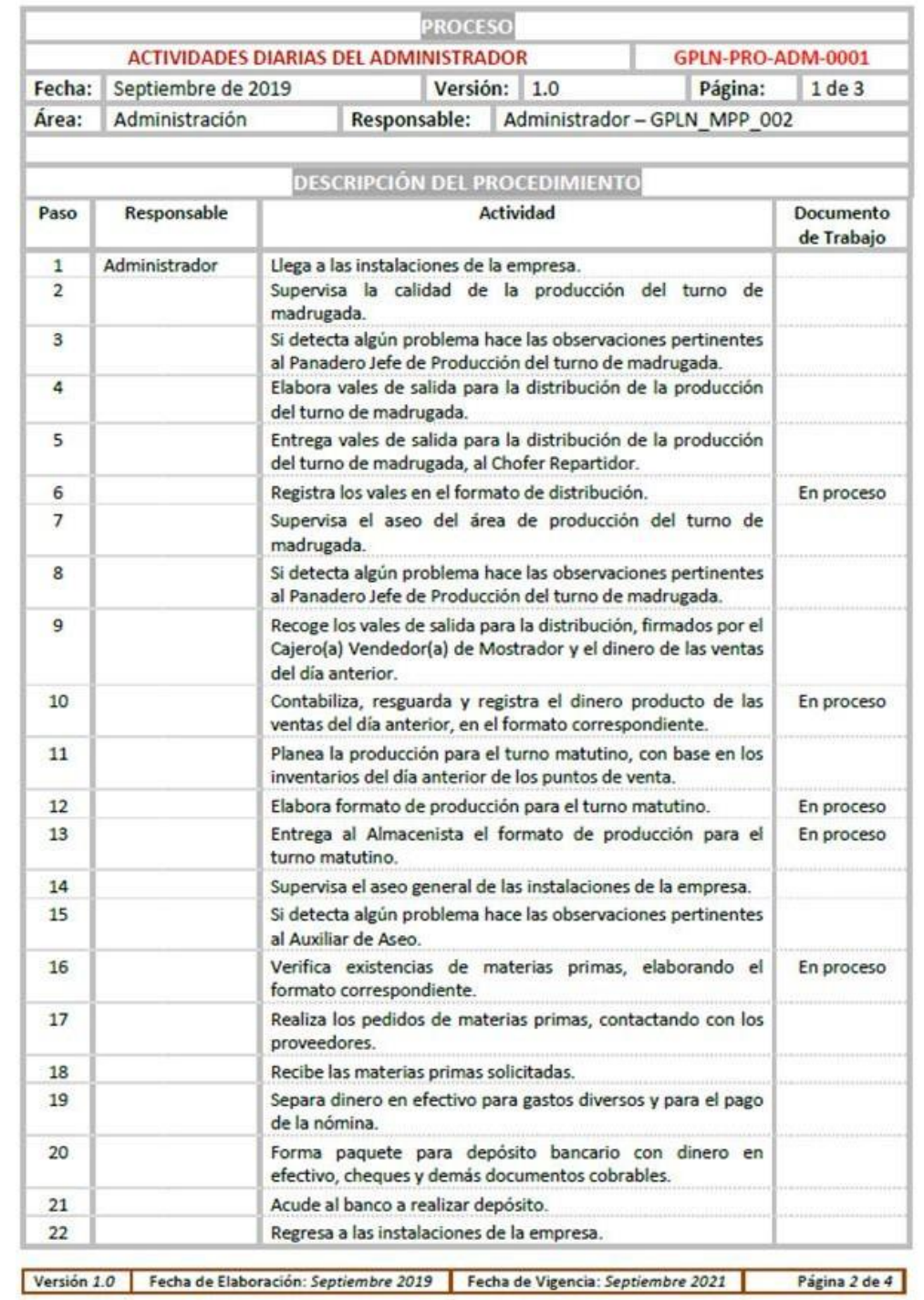

**Figura 10.28** Manual de procesos y procedimientos de La Negrita.

Proceso: Actividades diarias del administrador (primera parte), utilizando Microsoft Word. Elaboración propia (2019).

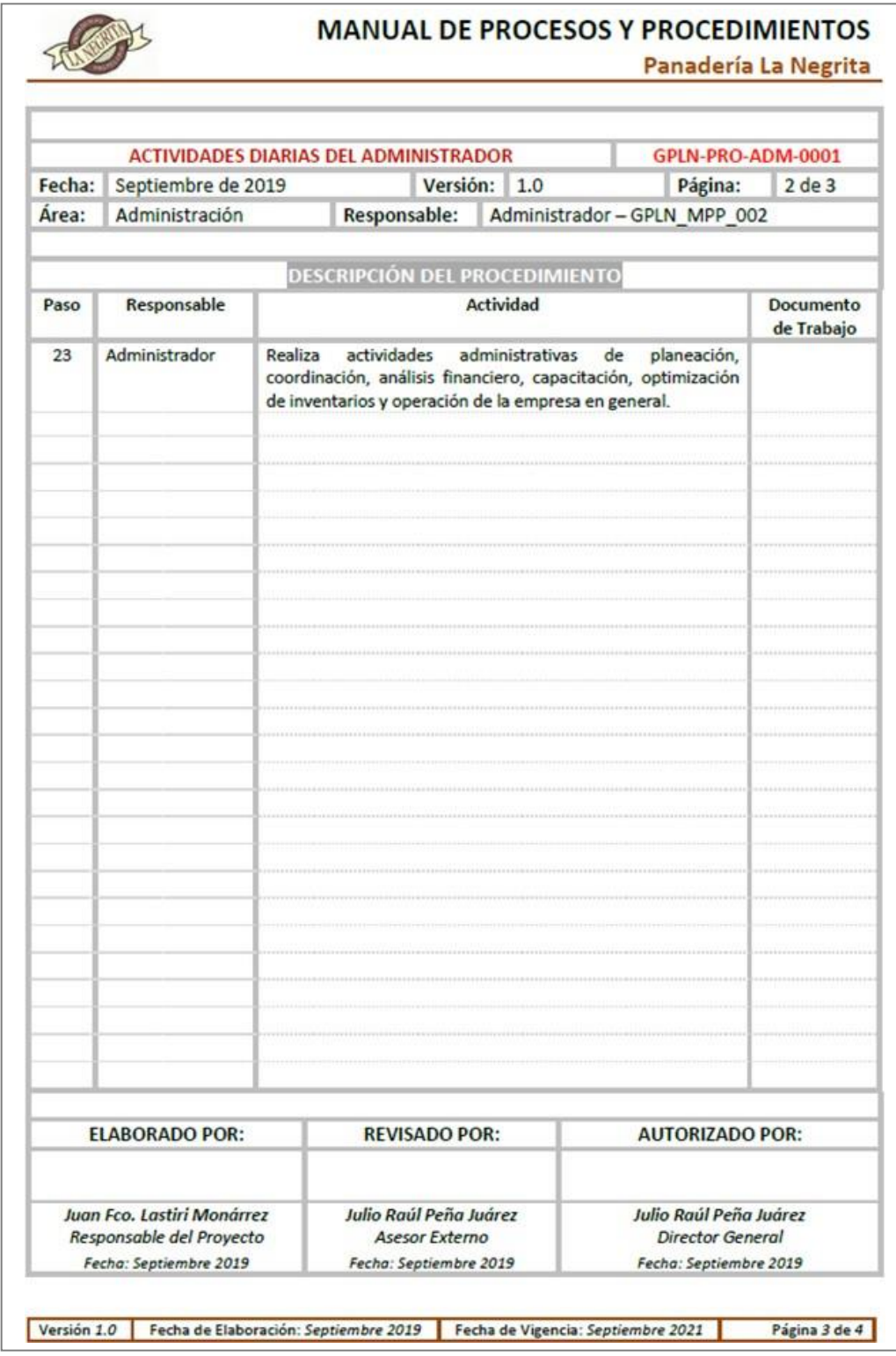

**Figura 10.29** Manual de procesos y procedimientos de La Negrita.

Proceso: Actividades diarias del administrador (segunda parte), utilizando Microsoft Word. Elaboración propia (2019).

#### **REPARTO DE LA PRODUCCIÓN DEL TURNO DE MADRUGADA A LOS PUNTOS DE VENTA**

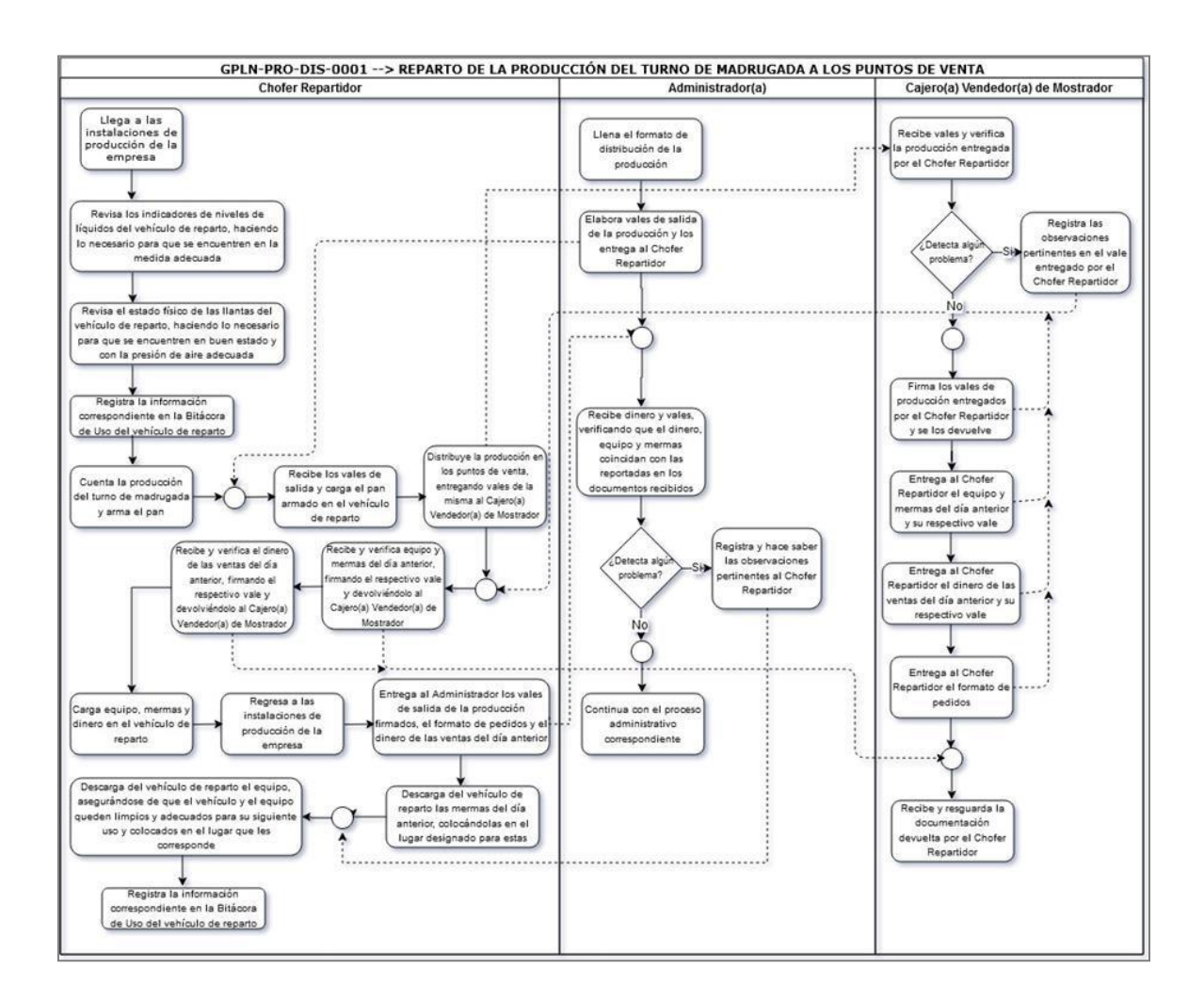

**Figura 10.30** Diagrama de procesos del reparto de la producción del turno de madrugada a los puntos de venta de La Negrita, utilizando Draw.Io. Elaboración propia (2019).

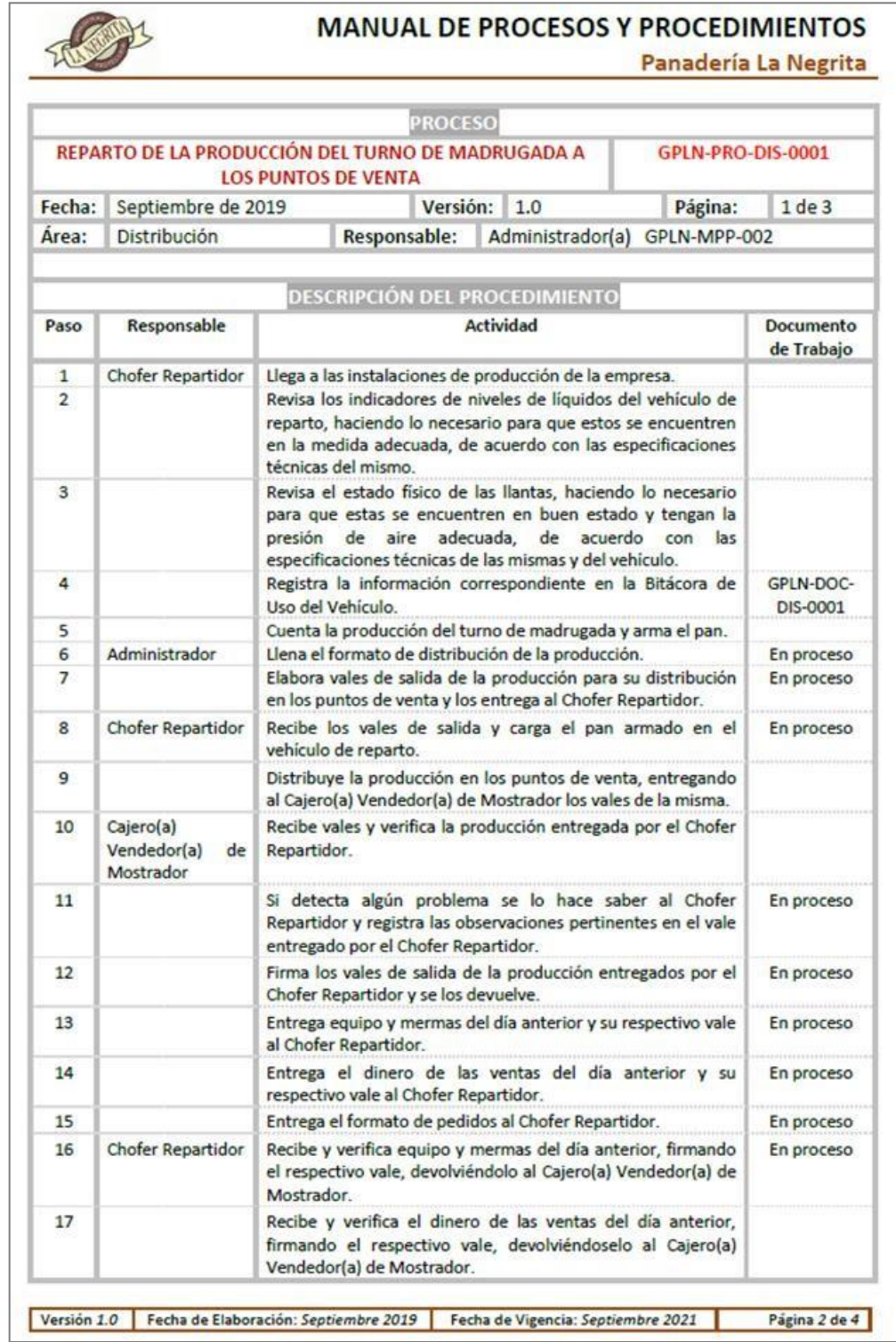

**Figura 10.31** Manual de procesos y procedimientos de La Negrita.

Proceso: Reparto de la producción del turno de madrugada a los puntos de venta (primera parte), utilizando Microsoft Word. Elaboración propia

(2019).

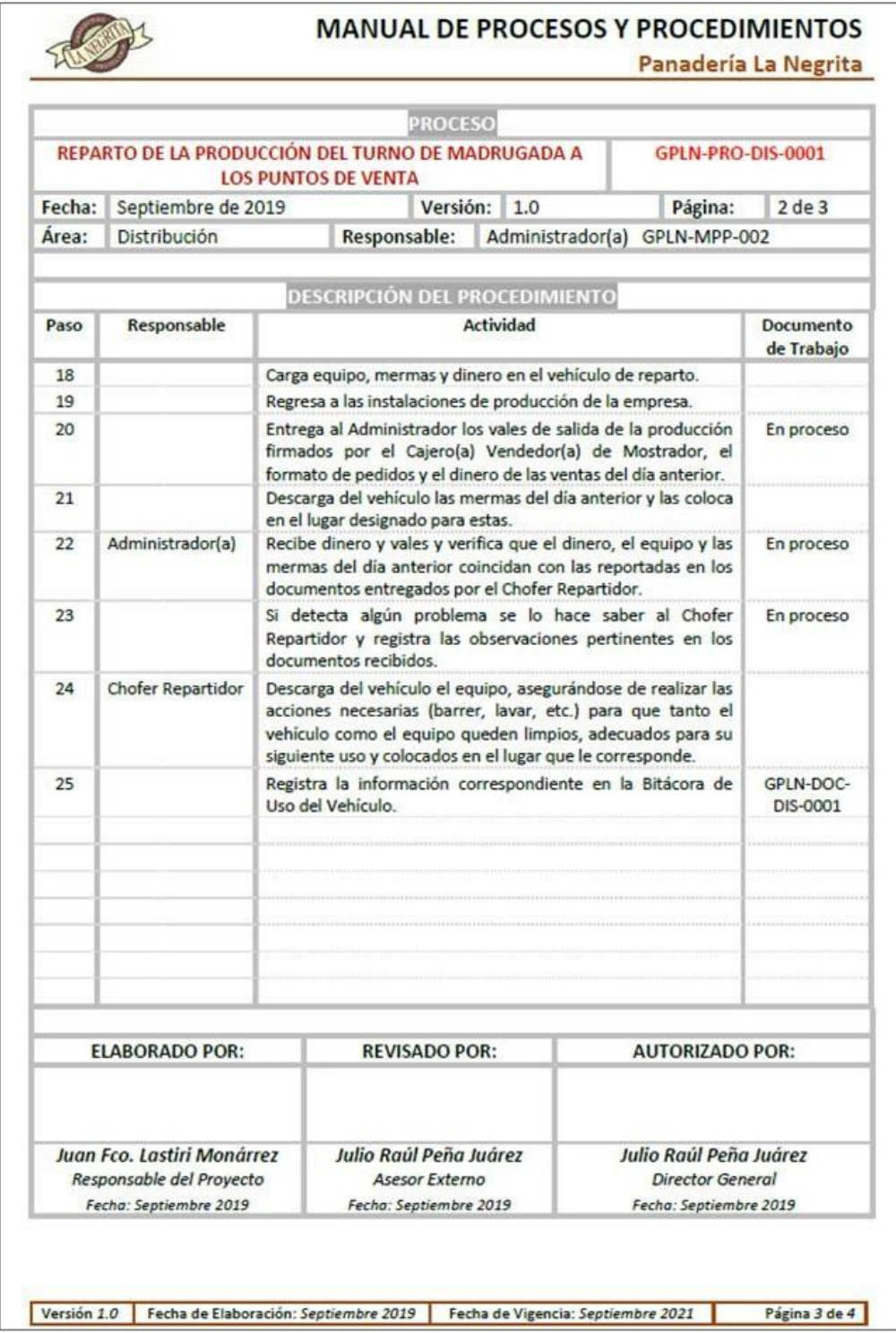

**Figura 10.32** Manual de procesos y procedimientos de La Negrita.

Proceso: Reparto de la producción del turno de madrugada a los puntos de venta (segunda parte), utilizando Microsoft Word. Elaboración propia (2019).

#### **REPARTO DE LA PRODUCCIÓN DEL TURNO DE DÍA Y DEL TURNO DE LA TARDE A LOS PUNTOS DE VENTA**

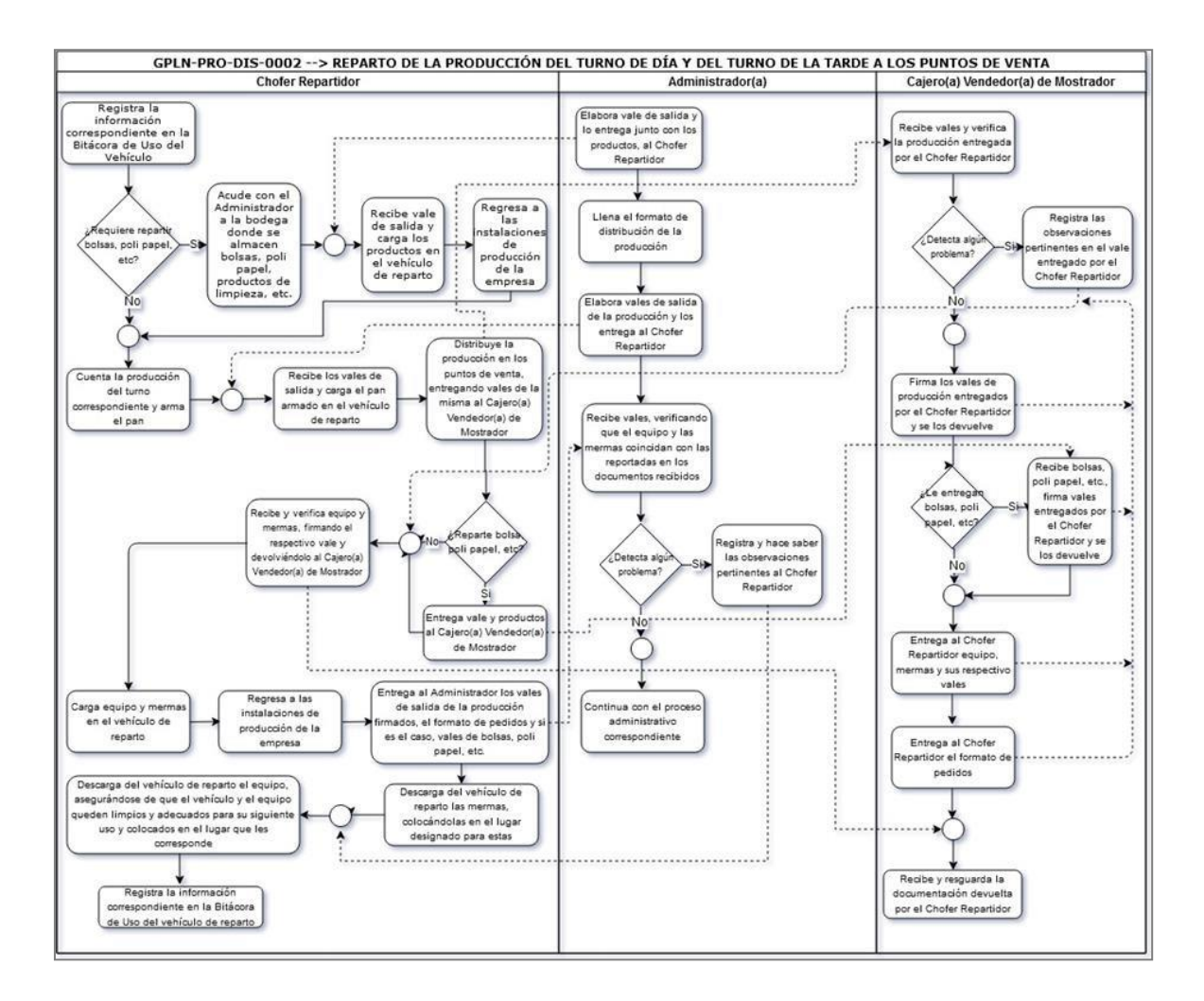

**Figura 10.33** Diagrama de procesos del reparto de la producción del turno de día y del turno de la tarde a los puntos de venta de La Negrita, utilizando Draw.Io. Elaboración propia (2019).

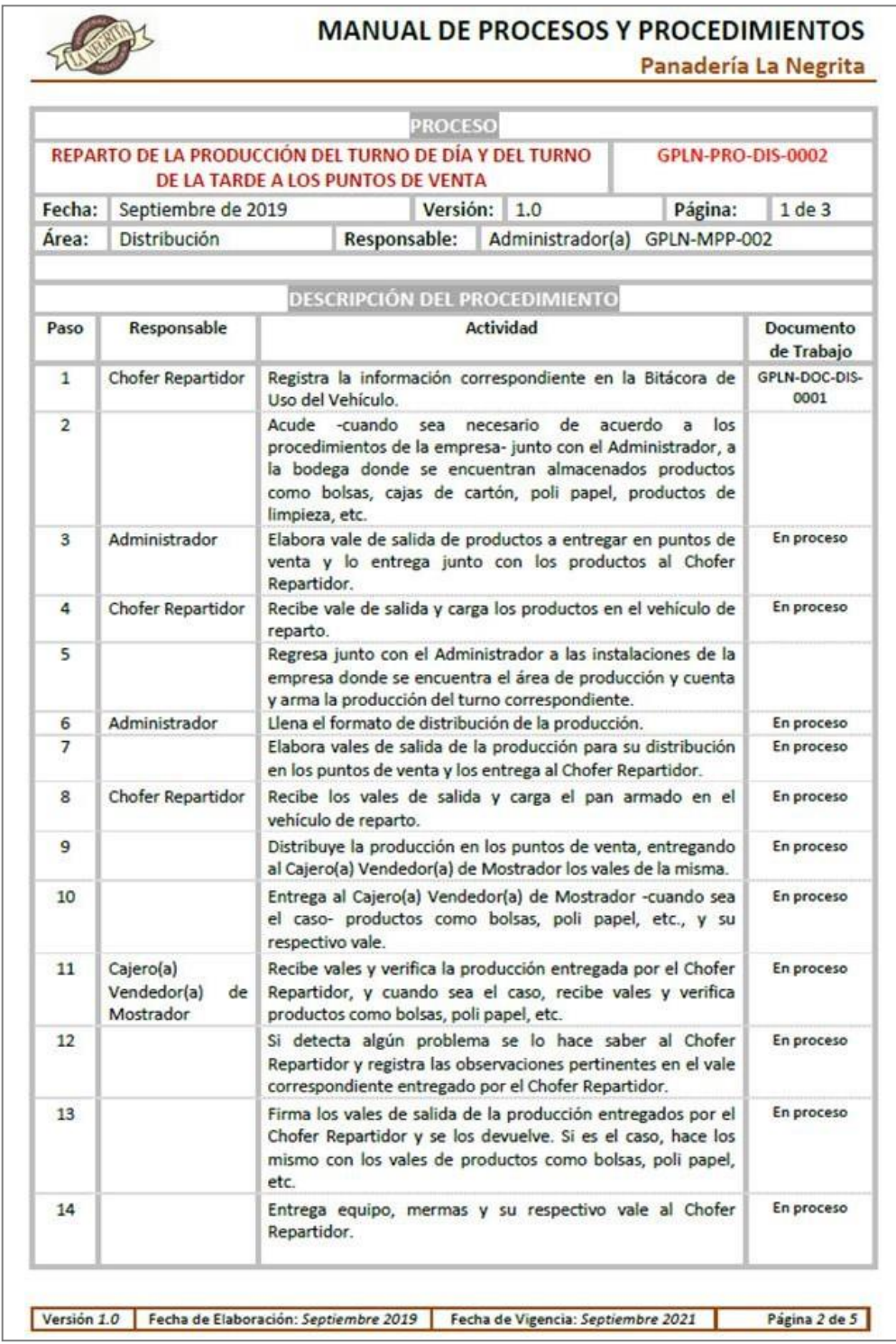

**Figura 10.34** Manual de procesos y procedimientos de La Negrita.

Proceso: Reparto de la producción del turno de día y del turno de la tarde a los puntos de venta (primera parte), utilizando Microsoft Word.

Elaboración propia (2019).

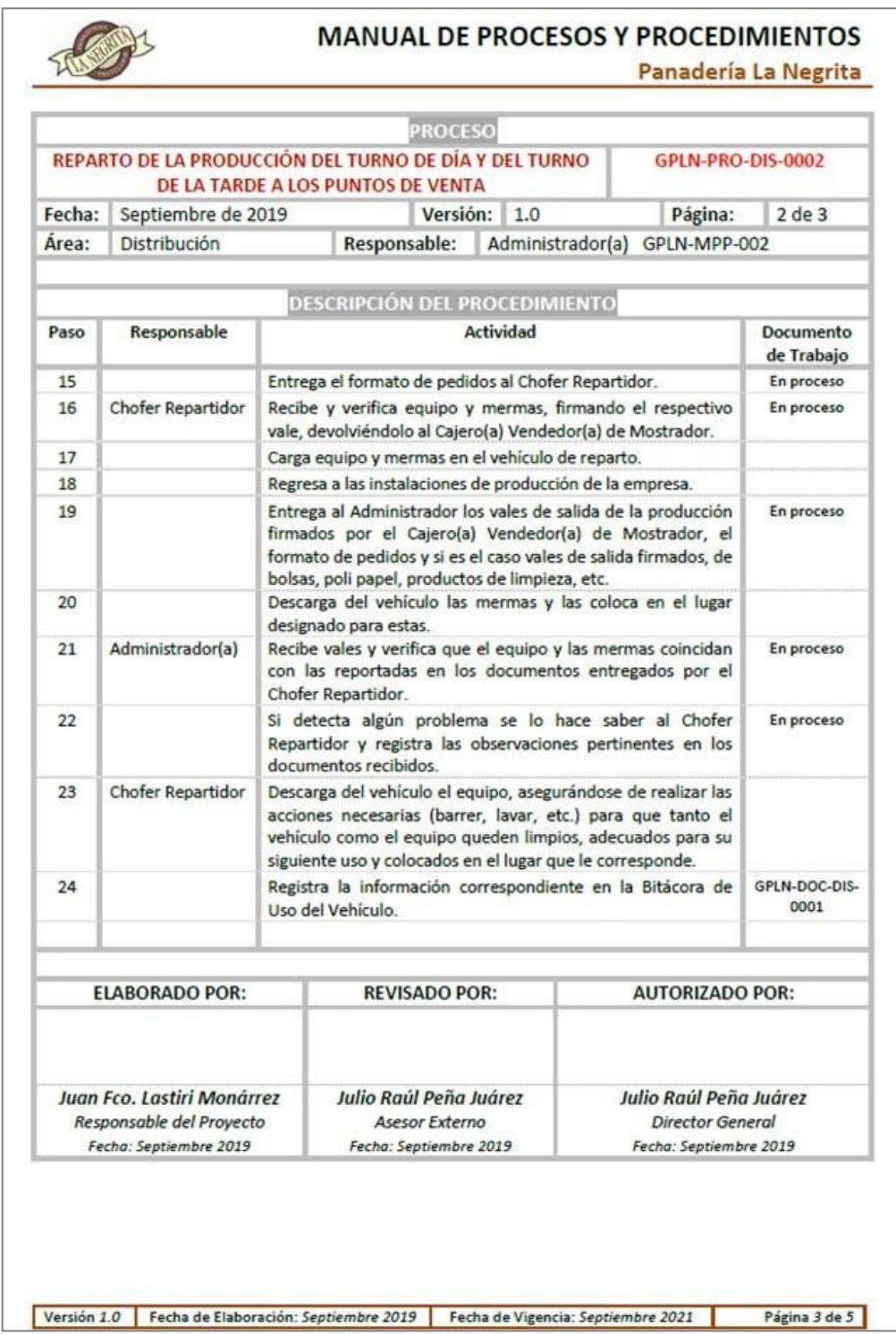

**Figura 10.35** Manual de procesos y procedimientos de La Negrita.

Proceso: Reparto de la producción del turno de día y del turno de la tarde a los puntos de venta (segunda parte), utilizando Microsoft Word.

Elaboración propia (2019).

#### **DETERMINACIÓN DE RECURSOS FÍSICOS PARA LA OPERACIÓN DE LOS NUEVOS PUNTOS DE VENTA DE LA NEGRITA**

A pesar de que la determinación de recursos físicos y el diseño (layout) de los expendios de venta no forma parte de los objetivos ni de la línea central de este proyecto de investigación, se mencionan las siguientes consideraciones que de manera implícita influyeron en el análisis y en la toma de decisiones para seleccionar las mejoras zonas para abrir nuevos puntos de venta de La Negrita.

Haciendo énfasis en que lo que se muestra a continuación es solamente un bosquejo de lo que este apartado del plan logístico debería contener, se mencionan los siguientes aspectos mínimos necesarios para cada nuevo punto de venta:

- Un local comercial con dimensiones de al menos 3 m de frente por 4 m de fondo y 2.5 m de altura.
- Al exterior:
	- o Espacio de estacionamiento frontal o lateral para al menos un vehículo automotor.
	- o Letrero luminoso indicativo de La Negrita.
	- o Letreros publicitarios de La Negrita en paredes, puertas o canceles.
	- o Puerta de tipo cortina.
	- o Puerta de cancel con vidrio.
- Al interior:
	- o Un mostrador.
	- o Una caja registradora.
	- o Un silla o banco de descanso.
	- o Dos anaqueles para charolas cuadradas con pan dulce.
	- o Una base para canastas redondas con pan blanco.
	- o Una base para las charolas redondas y las pinzas para el pan.
	- o Un anaquel para productos adicionales y complementarios (leche, azúcar, café, chocolate, etc.).
	- o Iluminación artificial adecuada.
	- o Tomas de corriente eléctrica en paredes.
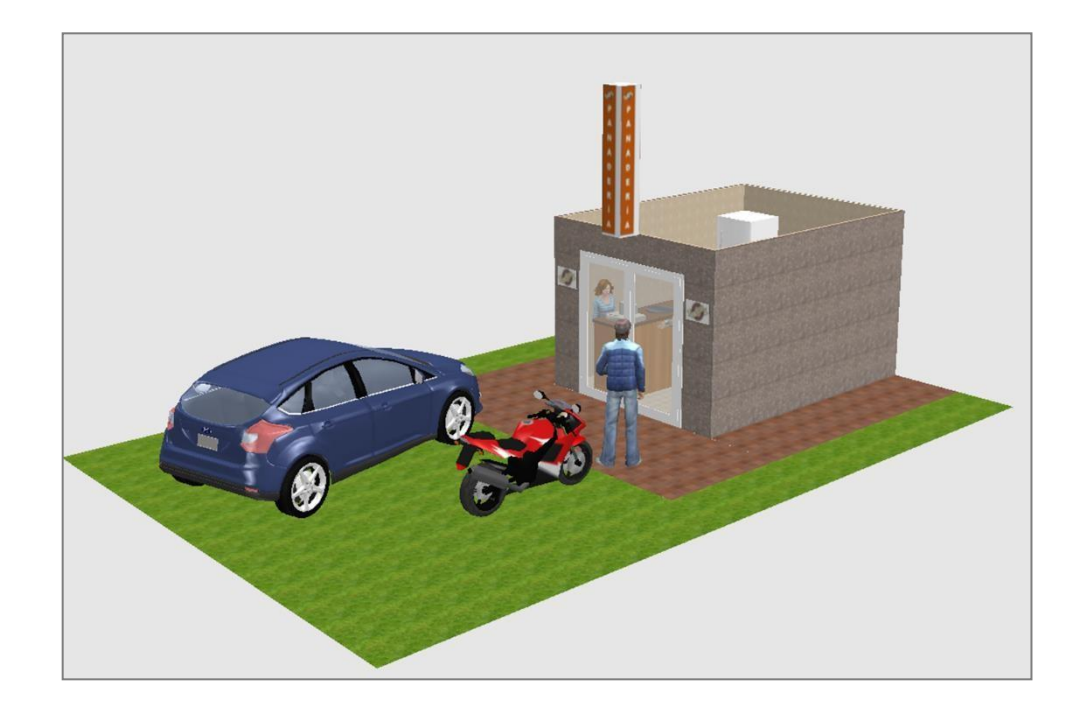

**Figura 10.36** Bosquejo de layout para nuevos puntos de venta de La Negrita. Vista exterior, utilizando Sweet Home 3D. Elaboración propia (2019).

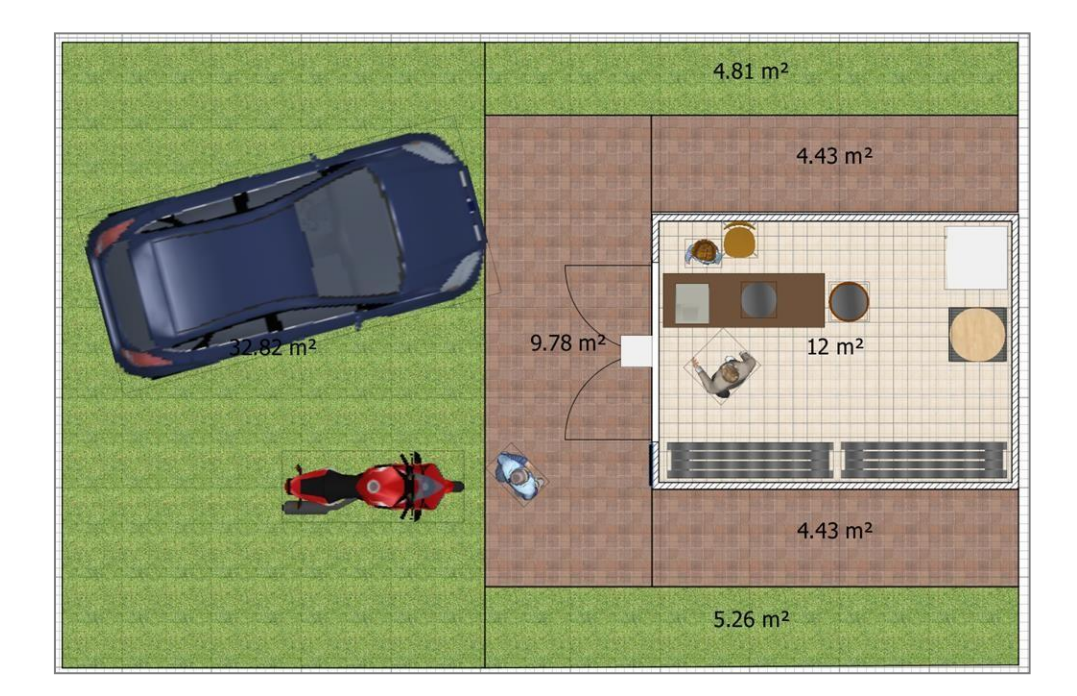

**Figura 10.37** Bosquejo de layout para nuevos puntos de venta de La Negrita. Vista superior, utilizando Sweet Home 3D. Elaboración propia (2019).

## **Capítulo 11 CONCLUSIONES Y FUTURAS LÍNEAS DE INVESTIGACIÓN**

### **CONCLUSIONES**

Como consecuencia de lo expuesto en este proyecto de investigación se ha podido llegar a las siguientes conclusiones:

- Actualmente el mercado de productos de la panificación en la región de Actopan, Hidalgo se encuentra saturado, debido a que el crecimiento poblacional ha impulsado el surgimiento de puntos de venta orientado a las zonas geográficas donde las empresas del ramo infieren, basados principalmente en aspectos meramente intuitivos, que estos serán exitosos, para lo cual no solamente abren expendios propios si no que comercializan sus productos a través de tiendas de abarrotes.
- Además, y en concordancia con el punto anterior, el comercio informal y sin regular de productos de la panificación por parte de particulares sin registro oficial, se ha incrementado notoriamente al ofertar productos de manera itinerante en vehículosde varios tipos y sin garantizar las condiciones sanitarias necesarias para su preparación, traslado o expendio.
- Existe una enorme variabilidad en la permanencia de puntos de venta de productos de la panificación, debido en gran medida a los aspectos mencionados en los dos puntos anteriores, observándose que solamente los expendios de las empresas del ramo instalados formalmente y con cierto prestigio y tradición han logrado mantenerse en operación y en las ubicaciones de costumbre.
- Se identificaron catorce zonas con condiciones favorables para abrir nuevos puntos de venta de La Negrita, de las cuales se eligieron las tres con más altas calificaciones, lo que no debe considerarse limitativo ya que la expansión comercial de la empresa puede darse hacia cualquiera de las zonas identificadas restantes.
- Las tres zonas elegidas en este estudio se ubican principalmente en el eje conformado por las ciudades de Actopan y de Tepatepec, Hidalgo, lo que se explica por el hecho de que ambas zonas tienen alta densidad poblacional y las más amplias zonas comerciales, estando además conectadas por el eje carretero de muy alto tráfico Actopan-Tula.
- A pesar de que este documento trata de un análisis de micro-localización, se incluyen aspectos de nano-localización, con los que se pretendió perfilar la mejor ubicación geográfica hasta el nivel de edificios o de locales comerciales específicos.
- Para la zona evaluada como segunda opción para abrir un nuevo punto de venta (El Rosario, Hidalgo), se recomienda ubicar el nuevo punto de venta en el sentido Actopan-Tepatepec, por considerar mayores probabilidades de ventas con motivo del tráfico que diariamente retorna por la tarde y por la noche de las ciudades de Pachuca y de Actopan, Hidalgo, hacia esa zona de la región.
- Las rutas definidas para la distribución y el abasto hacia las tres zonas elegidas en este estudio consideran expendios de La Negrita actualmente en operación más los potenciales nuevos puntos de venta, por lo que fueron planeadas a partir de rutas ya existentes en combinación con las mejores alternativas de diseño de nuevas rutas.
- Si bien el elegir la ubicación geográfica adecuada para abrir nuevos puntos de venta puede contribuir a la expansión comercial de La Negrita, es necesario considerar que esta acción debe complementarse con actividades empresariales y profesionales que contribuyan al fortalecimiento de la empresa, como realizar campañas publicitarias y de promoción, ofrecer productos y servicios de calidad al cliente, ofrecer productos adicionales, medir resultados y evaluarlos, etc.
- El estudio de mercado basado en actividades de identificación y georreferenciación de puntos de venta existentes fue fundamental para alcanzar los resultados de este proyecto, ya que los datos obtenidos de estas acciones fueron la base de los análisis que determinaron los resultados.
- La parte del estudio de mercado correspondiente a la aplicación de encuestas a clientes de La Negrita oriento y permitió corroborar en cierta medida los resultados obtenidos, además de que permitió conocer opiniones y sugerencias para mejorar algunos procesos de la empresa.
- En las catorce zonas consideradas como opciones para abrir nuevos puntos de venta existe poca disponibilidad de locales comerciales adecuados para el giro de la panificación, situación que no es muy distinta en todo el territorio que conforma la región analizada en este trabajo de investigación.
- Relacionado con el punto anterior y teniendo en cuenta que la mayoría de locales comerciales deberán ser adaptados para volverlosfuncionales y atractivos para ofertar productos de la panificación y relacionados, es muy recomendable considerar dentro de los planes estratégicos a mediano plazo de La Negrita adquirir o construir locales comerciales propios para asegurar la disponibilidad de los mismos y sobre todo para no correr el riesgo de tener que desocuparlos y perder la acreditación ganada por ubicación.
- Los resultados mostrados en este documento fueron obtenidos gracias a la aplicación de metodología científica probada y comprobada, por lo que las propuestas de ubicación geográfica sugeridas se consideran viables para apoyar la toma de decisiones de La Negrita al permitir diferenciar de manera crítica entre hechos y suposiciones.
- Con la intención de aprovechar de manera eficiente los resultados de este trabajo de investigación con miras a su expansión comercial, se recomienda a La Negrita aplicar los preceptos aquí contenidos en un lapso no mayor a 1 año para disminuir la probabilidad de variabilidad de las condiciones analizadas en el ámbito de alcance de este proyecto.
- Este trabajo de investigación ha sido un primer ensayo personal del uso de las TIC basadas en los sistemas GIS para beneficio del rubro de la logística y el transporte,

por lo que, basados en un enfoque de mejora continua, se prevé que cualquier proyecto similar posterior será de mejor calidad y mayor aprovechamiento.

### **FUTURAS LÍNEAS DE INVESTIGACIÓN**

La realización de esta investigación a despejado varias dudas y generado otras tantas, además de que ha permitido el surgimiento de nuevas ideas que podrían ser de beneficio para La Negrita o para cualquier otra organización mediante el uso y aprovechamiento de herramientas y técnicas similares a las utilizadas en este trabajo.

Las futuras líneas de investigación podrían ser las siguientes:

- Realización de estudios de mercado mediante la aplicación de encuestas online.
- Expansión comercial de La Negrita hacia otras regiones del estado de Hidalgo.
- Incorporación de La Negrita al comercio electrónico.
- Definición de la cadena de suministros de La Negrita.
- Implementación de un sistema de calidad para La Negrita.
- Planeación y diseño del centro de producción de La Negrita.
- Elaboración de un plan logístico para La Negrita.

En resumen, el campo de aplicación para temas relacionados con la logística y el transporte es muy amplio y ofrece múltiples y variadas opciones para proyectos de investigación que aporten beneficios sociales, económicos, comerciales, organizacionales y operativos para empresas como La Negrita.

## **Capítulo 12 CRONOGRAMA**

### **CRONOGRAMA DE ACTIVIDADES**

Las actividades propias de este proyecto se realizaron durante el lapso comprendido entre el 1° de febrero de 2019 y el 31 de octubre de 2019, programándose (figura 12.1) y clasificándose en los siguientes grupos:

- Incorporación y conocimiento de la empresa y sus procesos.
- Identificación de necesidades de La Negrita y definición de objetivos.
- Estudios técnicos, económico-financiero y de mercado.
- Recopilación de información documental y de campo.
- Análisis de la información recopilada.
- Formulación de propuestas de solución.
- Selección de propuestas de solución.
- Diseño de la logística de distribución para la propuesta de solución elegida.
- Diseño de indicadores de evaluación y desempeño.
- Compilación de la documentación generada.

|                                          | E Gantt (6) Diagrama de recursos                                                                    |          |          |     |                                             |  |  |   |  |   |  |   |  |  |
|------------------------------------------|----------------------------------------------------------------------------------------------------|----------|----------|-----|---------------------------------------------|--|--|---|--|---|--|---|--|--|
| 495<br>這面<br>个<br><b>GART</b><br>project |                                                                                                    |          |          |     | Acercar   Alejar<br>Hoy =   Atrás  <br>2019 |  |  |   |  |   |  |   |  |  |
|                                          |                                                                                                    |          |          |     |                                             |  |  |   |  |   |  |   |  |  |
|                                          | Actividades Provecto Panaderia La Negrita                                                           | 1/02/19  | 29/10/19 |     |                                             |  |  |   |  |   |  |   |  |  |
|                                          | · Incorporación a la empresa                                                                        | 1/02/19  | 5/02/19  | E.  |                                             |  |  |   |  |   |  |   |  |  |
|                                          | E © Conocimiento de la empresa y sus procesos                                                       | 6/02/19  | 19/02/19 |     |                                             |  |  |   |  |   |  |   |  |  |
|                                          | · Identificación de necesidades                                                                     | 13/02/19 | 19/02/19 | $=$ |                                             |  |  |   |  |   |  |   |  |  |
|                                          | <sup>o</sup> Definición de obietivos                                                                | 19/02/19 | 23/03/19 |     |                                             |  |  |   |  |   |  |   |  |  |
|                                          | <sup>o</sup> Estudio técnico                                                                        | 2/05/19  | 15/05/19 |     |                                             |  |  |   |  |   |  |   |  |  |
|                                          | <sup>o</sup> Estudio económico-financiero                                                           | 16/05/19 | 29/05/19 |     |                                             |  |  |   |  |   |  |   |  |  |
|                                          | <sup>o</sup> Recopilación de información documental estadística y georreferenciada                  | 15/03/19 | 17/09/19 |     |                                             |  |  |   |  |   |  |   |  |  |
|                                          | E © Estudio de mercado                                                                              | 4/06/19  | 24/08/19 |     |                                             |  |  |   |  |   |  |   |  |  |
|                                          | $\Xi$ · Determinación de la ubicación de puntos de venta                                            | 4/06/19  | 24/08/19 |     |                                             |  |  |   |  |   |  |   |  |  |
|                                          | $\Xi$ · Investigación documental                                                                    | 4/06/19  | 13/07/19 |     |                                             |  |  |   |  |   |  |   |  |  |
|                                          | <sup>o</sup> Identificación de ubicaciones de puntos de venta de La Negrita                         | 4/06/19  | 8/06/19  |     |                                             |  |  | Ξ |  |   |  |   |  |  |
|                                          | <sup>o</sup> Identificación de ubicaciones de unidades económicas de la panificación.               | 4/06/19  | 13/07/19 |     |                                             |  |  |   |  |   |  |   |  |  |
|                                          | $\Box$ · Investigación de campo                                                                     | 16/07/19 | 24/08/19 |     |                                             |  |  |   |  |   |  |   |  |  |
|                                          | <sup>o</sup> Diseño de herramienta para recopilación de datos georreferenciados                     | 16/07/19 | 18/07/19 |     |                                             |  |  |   |  |   |  |   |  |  |
|                                          | <sup>o</sup> Identificación de puntos de venta de unidades económicas de la panificación.           | 19/07/19 | 24/08/19 |     |                                             |  |  |   |  |   |  |   |  |  |
|                                          | · Diseño de encuesta                                                                                | 19/07/19 | 23/07/19 |     |                                             |  |  |   |  |   |  |   |  |  |
|                                          | · Recopilación de datos por encuesta                                                                | 6/08/19  | 14/08/19 |     |                                             |  |  |   |  | = |  |   |  |  |
|                                          | <sup>o</sup> Análisis de la información recopilada (documental y de campo).                         | 18/06/19 | 14/09/19 |     |                                             |  |  |   |  |   |  |   |  |  |
|                                          | <sup>o</sup> Formulación de propuestas de ubicaciones óptimas de puntos de venta para La Negrita    | 17/09/19 | 2/10/19  |     |                                             |  |  |   |  |   |  |   |  |  |
|                                          | <sup>o</sup> Selección de tres propuestas de ubicaciones óptimas de puntos de venta para La Negrita | 3/10/19  | 10/10/19 |     |                                             |  |  |   |  |   |  | = |  |  |
|                                          | <sup>o</sup> Definición de recursos para la operación de nuevos puntos de venta                     | 11/10/19 | 12/10/19 |     |                                             |  |  |   |  |   |  |   |  |  |
|                                          | <sup>o</sup> Diseño de rutas de distribución para los tres nuevos puntos de venta seleccionados     | 11/10/19 | 19/10/19 |     |                                             |  |  |   |  |   |  |   |  |  |
|                                          | <sup>o</sup> Definición de recursos para la distribución hacia los nuevos puntos de venta           | 22/10/19 | 24/10/19 |     |                                             |  |  |   |  |   |  |   |  |  |
|                                          | <sup>o</sup> Diseño de indicadores de evaluación y desempeño                                        | 25/10/19 | 26/10/19 |     |                                             |  |  |   |  |   |  |   |  |  |
|                                          | <sup>o</sup> Compilación de la documentación generada                                               | 6/08/19  | 29/10/19 |     |                                             |  |  |   |  |   |  |   |  |  |

**Figura 12.1** Cronograma de actividades. Elaboración propia (2019).

### **DIAGRAMA DE RECURSOS**

Con base en las actividades propuestas en el cronograma anterior se construyó el diagrama de recursos que se muestra a continuación:

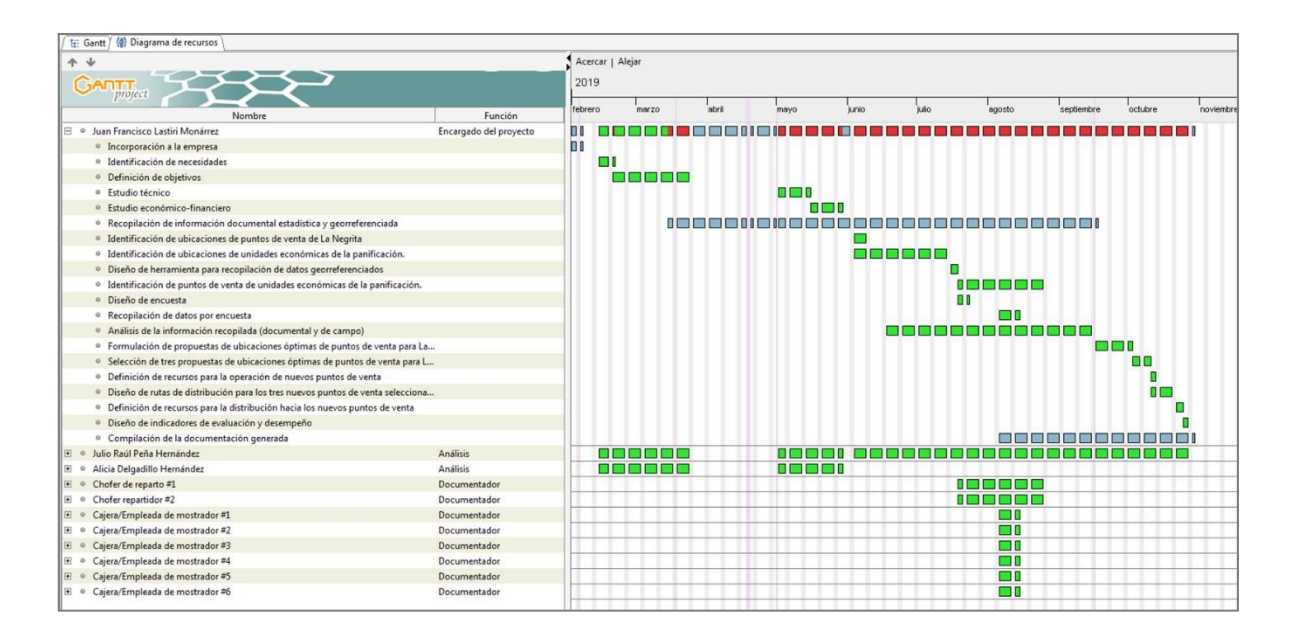

**Figura 12.2** Diagrama de recursos humanos. Elaboración propia (2019).

### **DIAGRAMA PERT**

Las relaciones o dependencias de las actividades de este proyecto de investigación se muestran en el siguiente diagrama de PERT:

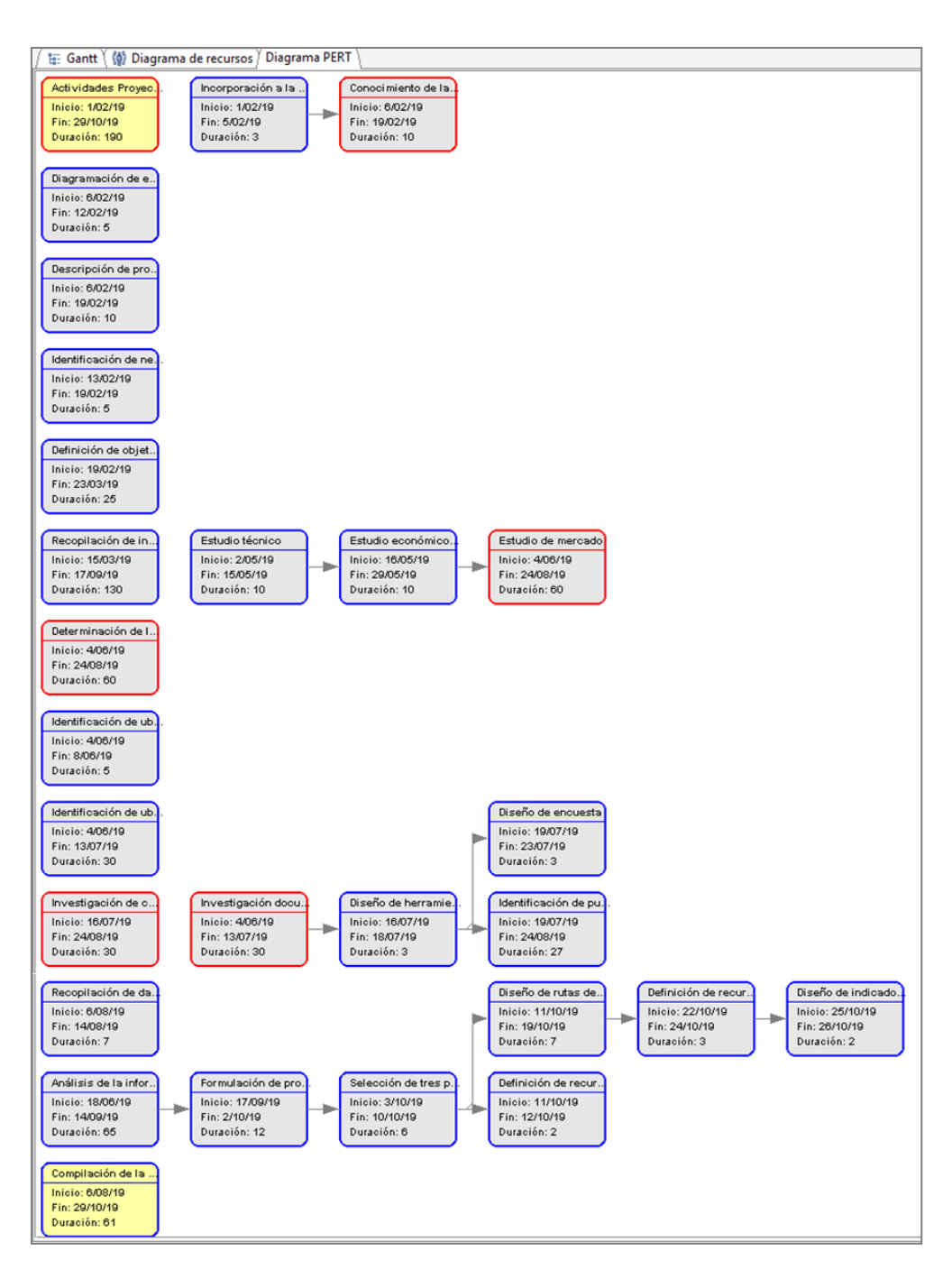

**Figura 12.3** Diagrama PERT. Elaboración propia (2019).

# **GLOSARIO DE TÉRMINOS**

- **AGEB:** Área geoestadística básica.
- **AGEE:** Área geoestadística estatal.
- **AGEM:** Área geoestadística municipal.
- **Archivo shape:** Formato de archivo informático propietario de datos espaciales, desarrollado por la compañía ESRI.
- **EXECT** Archivo vectorial: Imagen basada en puntos y planos en lugar de píxeles que puede cambiar de tamaño sin perder resolución.
- **EXPARED 4 Área geoestadística:** Espacio geográfico de superficie variable que constituye una unidad de análisis del Marco Geoestadístico Nacional INEGI.
- **Big Data:** Conjuntos de datos o combinaciones de conjuntos de datos cuyo volumen, complejidad y velocidad de crecimiento dificultan su captura, gestión, procesamiento o análisis mediante tecnologías y herramientas convencionales.
- **Cadena de suministro:** Conjunto de elementos que permiten que las empresas cuenten con la organización necesaria para llevar a cabo el desarrollo de un producto o servicio y que este cumpla el objetivo principal de satisfacer las necesidades del cliente final.
- **Cartografía:** Conjunto de documentos territoriales referidos a un ámbito concreto de estudio.
- **Copyright:** Derecho de copia, comprende la parte patrimonial de los derechos de autor.
- **Cuali-cuantitativo:** Referente a enfoques basados, tanto en apreciaciones subjetivas como en apreciaciones objetivas de medidas numéricas.
- **DATUM:** Conjunto de puntos de referencia en la superficie terrestre con los cuales las medidas de posición son tomadas. Modelo asociado de la forma la tierra.
- **Desktop:** Aplicación informática que puede ser descargada y operada en una computadora a nivel local.
- **Diagrama de PERT:** Permite establecer relaciones a partir de las dependencias de actividades de un proyecto.
- **FODA:** El análisis FODA es una herramienta de estudio de la situación de una empresa, institución, proyecto o persona, analizando sus características internas y su situación externa, en una matriz cuadrada.
- **Freeware:** Tipo de software que se distribuye sin costo, disponible para su uso, pero que mantiene restricciones en su copyright, por lo que no se puede modificar o vender libremente como ocurre con el software libre.
- **Geoespacial:** Se refiere a lasrelaciones espaciales entre diferentes elementos gráficos que representan características geográficas y su posición en el mapa.
- **Geomarketing:** Herramienta de mercadotecnia que permite analizar la situación de un negocio mediante la localización exacta de clientes, puntos de venta, sucursales, competencia, localizándolos sobre un mapa digital o impreso.
- **Georreferenciación:** Técnica que utiliza el uso de coordenadas de mapa para asignar una ubicación espacial a entidades cartográficas.
- **GIS:** Sistema de información geográfico (Geographic Information System), es un sistema de información capaza de integrar, almacenar, editar, analizar, compartir y mostrar la información geográficamente referenciada.
- **GPS:** Sistema de posicionamiento global (Global Positioning System), es un sistema que permite determinar en toda la Tierra la posición de cualquier objeto con una precisión de hasta centímetros, aunque lo habitual son pocos metros de precisión.
- **Gravitación:** Fuerza de atracción que se da entre cuerpos que tienen masa.
- **Gravitación comercial:** Se refiere al desplazamiento del consumidor por unespacio determinado.
- **Logística:** Conjunto de los medios y métodos que permiten llevar a cabo la organización de una empresa o de un servicio. Implica un cierto orden en los procesos que involucran a la producción y la comercialización de mercancías.
- **Marco Geoestadístico Nacional INEGI:** Sistema único y de carácter nacional que presenta la división de un territorio en diferentes niveles de desagregación para referir geográficamente la información estadística de los censos y encuestas institucionales y de las unidades del Estado.
- **Modelos de simulación:** Son una representación de un objeto, sistema o idea de forma diferente a la de identidad misma, utilizados para apoyar en el entendimiento y mejora de un sistema.
- **MySQL:** Sistema de gestión de bases de datos relacional desarrollado bajo licencia dual: Licencia pública general/Licencia comercial por Oracle Corporation y está considerada como la base datos de código abierto más popular del mundo.
- **OEM:** Fabricante de equipo original (Original Equipment Manufacturer por sus siglas en inglés).
- **Example:** Psicográfico: Referente a la personalidad, estilo de vida, intereses, aficiones y valores de los consumidores.
- **PYMES:** Empresa pequeña o mediana en cuanto a volumen de ingresos, valor del patrimonio y número de trabajadores.
- **QGIS:** Sistema de información geográfica de código libre para diversas plataformas de cómputo (GNU/Linux, Unix, Mac OS, Microsoft Windows y Android).
- **Server:** Un servidor es una aplicación en ejecución capaz de atender las peticiones de una aplicación cliente.
- **Example 1 Servidor GIS:** Herramienta que permite construir aplicaciones GIS para internet, compartir y editar datos geoespaciales y conectarse a información geográfica vía red informática.
- **Software:** Conjunto de los componentes lógicos que hacen posible la realización de tareas específicas en una computadora. Básicamente, son los programas o aplicaciones informáticas que hacen operativo a un computador.
- **SRC:** Sistema de coordenadas de referencia. Determina la proyección cartográfica de la visualización del mapa en el marco de datos.
- **TIC:** Las tecnologías de la información y la comunicación son todos aquellos recursos, herramientas y programas que se utilizan para procesar, administrar y compartir la información mediante soportes tecnológicos, tales como: computadoras, teléfonos móviles, televisores, reproductores portátiles de audio y video o consolas de juego.

# **REFERENCIAS BIBLIOGRÁFICAS Y DOCUMENTALES**

ABREU PADILLA, L. (21 de Septiembre de 2002). *Verbos para redactar objetivos operacionales*. Recuperado el 01 de Abril de 2019, de Portafolio electrónico de Lynnette Abreu Padilla:

https://sites.google.com/site/lynnetteabreu/verbos-para-redactar-objetivos-operacionales

AGUILAR SANDOVAL, F. J. (04 de Julio de 2013). *Estrategias de Distribución - Plaza en el Marketing Mix*. Recuperado el 27 de Agosto de 2018, de Mercantilízate:

<http://mercantilizate.blogspot.com/2013/07/estrategias-de-distribucion-plaza-en-el.html>

ALCOCER-GARCÍA, O., & CAMPOS-ALANÍS, J. (2014). *El formato de tiendas de conveniencia como medio de proximidad de servicios y abastecimiento en áreas urbanas.*  Recuperado el 15 de Septiembre de 2019, de Quivera. Revista de estudios territoriales:

<http://www.redalyc.org/pdf/401/40136960004.pdf>

ÁLVAREZ JARQUÍN, N. (2018). *Introducción a la Movilidad y Logística Territorial. La logística y su evolución. Movilidad empresarial.* Recuperado el 04 de Agosto de 2018, de CentroGeo:

https:/[/www.centrogeo.org.mx/](http://www.centrogeo.org.mx/)

ÁLVAREZ JARQUÍN, N. (2018). *Introducción a la Movilidad y Logística Territorial. La logística y su evolución. Movilidad.* Recuperado el 24 de Octubre de 2018, de CentroGeo:

https:/[/www.centrogeo.org.mx/](http://www.centrogeo.org.mx/)

Andrés, T. (26 de Abril de 2010). *PsicoMarketing: el factor psicológico en las decisiones de compra*. Recuperado el 15 de Agosto de 2018, de PuroMarketing:

https:/[/www.puromarketing.com/27/7136/psicomarketing-factor-psicologico-decisiones-compra.html](http://www.puromarketing.com/27/7136/psicomarketing-factor-psicologico-decisiones-compra.html)

ARGUS. (2019). *Diseño, Aplicación y Análisis de Encuestas*. Recuperado el 14 de Abril de 2019, de ARGUS. Soluciones Integrales S. A. S.:

<http://argussolucionesintegrales.com/diseno-aplicacion-y-analisis-de-encuestas/>

ARTURO. (25 de Junio de 2014). *Cómo hacer una segmentación de mercado*. Recuperado el 24 de Agosto de 2018, de CreceNegocios:

https:/[/www.crecenegocios.com/como-hacer-una-segmentacion-de-mercado/](http://www.crecenegocios.com/como-hacer-una-segmentacion-de-mercado/)

ARTURO. (14 de Julio de 2014). *Concepto y ejemplos de estrategias de marketing*.

Recuperado el 27 de Agosto de 2018, de CreceNegocios: https:/[/www.crecenegocios.com/concepto-y-ejemplos-de-estrategias-de-marketing/](http://www.crecenegocios.com/concepto-y-ejemplos-de-estrategias-de-marketing/)

AYALA, S. (2013). *Tipos de Segmentación de Mercados*. Recuperado el 24 de Agosto de 2018, de todo marketing:

<http://www.todomktblog.com/2013/04/tipos-de-segmentacion-de-mercados.html>

Ballou, R. (2004). *Logística. Administración de la cadena de suministro. Quinta Edición.*

México: PEARSON EDUCACIÓN.

BRITO SANTANA, J. A. (2012). *Optimización de rutas de distribución con información y restricciones difusas.* Recuperado el 08 de Abril de 2019, de Universidad de La Laguna, España:

https://dialnet.unirioja.es/servlet/tesis?codigo=25099

BUTLER, J. (1986). *Geografía Económica: aspectos espaciales y ecológicos de la actividad económica.* México, D. F.: Limusa.

CALDERÓN CABALLERO, I. F. (20 de Mayo de 2017). *EVALUACIÓN DE RUTAS.*

Recuperado el 15 de Abril de 2019, de Universidad Católica Los Ángeles Chimbote: https://es.slideshare.net/PxuL/evaluacion-de-rutas

CARRETERO DÍAZ, L. E., & IGNACIO PIRES, S. R. (2007). *GESTIÓN DE LA CADENA*

*DE SUMINISTROS.* Madrid, España: McGraw-Hill.

CASTELLANOS FAJARDO, L. A. (2018). *Representación del espacio geográfico.*

Recuperado el 30 de Octubre de 2018, de CentroGeo: https:/[/www.centrogeo.org.mx/](http://www.centrogeo.org.mx/)

CASTELLANOS FAJARDO, L. A. (2018). *Representación del espacio geográfico.*

*Juan Francisco Lastiri Monárrez*

Recuperado el 29 de Octubre de 2018, de CentroGeo:

https:/[/www.centrogeo.org.mx/](http://www.centrogeo.org.mx/)

### CASTRO QUINTERO, G. (03 de Diciembre de 2003). *ERRORES MÁS COMUNES QUE SE COMETEN EN LA REDACCIÓN DE PROYECTOS Y ANTEPROYECTOS DE*

*INVESTIGACIÓN.* Recuperado el 09 de Abril de 2019, de UNIVERSIDAD NACIONAL DE COLOMBIA. SEDE MEDELLÍN:

<http://www.univa.mx/unadis/style/images/unadis/titulacion/errores.pdf>

CCA, C. C. (Agosto de 2005). *Metodología para llevar a cabo una encuesta.* Recuperadoel 01 de Abril de 2019, de Centro Virtual de Aprendizaje:

[http://www.cca.org.mx/funcionarios/cursos/ap066/material/m2met\\_enc.pdf](http://www.cca.org.mx/funcionarios/cursos/ap066/material/m2met_enc.pdf)

CentroGeo. (2018). *Conceptos básicos de cartografía. Proyecciones cartográficas.*

Recuperado el 07 de Octubre de 2018, de CentroGeo: https:/[/www.centrogeo.org.mx/](http://www.centrogeo.org.mx/)

CEPAL. (30 de Enero de 2009). *LOCALIZACIÓN DEL PROYECTO. Taller Localización del mataderomunicipal*.Recuperado el 10 deAbrilde 2019, de Comisión Económica para América Latina y el Caribe:

https://proyectoform.blogspot.com/2016/07/metodos-para-evaluar-la-localizacion-de.html

#### CHASCO LAFUENTE, P. (Junio de 2000). *MODELOS DE GRAVITACIÓN COMERCIAL: UNA APLICACIÓN AL ANUARIO COMERCIAL DE ESPAÑA.* Recuperado el 28 de

Febrero de 2019, de Universidad Autónoma Metropolitana: <http://www.uam.es/otroscentros/klein/docjor/pchasco.pdf>

CHOPRA, S., & MEINDL, P. (2008). *ADMINISTRACIÓN DE LA CADENA DE*

*SUMINISTRO. Estrategia, planeación y operación.* (Tercera ed.). México: PEARSON Prentice Hall.

CID GARCÍA, N. M. (2018). *Introducción a la Movilidad y Logística Territorial. Alcances de la logística. Tipos de problemas,métodos ymetodologías de solución.* Recuperado el 22 de Octubre de 2018, de CentroGeo:

https:/[/www.centrogeo.org.mx/](http://www.centrogeo.org.mx/)

Civil, T. I. (2019). *Cálculo de la Pendiente Media del Cauce Principal de una Cuenca Hidrográfica*. Recuperado el 30 de Septiembre de 2019, de Tutoriales Ingeniería Civil:

[http://ingenieriacivil.tutorialesaldia.com/calculo-de-la-pendiente-media-del-cauce-principal-de-una](http://ingenieriacivil.tutorialesaldia.com/calculo-de-la-pendiente-media-del-cauce-principal-de-una-)cuenca-hidrografica/

Comunicación, F. d. (14 de Agosto de 2013). *La segmentación del mercado de la moda.*

Recuperado el 24 de Agosto de 2018, de Universidad de Palermo: [http://fido.palermo.edu/servicios\\_dyc/blog/docentes/trabajos/9935\\_28308.pdf](http://fido.palermo.edu/servicios_dyc/blog/docentes/trabajos/9935_28308.pdf)

CORREA MEDINA, J. (2018). *Introducción a la Movilidad y Logística Territorial. La logística y su evolución. Tendencias de la logística.* Recuperado el 12 de Septiembre de 2018, de CentroGeo:

https:/[/www.centrogeo.org.mx/](http://www.centrogeo.org.mx/)

CORREA MEDINA, J. G. (2018). *Introducción a la Movilidad y Logística Territorial.*

Recuperado el 08 de Septiembre de 2019, de CentroGEo: https:/[/www.centrogeo.org.mx/](http://www.centrogeo.org.mx/)

CORREA MEDINA, J. G. (2018). *Introducción a la Movilidad y Logística Territorial. La logística y su evolución. Logística y cadena de suministro.* Recuperado el 18 de Octubre de 2018, de CentroGeo:

https:/[/www.centrogeo.org.mx/](http://www.centrogeo.org.mx/)

### CORRILO MACHICADO, F., & GUTIÉRREZ QUIROGA, M. (30 de Marzo de 2016). *ESTUDIO DE LOCALIZACIÓN DE UN PROYECTO.* Recuperado el 08 de Abril de 2019, de Revistas Bolivianas:

[http://www.revistasbolivianas.org.bo/pdf/rvc/v7n11/v7n11\\_a05.pdf](http://www.revistasbolivianas.org.bo/pdf/rvc/v7n11/v7n11_a05.pdf)

Dirección, E. d. (18 de Enero de 2013). *Segmentación. DIRECCIÓN ESTRATÉGICA DE MARKETING. Escuela de Negocios y Dirección*. Recuperado el 24 de Agosto de 2018, de Youtube:

https:/[/www.youtube.com/watch?v=fsZtxQp5Wkk](http://www.youtube.com/watch?v=fsZtxQp5Wkk)

DUCH BROWN, N. (07 de Noviembre de 2005). *La teoría de la localización*. Recuperado el 13 de Abril de 2019, de Universitat de Barcelona:

https:/[/www.researchgate.net/publication/267376393\\_La\\_teoria\\_de\\_la\\_localizacion](http://www.researchgate.net/publication/267376393_La_teoria_de_la_localizacion)

ELSEVIER. (Mayo de 2003). *La encuesta como técnica de investigación. Elaboración de cuestionario y tratamiento estadístico de los datos (I).* Recuperado el 24 de Marzo de 2019, de ELSEVIER:

https:/[/www.elsevier.es/es-revista-atencion-primaria-27-articulo-la-encuesta-como-tecnica](http://www.elsevier.es/es-revista-atencion-primaria-27-articulo-la-encuesta-como-tecnica-)investigacion--13047738

emprendedor2009. (04 de Marzo de 2009). *Capítulo 1 - Localización.* Recuperado el 08 de Abril de 2019, de SCRIBD:

https://es.scribd.com/doc/12953522/Capitulo-3-Estudio-de-Localizacion

ESPARZA A., J. L. (12 de Octubre de 2011). *Análisis y evaluación de proyectos.* Recuperado el 21 de Abril de 2019, de Universidad Quintana Roo:

<http://web.uqroo.mx/archivos/jlesparza/acpsc137/Localizacion%20proy.pdf>

ESPINOSA, R. (17 de Septiembre de 2013). *SEGMENTACIÓN DE MERCADO,*

*CONCEPTO Y ENFOQUE.* Recuperado el 24 de Agosto de 2018, de Roberto Espinosa. Welcome to the new Marketing:

https://robertoespinosa.es/2013/09/17/segmentacion-de-mercado-concepto-y-enfoque/

ESPINOSA, R. (15 de Septiembre de 2014). *POSICIONAMIENTO DE MARCA, LA*

*BATALLA POR TU MENTE*. Recuperado el 03 de Septiembre de 2018, de Blog de Roberto Espinosa:

https://robertoespinosa.es/2014/09/15/posicionamiento-de-marca-batalla-por-mente/

ESQUEDA, S. (24 de Julio de 2012). *¿Cómo se segmenta el mercado? Variables de segmentación*. Recuperado el 24 de Agosto de 2018, de Youtube:

https:/[/www.youtube.com/watch?v=EIfcCIrtoOg](http://www.youtube.com/watch?v=EIfcCIrtoOg)

eTeks. (Marzo de 2019). *Sweet Home 3D Aplicación libre de diseño*. Recuperado el 14 de Marzo de 2019, de Sweet Home 3D:

<http://www.sweethome3d.com/es/>

EUMED.NET. (2011). *IV.2.1.- Las teorías de la localización*. Recuperado el 01 de Abril de 2019, de Euro Mediterranean Network:

<http://www.eumed.net/tesis-doctorales/2007/fjcv/teorias%20de%20localizacion.htm>

FERREL, O. C., & D. HARTLINE, M. (2012). *Estrategia de marketing. Quinta Edición*

(Quinta ed.). México, D.F.: Cengage Learning Editores, S.A. de C.V.

FODA, M. (2019). *Matriz FODA*. Recuperado el 15 de Abril de 2019, de Matriz FODA: <http://www.matrizfoda.com/dafo/>

FRANCO, Y. (30 de Mayo de 2011). *Como elaborar el Título de la Investigación*.

Recuperado el 09 de Abril de 2019, de Tesis de Investigación: <http://tesisdeinvestig.blogspot.com/2011/05/como-elaborar-el-titulo-de-la.html>

GARMIN. (Septiembre de 2011). *GARMIN eTREX owner´s manual for use with models 10, 20, 30.* Recuperado el 17 de Septiembre de 2019, de GARMIN:

[http://static.garmin.com/pumac/eTrex\\_10-20-30\\_OM\\_EN.pdf](http://static.garmin.com/pumac/eTrex_10-20-30_OM_EN.pdf)

GHIRARDELLY, F. (18 de Marzo de 2014). *Segmentaciones: divide y vencerás*. Recuperado el 24 de Agosto de 2018, de Blog Mercadotecnia, Publicidad y Diseño:

<http://mercapublidesign.blogspot.com/2014/03/segmentaciones-divide-y-venceras.html>

GIGOLA, G. (10 de Diciembre de 2002). *Mercadotecnia y Logística: ¿Divorcio o Reconciliación?* Recuperado el 03 de Septiembre de 2018, de ITAM. Diplomado en Logística de Negocios.:

<http://segmento.itam.mx/Administrador/Uploader/material/Logistica%20y%20Distribucion.PDF>

GOOGLE. (Septiembre de 2019). *Google Earth*. Recuperado el Septiembre de 2019, de Google Earth: https:/[/www.google.com/intl/es-419/earth/](http://www.google.com/intl/es-419/earth/)

GUNASEKARAN, A., IRANI, Z., CHOY, K.-L., & FILIPPI, L. (2001). *ReviewPerformance*

*measures and metrics in outsourcing decisions: A review for research and applications.* Recuperado el 01 de Mayo de 2019, de ScienceDirect ELSEVIER:

https:/[/www.researchgate.net/publication/281319782\\_Gunasekaran\\_et\\_al](http://www.researchgate.net/publication/281319782_Gunasekaran_et_al)

GUTIÉRREZ NIETO, C. (2018). *Conceptos básicos de cartografía. Pensamiento espacial.*

Recuperado el 24 de Octubre de 2018, de CentroGeo: https:/[/www.centrogeo.org.mx/](http://www.centrogeo.org.mx/)

- HEIZER, J., & RENDER, B. (2009). *Principios de Adminsitración de operaciones.* (Séptima edición ed.). México, 2009: PEARSON EDUCACION.
- HERRERA, F. (2013). *¡Qué es y para qué sirve el geomarketing?* Recuperado el 19 de Septiembre de 2019, de MARKETING RS:

https://marketingenredesociales.com/que-es-y-para-que-sirve-el-geomarketing.html/

#### IMT. (1995). *EVALUACIÓN ECONÓMICA DE LA PENDIENTE GOBERNADORA EN*

*CARRETERAS.* Recuperado el 02 de Julio de 2019, de Instituto Mexicano del Transporte. Secretaría de Comunicación y Transportes:

https:/[/www.imt.mx/archivos/Publicaciones/PublicacionTecnica/pt54.pdf](http://www.imt.mx/archivos/Publicaciones/PublicacionTecnica/pt54.pdf)

- INAFED. (2010). *Estado de Hidalgo.* Recuperado el 13 de Septiembre de 2019, de Enciclopedia de los Municipios y Delegaciones de México: <http://siglo.inafed.gob.mx/enciclopedia/EMM13hidalgo/index.html>
- INEGI. (2010). *Censo de Población y Vivienda 2010. Microdatos. Principales resultados por AGEB y manzana urbana*. Recuperado el 29 de Mayo de 2019, de Instituto Nacional de Estadística y Geografía:

https:/[/www.inegi.org.mx/programas/ccpv/2010/default.html#Microdatos](http://www.inegi.org.mx/programas/ccpv/2010/default.html#Microdatos)

INEGI. (2010). *Conformación de la base de datos.* Recuperado el 16 de Septiembre de 2019, de Estadísticas Censales a Escalas Geoelectorales. Principales resultados del Censo de Población y Vivienda 2010:

[http://gaia.inegi.org.mx/geoelectoral/doctos/FD\\_SECC\\_IFE.pdf](http://gaia.inegi.org.mx/geoelectoral/doctos/FD_SECC_IFE.pdf)

INEGI. (2010). *Levantamiento. Manual de cartografía geoestadística.* Recuperado el 25 de Agosto de 2016, de Instituto Nacional de Estadística y Geografía:

[http://www.inegi.org.mx/geo/contenidos/geoestadistica/doc/manual\\_cartografia\\_censal.pdf](http://www.inegi.org.mx/geo/contenidos/geoestadistica/doc/manual_cartografia_censal.pdf)

INEGI. (2010). *Principales resultados por AGEB y manzana urbana 2010. Censo de Población y Vivienda 2010.* Recuperado el 12 de Septiembre de 2019, de Instituto Nacional de Estadística y Geografía:

https:/[/www.inegi.org.mx/app/tmp/scitel/default?ev=7](http://www.inegi.org.mx/app/tmp/scitel/default?ev=7)

INEGI. (01 de Abril de 2013). *LEVANTAMIENTO. Manual de Cartografía geoestadística.*  Recuperado el 15 de Septiembre de 2016, de Instituto Nacional de Estadística y Geografía:

[http://www.inegi.org.mx/geo/contenidos/geoestadistica/doc/manual\\_cartografia\\_censal.pdf](http://www.inegi.org.mx/geo/contenidos/geoestadistica/doc/manual_cartografia_censal.pdf)

INEGI. (2013). *Marco geoestadístico 2013 versión 6.0 (Inventario Nacional de Viviendas 2012).* Recuperado el 02 de Septiembre de 2016, de Instituto Nacional deEstadística y Geografía:

<http://www3.inegi.org.mx/sistemas/biblioteca/ficha.aspx?upc=702825292829>

INEGI. (2013). *Sistema de Clasificación Industrial de América del Norte 2013 (SCIAN 2013).*  Recuperado el 20 de Agosto de 2016, de Instituto Nacional de Estadística y Geografía:

<http://www.inegi.org.mx/est/contenidos/proyectos/SCIAN/presentacion.aspx>

INEGI. (2014). *BASE DE DATOS GEOGRÁFICOS. DICCIONARIO DE DATOS DE USO*

*POTENCIAL.* Recuperado el 07 de Agosto de 2018, de Instituto Nacional de Estadística y Geografía:

https:/[/www.inegi.org.mx/](http://www.inegi.org.mx/)

INEGI. (07 de Agosto de 2016). *Directorio Estadístico Nacional de Unidades Económicas*. Recuperado el 07 de Agosto de 2016, de Instituto Nacional de Estadística y Geografía:

<http://www.beta.inegi.org.mx/app/mapa/denue/>

INEGI. (2016). *Encuesta Nacional de Ingresos y Gastos de los Hogares 2016. ENIGH Nueva serie. Descripción de la base de datos.* Recuperado el 12 de Septiembre de 2019, de Encuesta Nacional de Ingresos y Gastos de los Hogares 2016. INEGI:

https:/[/www.inegi.org.mx/contenidos/programas/enigh/nc/2016/doc/702825091996.pdf](http://www.inegi.org.mx/contenidos/programas/enigh/nc/2016/doc/702825091996.pdf)

INEGI. (2016). *Ingresos y percepciones financieras y de capital de los integrantes del hogar.*  Recuperado el 12 de Septiembre de 2019, de Encuesta Nacional de Ingresos yGastos de los Hogares 2016 Nueva serie. Instituto Nacional de Estadística y Geografía:

https:/[/www.inegi.org.mx/programas/enigh/nc/2016/default.html#Microdatos](http://www.inegi.org.mx/programas/enigh/nc/2016/default.html#Microdatos)

- INEGI. (10 de Agosto de 2016). *Mapa Digital de México*. Recuperado el 10 de Agosto de 2016, de Instituto Nacional de Estadística y Geografía: <http://www.inegi.org.mx/geo/contenidos/mapadigital/>
- INEGI. (2018). *Marco Geoestadístico Nacional, junio 2018.* Recuperado el 02 de Mayo de 2019, de Instituto Nacional de Estadística y Geografía:

https:/[/www.inegi.org.mx/app/biblioteca/ficha.html?upc=889463592587](http://www.inegi.org.mx/app/biblioteca/ficha.html?upc=889463592587)

INEGI. (2018). *México - Directorio Estadístico Nacional de Unidades Económicas 2018, Información para la actualización e incorporación de unidades económicas al DENUE. Datos a noviembre de 2018.* Recuperado el 15 de Marzo de 2019, de Insituto Nacional de Estadística y Geografía:

<http://www3.inegi.org.mx/rnm/index.php/catalog/341>

INEGI. (2018). *Sistema de Clasificación Industrial de América del Norte 2018 (SCIAN 2018)*. Recuperado el 11 de Mayo de 2019, de Instituto Nacional de Estadística y Geografía:

https:/[/www.inegi.org.mx/app/scian/](http://www.inegi.org.mx/app/scian/)

- INEGI. (Abril de 2019). *Descarga masiva DENUE.* Recuperado el 05 de Mayo de 2019, de Instituto Nacional de Estadística y Geografía: https:/[/www.inegi.org.mx/app/descarga/?ti=6](http://www.inegi.org.mx/app/descarga/?ti=6)
- INEGI. (Abril de 2019). *Directorio Estadístico Nacional de Unidades Económicas.*

Recuperado el 09 de Mayo de 2019, de INEGI DENUE: <http://www.beta.inegi.org.mx/app/descarga/?ti=6>

INEGI. (Abril de 2019). *Directorio Estadístico Nacional de Unidades Económicas. Entidad federativa: Hidalgo.* Recuperado el 09 de Septiembre de 2019, de INEGI:

https:/[/www.inegi.org.mx/app/descarga/?ti=6](http://www.inegi.org.mx/app/descarga/?ti=6)

Ingeniería, D. d. (s.f.). *Teoría de Grafos o Redes. Redes orientadas.* Recuperado el 05 de Octubre de 2019, de Universidad Pontificia Comillas Madrid:

https:/[/www.iit.comillas.edu/aramos/simio/transpa/t\\_nf\\_as.pdf](http://www.iit.comillas.edu/aramos/simio/transpa/t_nf_as.pdf)

- JOHNSON, P. F., LEENDER, M. R., & FLYNN, A. E. (2012). *Administración de compras y abastecimientos. Decimocuarta edición* (Decimocuarta ed.). New York, U.S.A.: McGrawHill.
- KOTLER, P., & ARMSTRONG, G. (2012). *Marketing. Decimocuarta edición.* (Decimocuarta ed.). México, D.F.: PEARSON.

Kotler, P., & Lane Keller, K. (2006). *Dirección de Marketing* (Décimo Segunda ed.). (C. E. Rivera, Trad.) México: PEARSON EDUCACIÓN.

LAZZARI, L. L., MACHADO, E. A., & PÉREZ, R. H. (s.f.). *ESTUDIO PARA LA*

*LOCALIZACIÓN ESPACIAL DE UN PROYECTO.* Recuperado el 08 de Abril de 2019, de Universidad de La Rioja:

https://dialnet.unirioja.es/descarga/articulo/2469897.pdf

LEDESMA ARREOLA, M. (2018). *Calidad de la información geoespacial. Precisión, exactitud y resolución espacial.* Recuperado el 18 deOctubre de 2018, de CentroGeo:

https:/[/www.centrogeo.org.mx/](http://www.centrogeo.org.mx/)

LLANOS DELGHANS, J. (16 de Febrero de 2013). *5\_ Marco Teórico. Jaime Llanos Delghans.*  Recuperado el 10 de Abril de 2019, de Universidad del Magdalena:

https:/[/www.youtube.com/watch?v=PSz8IrAsSYU](http://www.youtube.com/watch?v=PSz8IrAsSYU)

LÓPEZ, H. (28 de Diciembre de 2012). *Análisis FODA: 5 pasos para desarrollar el análisis (segunda parte)*. Recuperado el 23 de Abril de 2019, de AXELERATUM:

<http://axeleratum.com/2012/analisis-foda-5-pasos-para-desarrollar-el-analisis-segunda-parte/>

- Ltd, J. (Enero de 2019). *Diagrams*. Recuperado el 25 de Enero de 2019, de Draw.Io: https:/[/www.draw.io/](http://www.draw.io/)
- LUGO, Z. (2019). *Meta y objetivo.* Recuperado el 27 de Abril de 2019, de diferenciador: https:/[/www.diferenciador.com/meta-y-objetivo/](http://www.diferenciador.com/meta-y-objetivo/)
- MARTÍNEZ HERNÁNDEZ, J. J. (2018). *Introducción a la Movilidad y Logística Territorial. Movilidad y logística. Ejemplos de aplicaciones de movilidad y logística. Caso Walmart.* Recuperado el 20 de Agosto de 2018, de CentroGeo:

https:/[/www.centrogeo.org.mx/](http://www.centrogeo.org.mx/)

MÉXICO, G. (2019). *Servidores de Mapas Geográficos*. Recuperado el 19 de Septiembre de 2019, de GIS MÉXICO. Sistemas de Información Geográfica:

<http://www.gismexico.com/mapserver.html>

MONROY SALAZAR, H., HERRERA MIRANDA, I., HERNÁNDEZ HERNÁNDEZ, J. L., & HERNÁNDEZ HERNÁNDEZ, M. (Junio de 2016). *Modelo gravitacional de Reilly para determinar el polígono del campo pesquero el "Delgadito", BCS.* Recuperado el 25 de Septiembre de 2019, de Revista de Ciencias Naturales y Agropecuarias:

https:/[/www.ecorfan.org/bolivia/researchjournals/Ciencias\\_Naturales\\_y\\_Agropecuarias/vol3num7/R](http://www.ecorfan.org/bolivia/researchjournals/Ciencias_Naturales_y_Agropecuarias/vol3num7/R) evista\_Ciencias\_Naturales\_V3\_N7\_6.pdf

MORALES GAMA, A., & LEDESMA ARREOLA, M. (2018). *Diseño y publicaciones de mapas. Publicación de información geoespacial en la Web.* Recuperado el 27 de Octubre de 2018, de CentroGeo:

https:/[/www.centrogeo.org.mx/](http://www.centrogeo.org.mx/)

NIETO DE GARCÍA, P. (28 de Julio de 2009). *Factores culturales que influyen en la conducta del consumidor.* Recuperado el 15 de Agosto de 2018, de abc Paraguay:

<http://www.abc.com.py/articulos/factores-culturales-que-influyen-en-la-conducta-del-consumidor->5874.html

OLAYA, V. (2014). *Sistemas de Información Geográfica.* Recuperado el 15 de Agosto de 2018, de github:

<http://volaya.github.io/libro-sig/>

OSGeo. (13 de Septiembre de 2016). *Acerca de QGIS*. Recuperado el 14 de Septiembr de 2016, de QGIS:

<http://www.qgis.org/es/site/>

OSMF. (11 de Abril de 2019). *OpenStreetMap*. Recuperado el 11 de Abril de 2019, de Fundación OpenStreetMap: https:/[/www.openstreetmap.org](http://www.openstreetmap.org/)

PÉREZ PORTO, J., & MERINO, M. (2015). *DEFINICIÓN DE PUNTO DE VENTA*.

Recuperado el 11 de Marzo de 2019, de Definición.DE: https://definicion.de/punto-de-venta/

PORRAS VELÁZQUEZ, A. (2018). *Calidad de la información geoespacial. Metadatos.*

Recuperado el 13 de Octubre de 2018, de CentroGeo:

https:/[/www.centrogeo.org.mx/](http://www.centrogeo.org.mx/)

PORRAS VELÁZQUEZ, A. (2018). *Introducción al análisis de información geoespacial. Análisis exploratorio de datos.* Recuperado el 26 de Octubre de 2018, de CentroGeo:

https:/[/www.centrogeo.org.mx/](http://www.centrogeo.org.mx/)

PORTER, M. E. (2010). *VENTAJA COMPETITIVA. CREACIÓN Y SOSTENIBILIDAD DE UN RENDIMIENTO SUPERIOR.* Madrid: PIRÁMIDE.

PowerData, G. (2019). *¿Qué es Big Data?* Recuperado el 19 de Septiembre de 2019, de PowerData:

https:/[/www.powerdata.es/big-data](http://www.powerdata.es/big-data)

PROFECO. (Octubre de 2017). *Encuesta sobre los hábitos de consumo de pan de dulce de harina de trigo.* Recuperado el 15 de Septiembre de 2019, de Procuraduría Federal del Consumidor. Dirección General de Estudios sobre Consumo:

https:/[/www.gob.mx/cms/uploads/attachment/file/279977/Encuesta\\_sobre\\_los\\_habitos\\_de\\_consum](http://www.gob.mx/cms/uploads/attachment/file/279977/Encuesta_sobre_los_habitos_de_consumo) [o](http://www.gob.mx/cms/uploads/attachment/file/279977/Encuesta_sobre_los_habitos_de_consumo)

de pan de dulce de harina de trigo.pdf

PÚBLICA, S. D. (15 de Septiembre de 2019). *Consulta de escuelas.* Recuperado el 15 de Septiembre de 2019, de Sistema de Información y Gestión Educativa:

https:/[/www.siged.sep.gob.mx/SIGED/escuelas.html](http://www.siged.sep.gob.mx/SIGED/escuelas.html)

QGIS.ORG. (08 de Agosto de 2017). *PyQGIS developer cookbook.* Recuperado el 12 de Abril de 2019, de

https://docs.qgis.org/2.14/pdf/es/QGIS-2.14-PyQGISDeveloperCookbook-es.pdf

#### QGIS.ORG. (2019). *Manual de Aprendizaje QGIS*. Recuperado el 01 de Abril de 2019, de QGIS ORGANIZATION:

https://docs.qgis.org/2.14/es/docs/training\_manual/index.html

RESÉNDIZ LÓPEZ, H. D. (2007). *Propuesta metodológica y aplicación del modelo gravitacional en los Sistemas de Información Geográfica : el modelo gravitacional como herramienta como herramienta para la planeación de rutas de transporte público.* Recuperado el 24 de Septiembre de 2018, de Universidad Nacional Autónoma de México:

http://www.ptolomeo.unam.mx:8080/xmlui/handle/132.248.52.100/1696

retailer\_mkt. (Noviembre de 2012). *Modelos de grativación comercial. Ley de Reilly*.

Recuperado el 19 de Septiembre de 2019, de Merchandising estratégico:

*Juan Francisco Lastiri Monárrez* <http://merchandisingestrategia.blogspot.com/2012/11/modelos-de-gravitacion-comercial-ley-de.html> ROLDÁN, P. N. (2019). *Modelo de Huff*. Recuperado el 26 de Septiembre de 2019, de Economipedia. Haciendo fácil la economía:

https://economipedia.com/definiciones/modelo-de-huff.html

RUVALCABA SÁNCHEZ, M. L. (2018). *Introducción a la Movilidad y Logística Territorial.*  Recuperado el 10 de Agosto de 2018, de CentroGeo:

https:/[/www.centrogeo.org.mx/](http://www.centrogeo.org.mx/)

RUVALCABA SÁNCHEZ, M. L. (2018). *Introducción a la Movilidad y Logística Territorial. Alcances de la logística. Niveles de decisiones logísticas.* Obtenido de CentroGeo:

https:/[/www.centrogeo.org.mx/](http://www.centrogeo.org.mx/)

RUVALCABA SÁNCHEZ, M. L. (2018). *Introducción a la Movilidad y Logística Territorial. El territorio como un componente esencial de movilidad y logística.* Recuperado el 14 de Agosto de 2018, de CentroGEO:

https:/[/www.centrogeo.org.mx/](http://www.centrogeo.org.mx/)

RUVALCABA SÁNCHEZ, M. L. (2018). *Introducción a la Movilidad y Logística Territorial. La logística y otros departamentos de la organización.* Recuperado el 11 de Septiembre de 2018, de CentroGeo:

https:/[/www.centrogeo.org.mx/](http://www.centrogeo.org.mx/)

RUVALCABA SÁNCHEZ, M. L. (2018). *Introducción a la Movilidad y Logística Territorial. Movilidad y logística territorial. El territorio como componenteesencial de movilidad y logística.* Recuperado el 05 de Octubre de 2018, de CentroGeo:

https:/[/www.centrogeo.org.mx/](http://www.centrogeo.org.mx/)

#### SALAZAR LÓPEZ, B. (2016). *PROBLEMA DEL AGENTE VIAJERO -TSP*. Recuperado el

05 de Octubre de 2019, de Ingeniería Industrial Online:

https:/[/www.ingenieriaindustrialonline.com/herramientas-para-el-ingeniero-industrial/investigación](http://www.ingenieriaindustrialonline.com/herramientas-para-el-ingeniero-industrial/investigación-)de-operaciones/problema-del-agente-viajero-tsp/

SÁNCHEZ UPEGUI, A. A. (2011). *Manual de redacción académica e investigativa: cómo escribir, evaluar y publicar artículos.* Medellín, Colombia: Católica del Norte Fundación Universitaria.

SCT. (14 de Noviembre de 2014). *NORMA Oficial Mexicana NOM-012-SCT-2-2014.*

Recuperado el 20 de Julio de 2016, de Secretaría de Comunicaciones y Transporte: [http://www.sct.gob.mx/fileadmin/DireccionesGrales/DGST/Normas\\_Oficiales\\_Mexicanas/NOM-](http://www.sct.gob.mx/fileadmin/DireccionesGrales/DGST/Normas_Oficiales_Mexicanas/NOM-)012-SCT-2-2014\_sct\_14nov14.pdf

SOLIS NOYOLA, M. J. (08 de Julio de 2013). *Tipos de documentos.* Recuperado el 08 de Abril de 2019, de SlideShare:

https://es.slideshare.net/javiersolisp/tipos-de-documentos-24038708

Team, G. (Julio de 2017). *GanttProject*. Recuperado el 27 de Julio de 2017, de GanttProject: <http://www.ganttproject.biz/>

THOMAS, A., & BARASHEV, D. (Agosto de 2018). *GanttProject*. Recuperado el Agosto de 2018, de GanttProject:

https:/[/www.ganttproject.biz/](http://www.ganttproject.biz/)

Todo, C. (Septiembre de 2019). *Calcular una pendiente*. Recuperado el 30 de Septiembre de 2019, de Calcular Todo:

https:/[/www.calculartodo.com/edificio/calcular-una-pendiente.php](http://www.calculartodo.com/edificio/calcular-una-pendiente.php)

TORRES GÓMEZ, A. C. (2018). *Obtención de datos geoespacial. Fuentes de datos.*

Recuperado el 11 de Octubre de 2018, de CentroGeo:

https:/[/www.centrogeo.org.mx/](http://www.centrogeo.org.mx/)

*Trabajo Final de Grado. Análisis de posicionamiento de marca en el sector automovilístico. Grado de Administración y Dirección de Empresas*. (Septiembre de 2017). Recuperado el 03 de Septiembre de 2018, de Universitat Politécnica de Valencia:

https://riunet.upv.es/bitstream/handle/10251/89482/DEUSA%20-

%20AN%C3%81LISIS%20DE%20POSICIONAMIENTO%20DE%20MARCA%20EN%20EL%20 SECTOR%20AUTOMOVIL%C3%8DSTICO.pdf?sequence=1

UDCI. (28 de Abril de 2010). *MS-MARCO TEÓRICO-UDC.* Recuperado el 10 de Abril de 2019, de Universidad de las Californias Internacional:

https:/[/www.youtube.com/watch?v=xz9tXOHZWn8](http://www.youtube.com/watch?v=xz9tXOHZWn8)

UnADM. (28 de Diciembre de 2015). *Geografía Territorial de México. Unidad 2. Dinámica Geográfica de México.* Recuperado el 08 de Agosto de 2016, de Universidad Abierta y a Distancia de México:

https://unadmexico.blackboard.com/bbcswebdav/institution/DCEIT/2016\_S2\_B1/LT/05/LGTM/U2/ U2.\_Dinamica\_geografica\_de\_Mexico.pdf

UnADM. (28 de Diciembre de 2015). *Geografía Territorial de México. Unidad 3. Tecnologías de Georreferenciación.* Recuperado el 28 de Agosto de 2016, de Universidad Abierta y a Distancia de México:

https://unadmexico.blackboard.com/bbcswebdav/institution/DCEIT/2016\_S2\_B1/LT/05/LGTM/U3/ Unidad%203%20%20Tecnolog%EF%BF%BDas%20de%20georreferenciacion.pdf

UnADM. (06 de Julio de 2015). *Mercadotecnia. Unidad 1. Fundamentos demercadotecnia.*

Recuperado el 01 de Julio de 2018, de Universidad Abierta y a Distancia deMéxico:

https://unadmexico.blackboard.com/bbcswebdav/institution/DCEIT/2016\_S2\_B1/LT/08/LMER/U1/ Unidad%201.%20Fundamentos%20de%20Mercadotecnia.pdf
UnADM. (06 de Julio de 2015). *Mercadotecnia. Unidad 2. El comportamiento del consumidor.* Recuperado el 01 de Julio de 2018, de Universidad Abierta y a Distancia de México:

https://unadmexico.blackboard.com/bbcswebdav/institution/DCEIT/2016\_S2\_B1/LT/08/LMER/U2/ Unidad%202.%20El%20comportamiento%20del%20consumidor.pdf

UnADM. (07 de Julio de 2015). *Mercadotecnia. Unidad 3. El mercado.* Recuperado el 01 de Julio de 2018, de Universidad Abierta y a Distancia de México:

https://unadmexico.blackboard.com/bbcswebdav/institution/DCEIT/2016\_S2\_B1/LT/08/LMER/U3/ Unidad%203.%20El%20mercado.pdf

UNADM. (11 de Abril de 2016). *FORMULACIÓN Y EVALUACIÓN DE PROYECTOS.*

*UNIDAD 1. DISEÑO DEL ANTEPROYECTO.* Recuperado el 16 de Enero de 2018, de Universidad Abierta y a Distancia de México:

https://unadmexico.blackboard.com/bbcswebdav/institution/DCEIT/2016\_S2\_B1/LT/07/LFEP/U1/U 1.Diseno\_del\_anteproyecto.pdf

UNADM. (11 de Abril de 2016). *FORMULACIÓN Y EVALUACIÓN DE PROYECTOS.*

*UNIDAD 2. RENTABILIDAD Y FACTIBILIDAD .* Recuperado el 16 de Enero de 2018, de Universidad Abierta y a Distancia de México:

https://unadmexico.blackboard.com/bbcswebdav/institution/DCEIT/2016\_S2\_B1/LT/07/LFEP/U2/U 2.Rentabilidad\_y\_factibilidad.pdf

UnADM. (11 de Abril de 2016). *FORMULACIÓN Y EVALUACIÓN DE PROYECTOS. UNIDAD 3. METODOLOGÍA APLICADA AL ANTEPROYECTO LOGÍSTICO.*

Recuperado el 16 de Enero de 2018, de Universidad Abierta y a Distancia de México: https://unadmexico.blackboard.com/bbcswebdav/institution/DCEIT/2016\_S2\_B1/LT/07/LFEP/U3/U 3.Metodologia\_aplicada\_al\_anteproyecto\_logistico.pdf

UnADM. (23 de Junio de 2016). *Geografía Territorial de México. Unidad 1. Territorio del Transporte*. Recuperado el 20 de Julio de 2016, de Universidad Abierta y a Distancia de México:

https://unadmexico.blackboard.com/bbcswebdav/institution/DCEIT/2016\_S2\_B1/LT/05/LGTM/U1/ U1.\_Territorio\_del\_transporte.pdf

ZORRILA, J. (2018). *El modelo de Huff*. Recuperado el 26 de Septiembre de 2019, de Online Marketing & Business:

https:/[/www.juliozorrilla.com/modelo-de-huff/](http://www.juliozorrilla.com/modelo-de-huff/)

## **ÍNDICE DE FIGURAS**

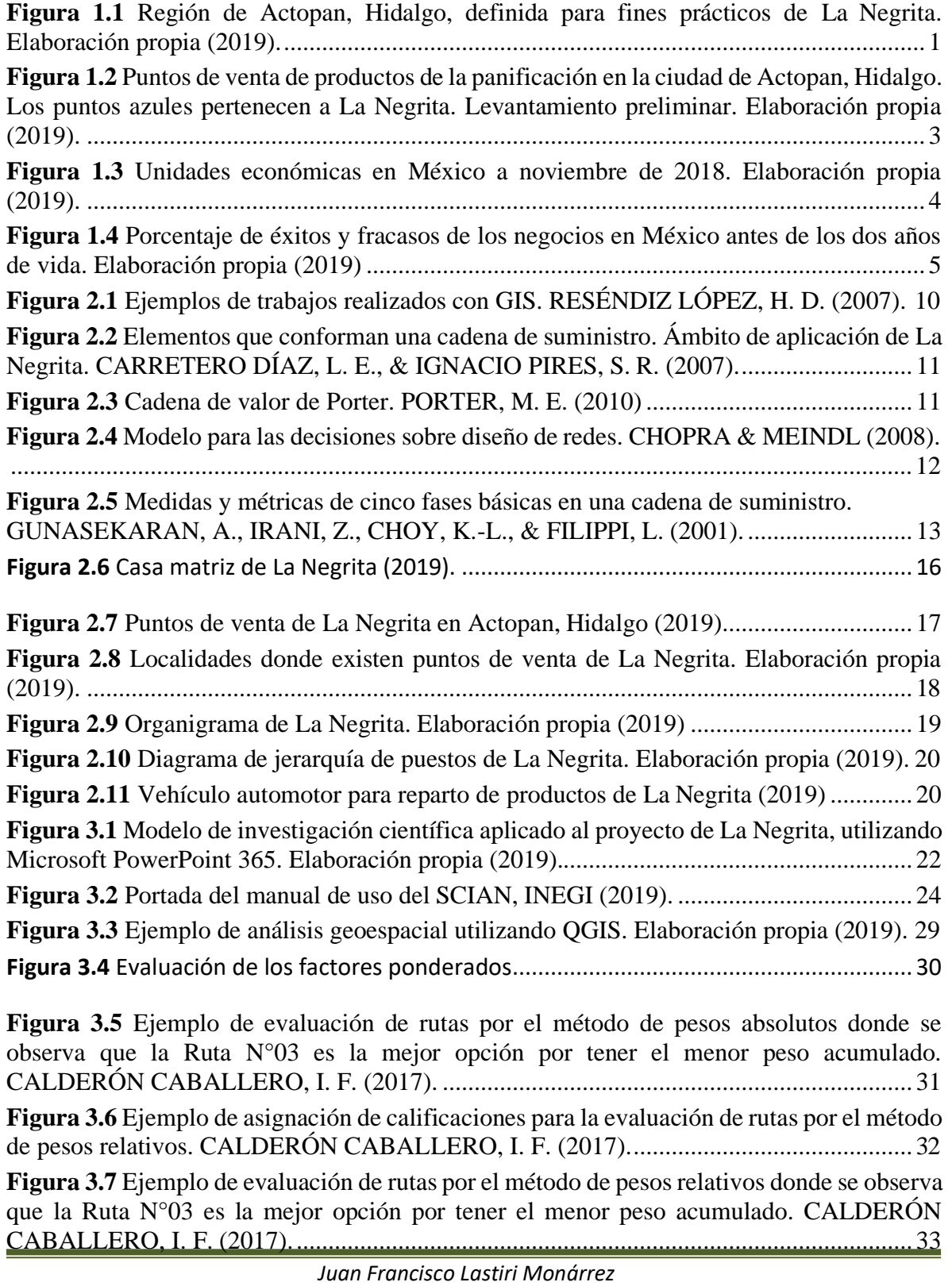

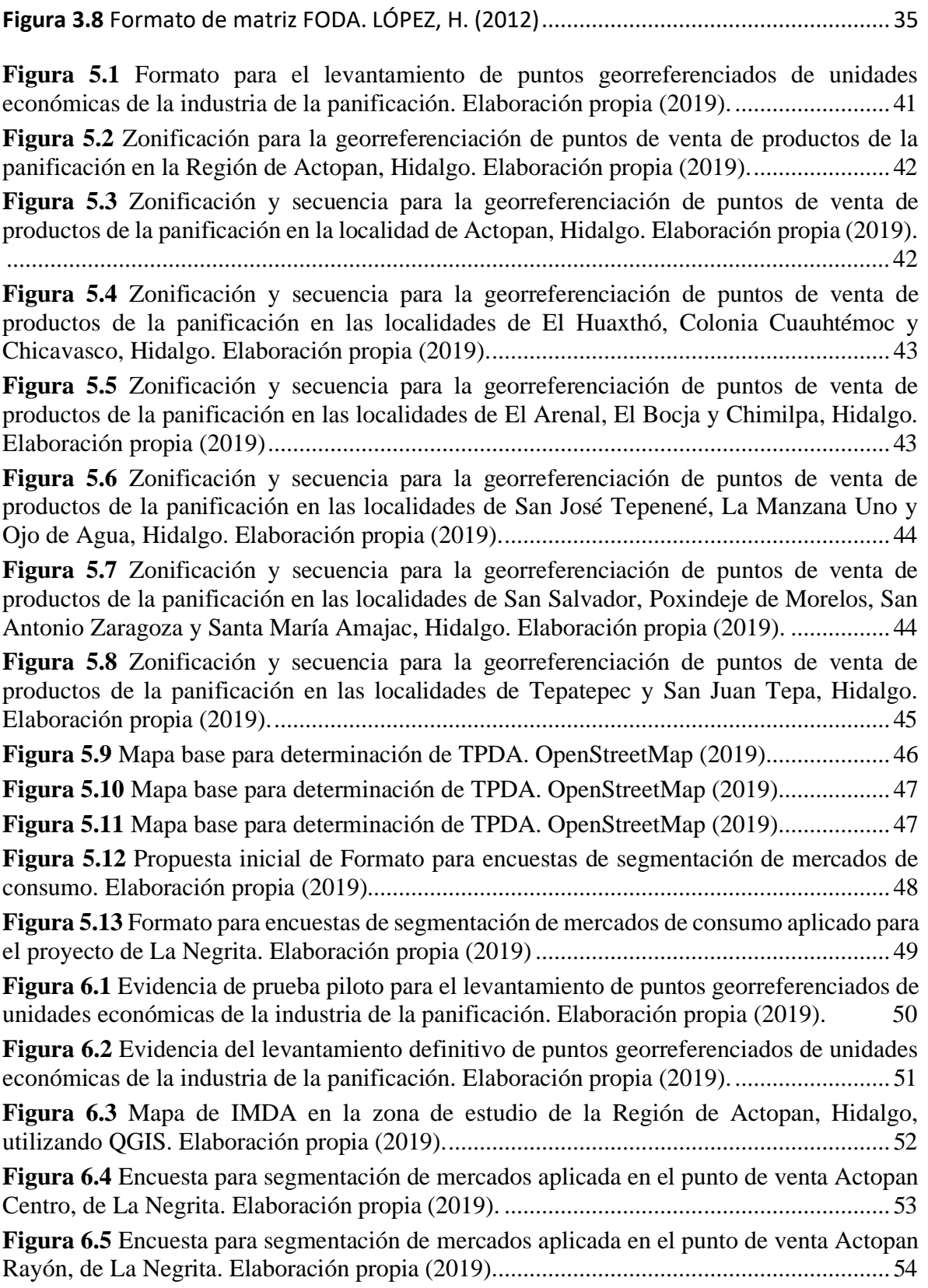

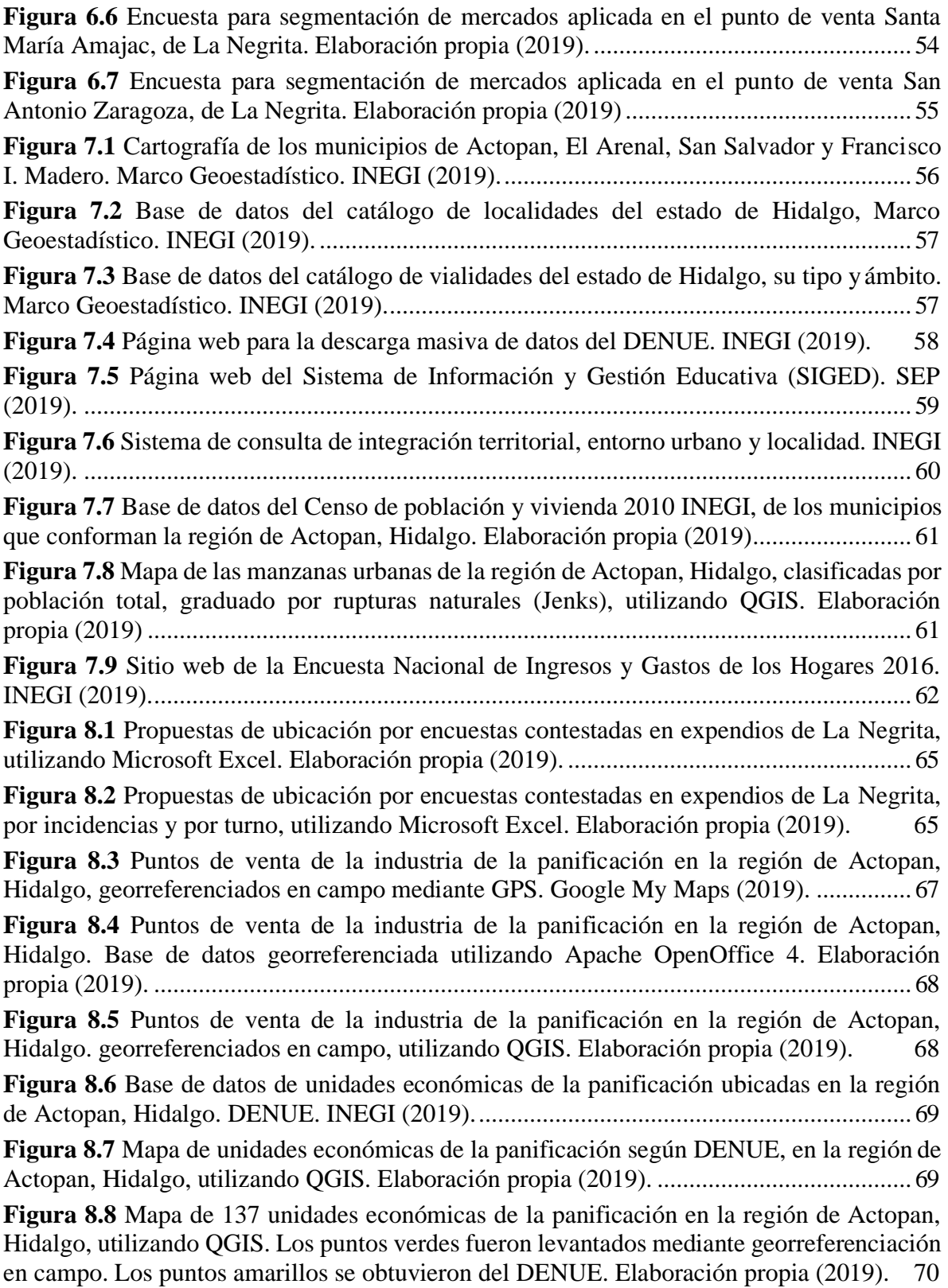

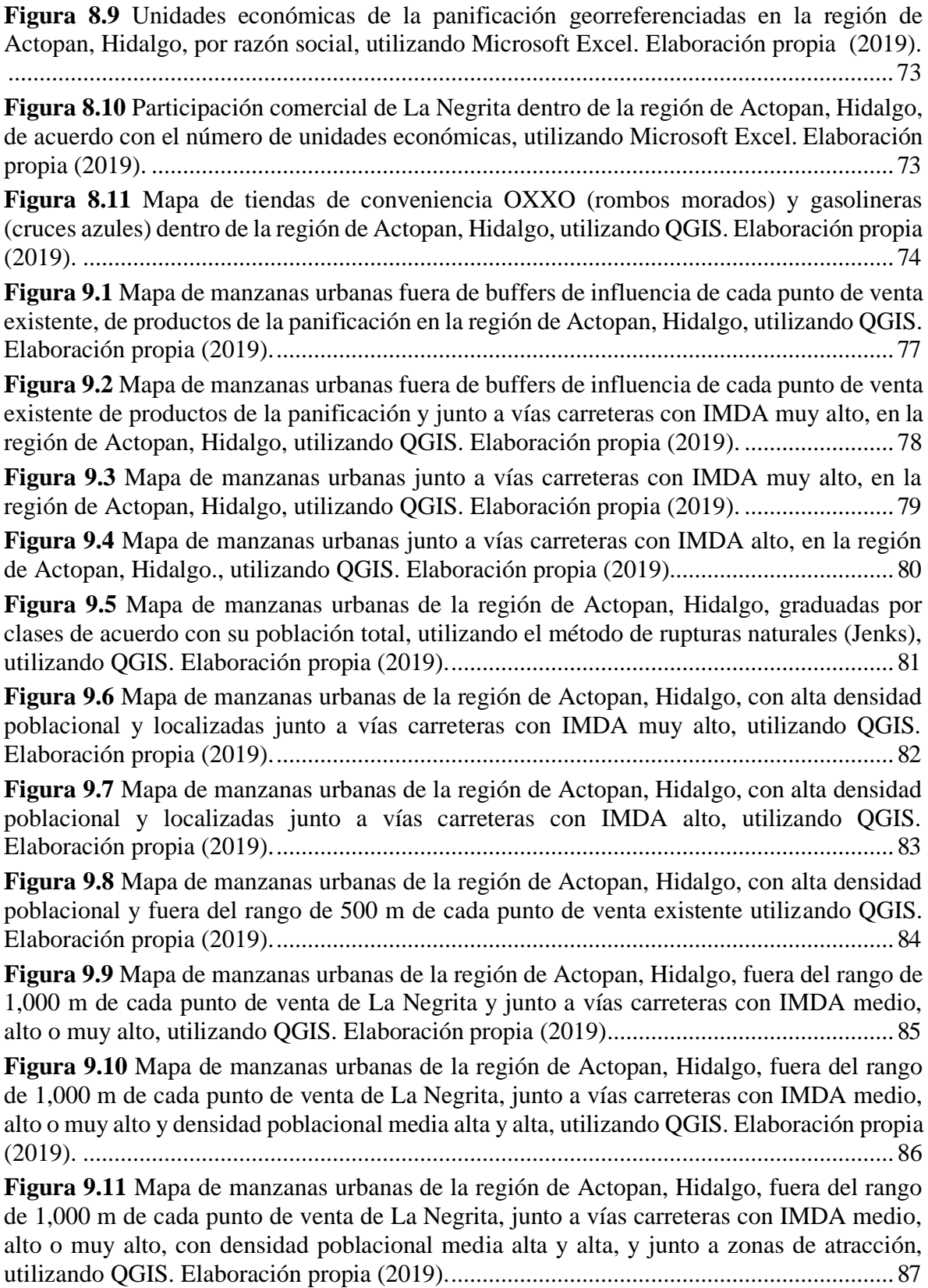

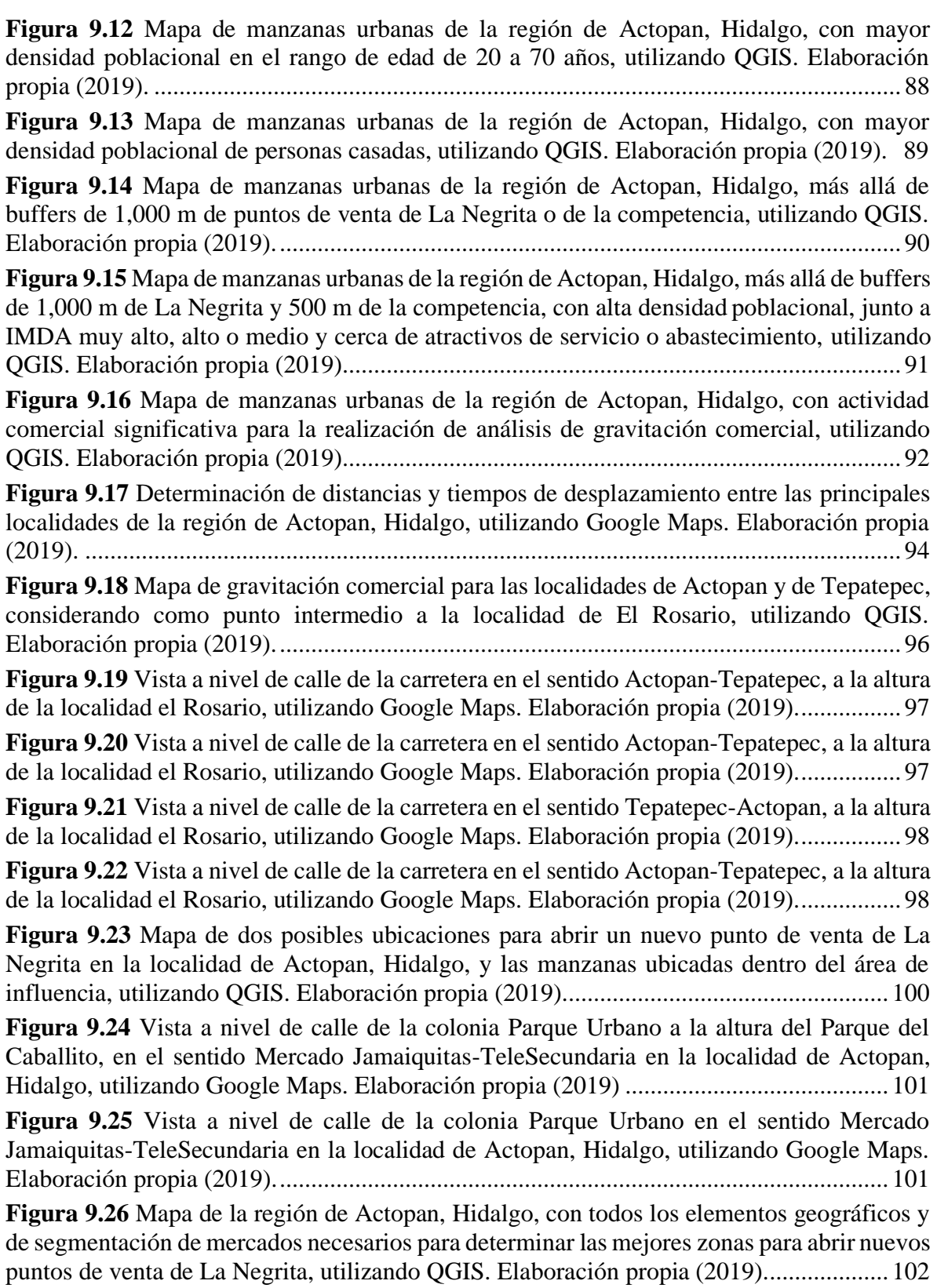

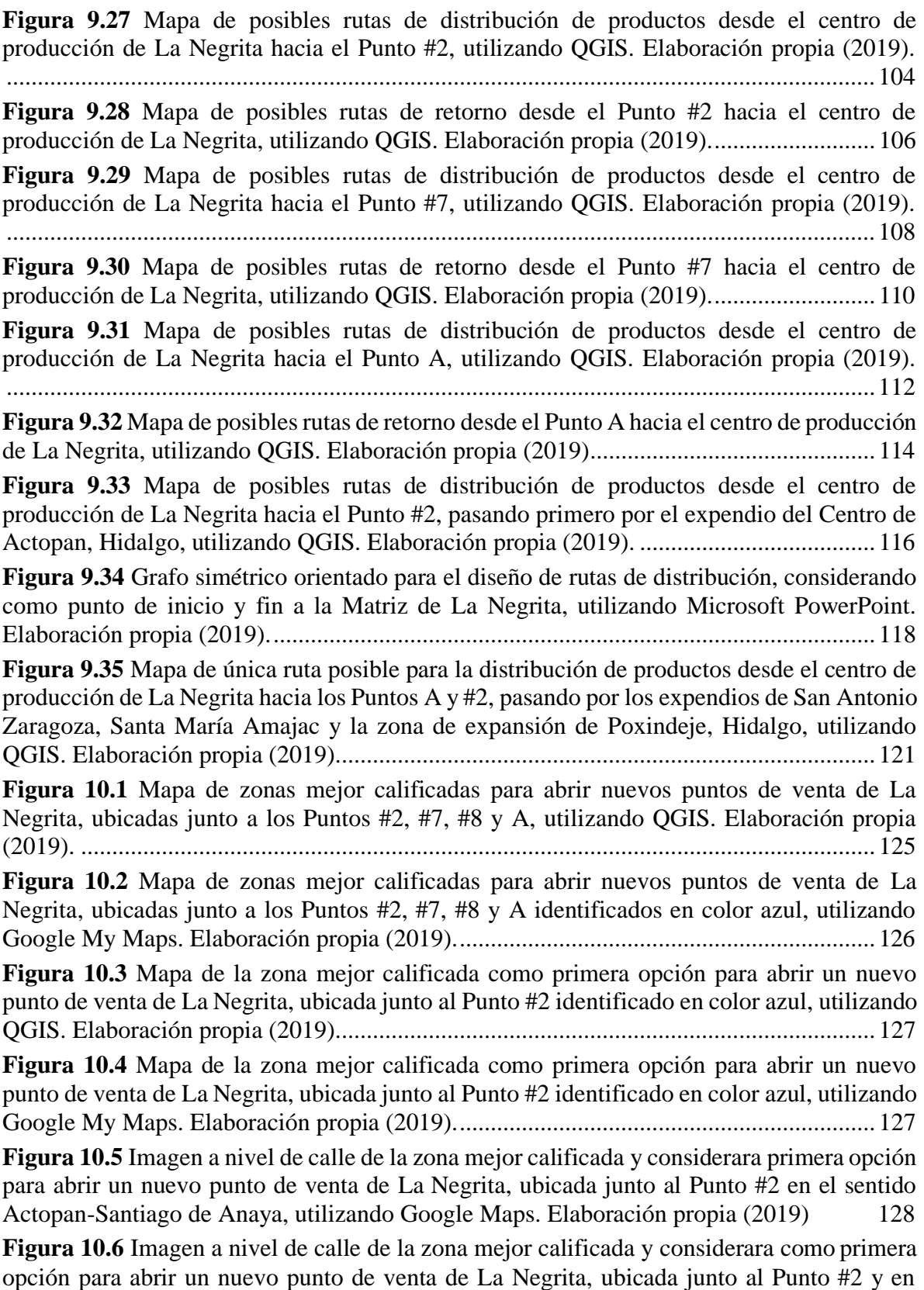

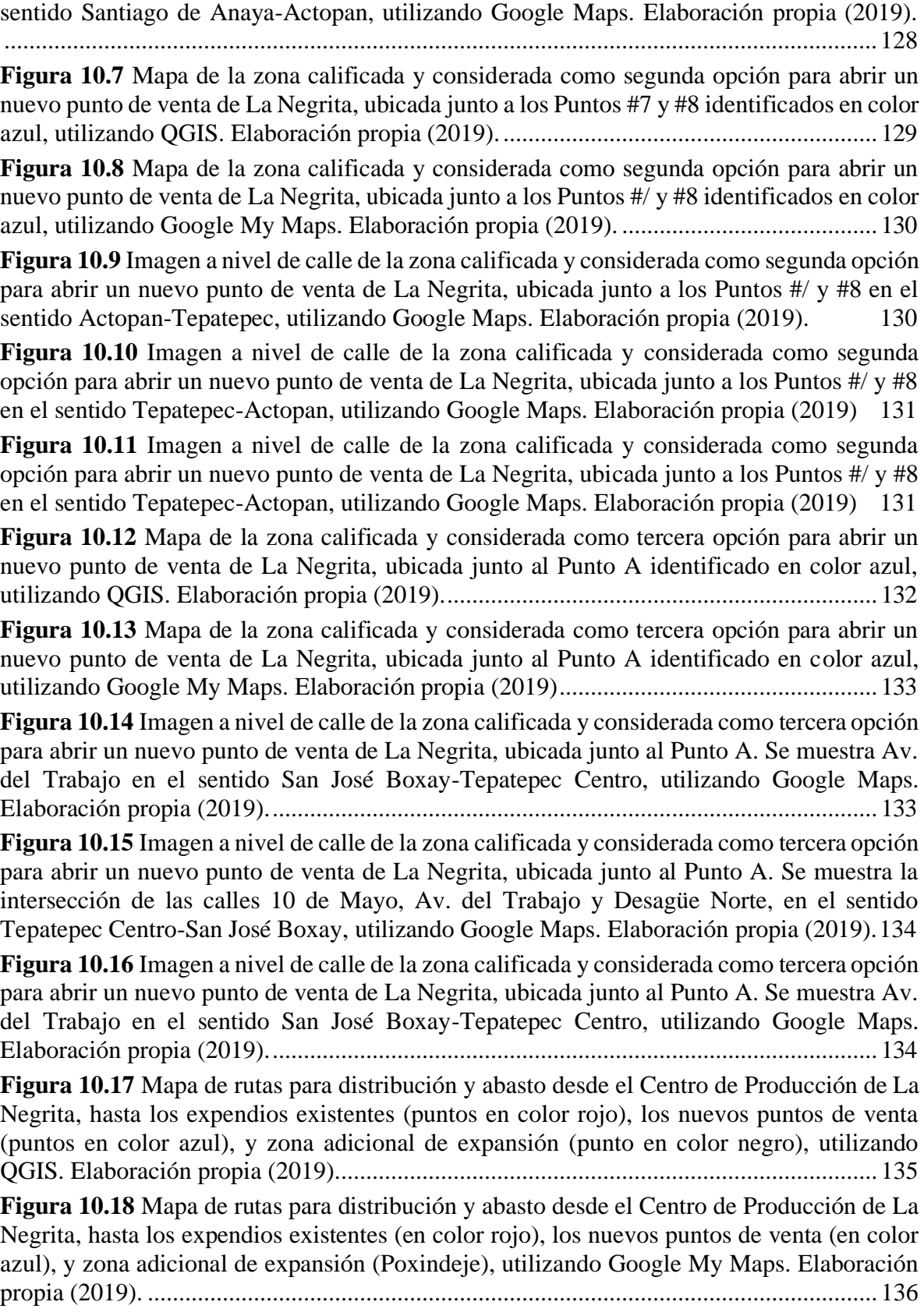

**Figura 10.20** Mapa de la ruta de [distribución](#page-159-0) y abasto (en color naranja), desde el Centro de Producción de La Negrita [hacia la zona considerada primera opción para abrir un nuevo](#page-159-0) [punto](#page-159-0) de venta de La Negrita, ubicada junto al Punto #2 [identificado](#page-159-0) en color azul, utilizando [Google](#page-159-0)  My Maps. Elaboración propia [\(2019\).................................................................................](#page-159-0) 138

**Figura 10.21** [Mapa de la ruta de distribución y abasto \(en color naranja\), desde la zona](#page-161-0) [considerada](#page-161-0) primera opción para abrir un nuevo punto de venta de La Negrita, ubicada junto al Punto #2 [identificado](#page-161-0) en color azul, hasta el Centro de Producción de La Negrita, utilizando [QGI](#page-161-0)S. Elaboración propia [\(2019\).......................................................................................](#page-161-0) 139

**Figura 10.22** [Mapa de la ruta de distribución y abasto \(en color naranja\), desde la zona](#page-162-0) [considerada](#page-162-0) primera opción para abrir un nuevo punto de venta de La Negrita, ubicada junto [al Punto #2 identificado en color azul, hasta el Centro de Producción de La Negrita,,](#page-162-0) [utilizando Google My Maps. Elaboración](#page-162-0) propia (2019)................................................... 140

**Figura 10.23** [Mapa de la ruta de distribución y abasto \(en color azul\) desde el Centro de](#page-164-0) [Producción de La Negrita, hacia los expendios en San Antonio Zaragoza y Santa María](#page-164-0) [Amajac, la zona potencial de Poxindeje, y las zonas consideradas como segunda y tercera](#page-164-0) opción para abrir nuevos puntos de venta de La Negrita, utilizando QGIS. [Elaboración](#page-164-0) propia [\(2019\)](#page-164-0). [................................................................................................................................](#page-164-0) 142

**Figura 10.24** [Mapa de la ruta de distribución y abasto \(en color azul\) desde el Centro de](#page-165-0) [Producción de La Negrita, hacia los expendios en San Antonio Zaragoza y Santa María](#page-165-0) [Amajac, la zona potencial de Poxindeje, y las zonas](#page-165-0) consideradas como segunda y tercera [opción para abrir nuevos puntos de venta de La Negrita, utilizando Google My Maps.](#page-165-0) [Elab](#page-165-0)oración propia [\(2019\)..................................................................................................](#page-165-0) 143

**Figura 10.25** [Mapa de la ruta de distribución y abasto \(en color azul\), desde la zona](#page-166-0) [considerada tercera opción para abrir un nuevo punto de venta de La Negrita, ubicada junto](#page-166-0) al Punto A [identificado](#page-166-0) en color azul, hasta el Centro de Producción de La Negrita, utilizando [QGI](#page-166-0)S. Elaboración propia [\(2019\).......................................................................................](#page-166-0) 144

**Figura 10.26** [Mapa de la ruta de distribución y abasto \(en color azul\), desde la zona](#page-167-0) [considerada tercera opción para abrir un nuevo punto de venta de La Negrita, ubicada junto](#page-167-0) al Punto A [identificado](#page-167-0) en color azul, hasta el Centro de Producción de La Negrita, utilizando [Googl](#page-167-0)e My Maps. Elaboración propia [\(2019\)....................................................................](#page-167-0) 145

**Figura 10.27** [Diagrama de procesos de las actividades diarias del administrador de La](#page-170-0) [Neg](#page-170-0)rita, utilizando Draw.Io. Elaboración propia [\(2019\)....................................................](#page-170-0) 148

**Figura 10.28** Manual [de procesos y procedimientos de La Negrita. Proceso: Actividades](#page-171-0) [diarias del administrador \(primera parte\), utilizando Microsoft Word. Elaboración propia](#page-171-0) [\(2019\)](#page-171-0). [................................................................................................................................](#page-171-0) 149

**Figura 10.29** [Manual de procesos y procedimientos de La Negrita. Proceso: Actividades](#page-172-0) [diarias del administrador \(segunda parte\), utilizando Microsoft Word. Elaboración propia](#page-172-0) [\(2019\)](#page-172-0). [................................................................................................................................](#page-172-0) 150

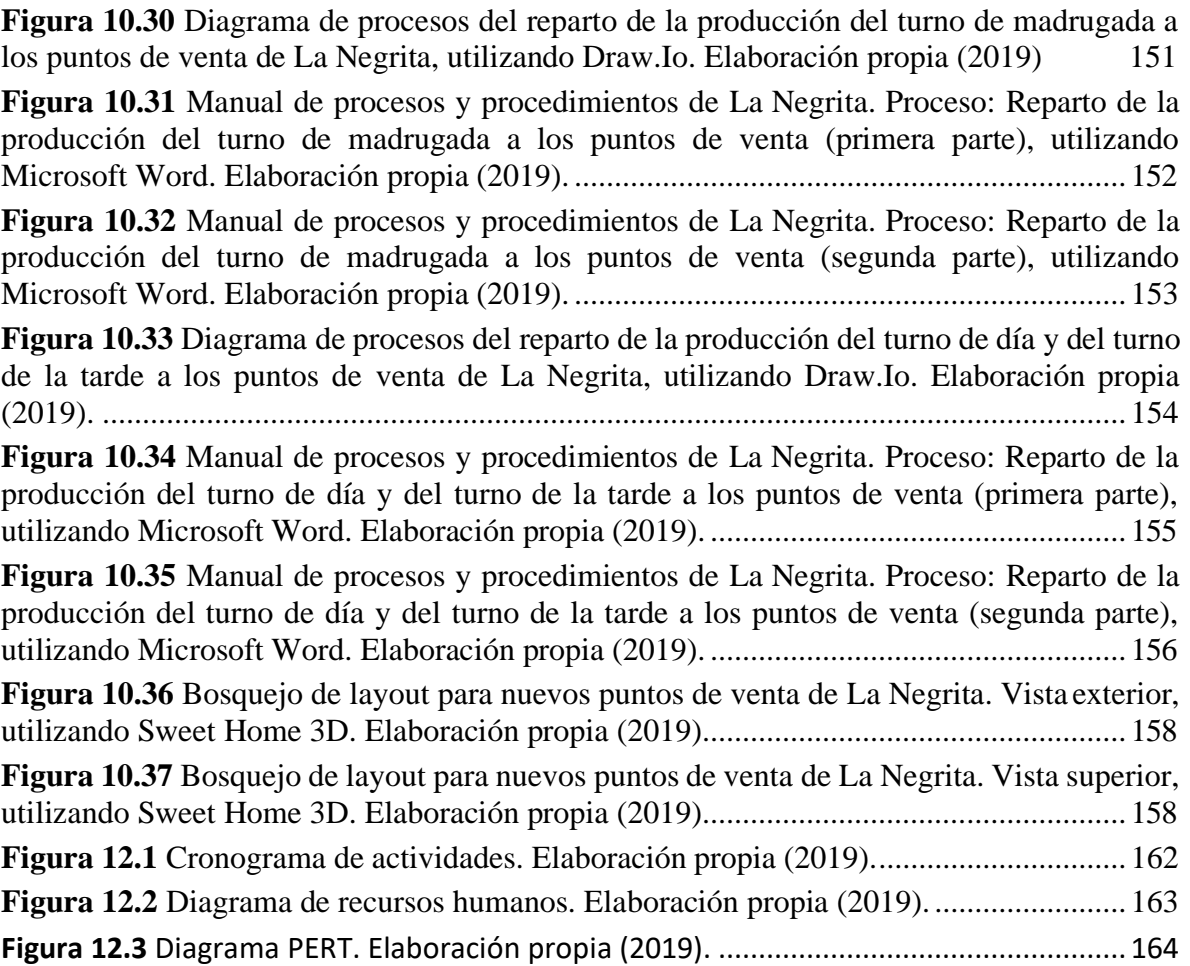

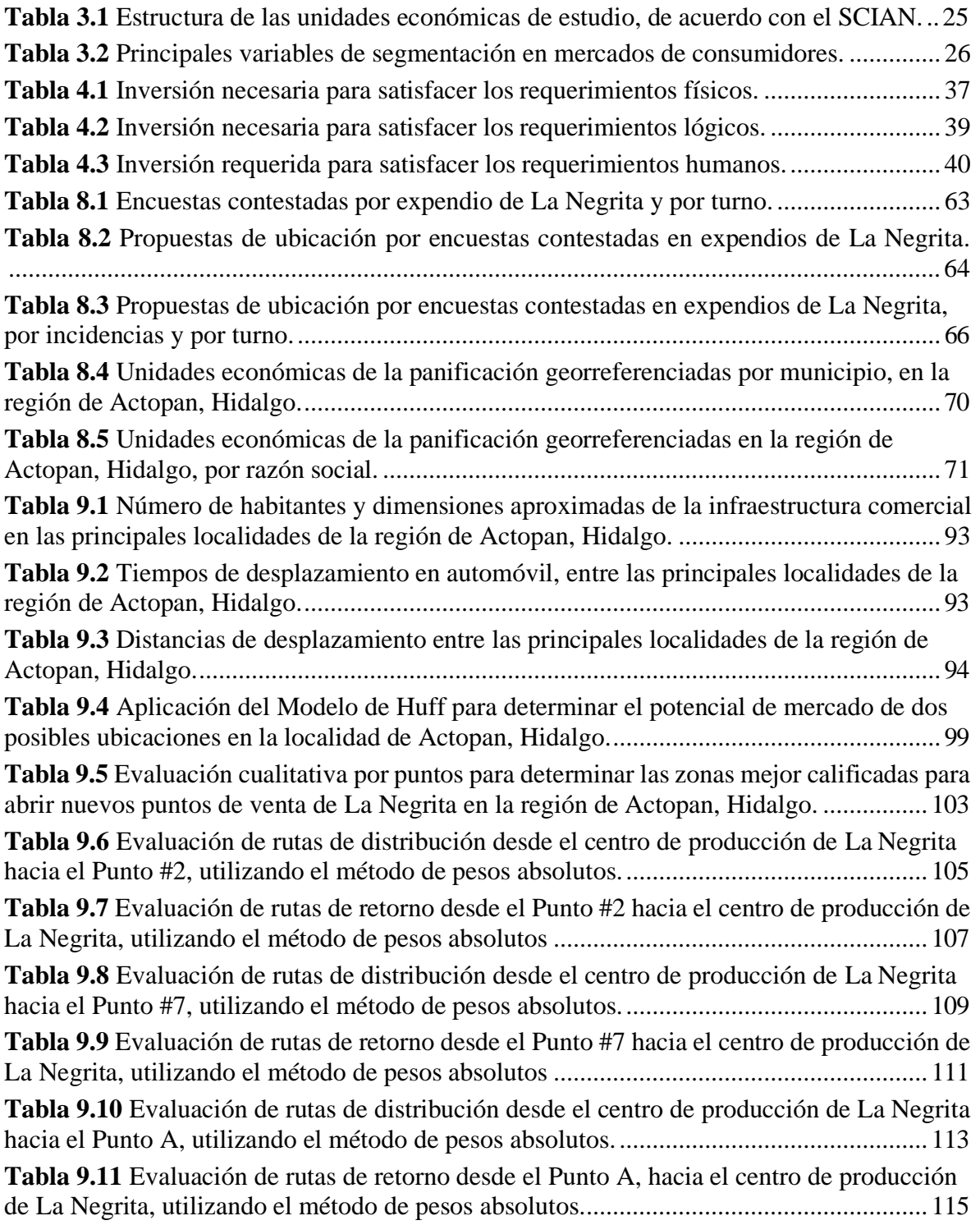

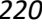

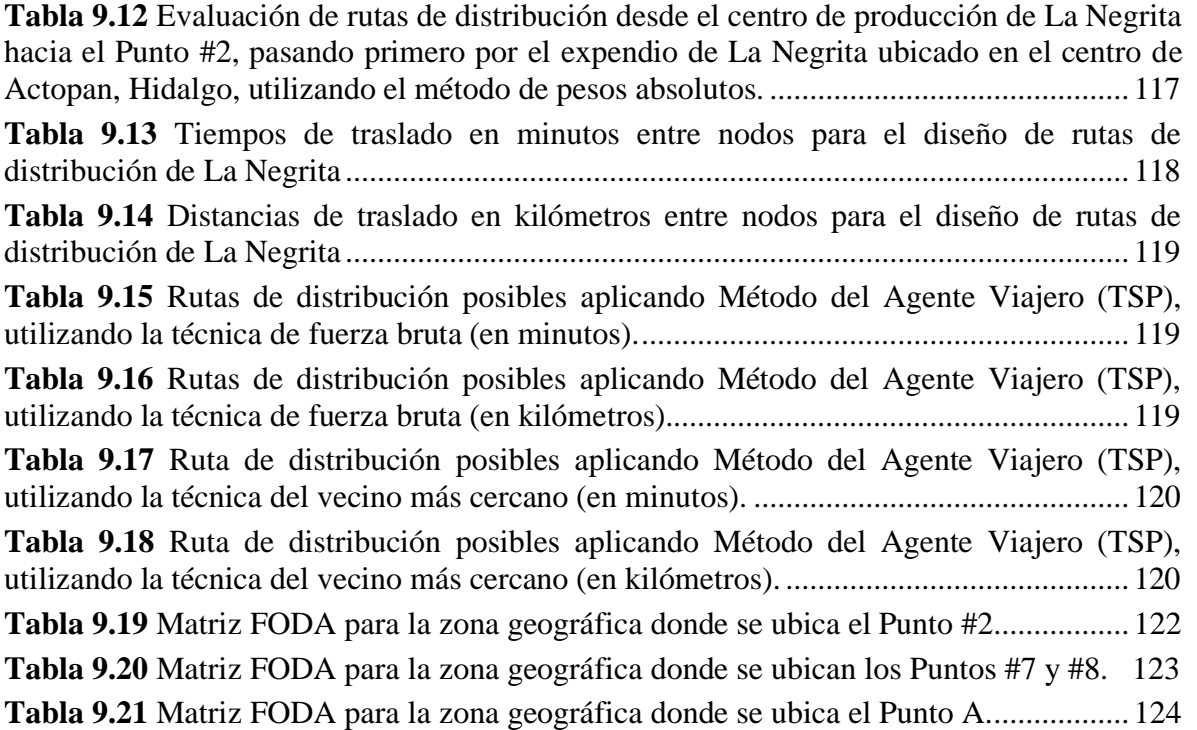

## **ÍNDICE DE ECUACIONES**

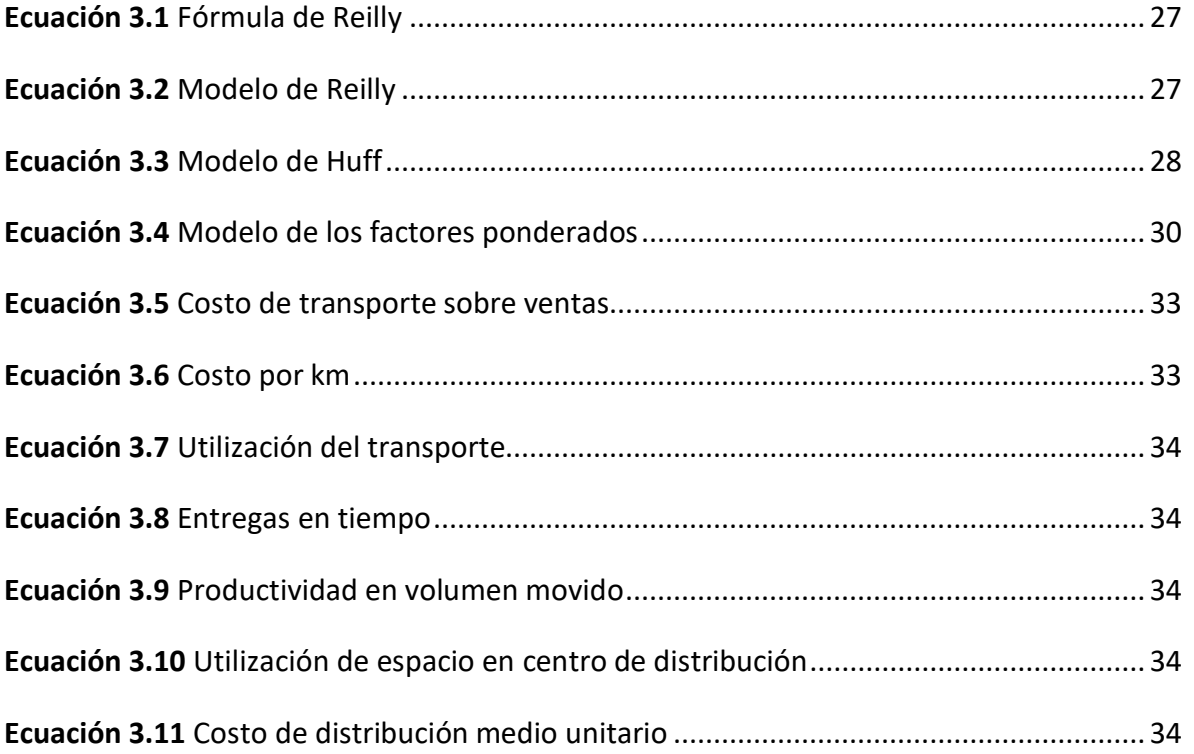

## **ANOTACIONES**

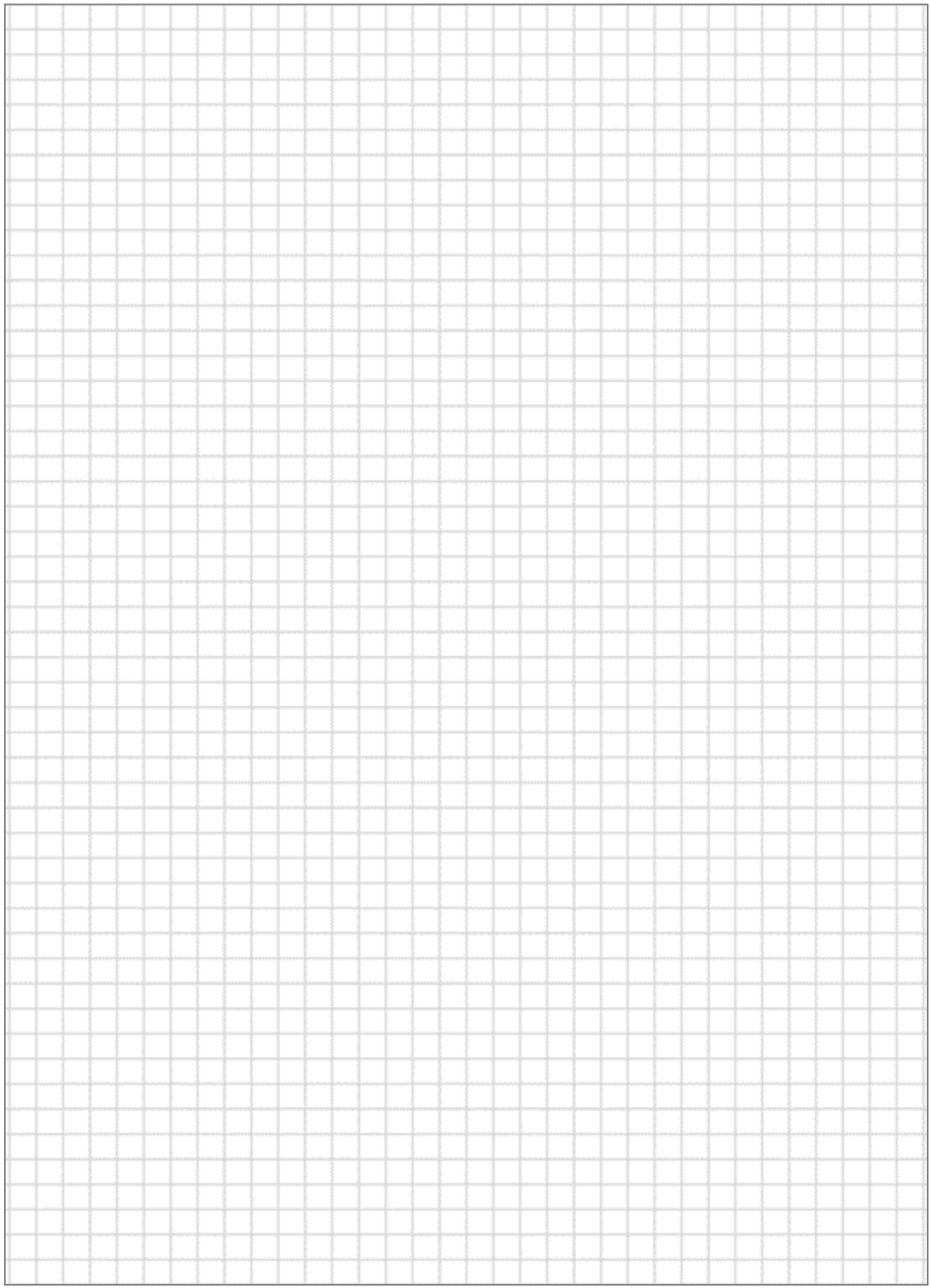

| **Logística y Transporte**

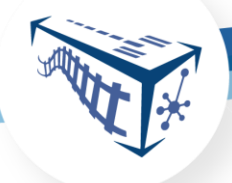

| **Logística y Transporte**

## **FUENTES DE CONSULTA**

UNADM | DCEIT / LT | LPT